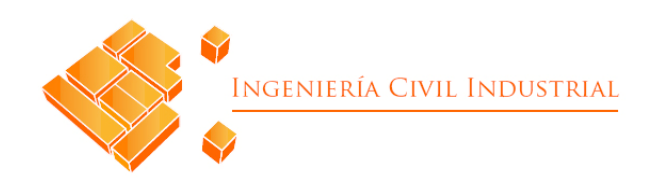

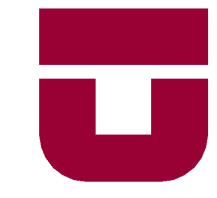

### **UNIVERSIDAD DE TALCA** FACULTAD DE INGENIERÍA ESCUELA DE INGENIERÍA CIVIL INDUSTRIAL

### **DEFENSA DEL PROYECTO DE TITULO**

## **"DISEÑO DE PROPUESTA DE MEJORA DEL SISTEMA INTEGRADO DE GESTIÓN DE CALIDAD EN AGROSUPER"**

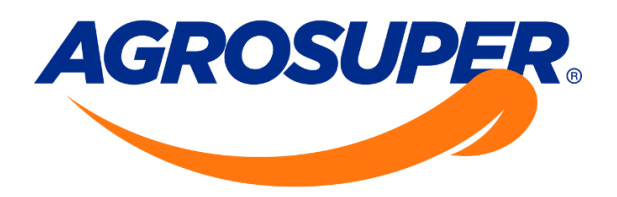

**AUTOR:** MATÍAS EDGARDO BRAVO PÉREZ

**PROFESOR GUÍA:** JUAN FRANCISCO TOLEDO LOYOLA

> **CURICÓ – CHILE** ABRIL 2022

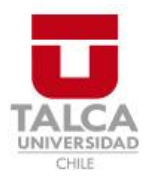

### **CONSTANCIA**

La Dirección del Sistema de Bibliotecas a través de su encargado Biblioteca Campus Curicó certifica que el autor del siguiente trabajo de titulación ha firmado su autorización para la reproducción en forma total o parcial e ilimitada del mismo.

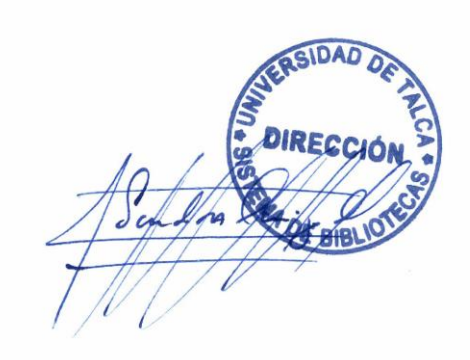

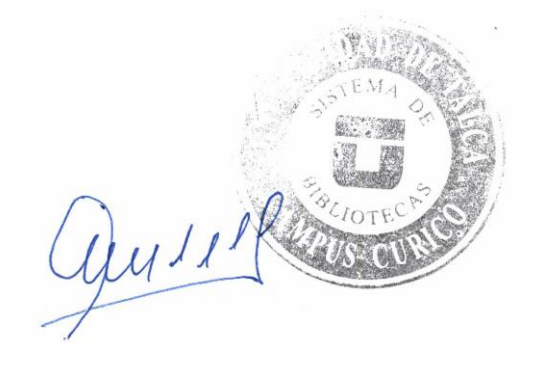

Curicó, 2023

## **RESUMEN EJECUTIVO**

En el presente informe, se propone la aplicación de las tecnologías de información disponibles en el mercado bajo un área de trabajo relativamente nueva (5 años) de la familia de Agrosuper, en la cual, se encuentran albergadas un número sustancial de actividades que no atribuyen valor a los objetivos y metas propuestas, que, al estar la mayoría de ellas vinculadas a las consultas sobre un total de 73 bases de datos, toma un tiempo total de 9,34 meses laborales concretar tales tareas, tal magnitud no menor se estima que, con la automatización del 80% de las actividades manuales identificadas y mediante la implementación de un sistema de información dinámico su desempeño mejoraría drásticamente.

A medida que avanza el desarrollo de la propuesta se van estudiando aquellas situaciones en las que el proyecto pueda ser influenciado por su entorno, que, para el contexto del área, se identifican las mayores falencias en las que recae un departamento en pleno desarrollo. Bajo este contexto, se contextualizan las posibles causas y efectos que este escenario provee, con el fin de mitigar o atacar estos escenarios y lograr una adopción de las partes interesadas y los usuarios finales en la mejora desarrollada.

Para desarrollo físico del sistema propuesto, se posee un horizonte de 93 días laborales, los cuales, a través de una metodología ágil se van entregando avances paulatinamente al equipo de trabajo, situación que permite obtener el impacto progresivo de la propuesta en comparación a la situación inicial. El sistema consta de cinco tableros alimentados por las nuevas estructuras de las bases diseñadas, de los cuales, tres de ellos son vinculados por una sola base, que va de la mano con la automatización de sus registros mediante la elaboración de una aplicación web, todo gracias a los servicios y productos que Microsoft 356 F3 entrega.

Una vez finalizado el desarrollo, todos los esfuerzos recaen en la medición del tiempo de uso del sistema de información dinámico y sus tableros mediante la evaluación operacional, obteniendo el margen de mejora logrado, los cuales, al ser comparados con los resultados dimensionados en la situación inicial, permiten cuantificar el tiempo necesario para concretar las tareas del área en un tiempo aproximado de 2,23 meses laborales, ahorrando un total de 7,11 meses que, pueden ser dispuestos para la realización de actividades que atribuyan valor a la empresa, destacando una valorización monetaria del proyecto, en la que se obtiene un VAN positivo (17,55 millones), una TIR que sobrepasa la TREMA (204%) y un periodo de recuperación que no supera el primer año de actividad.

> **Autores: Matías Edgardo Bravo Pérez (matbravo16@alumnos.utalca.cl) Estudiante de Ingeniería Civil Industrial Facultad de Ingeniería – Campus Curicó – Universidad de Talca**

> > **Chile, abril 2022**

## **AGRADECIMIENTOS**

"En primer lugar, a mi familia por darme todo el apoyo y energía a lo largo de este proceso.

A mis tutores por los concejos y retroalimentaciones brindas.

Y a mis amigos, por las distracciones y aventuras recorridas."

## ÍNDICE DE CONTENIDOS

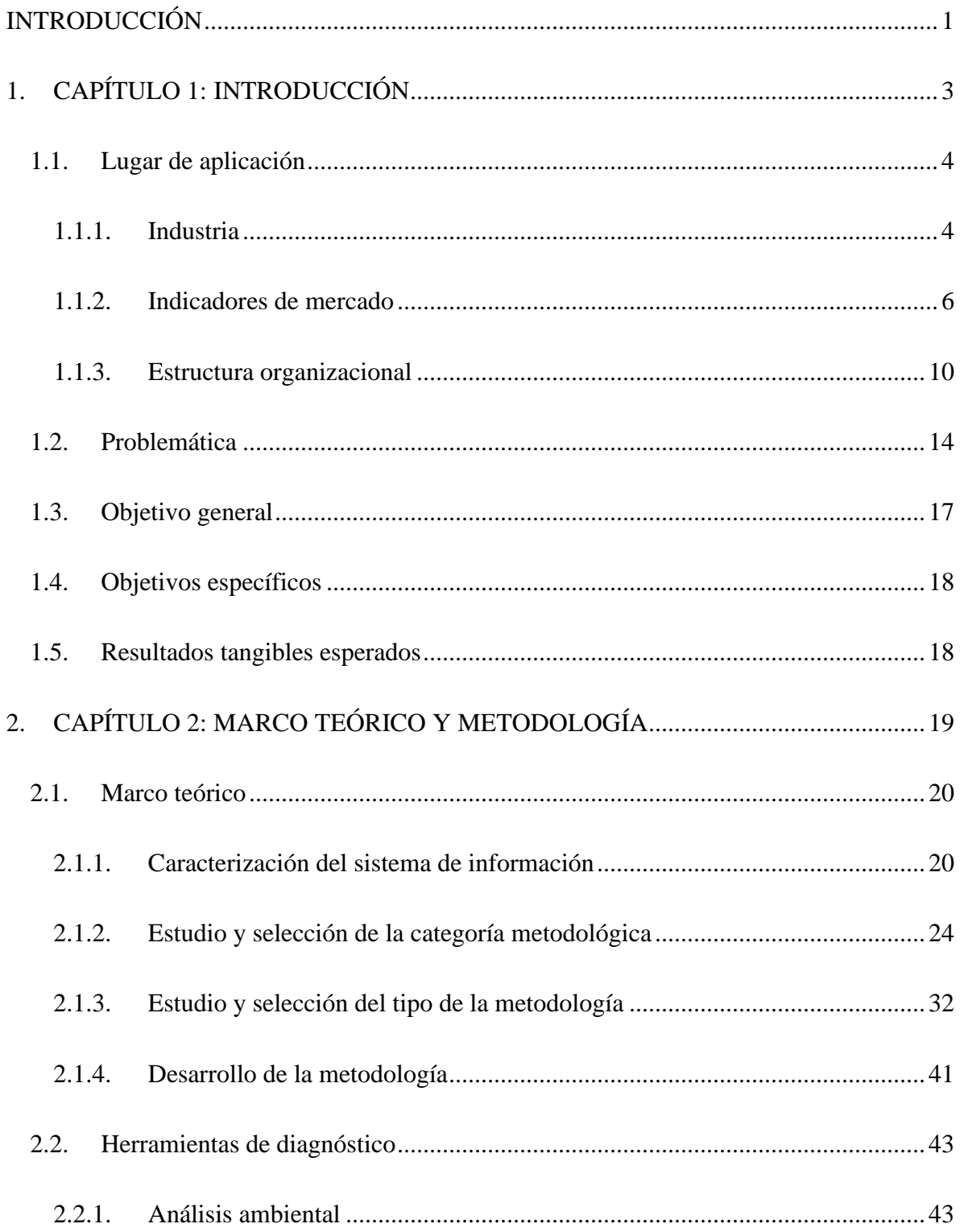

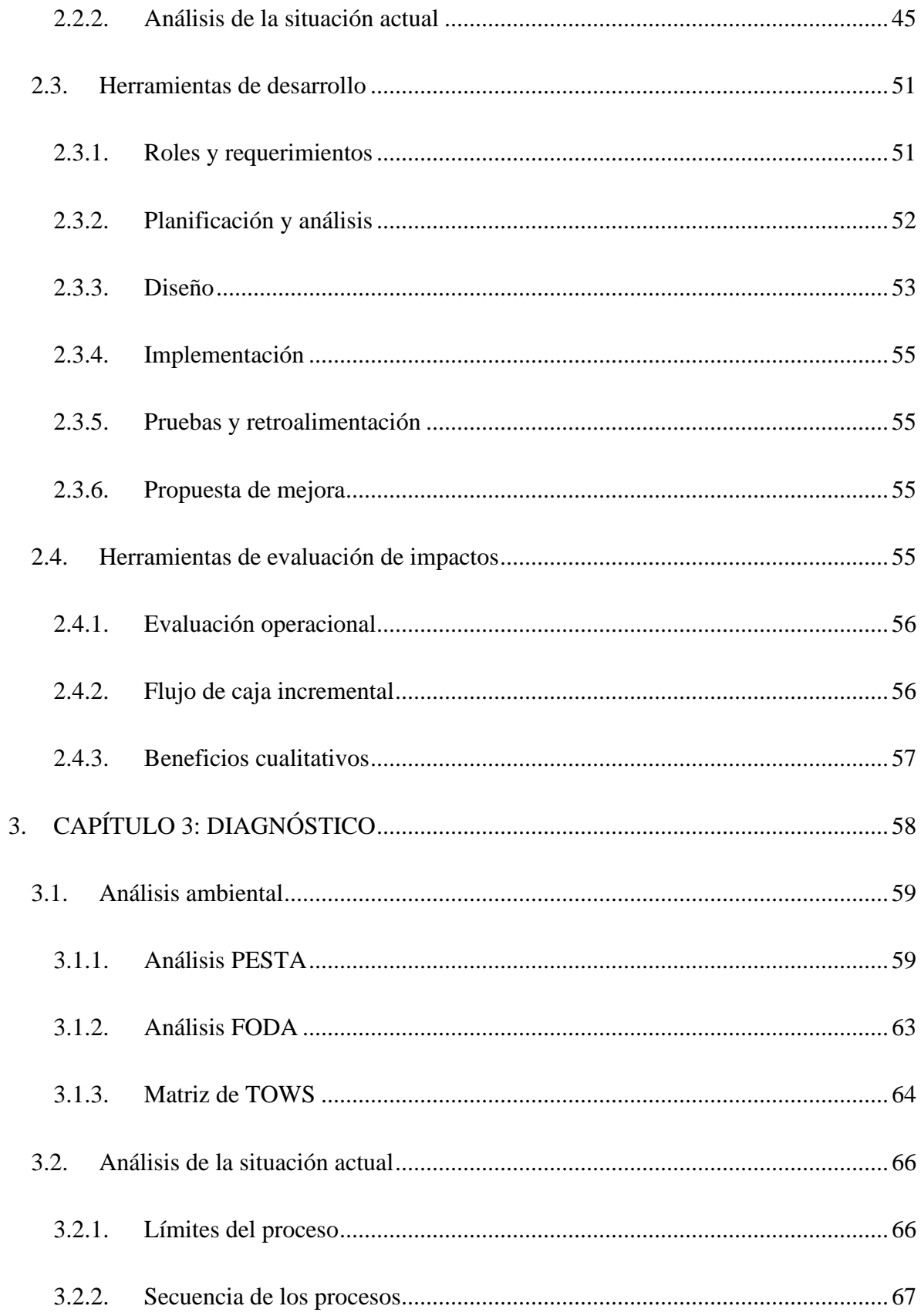

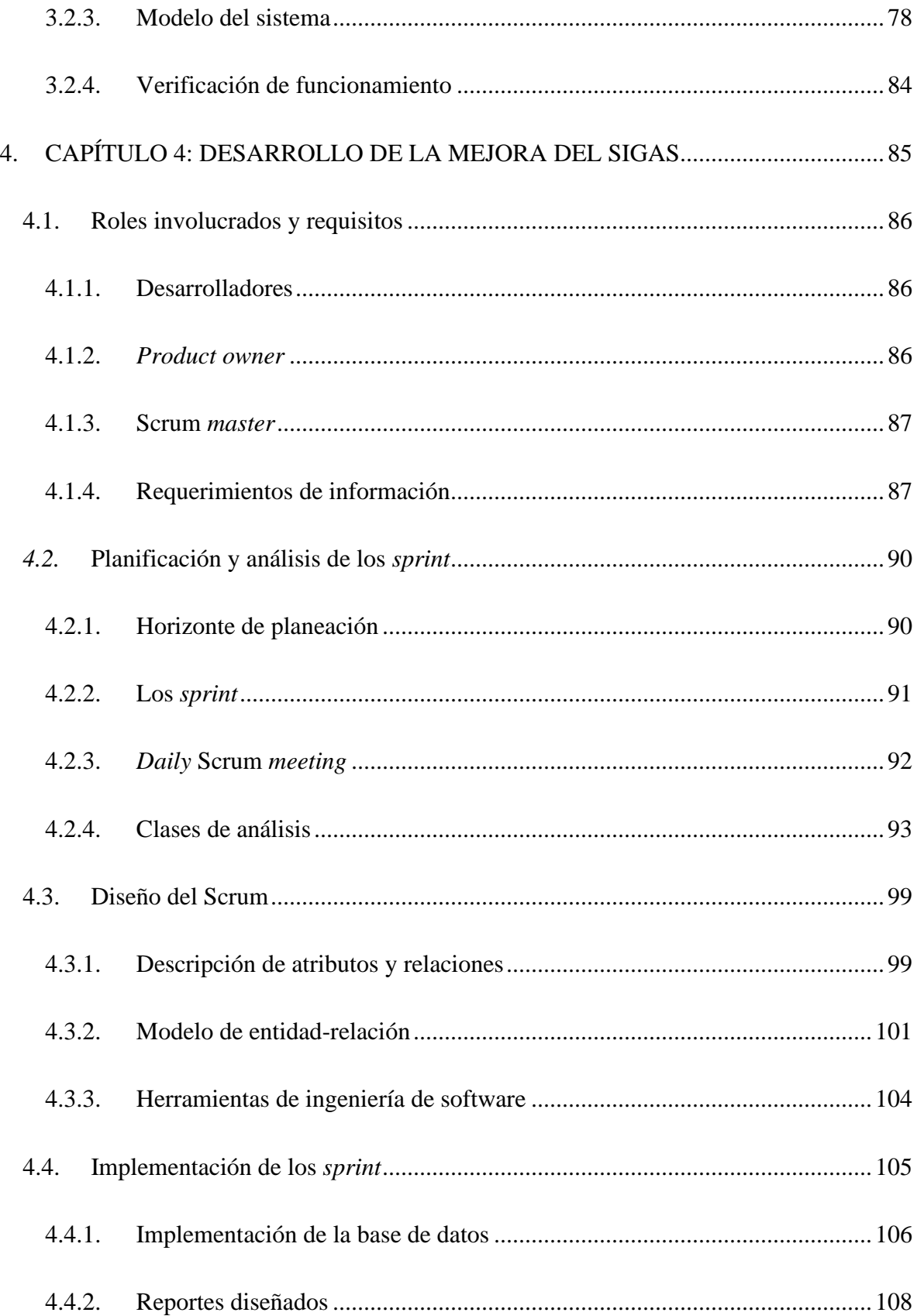

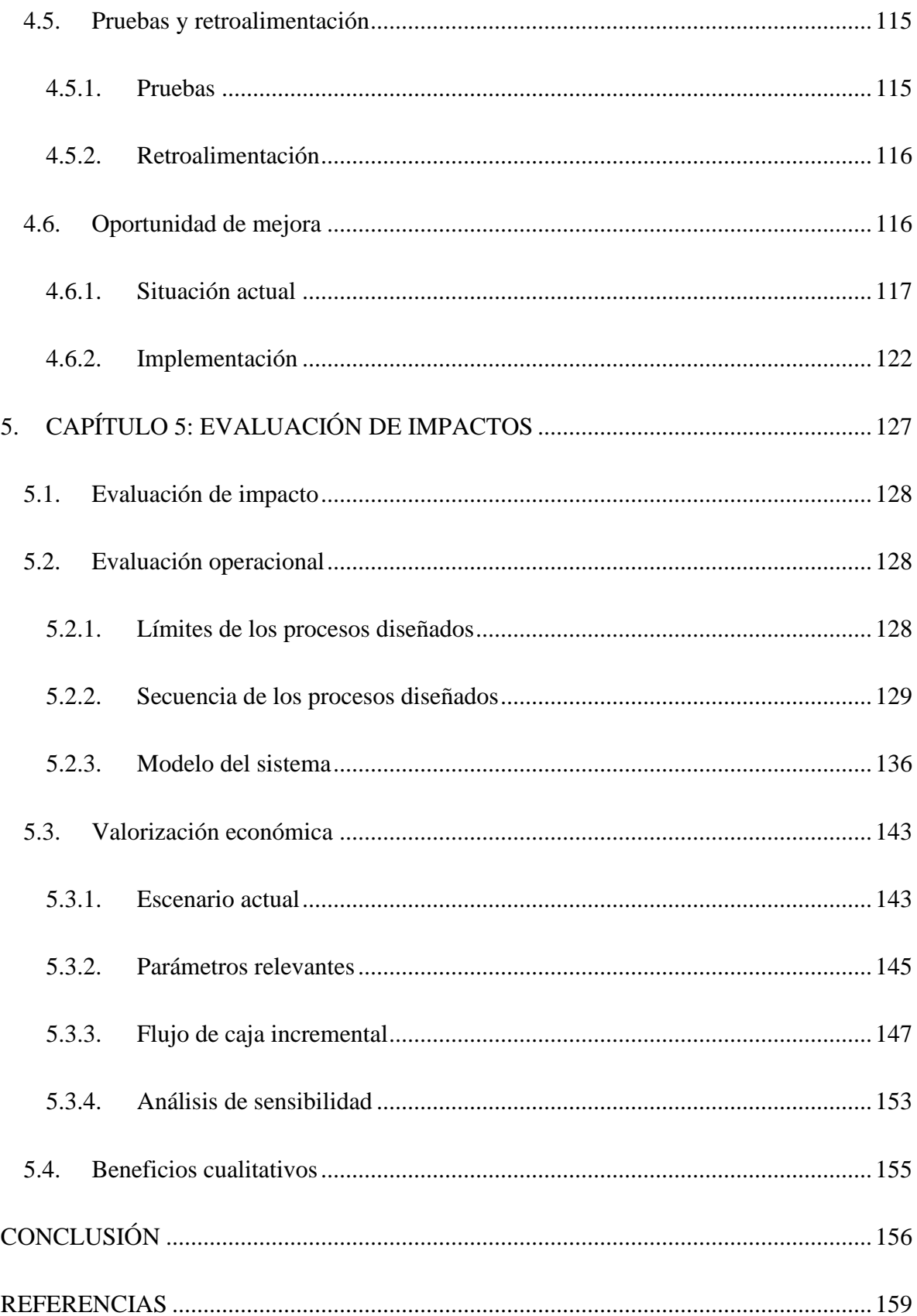

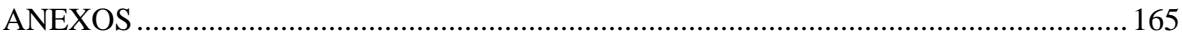

# **ÍNDICE DE TABLAS**

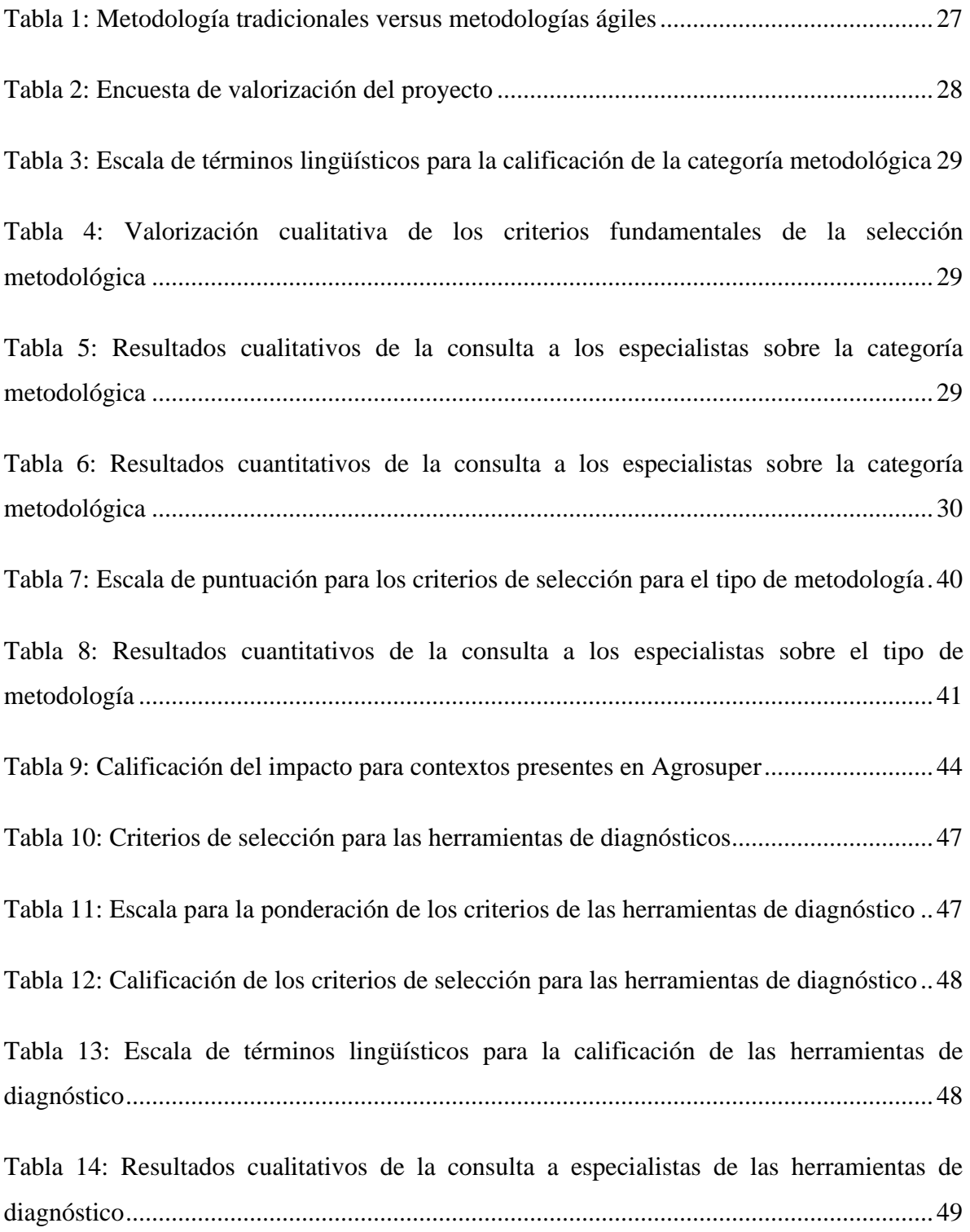

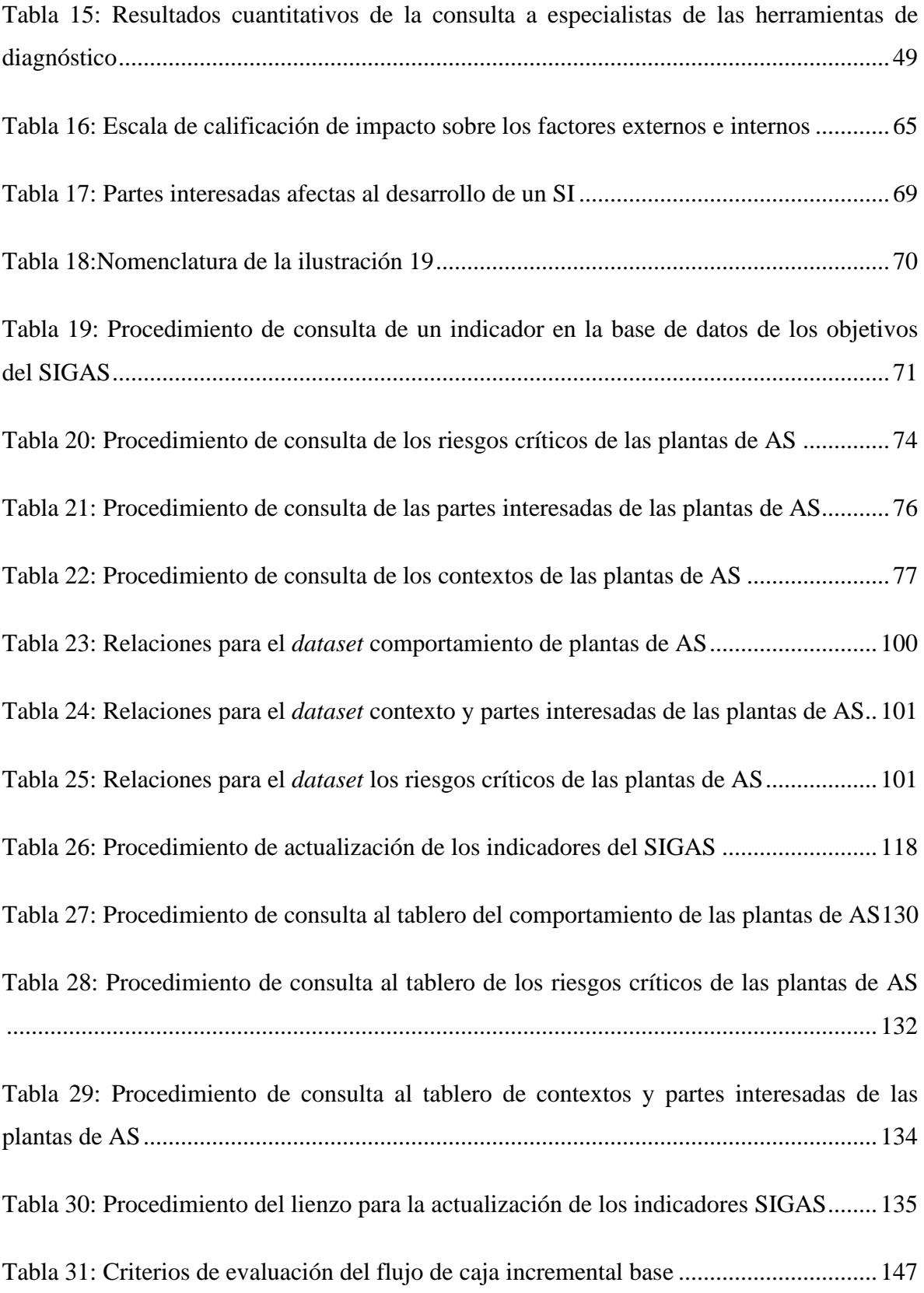

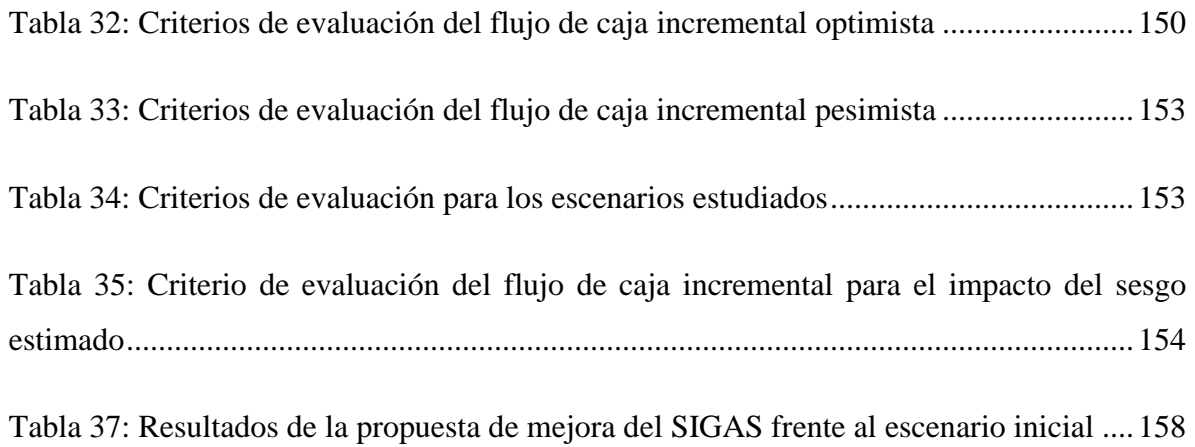

## **ÍNDICE DE ILUSTRACIONES**

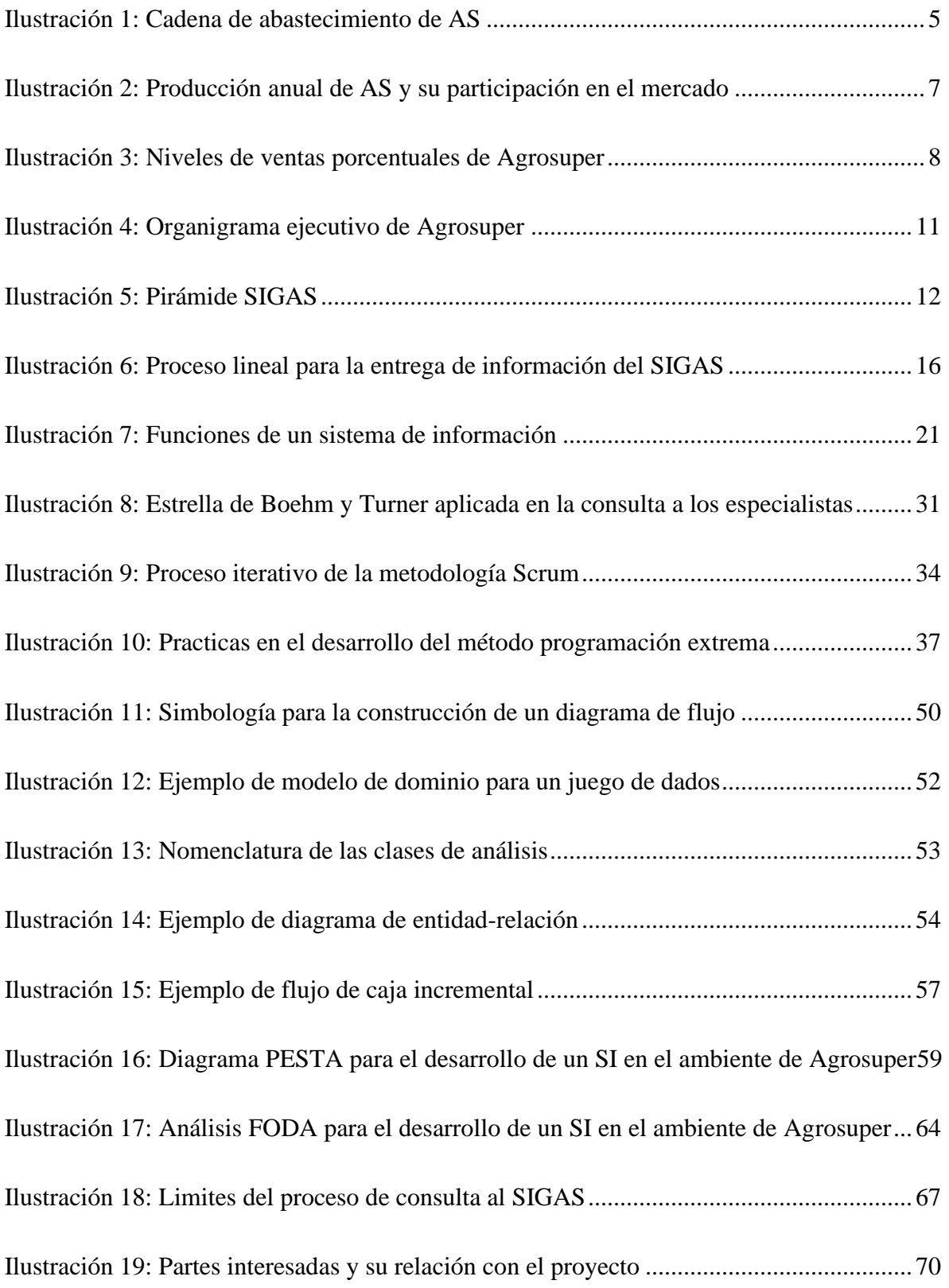

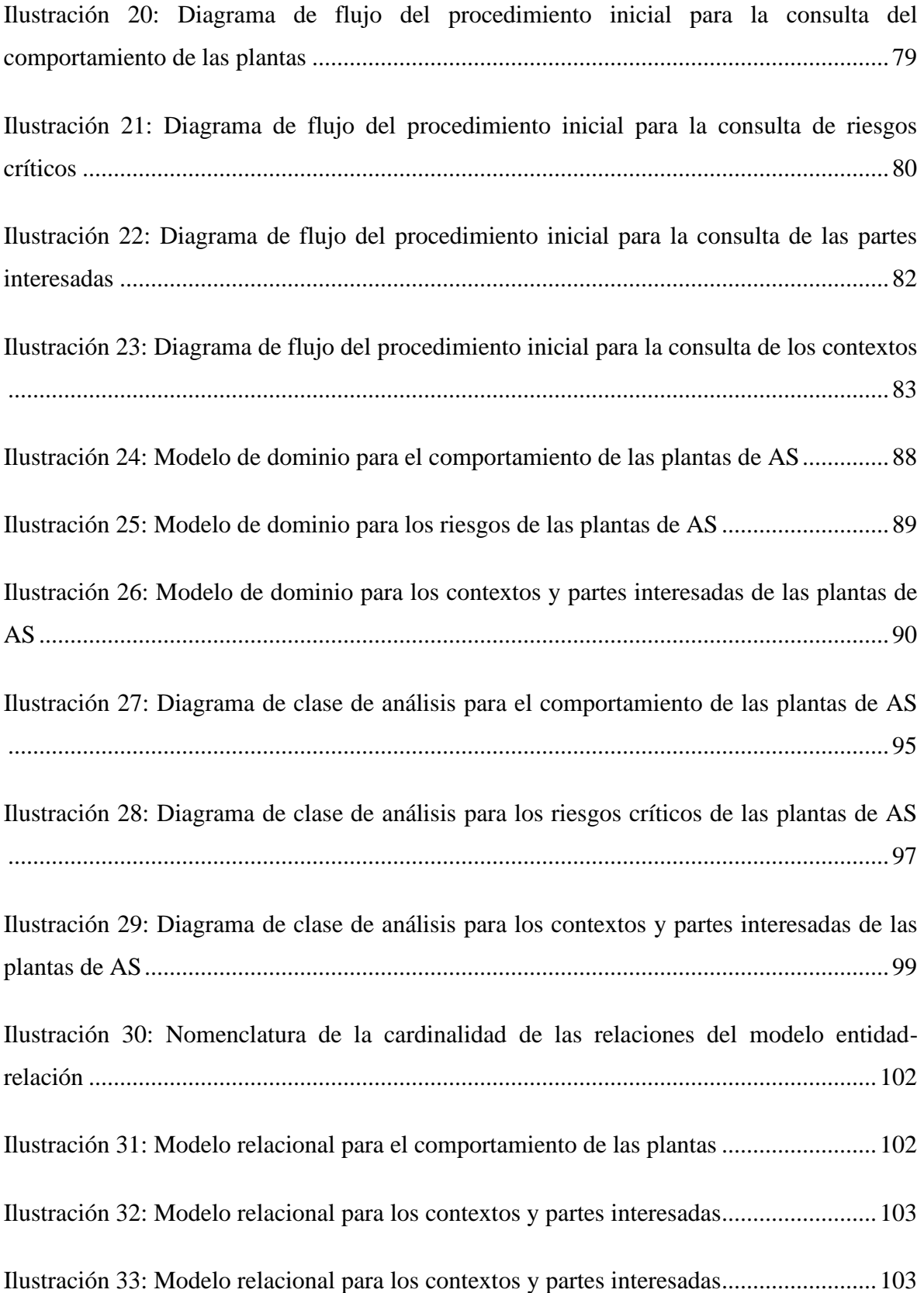

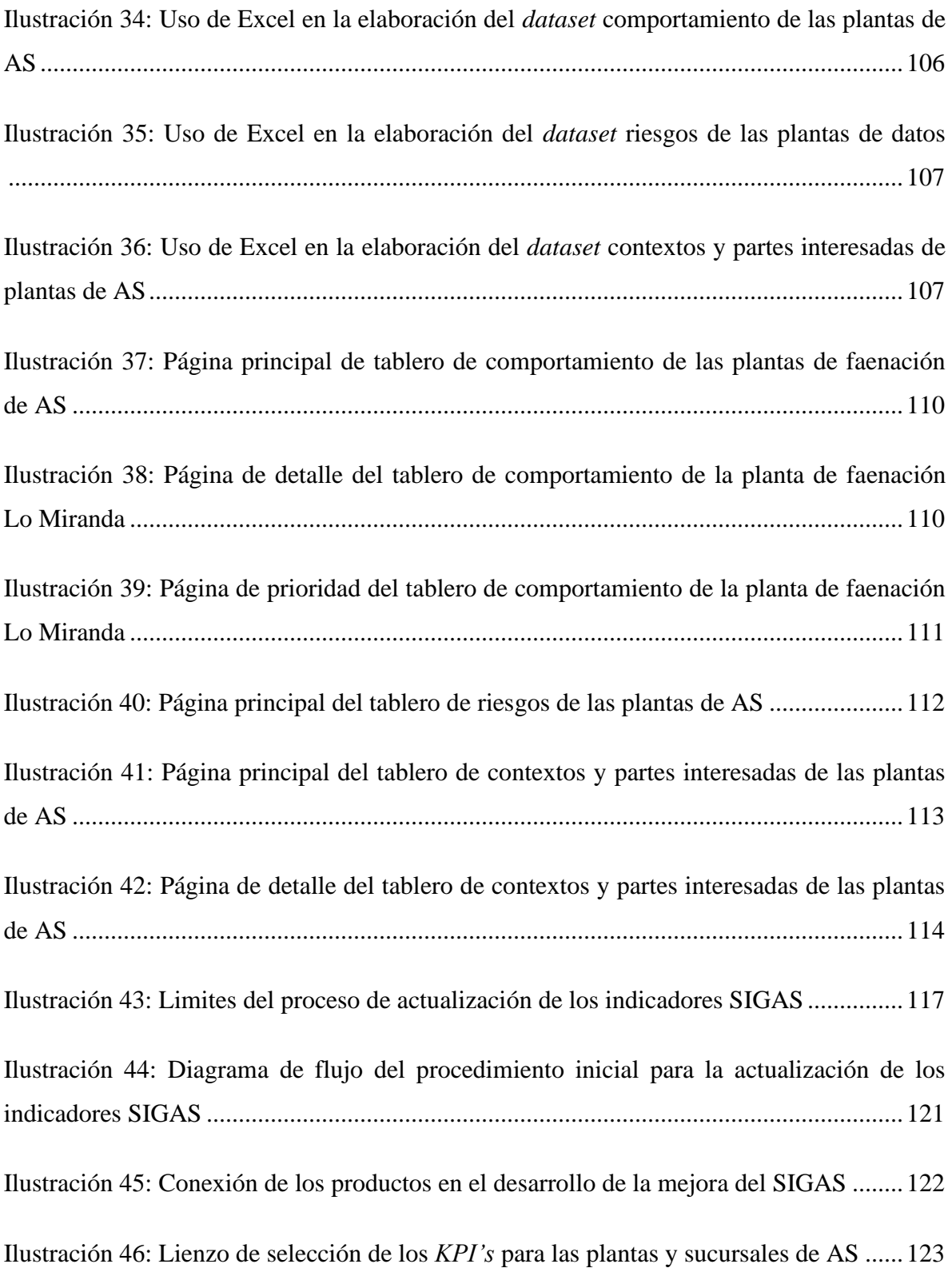

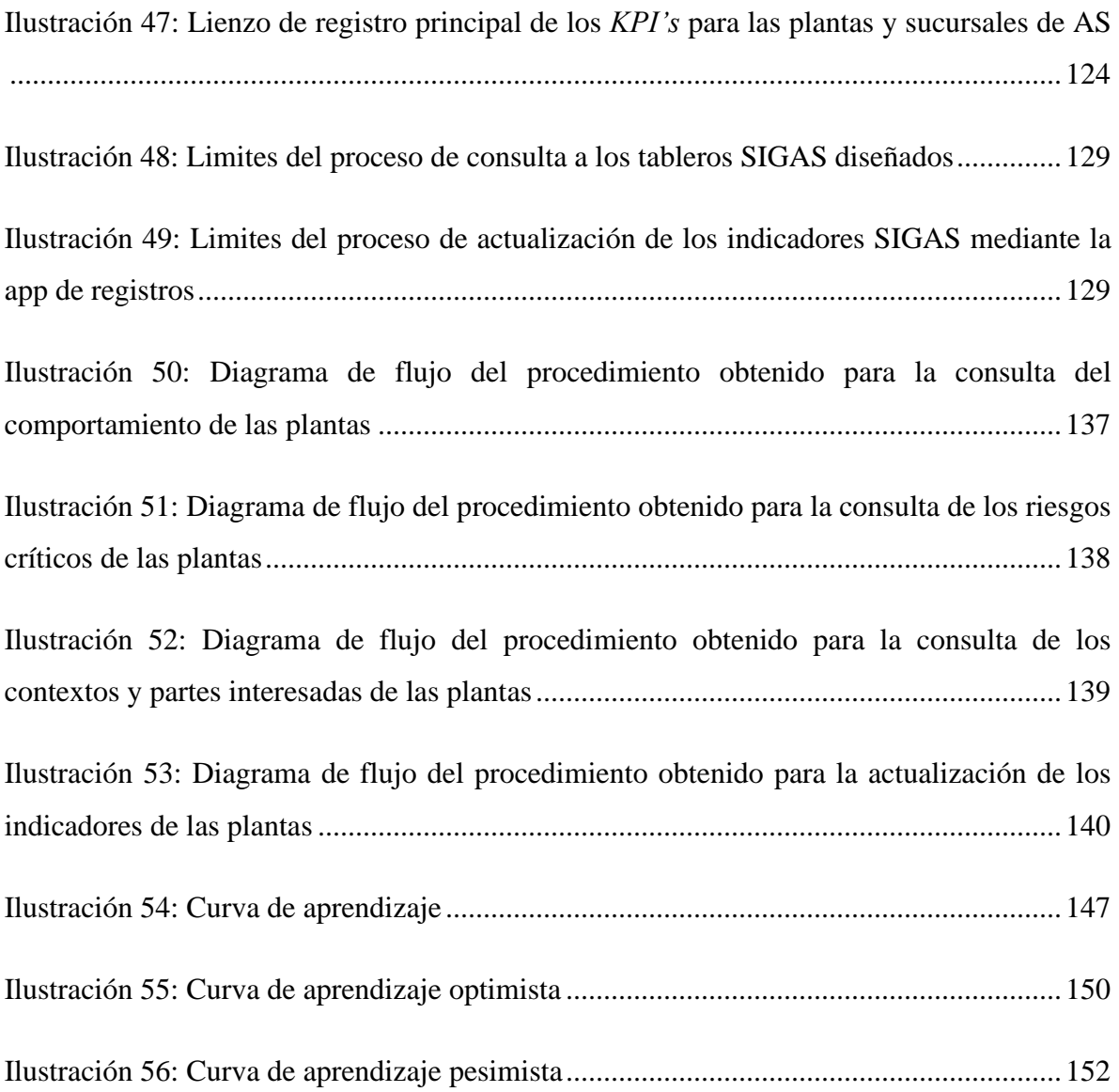

## **GLOSARIO**

**ISO 9001:** norma para establecer de forma efectiva un sistema de gestión de calidad.

**BRCGS:** norma estándar global para la seguridad de los alientos.

**HACCP:** herramienta de gerencia que ofrece un programa efectivo de control de peligros relacionados con la seguridad del consumidor que puedan ocurrir en la cadena alimentaria.

**IFS:** norma de carácter internacional basados en la norma EN 45011.

**Norma EN 45011:** norma que especifica los requisitos generales que se deben cumplir para la certificación de un producto reconocido como competente y fiable.

**ISO 22000:** norma que integra todas las actividades alimenticias de una empresa, que busca una gestión integrada y coherente de la inocuidad de los alimentos.

**ISO 14001:** norma internacional de gestión ambiental, que busca ayudar a las organizaciones mantener sus actividades bajo sus responsabilidades medioambientales.

**ISO 45001:** norma internacional para sistemas de gestión de seguridad y salud en el trabajo, destinada a proteger a los trabajadores de accidentes y enfermedades laborales.

**Principios GFSI:** herramienta para la armonización de las normas mundiales de la inocuidad en términos de protección y fortalecimiento de la seguridad en los productos entregados al consumidor.

**CTPAT:** certificación anti terrorismo que busca fortalecer la seguridad de las importaciones, transportes, agentes de aduanas, distribuidores y productores para evitar la carga contaminada de sustancias o artículos ilegales en sus productos.

**Global G.A.P.:** certificación que consiste en el desarrollo de estándares donde se definan los requisitos que se deben seguir para garantizar la adopción de las buenas prácticas agrícolas.

**Guías OIE:** guías para la vigilancia sanitaria de los animales terrestres, con el fin de cubrir la salud de los animales.

**Smolts:** denominación que se da al salmón juvenil al momento de iniciar su adaptación fisiológica para vivir en un medio marino.

**Maquila:** se refiere, en su forma amplia, a aquellas actividades productivas de una empresa que se envían a otra diferente para ser llevadas a cabo. Es decir, es una producción "por cuenta ajena" que tiene como objetivo principal el reducir los costos y entregar ventajas competitivas.

**Columna calculada:** usa una única fórmula que se ajusta a cada fila y se expande automáticamente para incluir filas adicionales en esa columna.

**BCP:** Bono del Banco Central de Chile en pesos, definidos como instrumentos para la ejecución de la política monetaria a través del Sistema de Operaciones de Mercado Abierto.

# **INTRODUCCIÓN**

<span id="page-19-0"></span>Agrosuper es una agroindustria transnacional, la que cuenta con múltiples sedes a lo largo de Chile, contando con varios departamentos e instalaciones destinadas a entrega de sus productos a todas las familias del país, pero, debido a la incesante carrera por el dominio del mercado, se vuelve imprescindible el manejo de los datos para potenciar su creciente, cosa que, para las áreas, departamentos o pymes que poseen un tiempo de vida relativamente corto no existe.

Las nuevas medidas sanitarias, las tendencias hacia la excelencia y el aumento de las tecnologías de información provocan que las empresas peleen por el dominio incesante del mercado, por lo que, la manipulación de información se vuelve un rasgo indispensable, como por ejemplo: las mediciones del comportamiento de las instalaciones, el control de los riesgos externos e internos, el impacto de los clientes, proveedores, empresas locales, entre otras partes interesadas y la influencia de estas en las actividades de la organización, son algunos del interminable flujo de datos que se deben manejar día a día, lo que genera una inevitable y extensa planificación para su manipulación y entendimiento, sin embargo, para la toma de decisiones es necesario suministrar prolongados tiempos de trabajo para esculpir la información relevante, ya que, manejar manualmente un *dataset* con miles de instancias no es eficaz, por lo que a lo largo del presente informe se propone desarrollar e inculcar herramientas que sean capaces de favorecer el entendimiento de los datos mediante la automatización de sus consultas frente al manejo de bases de datos existentes no estructuradas.

Para tener un entendimiento respecto al área y los datos que se manejan es necesario contextualizar la empresa, en donde, bajo el escenario actual, se identifiquen aquellas oportunidades de mejora que se puedan albergar mediante el uso de técnicas y métodos ingenieriles, que, con ayuda de herramientas y tecnologías de manejo de datos permita mejorar la situación inicial potenciando la efectividad del área, identificando y abordando todas aquellas necesidades estructurales y funcionales que podría o no necesitar la empresa

meta, con el fin de lograr una trazabilidad de los requerimientos organizacionales y mejorar el entendimiento de la información manejada para planificar actividades que atribuyan valor real al producto final.

# <span id="page-21-0"></span>**1. CAPÍTULO 1: INTRODUCCIÓN**

*En el presente capítulo se expone de forma cualitativa y cuantitativa los atributos relevantes del contexto en el cual se desarrolla el proyecto de mejoramiento, plasmando las oportunidades de mejora propuestas y como se llevarán a cabo.*

### <span id="page-22-0"></span>**1.1. Lugar de aplicación**

Agrosuper S.A. (AS en adelante) es un holding de empresas alimentarias chilenas con más de 65 años de historia en la elaboración de productos frescos y congelados provenientes de alimentos cárnicos y acuícolas, sus procesos productivos están guiados con el objetivo de controlar y guiar cada uno de sus productos mediante la constante estrategia de integración vertical, iniciando con la fabricación de los alimentos para los animales para continuar con las granjas de crianza, plantas de procesos, centros de distribución y oficinas comerciales, garantizando la seguridad y calidad presente en las mesas de los consumidores (Agrosuper S.A., 2020). Para entender en detalle el funcionamiento del negocio se detallan los siguientes incisos.

### <span id="page-22-1"></span>**1.1.1. Industria**

Dentro de la Matriz de Agrosuper, se pueden identificar dos segmentos principales, el de carnes (Agrosuper) y el acuícola (AquaChile), las que se presentan a continuación:

- **Agrosuper:** gracias al esfuerzo, innovación y emprendimiento de los fundadores, en 1955 da inicio al sueño de producir alimentos para las familias de Chile mediante la comercialización de huevos frescos, expandiéndose luego de cinco años hacia la crianza de pollos en masa. Con esfuerzo e inspiración, se consigue inaugurar la primera planta de producción a nivel industrial Lo Miranda bajo la marca Super Pollo (1972), quienes motivados por la inquietud de explorar y desarrollar nuevos productos, se decide innovar en la crianza de cerdos, logrando diversificar su cartera promocional con la inclusión de productos frescos, congelados, procesado y cecinas (1989), para culminar con la adquisición de la familia Sopraval (sector pavo) en el año 2011 a lo que es el sector carnes hoy en día (Agrosuper, 2020a).
- **AquaChile:** AS se une al sector acuícola en el año 1989 con el cultivo de salmón coho y truchas, instalándose durante años como una las empresas pioneras en la XI Región frente a este rubro. En los años noventa, con la implementación de nuevas pisciculturas de reproducción y crianza de *smolts* atlánticos dio paso a la adquisición del 100% de la empresa AquaChile S.A en el año 2018, empresa

productora de salmones más grane de Chile y segunda a nivel mundial (AquaChile, 2021).

Como se mencionó al inicio del capítulo, AS cuenta con una cadena de abastecimiento completamente integrada (ver [Ilustración 1\)](#page-23-0), que gracias a esta modalidad le permite obtener diversas ventajas competitivas, tales como la bioseguridad de sus operaciones, la inocuidad, trazabilidad y calidad de sus productos y excelencia en lo que respecta a impacto ambiental, controlando y anticipando los riesgo de los escenarios inciertos que pueden afectar a la compañía.

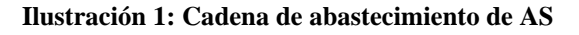

<span id="page-23-0"></span>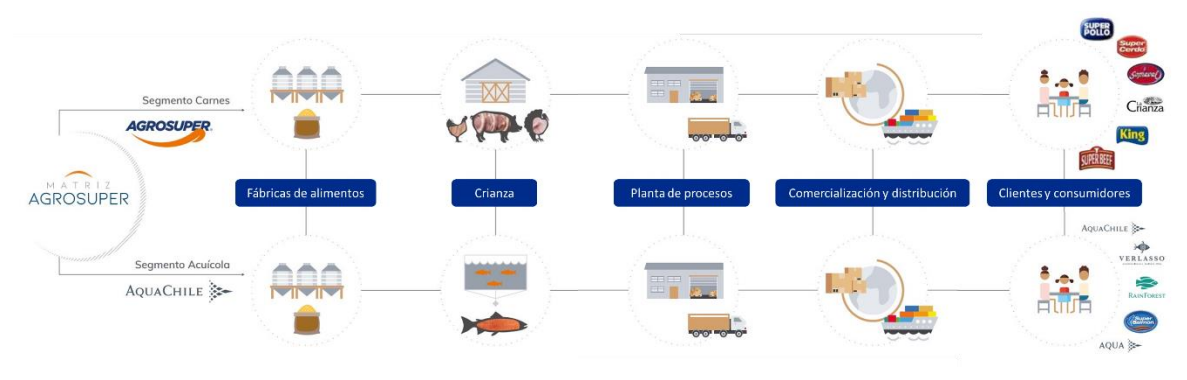

*Fuente: (Agrosuper S.A., 2020)*

A lo largo de la cadena, se pueden identificar las siguientes etapas.

- **Fabricación de alimentos:** este proceso da inicio con la adquisición de los insumos provenientes del mercando nacional e internacional, tal proceso de fabricación es fundamental para el crecimiento de los animales, por lo que la materia prima está compuesta principalmente de trigo, maíz y soya, aportando los nutrientes necesarios para su desarrollo, las cuales son distribuidas hacia las seis plantas de alimentos que posee la empresa actualmente (5 del segmento carnes).
- **Crianza:** es el proceso de incubación y reproducción de los animales, presentando un recuento de 396 sectores productivos (221 y 175 del segmento carne y acuícola respectivamente) en el que se pretende engordar a los animales para su posterior faena.

- **Planta de procesos:** proceso mediante el cual el animal es faenado, dando origen a la fabricación de las distintas variedades de productos que AS dispone, los que son mantenidos en condiciones óptimas de ventilación, temperatura y manipulación con el propósito de procesar de acuerdo a las distintas especificaciones que el mercado entrega.
- **Comercialización y distribución:** terminado el proceso de producción, se realiza la distribución hacia los mercados nacionales e internacionales gracias a la amplia red de oficinas comerciales a lo largo del país y el mundo, con el objetivo de potenciar la penetración de los mercados, creando alianzas estratégicas con empresas de retail, cadenas de food service y canales tradicionales (negocios independientes) para adquirir una cadena de distribución propia e integra.
- **Clientes y consumidores:** es la última etapa de la cadena de suministro, en donde el producto con la más alta calidad es entregado a través de las múltiples marcas al cliente y/o consumidor, entre los principales clientes involucrados se encuentra Walmart Chile S.A., Cencosud Retail S.A., Super 10 S.A., Rendic Hermanos S.A. e Hipermercados Tottus S.A (corresponde solo al segmento carnes).

### <span id="page-24-0"></span>**1.1.2. Indicadores de mercado**

Gracias a su red completa de distribución, AS se abre al mercado extranjero, cubriendo principalmente el mercado estadounidense, asiático, europeo y latinoamericano, tal magnitud de consumidores le permite diversificar su cartera de productos a través de distintas marcas, como Super Cerdo, Super Salmón, Sopraval y La Crianza entre las más nombradas, con el fin de cubrir la gama de requerimientos que el mercado entrega, atribuyendo una participación nacional con índices superiores al 50,0% y 0,5% para el mercado mundial en todos los productos cárnicos. En lo que respecta al segmento marino, la participación nacional no arroja datos significantes, caso contrario para el mercado internacional, pues abarca un posicionamiento del 6,3% en alimentos en base a salmón atlántico (Agrosuper S.A., 2020). Por otro lado, el segmento de carnes provee al mercado con una producción anual de 453 mil toneladas de productos en base a proteína de pollo, 406 mil toneladas de cerdo y 56 mil toneladas de pavo, y para el segmento acuícola se posee un total de 176 mil toneladas (93,75% provenientes de la producción de salmón),

tales márgenes de producción la posicionan como una de las compañías líderes en la producción de alimentos a nivel nacional, en la [Ilustración 2](#page-25-0) se presentan los indicadores descritos con anterioridad (Agrosuper S.A., 2020).

<span id="page-25-0"></span>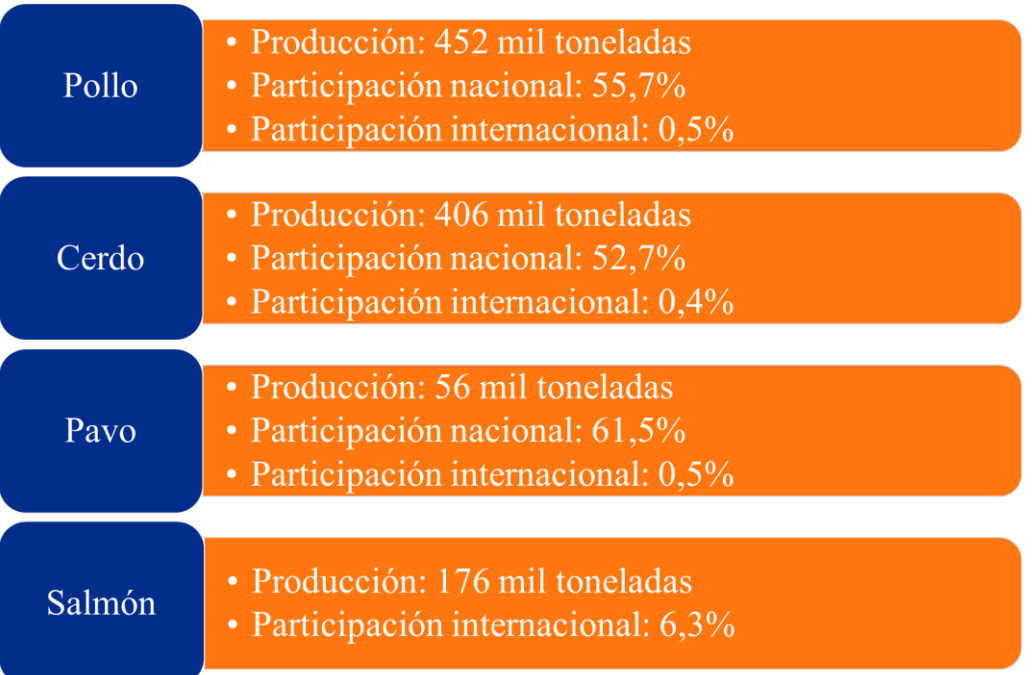

#### **Ilustración 2: Producción anual de AS y su participación en el mercado**

*Fuente: Elaboración propia en base a (Agrosuper S.A., 2020)*

Actualmente la compañía cuenta con más de 136 productos ofertados, dentro de los cuales se pueden encontrar una amplia variedad de cortes pensada para la satisfacción de las distintas necesidades que poseen los consumidores, por ejemplo, pechuga de pollo sin piel congelada, costilla de cerdo congelado, medallón de pechuga de pavo, *nuggets* de pollo, salmón en trozos congelados, entre otros (Agrosuper, 2020b).

Gracias a su cartera promocional y en lo que respecta a volumen de ventas, AS posee una contribución de \$2.594.060.658 anuales repartidos entre el mercado nacional (39,5%) e internacional (60,5%), como se observa en la [Ilustración 3.](#page-26-0) Para el primero en cuestión, se observa que los ingresos por venta derivan mayoritariamente del segmento carnes (92,7%), donde la producción en base a proteína de pollo y cerdo son los mayores contribuyentes, no así para el mercado internacional, pues, con una diferencia de 1,2% el segmento acuícola lidera la atribución monetaria (50,6%), siendo el salmón el producto más

demandado (Agrosuper S.A., 2020). Cabe destacar la existencia del segmento otros, perteneciente a la comercialización de productos derivados de actividades productivas por cuenta ajena (maquiladoras), como por ejemplo pizzas y empanadas.

<span id="page-26-0"></span>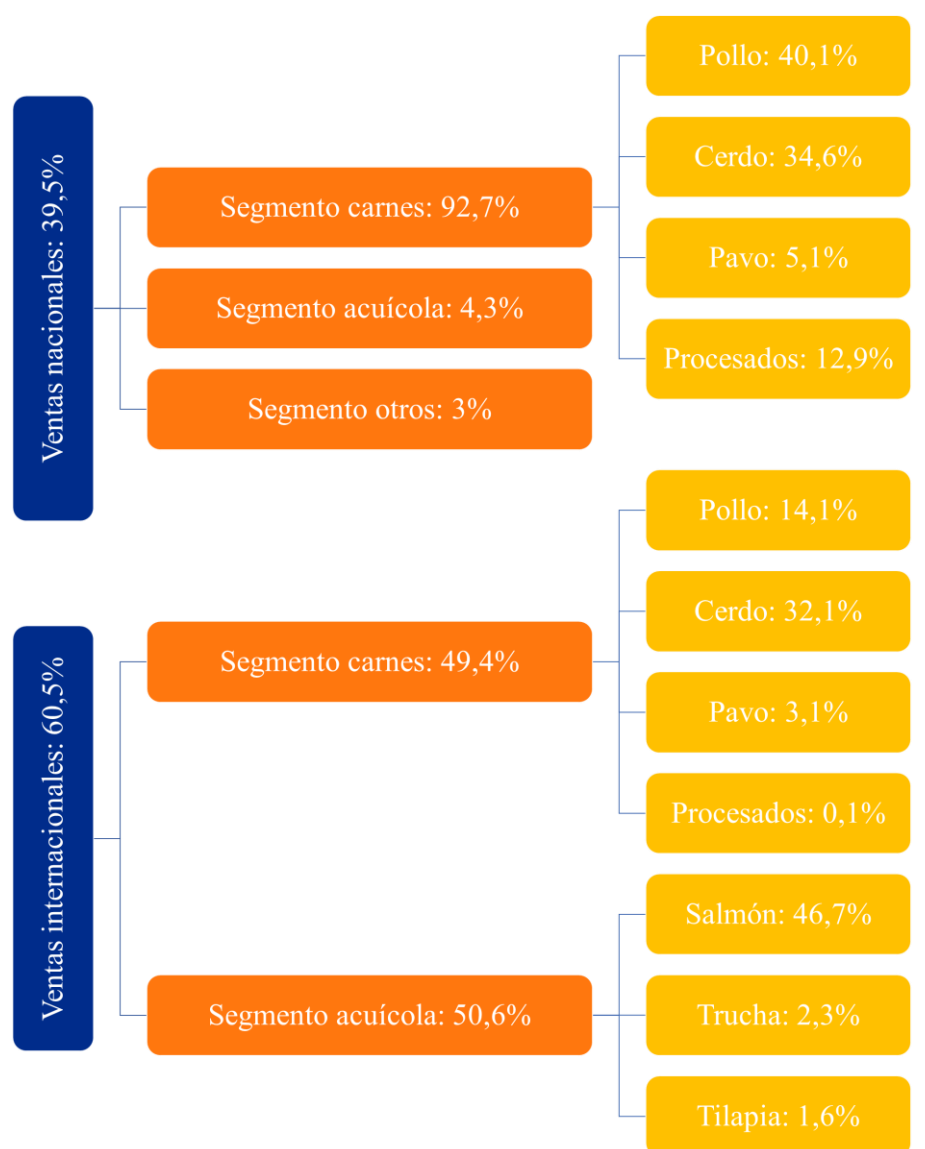

**Ilustración 3: Niveles de ventas porcentuales de Agrosuper**

*Fuente: Elaboración propia en base a (Agrosuper S.A., 2020)*

Lo anterior arroja una contribución total de \$1.024.653.960 para el mercado nacional y \$1.569.406.698 para el internacional. Mas aún, si se realiza el cálculo por segmento, como se aprecia en las ecuaciones de la 1 a la 4, se puede observar que el aporte del segmento cárnico es del 67,3% (ver [Ecuación 5\)](#page-27-0), pero, si se revisa la [Ilustración 2](#page-25-0) presente en el

primer párrafo, los valores de producción anual rondan los 83,9% respecto el sector acuícola, tal cálculo se realiza en la [Ecuación 6,](#page-28-1) lo que refleja que la atribución del sector marino es más fuerte en términos de ventas en comparación a su nivel de producción anual. Cabe destacar que, para el cálculo porcentual se tomó como referencia solo la producción de salmón, dejando un error porcentual del 1,65% al no incluir la producción de trucha y tilapia en lo que respecta a contribución monetaria.

**Ecuación 1: Cálculo de la contribución monetaria del segmento cárnico a nivel nacional de AS** Contrinbución nacional segmento carnes (MC<sub>nac</sub>) = 92,7%  $\times$  \$1.024.653.960

$$
MC_{nac} = \$949.854.220.84
$$

*Fuente: Elaboración propia en base a (Agrosuper S.A., 2020)*

**Ecuación 2: Cálculo de la contribución monetaria del segmento cárnico a nivel internacional de AS** Contrinbución nacional segmento carnes  $(MC_{int}) = 49,4\% \times $1.569.406.698$ 

 $MC_{int} = $775.286.908,86$ 

*Fuente: Elaboración propia en base a (Agrosuper S.A., 2020)*

**Ecuación 3: Cálculo de la contribución monetaria del segmento acuícola a nivel nacional de AS** Contrinbución nacional segmento carnes ( $MA_{nac}$ ) = 4,3%  $\times$  \$1.569.406.698

 $MA_{nac} = $44.060.120,28$ 

*Fuente: Elaboración propia en base a (Agrosuper S.A., 2020)*

**Ecuación 4: Cálculo de la contribución monetaria del segmento acuícola a nivel internacional de AS** Contrinbución nacional segmento carnes ( $MA_{int}$ ) = 50,6%  $\times$  \$1.569.406.698

 $MA_{int}$  = \$794.119.789,23

*Fuente: Elaboración propia en base a (Agrosuper S.A., 2020)*

<span id="page-27-0"></span>**Ecuación 5: Cálculo porcentual de la contribución monetaria de los segmentos de AS** Contrinbución acuícola total (MA<sub>T</sub>) =  $$838.179.909,51$ Contrinbución cárnica total (M $C_T$ ) =  $$1.725.141.129,69$ Contrinbución porcentual acuícola total (%MA<sub>T</sub>) =  $\frac{MA_T}{MA_{T-1}}$  $MA_T + MC_T$  $= 32,7%$ 

Contrinbución porcentual cárnico total (% $MA_T$ ) = 1 – % $MA_T$  = 67,3%

*Fuente: Elaboración propia en base a (Agrosuper S.A., 2020)*

<span id="page-28-1"></span>**Ecuación 6: Cálculo porcentual de la producción anual de los segmentos de AS** Contrinbución acuícola total (P $A_T$ ) = 176.000 $ton$ Contrinbución cárnica total (P $C_T$ ) = 915.000ton Contrinbución porcentual cárnico total (%PC<sub>T</sub>) =  $\frac{PA_T}{PA_{-1}}$  $PA_T+PC_T$  $= 83,9%$ Contrinbución porcentual cárnico total (%PA<sub>T</sub>) = 1 – %PA<sub>T</sub> = 16,1% *Fuente: Elaboración propia en base a (Agrosuper S.A., 2020)*

#### <span id="page-28-0"></span>**1.1.3. Estructura organizacional**

AS cuenta con más de 13.000 trabajadores y 10.000 colaboradores externos, tales cifras la catalogan como un motor para el desarrollo de Chile, a nivel directivo, cuenta con un gobierno corporativo altamente capacitado para garantizar el cumplimiento de los objetivos de la compañía y las buenas prácticas profesionales, destacando el aporte de los distintos comités, en especial el comité de auditoría, conformado por tres directores que tienen como función el revisar y analizar los estados financieros trimestrales y anuales de la compañía y el comité de riesgos, que a su vez analizan los riesgos de la sociedad y sus políticas de control interno (Agrosuper S.A., 2020). A nivel ejecutivo, se cuenta con una estructura organizacional funcional, la cual vela por el cumplimiento de las metas dictadas por los intereses de la directiva (ver [Ilustración 4\)](#page-29-0), que, en lo que respecta al sistema integrado de gestión de calidad está íntimamente conectado con la gerencia industrial, que tiene como objetivo la producción de alimentos con los más altos estándares, garantizando el cumplimiento de los planes comerciales que permitan satisfacer la demanda de los clientes y consumidores de la manera más eficiente posible. Bajo este manto es donde nace la subgerencia de calidad, liderada por Karin Brintrup, encargada de potenciar y cumplir las necesidades y expectativas de las partes interesadas en base a estándares nacionales e internacionales, con el fin de homologar, conectar y generar sinergia entre las distintas áreas bajo un mismo sistema.

<span id="page-29-0"></span>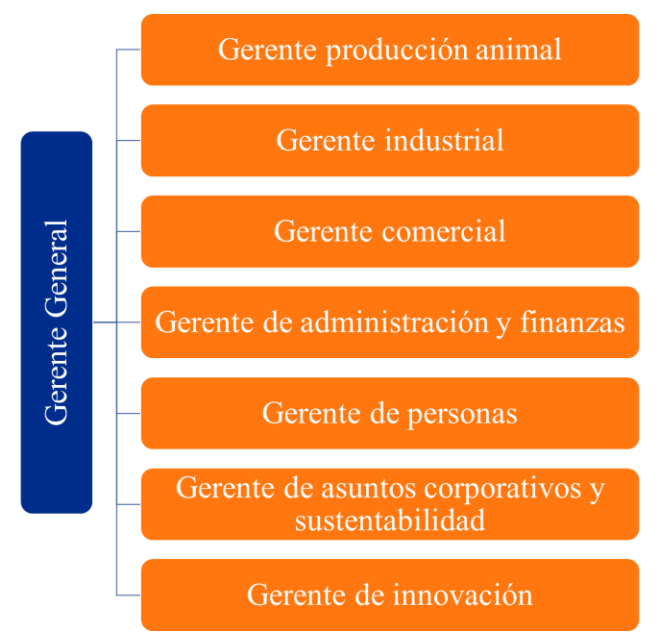

**Ilustración 4: Organigrama ejecutivo de Agrosuper**

*Fuente: Elaboración propia en base a(Agrosuper S.A., 2020)*

En relación a lo anterior, SIGAS es el Sistema Integrado de Gestión de Agrosuper, encargada de gestionar la trazabilidad en las etapas de producción industrial y comercialización y distribución de su cadena de abastecimiento, dirigidos por el propósito de "alimentar lo bueno de la vida, todos los días" del cual se desprenden los siguientes pilares fundamentales:

- **Hacer las cosas mejor:** busca que todas las actividades que se hacen y cómo se hacen sean cada vez mejor para las personas y la sociedad, hacer las cosas con excelencia y de manera eficiente en todo momento, entregando productos de calidad, inocuos, legales y auténticos.
- **Espíritu de crecimiento y desarrollo:** analizar, desarrollar nuevos productos, crecer, mejorar, innovar, generar espacios de crecimiento y emprendimiento, tanto para las personas como para la empresa son parte del ADN del negocio.
- **Disfruta la vida:** ser parte del día a día del cuerpo organizacional, consumidores, clientes y comunidades, incentivando la convivencia y disfrutar la vida.

Estos tres pilares son el soporte de los objetivos estratégicos que guían el qué hacer del área en particular, que gracias a la gestión documental única, que consiste en la elaboración y

mantención del repositorio documental, contemplando el propósito, objetivos, reglamentos, directivas y documentos relevantes (de recopilación de datos, externos, manuales, entre otros), con el fin de lograr la gestión de riesgos de la organización, en el que se deben encontrar y comprender aquellos riesgos inaceptables que producen situaciones no favorables para el negocio, para prevenir o detectar posibles puntos de tratamientos y aceptar, mitigar, eliminar o transferir tal riego siempre con la mirada en la protección del valor de la organización y las partes interesadas (Manríquez, 2020), a continuación se presenta la pirámide por la cual se construye el área en cuestión.

<span id="page-30-0"></span>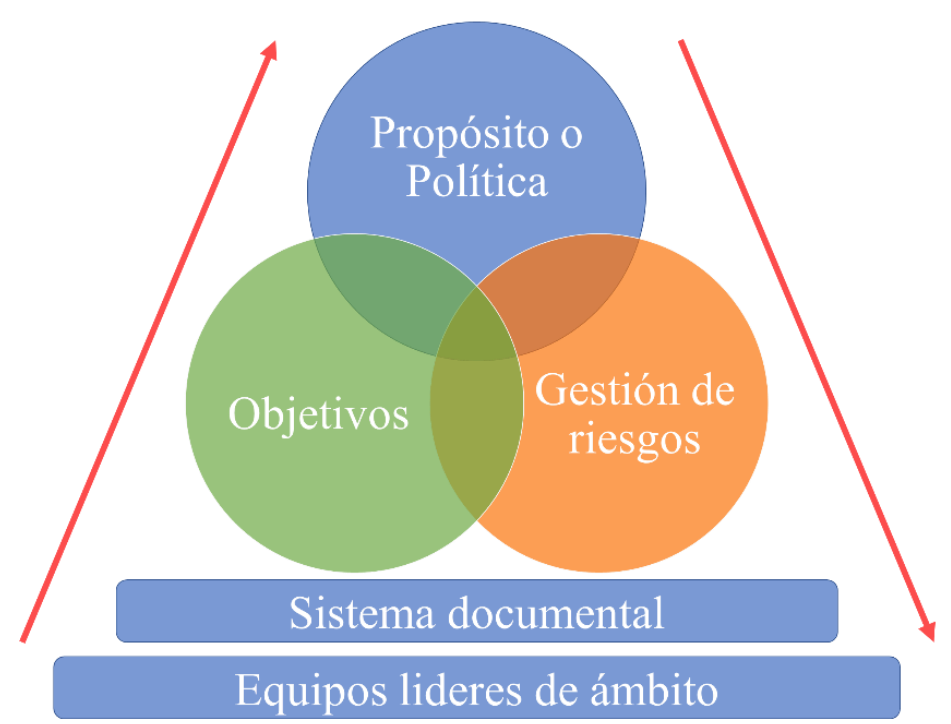

**Ilustración 5: Pirámide SIGAS**

*Fuente: (Manríquez, 2020)*

Los estándares normativos por los cuales se rigen los objetivos del SIGAS se abordan a través de los siete ámbitos de acción identificados por AS que se presentan a continuación:

• **Calidad:** mantener los más altos estándares de calidad en sus procesos y productos, cumpliendo con las expectativas de los clientes y consumidores, bajo la normativa 9001.

- **Inocuidad:** entregar productos inocuos, controlando la contaminación con agentes químicos, biológicos, físicos, alérgenos y radiológicos, bajo las normas BRCGS, HACCP, IFS y ISO 22000.
- **Ambiental:** cuidar el entorno corporativo identificando y controlar las actividades industriales que puedan causar un impacto ambiental, con enfoque integral y preventivo, bajo la norma ISO 14001.
- **SSO (Seguridad y Salud Ocupacional):** trabajar permanentemente con técnicas y disciplinas orientadas a identificar, evaluar y controlar los riesgos originados en el trabajo, bajo la norma ISO 45001.
- *Food Fraud***:** controlar la manipulación indebida o distorsión intencional de ingredientes, materias primas, empaques o etiquetas a fin de obtener beneficios económicos, bajo los principios GFSI y norma BRCGS.
- *Food Defense***:** producir alimentos seguros, libres de contaminantes añadidos de forma intencionada, que puedan causar daño a los consumidores, bajo los principios GFSI y la CTPAT.
- **Bienestar animal:** actitud responsable hacia los animales, velando por su bienestar de manera constante, de modo que estén sanos, cómodos, bien alimentados, seguros y que puedan expresar su comportamiento de manera normal. El cuidado de los animales debe asegurar un sacrificio sin dolor, bajo la certificación Global G.A.P. y las guías OIE.

El equipo SIGAS al estar de la mano con la gerencia de calidad, está encargada además de gestionar el cumplimiento de los ámbitos previamente definidos y cuantificar tales objetivos dentro de las plantas de producción y sucursales de la familia AS, para ello se desprenden múltiples *KPI's* en pro a la mantención del sello de calidad en la marca. Es así como nacen los tableros de control presentes en el sistema, en que se miden los niveles de consumo de consumo de energía eléctrica, térmica y agua, la prevalencia de elementos patógenos, el cumplimiento del bienestar animal, índices de accidentalidad, fiscalizaciones sanitarias, capacitación colaborativa, entre otras, con el fin de mantener a flote los ámbitos y mantener la promesa con el consumidor, pues, no bastando con esto, su gestión sobre todos aquellos riesgos que pueden afectar a la compañía, tanto para las partes y contextos

que se manejan dentro de AS la hacen un área clave en la mantención de la calidad en sus productos.

SIGAS continúa creciendo a lo largo de la cadena de abastecimiento, ya que actualmente, la gestión cubre las ocho plantas de producción industrial que posee AS (Lo Miranda ave y cerdo, Rosario, San Vicente ave y procesados, Sopraval ave y procesados y Alimentos Doñihue) y las 25 sucursales dispuestas para el despacho de los productos a lo largo de Chile, dejando como horizonte de planeación la trazabilidad de los proceso de crianza y fabricación de alimentos, y para ello, se dispone de la indispensable colaboración del equipo SIGAS, la cual se encuentra dirigida por Marisol Manríquez, encargada de velar por el desempeño de los objetivos estratégicos que guían el que hacer del área, bajo este marco se desglosa lo que es la coordinación y puesta en marcha de tales objetivos, para ello se dispone de Valeria Morales, coordinadora SIGAS; Rosario Peralta, analista de normas; y Matías Bravo, encargado de la optimización del sistema integrado de gestión de Agrosuper, como se puede apreciar en el [Anexo 1,](#page-185-1) además de la subordinación correspondiente.

El lugar in situ de aplicación radica en el Camino La Estrella número 401, sector Punta de Cortés, Rancagua, ubicación de la planta Lo Miranda, en tal sede se dispone la colaboración de los equipos antes mencionados, y en la cual se realiza la mejora del sistema de gestión que se posee actualmente en AS.

### <span id="page-32-0"></span>**1.2. Problemática**

El universo de actividades que desenfunda el trabajo bajo el SIGAS, se centra principalmente en la entrega de información respecto al cumplimiento de los pilares y objetivos, en las que, la mayoría de estas se relacionan con la consulta a diferentes conjuntos de datos y, para ello, se cuenta con numerosas bases no estructuradas (en formato Excel) destinadas al manejo de esta información, la cual presenta múltiples *inputs* en diferentes tablas, lo que genera tiempos muertos en la búsqueda y recopilación, junto con el hecho de que cada planta posee distintas formas de calcular el cumplimiento de los objetivos del SIGAS, por lo que se debe realizar un preprocesamiento antes de manipular los datos, conllevando a extensos tiempo en la generación de reportes para las partes

interesadas, junto con la imposibilidad de comprobar la precisión de los cálculos, aportando incertidumbre en la toma de decisiones de la alta gerencia, pues, no hay homologación entre los distintos datos recopilados de las plantas de faenación, procesadoras y sucursales. Por último, se encuentra la necesidad de mostrar a simple vista el estado o comportamiento de la información manejada, con el fin de suministrar todos los esfuerzos hacia aquellas falencias o comportamientos que se puedan encontrar.

En base a lo anterior, se identifican cuatro etapas fundamentales para concretar las consultas de información bajo el sistema descrito, las que se presentan a continuación.

- **Buscar e ingresar a las bases de datos:** como su nombre lo indica, esta etapa posee la característica de identificar todas aquellas bases necesarias para la obtención de los datos brutos vinculados con el comportamiento de las plantas, riesgos críticos y los contextos y partes interesadas de la empresa, las cuales pueden ser recopiladas mediante el portal SIGAS (segmento de la nube de Agrosuper dedicada al área estudiada).
- **Recopilar datos:** la etapa siguiente recae directamente en la recopilación de todos aquellos datos necesarios para su posterior procesamiento, pues, es aquí en donde se identifican los estados actuales de las plantas, las causas de los riesgos de alto nivel y sus medidas de control y la influencia de los involucrados en las situaciones que puedan llevarse a cabo en las actividades de la compañía.
- **Procesar datos:** debido a que el área es relativamente nueva (5 años) no existe una trazabilidad en el cómo se desarrollan las bases o simplemente en el cómo se transcriben los datos, pues, los encargados de estas actividades -según las bases consultadas- no poseen conocimiento respecto de los formatos utilizados por todos los involucrados, ligándose únicamente a suministrar la información requerida, que, al momento de generar reportes y/o capacitaciones respecto a estos puntos, es necesario realizar una homologación de información para la manipulación correcta de los datos manejada por el equipo SIGAS.
- **Generar visual:** una vez obtenidos los datos limpios y listos para su entrega del proceso anterior, se añade la etapa de la creación del material visual, pues, debido a que un dato por sí solo no constituye información, es necesaria la adición de objetos

que representen el comportamiento de los datos manipulados para lograr suministrar todos los esfuerzos a la hora de la toma de decisión.

Una de las características que poseen en común las etapas descritas es la dependencia de una unidad laboral para la ejecución de este proceso lineal, pues, el 100% de las etapas son realizadas de forma manual, las cuales, según la información suministrada por el equipo SIGAS, la atribución de tiempo estimada para las etapas es de 5, 20, 30, 45 porciento según el orden previo descrito en la ilustración siguiente.

<span id="page-34-0"></span>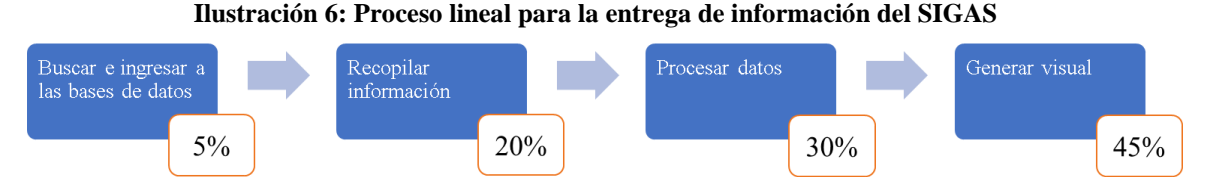

*Fuente: Elaboración propia en base al portal SIGAS*

Bajo este contexto, los principales actores que se ven afectados son las partes interesadas, como la gerencia; en la entrega de reportes de estado y los colaboradores y otras unidades de AS (maquilas); en la actualización y mantención de los datos. Esta situación, genera la necesidad de disponer de largos tramos de tiempo en la planificación de las actividades destinadas a las consultas requeridas para la entrega de información a tiempo, pues, la mayoría de la información maneja está relacionada con aquellas actividades de reportaría provenientes del comportamiento de las plantas, las que se realizan dos veces por mes y los doce meses del año, dejando un recuento total de 24 informes al año, sin embargo, al momento de auditorías y capacitaciones es necesario tener conocimiento actualizado de estos indicadores, riesgos y contextos y partes interesadas, las que se realizan 4 y 2 veces por año respectivamente, dejando un total de 30 consultas anuales. En el caso de los riesgos críticos y contextos y partes interesadas, la recurrencia de sus consultas se realiza en menor grado, pues, estas se actualizan y/o revisan dos veces por año, que junto con las auditorias y capacitaciones se obtiene un total de 8 revisiones al año.

El total de informes generados a lo largo del año (46) es indispensable para el funcionamiento de AS, pues, está íntimamente ligada a la calidad de toda la gama productos ofertados (sin contar con el Salmón) al involucrar el universo existente de plantas

faenadoras, procesadores y sucursales, controlando desde el estado de la proteína adquirida hasta la temperatura de la entrega del producto final y enfrentando los distintos escenarios críticos que se desenvuelven en este proceso. Por lo anterior, se propone eliminar todas aquellas etapas que no atribuyan valor a la hora de la consulta al SIGAS, en un escenario óptimo, ósea, eliminar la búsqueda e ingreso a las bases, el procesamiento de datos y generación de objetos visuales, dejando la actividad de recolección como pilar fundamental a la hora de una consulta.

El proceso de recolección, según la [Ilustración 6](#page-34-0) posee una atribución de tiempo del 20%, por lo que, mediante la automatización de procesos se espera obtener un ahorro total del 80% de las tareas manuales que se generan al interactuar con el sistema integrado de gestión de AS, pues, la búsqueda se verá afecta al conectar todas aquellos vínculos de datos necesarios bajo un único sistema, la necesidad del procesamiento se vería suprimida al homologar todas las bases en una sola fuente de alimentación formateada y la visualización mediante la creación de objetos dinámicos que respondan a las interacciones de los usuarios.

No bastando con lo anterior, en lo que respecta a generación y visualización de información para las partes interesadas, no existe un sistema dinámico que logre homologar, conectar y generar sinergia entre las distintas áreas y representar que, y como se están haciendo las cosas dentro de la compañía, desvinculando la construcción de un mismo objetivo en pro de la sustentabilidad del negocio y conexión con las partes interesadas, esta situación impacta directamente al área de gerencia y al equipo encargado del SIGAS, ya que la nula existencia de un sistema que permita ver el estado de una planta al final del horizonte de planeación dificulta el aprovechamiento de los esfuerzos que iban netamente dirigidos a la toma de decisiones frente a las falencias y/o problemas que la cadena de abastecimiento pueda albergar.

### <span id="page-35-0"></span>**1.3. Objetivo general**

Diseñar un sistema de información (en adelante SI) robusto, capaz de homologar, agilizar y mantener una trazabilidad en los objetivos y políticas del SIGAS, para reducir los tiempos
de respuesta en las consultas y disminuir el número de bases de datos existente, mediante la automatización de los procesos de consulta a través de software de tecnologías de información.

# **1.4. Objetivos específicos**

Para llevar a cabo la finalidad propuesta, se llevan a cabo los siguientes objetivos específicos que permiten obtener el resultado y viabilidad del proyecto.

- Diagnosticar la situación actual del sistema de gestión de calidad para dimensionar su condición inicial.
- Diseñar un sistema integrado de información con reportes interactivo que unifique las bases de datos manejadas por el SIGAS mediante el uso de software.
- Analizar el impacto del SI que conlleva la implementación del modelo en el ambiente organizacional de la empresa.

## **1.5. Resultados tangibles esperados**

Todos los esfuerzos que se aplicarán a lo largo del proyecto constan en aumentar el rendimiento de las respuestas frente a consultas, revisiones y auditorias de las plantas mediante la estructuración de las bases de datos que se posee actualmente en la compañía, con el fin de alimentar la elaboración de un SI dinámico (tablero de control) de libre acceso para el equipo administrativo, permitiendo unificar los registros y las actualizaciones de información relevantes para el cumplimiento de las actividades de las instalaciones, riesgos críticos, partes interesadas y contextos de la organización.

# **2. CAPÍTULO 2: MARCO TEÓRICO Y METODOLOGÍA**

*A lo largo del capítulo se evalúan distintos tipos de criterios y técnicas en pro a la disminución de la ambigüedad en lo que respecta al estudio, caracterización y selección de la estructura metodológica que guiará la planificación y desarrollo del proyecto.*

# **2.1. Marco teórico**

Los avances tecnológicos han hecho que industria de la producción de los SI cambie, pues, en estos tiempos contemporáneos la necesidad de aplicaciones más rápidas, interfaces más gráficas, amigables, eficientes, productivas y con el menor costo posible hace que requieran de un conjunto de técnicas y métodos organizacionales que se apliquen para el diseño de soluciones de *software* informáticos (Quintero et al., 2008). El objetivo de las distintas metodologías existentes es el de intentar organizar los equipos de trabajo para que estos desarrollen las funciones de un programa de la mejor manera posible y, para ello, se desarrollan los siguientes incisos.

## **2.1.1. Caracterización del sistema de información**

El ambiente en donde las empresas y compañías desarrollan sus actividades de producción y/o servicio cada día se vuelve más complejo, debido a la basta competitividad entre los mercados, el desarrollo exponencial de las tecnologías de información, el aumento de la incertidumbre y los riesgos sociales y medioambientales hacen que el manejo de información sea un elemento clave para supervivencia de una organización, pues, cada día el mercado nacional como internacional se hacen más exigentes en el tema de cumplimiento de normas y estándares de calidad, por lo que el flujo de datos requerido para cumplir este cometido se vuelve aglomerante, siendo necesaria la administración de largas horas de trabajo para procesar y disponer tales datos de tal manera que sea fácil de entender y poder lograr una decisión acertada, es por esto que, es vital conocer y plasmar que tipo SI se encuentra vigente en AS y para ello se hace relevante dar una mirada a lo que se entiende por sistema de información, que según K. y J. Laudon (Laudon & Laudon, 2016) este sistema es un conjunto de componentes interrelacionados que recolectan (o recuperan), procesan, almacena y distribuyen información para apoyar los procesos de toma de decisiones y de control en una organización (Laudon & Laudon, 2016). Como se logra apreciar en la [Ilustración 7,](#page-39-0) todo SI toma como materia prima tres actividades principales para producir los datos imprescindibles que dan soporte a la toma de decisiones de cada uno de los grupos administrativos (Laudon & Laudon, 2016), estas son:

- **Entrada:** encargada de capturar los datos en bruto provenientes del interior de la organización o a través de su entorno externo, que por sí solos no aportan información relevante.
- **Procesamiento:** es la etapa mediante el cual los datos son convertidos en un formato significativo, generalmente son almacenados, clasificados, ordenados y -si es necesario- realizar cálculos sobre estos en función de los objetivos de la organización.
- **Salida:** es la transferencia de información procesada hacia las partes interesadas, con el fin de dar apoyo en la toma de decisiones y lograr una respuesta acertada, o bien como entrada en otro sistema diferente, lo que se conoce como sistemas integrados.

Destacar la existencia de un proceso de retroalimentación, la cual es la salida que se devuelve a los encargados del sistema (equipo SIGAS) para ayudar a evaluar y/o corregir la actividad de entrada del SI y lograr que se adecue a las salidas esperadas (Laudon & Laudon, 2016).

<span id="page-39-0"></span>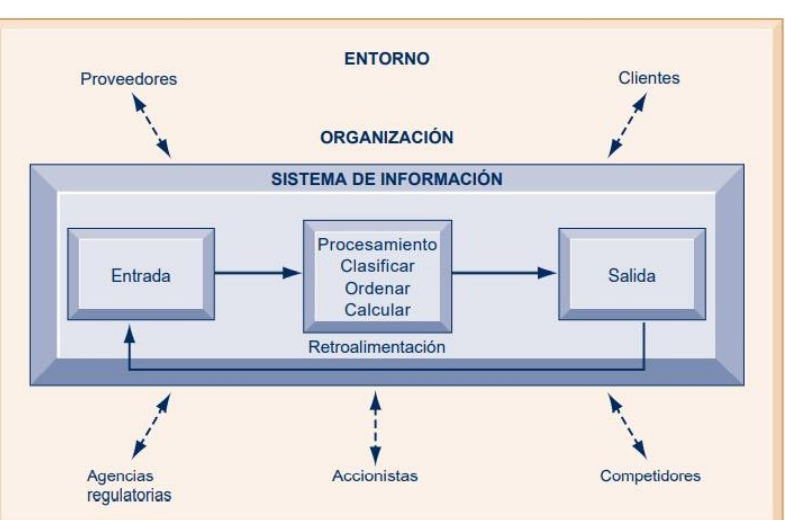

**Ilustración 7: Funciones de un sistema de información**

*Fuente: (Laudon & Laudon, 2016)*

Dentro de la organización se pueden encontrar distintos tipos de sistemas que pueden dar soporte a los diferentes niveles administrativos (estratégico, táctico y operativo), y, para abordar de forma correcta la realización del SIGAS se debe conocer los intereses y

especialidades que se deben abordar, pues ningún sistema individual puede proveer toda la información que necesita una organización (Laudon & Laudon, 2016), para ello se da apoyo de la categorización propuesta por E. Cáceres (Cáceres, 2014), quien nos entrega una clasificación más clara respecto de los tipos de sistemas, los cuales se presentan a continuación:

- **Sistemas transaccionales:** son aquellos empleados por el grupo operativo, en el cual las entradas de datos son de carácter rutinario y voluminoso, su gran manejo de datos e información convierten este tipo de sistema en los primeros en ser computarizados, con el fin de registrar las transacciones diarias necesarias para el funcionamiento de la empresa (Cáceres, 2014).
- **Sistemas gerenciales:** encargados de proporcionar a los gerentes aquella información relevante para que la toma de decisiones sea más eficiente y productiva a la hora de realizar análisis exhaustivos de los problemas operativos del negocio, en la que se pueden distinguir dos tipos de información para este escalón, la información predecible y no predecible, el primero hace referencia a los resúmenes e informes semanales o mensuales, como; niveles de ventas por vendedor, cumplimiento de objetivos de planta, niveles de producción mensual, entre otros, generando un repositorio de toda esta información que será el *input* de este sistema. Por otro lado, la información estocástica no permite establecer sistemas a largo plazo, teniendo que apoyarse en panillas de cálculo, tablas y gráficos dinámicos para responder a los escenarios de "que pasa sí" (Cáceres, 2014).
- **Sistemas directivos:** permiten automatizar la obtención de los datos más importantes de una organización, recopilando información de resúmenes a nivel más global de las distintas gerencias y al igual que el sistema anterior, posee la existencia de dos tipos de información. En cuanto a los predictivos, tienen la característica de recopilar salidas (datos procesados del SI) sobre el desempeño global de las distintas áreas, por otro lado, las no predictivas provienen principalmente del entorno y el afán de reducir la incertidumbre de los problemas en los que se pueda ver afectada la empresa a largo plazo (Cáceres, 2014).

Una vez identificado los tipos de sistemas de información, y de acuerdo a lo mencionado en párrafo [1.1.3Estructura organizacional](#page-28-0) respecto las labores del equipo SIGAS, el sistema bajo el cual se rige el área se caracteriza como un sistema gerencial, y no porque este de la mano del equipo de gerencia, sino que presenta las siguientes cualidades:

- 1. Los datos de entrada al sistema provienen de TPS (sistemas transaccionales).
- 2. Presenta información no predictiva.
- 3. Manejo del cumplimiento de objetivos operacionales.
- 4. La generación de reportes se realiza de manera semanal y mensual.

Estas cuatro características posicionan al SIG (Sistema Integrado de Gestión) actual como un sistema gerencial, ya que la información de entrada proviene de un nivel operativo, se procesa y entregada al alto mando, presentando además el manejo de datos estocásticos (riesgos corporativos e industriales), descartando su clasificación como sistema transaccional.

A nivel gerencial se pueden identificar tres niveles, el nivel superior, encargada de la toma de decisiones estratégicas en un horizonte proyectado a largo plazo en cuanto a productos y servicios respecta. La gerencia de nivel medio implementa los programas y planes de acción de la gerencia de nivel superior y la operacional es la responsable de mantener las actividades diarias bajo los limites críticos soportados (Laudon & Laudon, 2016). Debido a que el equipo SIGAS esta de la mano con la subgerencia de calidad y que su función principal es el cumplimiento de los objetivos mensuales de las plantas y sucursales es correcto afirmar que se encuentra a un nivel gerencial medio.

Estos sistemas gerenciales de nivel medio se caracterizan por agilizar la supervisión, el control, la toma de decisiones y las actividades administrativas, que, dependiendo de su funcionalidad, según K. y J. Laudon (Laudon & Laudon, 2016) se les designa una categoría específica al SI.

• **Sistemas de información gerencial (***MIS***):** proveen reportes sobre el desempeño actual de la organización, sintetizando las operaciones básicas de la compañía y

comunicarlas a las partes interesadas, comprimiendo tal información para ser utilizada en la supervisión y control de las plantas y sucursales de la empresa.

- **Sistema de soporte de decisiones (***DSS***):** se enfocan principalmente en oportunidades de mejora que son únicos y cambian con rapidez, por lo que el procedimiento para llegar a una solución no este predefinido del todo, por lo que el uso de herramientas no predictivas y controles interactivos llevan a este sistema a responder preguntas como: ¿cuál será el impacto en la planificación de producción si se duplican los índices de fiscalizaciones en un mes determinado? o bien, ¿qué sucedería con el rendimiento y la inversión si el nivel de producción decae en el próximo trimestre?. Estos sistemas son elaborados para usuarios que necesitan usar análisis y modelos sofisticados para estudiar los datos que entran al sistema.
- **Sistemas de apoyo a ejecutivos (***ESS***):** velan por las necesidades de toma de decisión de la gerencia de nivel superior, son las encargadas de dar soporte a los planes de acción no rutinarios y que requieren de juicio, evaluación y perspectiva, incluyendo cada vez mayor grado de análisis de inteligencia de negocios para examinar tendencias, realizar pronósticos y descomprimir los datos tener mayor precisión y detalle.

Bajo las definiciones anteriores y de acuerdo al párrafo [1.1.3,](#page-28-0) el SIGAS se cataloga como un sistema de información gerencial (*MIS*), pues, los reportes entregados por esta área están vinculados al cumplimiento y desempeño mensual de los objetivos propuestos por la compañía mediante el control de *KPI's*, documental y riesgos. Por lo tanto, el SI se cataloga como un sistema gerencial de nivel medio orientado al desempeño de la información gerencial.

#### **2.1.2. Estudio y selección de la categoría metodológica**

Cuando nos referimos a método se hace referencia a una forma de ordenar y estructurar el trabajo, y si se realiza o no de forma eficaz, hoy por hoy se le atribuyen varias definiciones a esta palabra, como "el modo de decir o hacer con orden" o bien como un "procedimiento que se sigue en las ciencias para hallar la verdad y enseñanza" (Bastar, Metodología de la investigación, 2012). Sin embargo, para la elaboración de un sistema robusto y dinámico es

necesario realizar un proceso de investigación, con el propósito de aplicar el conocimiento contemporáneo sobre las tecnologías de información que se posee actualmente, y para esto es necesario definir por su parte que el proceso de investigación alude a "la aplicación del método científico, procurando obtener información relevante y fidedigna, para entender, verificar, corregir o aplicar el conocimiento" (Tamayo, 2004). Por lo tanto, se puede decir que la metodología de investigación es la disciplina que se encarga del estudio crítico de los procedimientos que dan paso al conocimiento en el campo de la investigación científica (Bastar et al., 2012).

Bajo la definición anterior, una metodología de investigación en el desarrollo de un SI es una serie de procedimientos de trabajo con fundamentos fidedignos que se utilizan para lograr construir, poner en marcha y controlar el proceso de desarrollo de un sistema, para ello, se hace indispensable estudiar qué tipo de metodología se adecúa mejor al proyecto planteado y lograr mejores resultados en lo que respecta a estructura y tiempo.

Debido a la existencia de varias metodologías que afectan el cómo se dimensiona el proceso de desarrollo de un proyecto, a continuación, se estudian las categorías de las diferentes propuestas que la literatura proporciona, pues, se cuenta con aquellos métodos tradicionales que tienen como propósito el control riguroso de las actividades a desempeñar bajo una fuerte planificación durante todo el ciclo de vida de este, por otra parte, se encuentran aquellas orientadas al factor humano y/o al producto que son de carácter más contemporáneo, ya que, se le atribuye más valor al individuo comprometido mediante una planificación adaptativa.

• **Metodologías tradicionales:** también conocidas como modelos de proceso prescriptivos, se caracterizan por imponer una disciplina rigurosa de trabajo en el desarrollo de proyectos, ya que presenta una estructura bien definida, mediante el procesamiento de actividades secuenciales y lineales, en otras palabras, una metodología rígida y que no cambia, en una sola dirección y sin marcha atrás. Los tiempos de planeación son elevados y una vez planificada, la comunicación con el cliente es mínima (Montero, 2018).

• **Metodologías ágiles:** teniendo en cuenta que la tecnología de información participa en casi todas las operaciones que se realizan dentro de la organización, es necesario obtener respuestas ágiles en el desarrollo de soluciones informáticas, para ello se encuentra la gestión ágil de proyectos, caracterizada por su flexibilidad y adaptación frente a los cambios, pues, su desarrollo es subdividido en proyectos más pequeños sin dejar de lado la comunicación con los clientes o usuarios del proyecto, presentando alto grado de colaboración tanto con el equipo como las partes interesadas (Montero, 2018).

Para caracterizar cada metodología, se presenta en la [Tabla 1](#page-45-0) un cuadro comparativo en relación a las diferencias que posee una respecto de la otra, con el fin de tener una visual más amplia a la hora de la selección.

Al momento de seleccionar una metodología es necesario analizar y medir varios factores y riesgos asociados al escenario en el que se dará a cabo, es por esto que, siguiendo la propuesta de B. Boehm y R. Turner (Boehm & Turner, 2003) se deben plantear cinco criterios fundamentales para valorizar el proyecto, con el único propósito de abordar de forma homogénea y abierta cada una de las actividades del ciclo de vida del proyecto, como se presenta a continuación:

- **Tamaño:** el tamaño del equipo se utiliza para representar el número de personas involucradas en el proyecto, teniendo en cuenta como alguno de los factores relevantes la complejidad de comunicación entre los mientras del equipo o los costos que puedan incurrir cambios esperados.
- **Criticidad:** la criticidad del producto (sistema) se utiliza para evaluar la naturaleza del daño ocasionado por defectos no hallados.
- **Dinamismo:** el dinamismo de los cambios representa la rapidez con la que pueden presentar cambios en los requerimientos del proyecto.
- **Personal:** el personal con el que se cuenta representa el nivel de experiencia que posee el equipo, esta puede ser alta, media o baja frente a los requerimientos necesarios del desarrollo del sistema.

• **Cultura:** la cultura del equipo y personal con el que se relaciona el proyecto puede depender de la confianza o la relación contractual, influyendo fuertemente en la documentación, control y la formalización de las comunicaciones.

<span id="page-45-0"></span>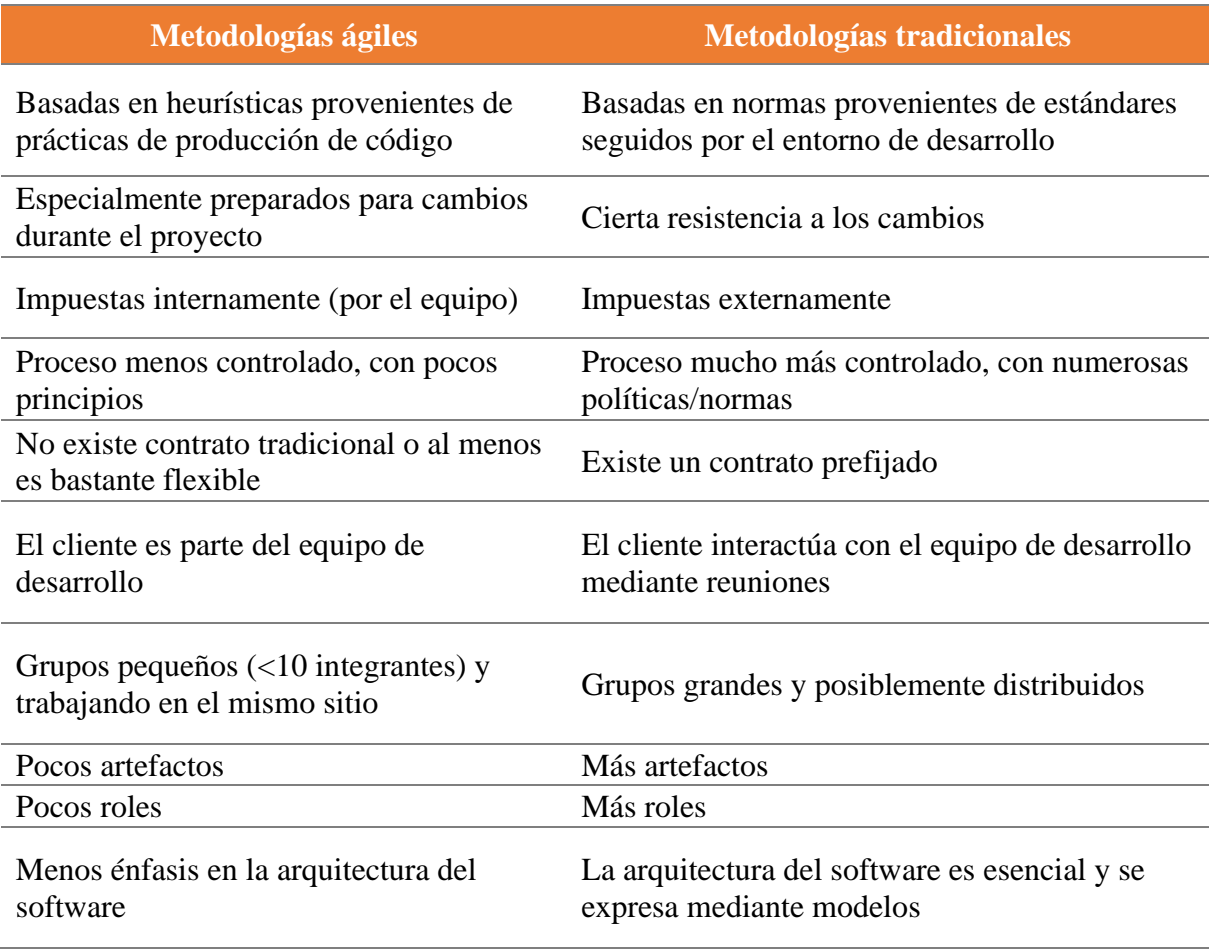

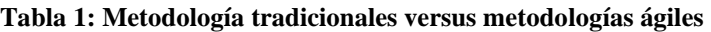

*Fuente: (Letelier et al., 2003)*

Para cualificar estos criterios, primeramente, se deben identificar los evaluadores que serán parte del proceso de desarrollo de la metodología (equipo SIGAS), quienes tendrán la responsabilidad de evaluar cada criterio bajo una escala básica de términos lingüísticos. Para la recolección de información se da apoyo de encuestas por correo, en la que se realizaron el *set* de preguntas que se adjunta en la [Tabla 2.](#page-46-0)

Cabe destacar que, los especialistas fueron informados y contextualizados respecto la metodología de valorización y el motivo por el cual se realiza el cuestionario.

La escala de términos lingüistas se plasma en la [Tabla 3,](#page-47-0) las que poseen una contribución numérica ascendente, en donde Muy bajo (MB) representa la nula contribución del criterio analizado en el proyecto, enfocando el trabajo sobre las personas mediante una planificación adaptativa (valor 0), por otro lado, un grado de significancia Muy alto (MA) quiere decir que, en el criterio estudiado, la planificación sobre ese ámbito debe ser más estructurada, aludiendo a la gestión tradicional (valor 1) (Boehm & Turner, 2003). Sin embargo, no todos los criterios se pueden medir en una escala gradual y acotada, por lo que es necesario transformar esta contribución numérica a un formato más aterrizado al criterio de evaluación, recalcando el hecho de que a cada pregunta elaborada se le debe atribuir un valor cualitativo que depende del lugar de aplicación, ya que cada organización posee magnitudes y aptitudes distintas, por lo que el resultado está estrechamente ligado a la valorización del término que se realice.

<span id="page-46-0"></span>

| <b>Criterio</b>   | <b>Pregunta</b>                                                                                                    |
|-------------------|----------------------------------------------------------------------------------------------------|
| Tamaño            | En el desarrollo de la mejora del sistema integrado de calidad, ¿Cuáles son<br>las dimensiones del equipo de trabajo bajo el cual se está desarrollando el<br>sistema?           |
| <b>Criticidad</b> | En el contexto que se desenvuelve el proyecto, ¿Cuál es el nivel de impacto<br>del proyecto en la organización respecto a posibles defectos del sistema?                         |
| <b>Dinamismo</b>  | En base al seguimiento en la construcción del sistema de información, según<br>su criterio indique el nivel de dinamismo (cambios de gran peso en el<br>desarrollo) del proyecto |
| <b>Personal</b>   | ¿Cuál es el nivel de capacidad y/o experiencia deseada que debe poseer el<br>equipo de trabajo para abordar la propuesta de mejora del sistema de calidad<br>actual?             |
| <b>Cultura</b>    | Respecto al equipo de trabajo, ¿Qué nivel de relación contractual existe o<br>debe existir para llevar a cabo de forma óptima el desarrollo del sistema?                         |

**Tabla 2: Encuesta de valorización del proyecto**

*Fuente: Elaboración propia en base a (Boehm & Turner, 2003)*

Como se mencionó en el párrafo anterior, las magnitudes de la escala propuesta se deben cuantificar dependiendo de la organización, y para esto se da apoyo de la [Tabla 4,](#page-47-1) que es elaborada bajo la tutela del supervisor guía, con el fin de disminuir los sesgos entre cada parámetro de puntuación.

Una vez interiorizado el método de evaluación, se solicita la participación de los especialistas para que emitan su valorización respecto al proyecto, los resultados obtenidos se pueden visualizar en la [Tabla 5,](#page-47-2) mencionar el hecho de que este proceso se dio a cabo con el único propósito de evitar ambigüedad en la selección del método a ejecutar.

|               | Término lingüístico Grado de significancia |
|---------------|--------------------------------------------|
| Muy bajo (MB) |                                            |
| Bajo $(B)$    | 0,25                                       |
| Medio (M)     | 0.5                                        |
| Alto $(A)$    | 0,75                                       |
| Muy alto (MA) |                                            |

<span id="page-47-0"></span>**Tabla 3: Escala de términos lingüísticos para la calificación de la categoría metodológica**

*Fuente: Elaboración propia en base a (Boehm & Turner, 2003)*

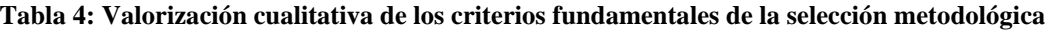

<span id="page-47-1"></span>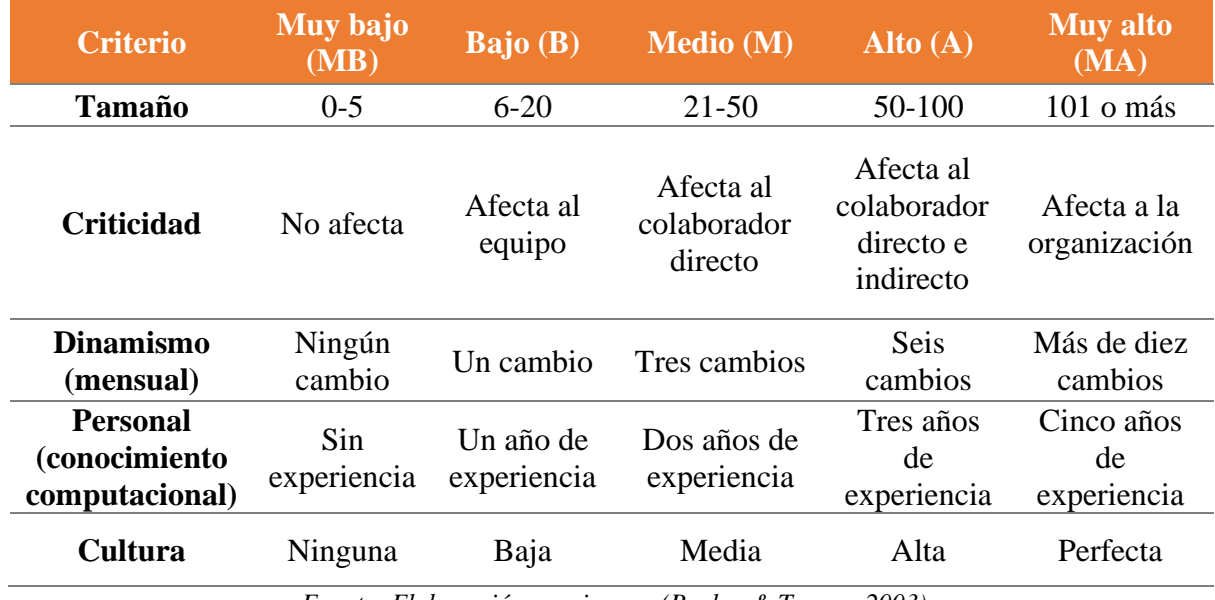

*Fuente: Elaboración propia en a (Boehm & Turner, 2003)*

<span id="page-47-2"></span>**Tabla 5: Resultados cualitativos de la consulta a los especialistas sobre la categoría metodológica**

| <b>Criterio</b>   |    | Especialista 1 Especialista 2 Especialista 3 |    |
|-------------------|----|----------------------------------------------|----|
| <b>Tamaño</b>     | MВ | MВ                                           | MВ |
| <b>Criticidad</b> |    |                                              |    |
| <b>Dinamismo</b>  |    |                                              |    |
| <b>Personal</b>   |    |                                              |    |
| Cultura           |    |                                              |    |

*Fuente: Elaboración propia en base a (Boehm & Turner, 2003)*

Los resultados obtenidos, a simple vista no nos arroja una decisión clara acerca de que metodología a escoger gracias a su naturaleza cualitativa, teniendo que transformar tales datos a su forma numérica, con el fin de estimar una elección puntual que oriente la evaluación de la selección. Como se aprecia en la [Tabla 6,](#page-48-0) para obtener el término lingüístico característico de los criterios evaluados se realiza el cálculo de la media para las tres muestras, que, si bien los valores obtenidos no recaen exactamente en el grado de significancia definido, se pueden aproximar al término superior o inferior (si lo posee) mediante el criterio de distancia mínima.

| <b>Criterio</b>   |       | Especialista 1 Especialista 2 Especialista 3 |     | <b>Media</b> | <b>Término</b><br>lingüístico |
|-------------------|-------|----------------------------------------------|-----|--------------|-------------------------------|
| <b>Tamaño</b>     |       |                                              |     |              | MВ                            |
| <b>Criticidad</b> | 0,25  | 0.25                                         | 0.5 | 0,333        | В                             |
| <b>Dinamismo</b>  | 0,5   | 0,25                                         | 0.5 | 0,417        | M                             |
| <b>Personal</b>   | 0.5   | 0.25                                         | 0.5 | 0,417        | M                             |
| <b>Cultura</b>    | 0.5   | 0.75<br>0.5                                  |     | 0,583        | М                             |
|                   | 0,350 | В                                            |     |              |                               |

<span id="page-48-0"></span>**Tabla 6: Resultados cuantitativos de la consulta a los especialistas sobre la categoría metodológica**

*Fuente: Elaboración propia en base a (Boehm & Turner, 2003)*

Otra forma de ver este resultado es mediante la aplicación de la estrella de Boehm y Turner (ver [Ilustración 8\)](#page-49-0), la cual nos dice que mientras más acotado es el área que la forma genera, más efectiva se hará la adopción de una metodología ágil, caso contrario para el tradicional, esto se explica por el hecho de que mientras más puntuación, crece la necesidad de controlar y/o disminuir el impacto mediante extensos procesos de planeación, grandes volúmenes de documentación y un control excesivamente normalizado y jerarquizado (Boehm & Turner, 2003).

A lo hora de decidir si el desarrollo del sistema se inclina por una metodología ágil o tradicional se debe tener en cuenta las dos visualizaciones propuestas, ya que por un lado se tiene la evaluación numérica [\(Tabla 6\)](#page-48-0), la que nos entregando un resultado de 0,35-B (grado de significancia–término lingüístico), complementándose con la estrella de Boehm y Turner, quien nos entrega una clara inclinación hacia el territorio ágil, pues, el único atributo que recae en la incertidumbre es el cultura, que según lo mencionado por el equipo de especialistas esto se debe a que dentro del área SIGAS prevalecen los pilares

fundamentales descritos en el párrafo [1.1.3,](#page-28-0) influyendo fuertemente en la formalización del desarrollo de las actividades diarias.

<span id="page-49-0"></span>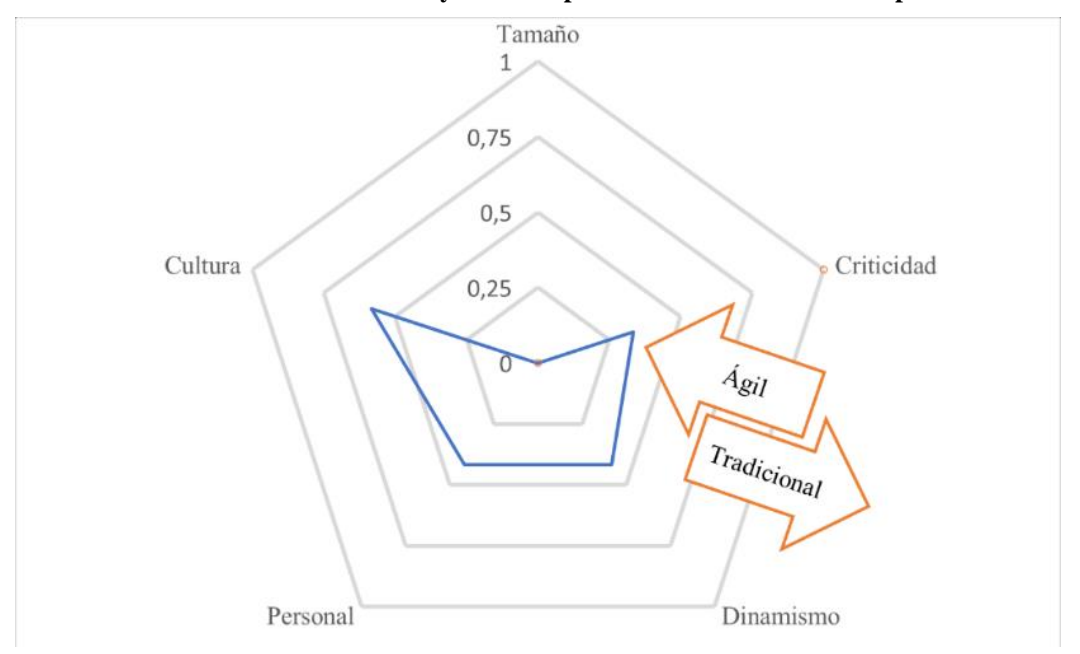

**Ilustración 8: Estrella de Boehm y Turner aplicada en la consulta a los especialistas**

*Fuente: Elaboración propia en base a (Boehm & Turner, 2003)*

Al obtener una puntuación de grado bajo, refuerza la selección del método a adoptar al cuantificar el área presente en la [Ilustración 8,](#page-49-0) pues, al existir un atributo en conflicto dificulta una selección "limpia", requiriendo más esfuerzos para no caer en la ambigüedad. Por lo tanto, y de acuerdo a los datos estimados, la metodología que se adecua de mejor manera para el desarrollo de un SI en el área del SIGAS es la metodología ágil.

Cabe mencionar que, para llevar a cabo un estudio más exhaustivo y lograr disminuir el margen de error en la evaluación y selección se recomienda la utilización del modelo lingüístico difuso basado en 2-tuplas propuesto por F. Herrera (F. Herrera, 2000), el que termite reducir la pérdida de información que habitualmente se produce en los modelos clásicos.

## **2.1.3. Estudio y selección del tipo de la metodología**

Las metodologías agiles poseen mayor desempeño dentro de un contexto específico, caracterizado por equipos pequeños de trabajo altamente colaborativos, lo que permite una mayor adaptación a los posibles cambios que se pueden encontrar en el camino, atribuyendo además que, el desarrollo se realiza junto con los clientes o usuarios finales, quienes pueden tomar acción frecuentemente respecto a los requerimientos, evolución y retroalimentación del proyecto (Cadavid et al., 2013).

Este tipo de metodología tiene como base fundamental el manifiesto ágil (valores fundamentales para el desarrollo del método), en el cual predominan los individuos, las entregas funcionales, la colaboración y la respuesta al cambio (E. Herrera & Valencia, 2007), como se presenta a continuación:

- **Los individuos e interacciones por encima de los procesos y las herramientas:** como ya se ha mencionado, se reconoce en mayor medida contar con integrantes calificados y adecuados para el proyecto, pues, la adaptación al entorno, interacción y colaboración con el equipo de trabajo de vuelve más fácil, ya que es mejor crear el equipo y que este se adecue al ambiente de desarrollo a construir el marco y esperar que los participantes y el cliente se adapten a las herramientas planificadas automáticamente (E. Herrera & Valencia, 2007).
- *Software* **funcionando por encima de la documentación:** al momento de aplicar una metodología, los profesionales saben que es indispensable la generación de documentos, junto con el con tiempo y el costo que conlleva mantenerlos actualizados (método tradicional), para ello y bajo esta misma claridad, se hace énfasis en la elaboración de documentación netamente necesaria, dando énfasis al contenido sobre la presentación que se le da, caracterizando por crear documentos cortos y centralizados en la funcionalidad. Además, al estar orientada a la funcionalidad del software, en cada entregable se hace llegar una versión de prueba funcional, dando oportunidad a que el usuario pueda entregar una retroalimentación y/o reestructuración de las especificaciones (E. Herrera & Valencia, 2007).

- **La colaboración del cliente por encima de la negociación del contrato:** generalmente entre clientes y desarrolladores se asume un posicionamiento distante, con aptitudes de rivalidad y prevención, hasta tal punto de suministrar extensas horas de redacción para los términos y acuerdos que se generarán a lo largo de la vida del proyecto, no obstante, las metodologías ágiles poseen otra manera de pensar, incluyen al usuario de forma directa y comprometida, siendo el eslabón que guiará al éxito el desarrollo al saber lo que necesita y/o desea, corrigiendo y recomendando en cualquier momento en que se realice la actividad (E. Herrera & Valencia, 2007).
- **La respuesta al cambio por encima del seguimiento de un plan:** debido a la naturaleza cambiante de mercado, la tecnología y el dinamismo de la sociedad moderna, la planificación de un proyecto se ve frecuentemente intervenido en su ejecución, dejando a las metodologías tradicionales sin herramientas para combatir cambios abruptos en la estructura ya definida. Para dar solución a esta problemática, el manifiesto ágil propone una planificación no estricta y flexible, puesto que hay una extensa gama variables en juego y la intención del método es maximizar la adaptabilidad a los cambios que puedan surgir (E. Herrera & Valencia, 2007).

Bajo esta definición, la aplicación de estos términos al desarrollo de un SI da la posibilidad de obtener resultados óptimos a corto plazo, con el fin de mejorar la satisfacción de cliente, permitiendo la generación de reportes cada vez más detallados respecto al desempeño de la empresa, permitiendo que tanto clientes como partes interesadas colaboren en la retroalimentación del sistema de nivel gerencial *MIS.* Para lograr estos objetivos, es necesario estudiar qué tipo de método encaja de mejor manera al proyecto desarrollado, para ello se estudian las siguientes metodologías.

• **Scrum:** se caracteriza por poseer un proceso iterativo, en el cual divide el desarrollo del proyecto en ciclos de duración denominados *sprint*, que no son más que periodos cortos de tiempo donde se obtienen entregables planeados en un inicio, ya que está diseñada para atender cambios repentinos y repetitivos que se puedan generar, presentando una fácil documentación de desarrollo y relación con los

usuarios finales (Espinoza, 2013). En la [Ilustración 9](#page-52-0) se puede observar el proceso que sigue esta metodología, en la que se pueden identificar las siguientes actividades:

- o *Product backlog***:** es la lista completa de todas las tareas o requerimientos que se ejecutarán en el proyecto.
- o *Sprint backlog***:** son aquellas tareas provenientes del *product backlog* que fueron priorizadas y aceptadas para su ejecutando a lo largo lo del *sprint*.
- o *Backlog task:* es el conglomerado de todas las tareas pendientes a efectuar, las que se finalmente se repartirán entre los miembros del equipo en función del entregable planeado.
- o *Daily* **Scrum** *meeting***:** proporciona a todos los integrantes del equipo una mirada rápida de cómo se están haciendo las cosas dentro del proyecto, generalmente a esta actividad se le atribuyen pequeñas reuniones en donde se busca detectar posibles problemas que hayan encontrado en el camino.
- o *Product increment***:** al termino de cada *sprint* se realiza la demostración de las funcionalidades que se han añadido, permitiendo que el usuario se mantenga al día con el avance del proyecto y pueda generar su respectiva retroalimentación y/o añadir actividades al *product backlog*.

<span id="page-52-0"></span>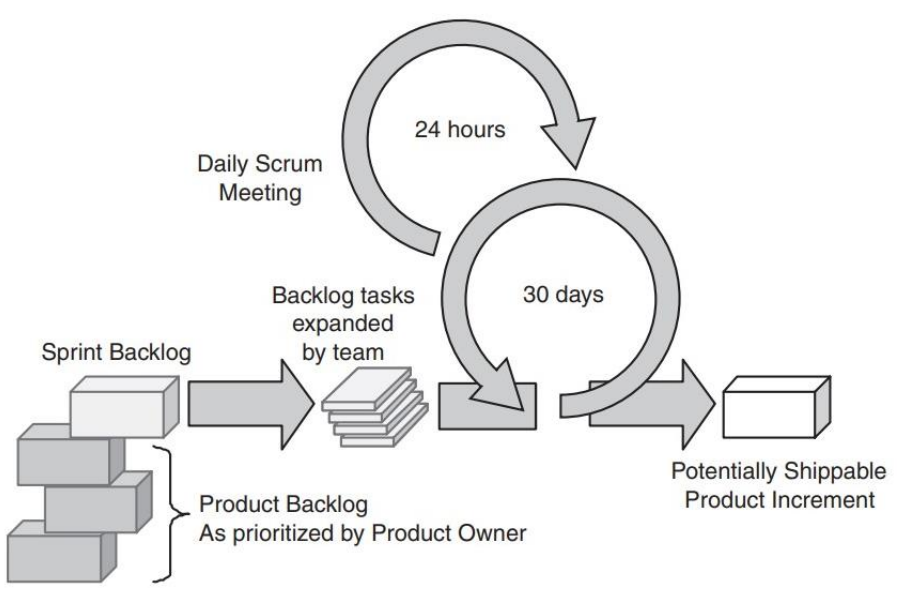

**Ilustración 9: Proceso iterativo de la metodología Scrum**

*Fuente: (Cohn, 2014)*

- **Programación extrema (***XP***):** se caracteriza por la existencia de una retroalimentación constante entre el desarrollador y el cliente en cada paso que se realiza, centrando los esfuerzos en la potenciación de las relaciones colaborativas promoviendo el trabajo en equipo, la escucha activa y un buen clima laboral, estos factores pueden parecer comunes, pero se llevan al extremo, de ahí su nombre. El método se cataloga como adecuada para proyectos con requerimientos imprecisos y cambiantes con un alto riesgo técnico, por lo que, para llevar a cabo estos objetivos sin caer en el fracaso se da apoyo de doce practicas básicas representadas en la [Ilustración 10](#page-55-0) (Maida & Pacienzia, 2015), las que se definen a continuación:
	- o **Diseño simple:** se debe realizar el diseño lo más simple posible, de manera que tanto los clientes como el equipo colaborativo no tenga problema en entender la programación que se efectúa en el proyecto, de modo que cuando alguien lo vea, no resulte complejo de descifrar.
	- o **Refactorización:** al iniciar el desarrollo del sistema, la codificación es totalmente ordenada y comentada, pero a medida que se incorporan pruebas de integración, cambios y mejoras es donde empieza a incrementar el caos interno. Para controlar esta problemática se da uso de la refactorización, que no es otra cosa que "pasar en limpio" la última versión existente del código, reescribiendo el esqueleto con una mirada global orientada a la conservación de la funcionalidad del proyecto.
	- o *Test***:** el objetivo de los *test* no es la identificación de errores, sino el de evitarlos, pues, al ser el pilar fundamental de la metodología es necesario pensar por adelantado para que los usuarios finales no tengan problemas con la estructura desarrollada. Una vez que el sistema se vea avanzado, la misión del SI construido no es su funcionalidad, sino la de probar una serie de *tests* definidos previamente para comprobar su robustez.
	- o **Estándares de codificación:** para evitar confusión en el equipo de trabajo, se deben tener normas de codificación en común, permitiendo que cualquier persona que participe en el producto a desarrollar entienda con mayor facilidad el cómo y qué se está haciendo, facilitando las modificación y refactorización de este.

- o **Propiedad colectiva del código:** la elaboración del código fuente es propiedad de todo participante del desarrollo y cualquier integrante debe tener la capacidad de modificarlo en pro a la eficiencia y comprensión, que, gracias a la cultura de la metodología, no existe el miedo a tocar algo o a sentirse ofendido por modificaciones pertinentes, ya que el código en transversal y sin propiedad unitaria más que del cliente.
- o **Programación por parejas:** abordar el desarrollo de un SI pensado a lo grande no es una tarea fácil, menos si se realiza en solitario, por lo que la colaboración mutua es un factor clave a la hora de adoptar una programación extrema, teniendo en cuanta de que ambos deben poseer capacidades semejantes, con la diferencia de que el pensamiento analítico para cada uno es distinto, ya que se debe complementar el raciocinio táctico y estratégico, para lograr un menor grado a la frustración de la programación en solitario.
- o **Integración continua:** a medida que se van creando las funcionalidades básicas son añadidos inmediatamente al sistema, con el fin de detectar los posibles errores que se generan al momento de realizar las pruebas de integración. Para lograr este cometido, es necesario que todo integrante maneje la última versión del proyecto, para que a la hora de generar una mejora o cambio en su estructura no posea riesgos de combatividad.
- o **40 horas semanales:** se debe trabajar como máximo cuarenta horas semanales, de modo que al término de la semana laboral se deba llegar cansado pero satisfecho, para evitar caer en la desmotivación, ya que, si por algún motivo es necesaria la realización de horas extras, entonces es momento de replantear la planificación.
- o **Metáfora de negocio:** representa un requerimiento en común que se comparte con el usuario y el equipo de trabajo, en donde se describe como debe comportarse el sistema que elabora, en un alto nivel de abstracción.
- o **Cliente** *in situ***:** hace referencia, como el nombre lo dice, a la presencia y disponibilidad en todo momento del cliente en el desarrollo del proyecto, aportando retroalimentación y comunicación lo más eficiente posible.

- o **Entregas frecuentes:** a medida que se avanza con el desarrollo del sistema o software se hace indispensable la entrega de pequeñas versiones preliminares que le den al usuario final un indicio del camino que se está llevando en la resolución de la problemática, con el único propósito de que el cliente se valla interiorizando con la estructura creada y valla aportando recomendaciones cada vez más aterrizadas y confiables.
- o **Planificación incremental:** asumir una planificación estática no es el punto fuerte de la metodología, pues, las necesidades del cliente o/y organización pueden cambiar drásticamente en poco tiempo, por lo que se hace vital una revisión continua e incremental del plan de acción, priorizando aquellas necesidades que aporten mayor valor agregado al producto final.

Para lograr mayores beneficios en el desarrollo del método estudiado se deben aplicar las prácticas de manera conjunta y equilibrada, ya que como se ilustra a continuación, pues cada una de las actividades se apoyan unas en otra.

<span id="page-55-0"></span>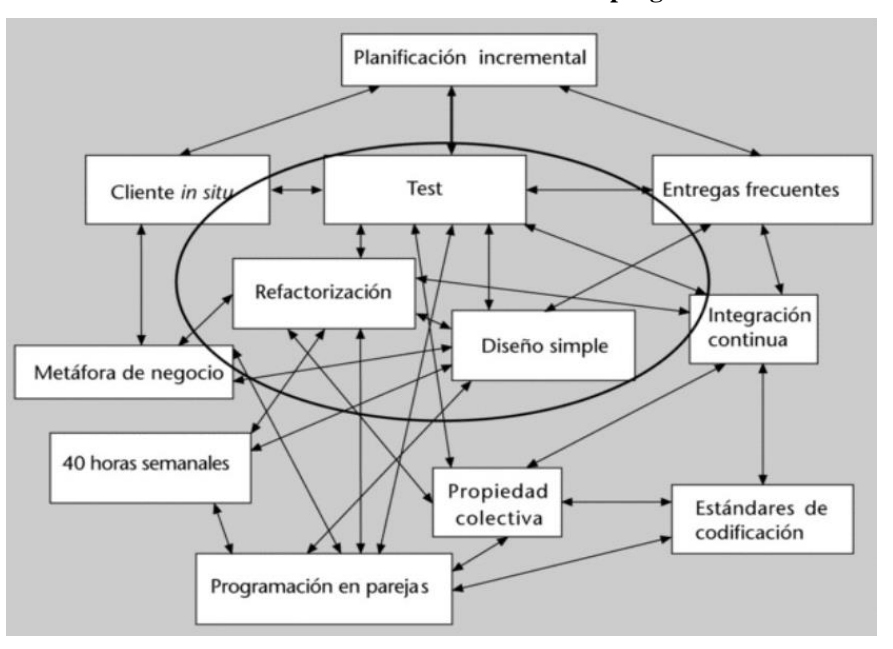

**Ilustración 10: Practicas en el desarrollo del método programación extrema**

*Fuente: (Maida & Pacienzia, 2015)*

Para dar con la elección de los tipos de metodologías una vez recopilada de información, se realiza nuevamente una encuesta a los especialistas que son parte del equipo de desarrollo,

en la que se evalúan las principales particularidades encontradas que comparten estos métodos. De acuerdo con A. Espinoza (Espinoza, 2013), los criterios a evaluar son los siguientes:

- **Procesos:** dentro de este criterio, se evalúan aquellas particularidades en las actividades que se emplean para llevar a cabo el producto final.
	- o **Predicción - agilidad:** tanto Scrum como *XP* se caracterizan por ser agiles, acoplándose a las características inestables de un proyecto, teniendo procesos que incurren en el control de posibles cambios, mediante una planificación continua e incremental en iteraciones cortas de tiempo.
	- o **Frecuencia de flujos de trabajo:** ambos métodos se caracterizan por un flujo continuo, en donde la planificación y seguimiento se realizan en ciclos iterativos en periodos cortos de plazo.
	- o **Prácticas, roles y tareas**: en lo que respecta a las prácticas, Scrum prioriza la gestión del software, mientras que *XP* lo hace respecto a la gestión de la comunicación con sus colaboradores (se incluye al cliente), por otro lado, para los roles y tareas de *XP* son complementadas con la práctica de programación por parejas y la propiedad colectiva del código, en cambio Scrum posee la particularidad de los *daily* Scrum *meeting*, en la que a cada integrante del equipo se les asigna una tarea dependiendo de las capacidades y afinaciones que se posean.
	- o **Cantidad y propiedad del entregable:** en ambos métodos no se menciona la cantidad de información o capacidades que deben tener los entregables, pues, ambas metodologías priorizan la comunicación efectiva y dependen del usuario final y sus retroalimentaciones. Las reuniones diarias, las recomendaciones de cambio y la cooperación permiten que todo equipo se interiorice con las propiedades actuales que posee el producto, en donde *XP* destaca en este punto, ya que es esencial que todo el equipo este constantemente informado de la codificación que se está llevando a cabo.

- **Personas:** al ser uno de los puntos más importantes en estos tipos de metodologías se deben analizar y plasmar las diferencias entre cada uno para disminuir el riesgo de ambigüedad en la selección.
	- o **Equipo de trabajo:** Scrum al buscar la optimización y mejora de la productividad, sugiere que el número de integrantes sea de dos para la gestión y siete (con una desviación de dos personas) para el desarrollo, por otra parte, para la programación extrema el número de integrantes debe rondar los 10 a 20 personas, debido a búsqueda de un programa de excelencia. En cuanto a la comunicación, ambos cuentan con una frecuencia de reuniones diarias, fomentando la mantención del equipo de trabajo bajo un mismo espacio de acción, en donde el método *XP* va más allá con la implementación de la programación en pareja. Por último, otro punto importante es la rotación o reemplazo del cuerpo colaborativo, destacando nuevamente *XP*, debido a que se maneja con estándares de codificación y propiedad colectiva del código, la vuelven una poderosa herramienta frente a las rotaciones, en cambo para Scrum, al no mencionar o poseer una actividad de control para este punto, cae el riesgo de posibles fallas en la reestructuración de los trabajadores.
	- o **Clientes y usuarios:** en cuanto a Scrum, en el desarrollo de la metodología, el equipo del proyecto puede contar a menudo con el propietario y/o usuario final para resolver cuestionamientos, lineamientos y problemas que se han generado a lo largo del ciclo de vida del proyecto, llevándose a cabo mediante reuniones de revisión de *sprint*, caso contrario con la programación extrema, ya que el cliente es un miembro más del equipo de avance, encontrándose integrado día a día en las reuniones de planificación y diseño del producto.
- **Organización y proyectos:** el lugar de ampliación y sus particularidades

\_\_\_\_\_\_\_\_\_\_\_\_\_\_\_\_\_\_\_\_\_\_\_\_\_\_\_\_\_\_\_\_\_\_\_\_\_\_\_\_\_\_\_\_\_\_\_\_\_\_\_\_\_\_\_\_\_\_\_\_\_\_\_\_\_\_\_\_\_\_\_\_

o **Criticidad del proyecto:** *XP y* Scrum poseen características comunes, respondiendo a niveles medios y bajos respecto a daños ocasionados por problemas no estudiados.

o **Manejo de contratos:** debido a que los índices de innovación e incertidumbre son elevados, los contratos fijos no son una elección amigable en este territorio, ya que, la colaboración y comunicación efectuada en este tipo de metodología plantea la obtención de objetivos en común orientados a la obtención de mayores beneficios entre el personal y el usuario.

Hay que destacar la contextualización e inducción de los criterios previamente analizados hacia los consultores, junto con al hecho del levantamiento de la escala de puntuación presentada en la [Tabla 7,](#page-58-0) en donde para cada criterio se escoge una escala del 0 al 3 (estimada mediante el método Delphi) en la que se aborda si la metodología propuesta embona o no y en qué grado al proyecto a desarrollar.

**Tabla 7: Escala de puntuación para los criterios de selección para el tipo de metodología**

<span id="page-58-0"></span>

| Escala cualitativa                                       | Escala de puntuación |
|----------------------------------------------------------|----------------------|
| El método no se aterriza a las necesidades del proyecto  |                      |
| Existe un estrecho grado de conexión en la metodología   |                      |
| La metodología abarca mayoritariamente los objetivos del |                      |
| criterio                                                 |                      |
| El método se vincula perfectamente al criterio planteado |                      |
| Euente: Elaboración propia                               |                      |

*Fuente: Elaboración propia*

<span id="page-58-1"></span>Los resultados obtenidos se pueden visualizar en la [Tabla 8,](#page-59-0) en la donde se puede observar una tendencia hacia la metodología Scrum de acuerdo con la [Ecuación 7,](#page-58-1) dimensionando la aceptabilidad de una metodología frente la otra.

#### **Ecuación 7: Cálculo de aceptabilidad de los tipos de metodologías**

Aceptabilidad de Scrum (A<sub>s</sub>) =  $\frac{1}{2}$  $\frac{1}{3}\sum Pa_i$ 3  $i=1$  $\approx 54,2\%$ Aceptabilidad de  $XP = 1 - A_s = 45,8\%$ *Fuente: Elaboración propia*

De acuerdo a la evaluación propuesta, se puede afirmar que el método que mejor se ajusta en el desarrollo de un sistema de nivel gerencial *MIS* bajo el marco de una gestión ágil en área SIGAS es la metodología Scrum.

<span id="page-59-0"></span>

| <b>Criterio</b>                           |                | <b>Especialista 1</b> |                | <b>Especialista 2</b> |                | <b>Especialista 3</b> |  |
|-------------------------------------------|----------------|-----------------------|----------------|-----------------------|----------------|-----------------------|--|
| Subgrupo                                  | Scrum          | <b>XP</b>             | Scrum          | <b>XP</b>             | Scrum          | <b>XP</b>             |  |
| Predicción -<br>Agilidad                  | $\overline{2}$ | 3                     | $\overline{2}$ | 3                     | $\overline{2}$ | $\overline{2}$        |  |
| Frecuencia de<br>flujo de trabajo         | $\overline{3}$ | $\overline{2}$        | $\overline{2}$ | $\mathbf{1}$          | $\overline{2}$ | 3                     |  |
| Prácticas, roles y<br>tareas              | 3              | $\mathbf{1}$          | 3              | $\overline{2}$        | $\overline{2}$ | $\mathbf{1}$          |  |
| Cantidad y<br>propiedad del<br>entregable | $\overline{2}$ | $\mathbf{1}$          | $\overline{2}$ | 1                     | $\overline{2}$ | 3                     |  |
| Equipo de<br>trabajo                      | 3              | $\overline{2}$        | 3              | $\mathbf{1}$          | 3              | 1                     |  |
| Clientes                                  | 3              | $\overline{2}$        | $\overline{2}$ | 3                     | $\overline{2}$ | 3                     |  |
| Criticidad                                | 1              | $\mathbf{1}$          | 1              | 1                     | $\mathbf{1}$   | $\mathbf{1}$          |  |
| Manejo de<br>contratos                    | $\overline{0}$ | $\overline{0}$        | $\overline{0}$ | $\theta$              | $\theta$       | $\mathbf{1}$          |  |
| Recuento de puntuación (Rp)               |                | 12                    | 15             | 12                    | 14             | 15                    |  |
| Porción de aceptabilidad (Pa)             | 58,60%         | 41,40%                | 55,60%         | 44,40%                | 48,30%         | 51,70%                |  |
|                                           |                | 17                    |                |                       |                |                       |  |

**Tabla 8: Resultados cuantitativos de la consulta a los especialistas sobre el tipo de metodología**

*Fuente: Elaboración propia en base a (Espinoza, 2013)*

#### <span id="page-59-1"></span>**2.1.4. Desarrollo de la metodología**

De acuerdo con el autor K. Schwaber (Schwaber & Sutherland, 2020) las etapas principales en el desarrollo de la metodología Scrum varían de acuerdo a las necesidades del cliente y el contexto del escenario en el que se está trabajando, debido a la flexibilidad y adaptación al cambio que posee este tipo de método, sin embargo, se pueden identificar las siguientes etapas fundamentales:

- **0. Diagnóstico:** debido a que la metodología no aporta una fase de diagnóstico, se toma como punto de origen el estudio del entorno organizacional de la empresa, en la que se pondrán a descubierto aquellos factores externos que afectan a la problemática.
- **1. Definición de roles y requisitos:** en este apartado se estudiarán los diferentes roles que se juegan en el desarrollo de Scrum, pues, son los encargados de guiar todas las

tareas relacionadas a la colaboración, verificación, mantenimiento, operación, experimentación, investigación y desarrollo del producto final, se pueden identificar tres diferentes roles, el cliente, el Scrum *Master* (supervisor Scrum) y equipo de desarrollo, por otro lado, se deben detallar aquellos requerimientos de información que se manejarán.

- **2. Planificación y análisis del** *sprint***:** cada evento Scrum es una oportunidad de revisar y adaptar las herramientas entregadas por el cliente, por lo se deben definir los tiempos entre entregas, que será el *input* que da paso a la planificación de cada *sprint* y *daily* Scrum *meetings* que se llevan a cabo (*sprint backlog*), además de las interacciones con el consumidor final del producto, mediante el análisis de estos *sprint*.
- **3. Diseño del Scrum:** se definen todos aquellos requerimientos relacionales y funcionalidades que debe poseer el producto final, además de la tecnología y técnicas que se utilizarán para el desarrollo del SI.

Para efectos del proyecto, se decidió segmentar la etapa de la herramienta propuesta por los creadores de la metodología, con el propósito de aterrizar el marco metódico a la estructura de un sistema de información (ver [Ilustración 7\)](#page-39-0).

- **4. Implementación de los** *sprint***:** la intención de este inciso consiste en la demostración de los requerimientos finalizados de cada *sprint*, en donde se define cómo el sistema puede entregar valor en las condiciones actuales de los entregables, con el fin de crear un plan más estable de los elementos que pueden ser incluidos en cada *sprint*.
- **5. Pruebas y retroalimentación:** para dar a conocer el resultado final del desarrollo del producto se deben generar pruebas al SI, con el fin de encontrar las limitaciones, alcances y propuestas de mejora que se puedan encontrar una vez implementadas aquellas mejoras y/o retroalimentaciones paulatinas entregadas por el usuario. En la retroalimentación es donde se recopilan y se analizan aquellas actividades que se hicieron mal, bien o que presentaron inconvenientes durante un *sprint* y como tomar esta información para abordar la retroalimentación y propuestas identificadas.

- **6. Oportunidad de mejora:** el fin de este apartado recae en tomar todas aquellas oportunidades albergadas en las pruebas y retroalimentación, con el propósito de obtener la versión más robusta del SI dinámico propuesto, en el que se diseñan he implementan -si llega a ser el caso- todas aquellas soluciones encontradas a limitantes y/o falencias encontradas a lo largo del desarrollo.
- **7. Evaluación de impactos:** para cuantificar y cualificar el impacto del proyecto se dispone la utilización de distintas herramientas que permitan la valorización puntual de la factibilidad del proyecto, en donde se analizaran los logros y limitaciones que se encontraron a lo largo del desarrollo.

## **2.2. Herramientas de diagnóstico**

Para afrontar los desafíos que el entorno proporciona se hace indispensable el estudio de las herramientas capaces de analizar y tomar decisiones frente a los factores internos y externos de la organización, según Charles Hill y Gareth Jones (Hill & Jones, 2011) para la realización de la formulación de las estrategias que aporten al cumplimiento efectivo de un proyecto es necesario estudiar las fuerzas que conforman la competencia a la cual pertenece la empresa con el fin de comprender las amenazas y oportunidades y usar este conocimiento para identificar técnicas o planes de acción que permitan aprovechar las fortalezas y debilidades para superar la competencia impuesta por el mercado.

#### **2.2.1. Análisis ambiental**

El propósito de este inciso es la recolección de información para la identificación de los factores externos e internos de la organización, en la que se da apoyo de las herramientas PESTA y FODA, con el fin de plasmar los actores que afectan al entorno sobre el cual se desenvuelve el proyecto y dar paso a la matriz de TOWS, en la que se pretende abordar y dimensionar el plan estratégico en base al *set* de combinaciones expuestas por los dos instrumentos mencionados y mitigar o aprovechar los riesgos y oportunidades.

• **PESTA:** esta herramienta ayuda a identificar el entorno en el cual opera la empresa, ofreciendo información que puede ser utilizada para predecir situaciones y circunstancias a las cuales se pueda enfrentar en el futuro, para su

desarrollo se requiere analizar los factores políticos, económicos, sociales, tecnológicos y ambientales, con el fin de proporcionar ayuda en la toma de decisiones e identificar los factores que puedan afectar el éxito potencial de sus actividades (Gutierrez & Restrepo, 2017).

AS posee un consolidado de aquellos contextos que afectan o pueden afectar sus actividades, las que son evaluadas según la calificación denotada en la [Tabla](#page-62-0)  [9,](#page-62-0) sin embargo, se estudiarán aquellos factores que posee un nivel fuerte de relación con el propósito y los objetivos de la compañía (3 y 4), pues, son los repercutirán a lo largo del desarrollo del sistema. Cabe destacar que, debido a la magnitud de los contextos en función de las cuatro plantas faenadoras que se manejan (458 elementos), se escoge el sitio más representativo para realizar el análisis, planta Lo Miranda.

**Tabla 9: Calificación del impacto para contextos presentes en Agrosuper**

<span id="page-62-0"></span>

| Calificación | <b>Contexto Factores</b>                                                                                                    |
|--------------|----------------------------------------------------------------------------------------------------|
| 4            | Fuerte relación con el propósito, los objetivos y el resultado del<br>negocio afectando o beneficiando a mis partes interesadas relevantes |
| 3            | Fuerte relación con mis actividades, gestión de ámbito y con mis<br>partes interesadas relevantes                                          |
| $\mathbf{2}$ | Los efectos o el impacto, solo se darían al existir cambios en el<br>factor                                                                |
|              | No se aprecian efectos, no me impacta                                                                                                    |

*Fuente: Elaboración propia basado en las matrices de contexto de Agrosuper*

Actualmente la compañía posee 107 factores identificados (por planta) que le atribuyen peso a la organización, dentro de las cuales, está la existencia de varias categorías que no recaen en tal análisis, como: aprovisionamientos, gestión de recursos humanos, infraestructura, logística externa e interna, producción y servicios post ventas, los que son segmentados y descartados junto con aquellos contextos que no impactan al sitio en el presente análisis.

La segmentación de los "datos" permite categorizar los contextos en los factores clave del análisis que, del universo existente, quedaron 34 dispuestos para ser evaluados en el capítulo [3](#page-76-0) del presente informe, los que se disponen en el [Anexo 2.](#page-186-0)

- **FODA:** consiste en realizar una evaluación de los factores fuertes y débiles que, en conjunto, diagnostican la situación interna como externa de la organización, su desarrollo sencillo le permite obtener una perspectiva general de la situación estratégica para lograr un equilibrio o ajuste entre la capacidad interna y su situación externa (Ponce, 2007), para el desarrollo de esta herramienta se deben identificar los siguientes factores:
	- o **Fortalezas:** son aquellas funciones que se realizan de manera correcta, o bien, aquellos aspectos que se consideren valiosos o brindan una situación favorable en el medio social de la organización.
	- o **Debilidades:** se definen como factores que hacen vulnerable a la organización o simplemente una actividad que la empresa realiza en forma deficiente.
	- o **Oportunidades:** son fuerzas ambientales de carácter externo no controlables por la organización, pero que representan elementos potenciales de crecimiento o mejoría.
	- o **Amenazas:** caso contrario al punto anterior, este factor representa la suma de las fuerzas ambientales no controlables que afectan negativamente y puedan causar problemas potenciales.
- **Matriz de TOWS:** es una técnica de planeación que permite crear o reajustar una estrategia, ya sea de negocio, mercadotecnia o comunicación, permitiendo la visualización de la situación actual de la empresa para obtener un diagnóstico que termita justificar las decisiones que se abordarán a lo largo del proyecto (Weihrich, 1982).

#### **2.2.2. Análisis de la situación actual**

La existencia de numerosos tipos de métodos de diagnóstico, basados en datos cuantitativos y cualitativos se utilizan para responder a las preguntas de causa y efecto y, para que ello sea posible es indispensable contar con herramientas de apoyo que permitan la identificación de las posibles causas del desorden y permitan la toma de decisiones certeras (Gertler et al., 2017). Frente este contexto, son variados los métodos que ayudan a la realización del dimensionamiento que conlleva el proyecto, como:

- **Diagrama de Ishikawa:** también conocido como "esqueleto de pescado", permite analizar los factores que intervienen en la calidad del producto (SI) a través de una relación de causa y efecto, ayudando a sacar a la luz las causas de la dispersión y también a organizar las relaciones entre las causas, estas variables de dispersión provienen de las 5 "M's": Materias primas (datos), Maquinaria o equipo, Métodos de trabajo, Mano de obra y el Medio ambiente, con el objetivo de controlar o reducir al mínimo la producción de partes inadecuadas (información) (González Gándara, 2014).
- **Gráfico de Pareto:** es una gráfica que representa en forma ordenada en cuanto a importancia o magnitud, la frecuencia de la ocurrencia de las distintas causas de un problema. Su elaboración consta de tres ejes principales, en cuanto al horizontal, representa los tipos diferentes de factores identificados de la oportunidad de mejora, el vertical izquierdo hace hincapié a la frecuencia con la que ocurren los valores individuales y el eje vertical derecho el porcentaje acumulado de las mediciones (González Gándara, 2014).
- **Diagrama de flujo:** es una representación gráfica que nos muestra la secuencia en la que se realizan las actividades orientadas a la obtención de un resultado tangible o intangible, se caracteriza por aportar una descripción básica de un problema, con el propósito de examinar la relación existente entre las distintas etapas de un proceso e identificar aquellas desviaciones críticas que impiden el éxito de la ejecución de este (Climent, 2007).

A través de estas herramientas, se busca verificar y mejorar la calidad, eficiencia y efectividad de las políticas y de los programas en las diferentes etapas de la implementación de un proyecto, enfocándose en los resultados que, para su gestión, es necesario demostrar ante los responsables de las tomas de decisiones que los programas y/o actividades desarrolladas están logrando los resultados previstos, en simples palabras, esta evaluación mide los cambios en el bienestar de los individuos que se pueden atribuir a un proyecto en específico (Gertler et al., 2017). Para evaluar la selección de la herramienta a desarrollar, se realiza un cuestionamiento respecto a la efectividad de estas técnicas, por lo que se proponen los siguientes criterios a evaluar:

| <b>Criterios</b>        | <b>Explicación</b>                                                            |
|-------------------------|-------------------------------------------------------------------------------|
| <b>Innovadora</b>       | Si la herramienta se adapta a enfoques y/o proyectos nuevos y<br>prometedores |
|                         |                                                                               |
| <b>Aplicable</b>        | Si se puede aplicar en al entorno de desarrollo del sistema                   |
| <b>Estratégicamente</b> | Está relacionado con la adaptabilidad en el contexto que se desarrolla        |
| relevante               | el proyecto                                                                   |
|                         | Se sabe poco acerca de la efectividad de la herramienta o de las              |
| No probada              | alternativas de diseño bajo el contexto en el que se desarrolla el            |
|                         | proyecto                                                                      |
|                         | Si los resultados se utilizarán para fundamentar decisiones en el             |
| <b>Influyente</b>       | desarrollo del producto                                                       |
|                         | Fuente: Elaboración propia en base a (Gertler et al., 2017)                   |

**Tabla 10: Criterios de selección para las herramientas de diagnósticos**

Cada criterio afecta en diferente medida en la selección de la herramienta a desarrollar, por lo que se hace necesaria la consulta sobre el grado de influencia de cada factor hacia el equipo presente en el desarrollo del SI, para ello, se realiza una escala de puntuación ascendente, que representa la relevancia del criterio en el contexto de la mejora para el SIGAS, cabe destacar que, la elaboración de la [Tabla 11](#page-65-0) fue construida en conjunto con el equipo colaborativo del área en el que se desarrolla el proyecto.

**Tabla 11: Escala para la ponderación de los criterios de las herramientas de diagnóstico**

<span id="page-65-0"></span>

| Escala cualitativa                                                    | <b>Escala de</b><br>puntuación |
|-----------------------------------------------------------------------|--------------------------------|
| El criterio no impacta en la evaluación de sistema                    |                                |
| El criterio proporciona una visión débil en la evaluación del sistema |                                |
| El criterio es relevante en la evaluación de impacto                  |                                |
| El criterio es parte fundamental en la evaluación de impacto          |                                |
| Fuente: Elaboración propia                                            |                                |

Una vez abordada la escala utilizada, el equipo de especialistas califica cada uno de los factores, teniendo en cuenta que, para ello, se instruye y aterriza a cada integrante sobre la importancia y relevancia de la medición, para evitar calificaciones equívocas, en la que se obtuvieron los resultados que se aprecian a continuación.

| <b>Criterios</b>              | Especialista 1 Especialista 2 Especialista 3 Ponderación |      |
|-------------------------------|----------------------------------------------------------|------|
| Innovadora                    |                                                          | 0.15 |
| <b>Aplicable</b>              |                                                          | 0,26 |
| Estratégicamente<br>relevante |                                                          | 0,22 |
| No probada                    |                                                          | 0,07 |
| Influyente                    |                                                          | 0.30 |

**Tabla 12: Calificación de los criterios de selección para las herramientas de diagnóstico**

*Fuente: Elaboración propia*

De la tabla anterior, se puede obtener que la influencia y aplicabilidad de las herramientas para la evaluación del impacto de la situación actual, son aquellos factores más importantes en el desarrollo del sistema, esto se debe a que a lo largo del desarrollo es necesario poseer fundamentos sólidos a la hora de tomar una decisión (influyente) que afecten a las actividades planeadas, en suma, las características de las herramientas conllevan a un mejor dimensionamiento y evaluaciones más aterrizadas en los diferentes escenarios en lo que se pueda ver involucrada. Por último, ya ponderados los criterios de selección, se evalúa cada técnica bajo una escala de términos lingüísticos plasmada en la [Tabla 13,](#page-66-0) en la que se obtuvieron los resultados descritos en la [Tabla 14](#page-67-0) mediante la consulta hacia los especialistas, en donde los atributos E1, E2 y E3 representan a los tres especialistas consultados y H1 (Ishikawa), H2 (Pareto) y H3 (Diagramas de flujo) las tres herramientas que se están evaluando.

<span id="page-66-0"></span>**Tabla 13: Escala de términos lingüísticos para la calificación de las herramientas de diagnóstico**

|                              | Término lingüístico Grado de significancia                |
|------------------------------|-----------------------------------------------------------|
| $\textbf{Débil}(\textbf{D})$ |                                                           |
| Medio (M)                    |                                                           |
| Alto $(A)$                   |                                                           |
|                              | $\mathbf{r}$ . $\mathbf{r}$ , $\mathbf{r}$ , $\mathbf{r}$ |

*Fuente: Elaboración propia*

De la tabla expuesta a continuación, no se puede observar una respuesta clara de la herramienta que mejor se ajusta para la evaluación de impactos, por lo que se utiliza la [Tabla 13](#page-66-0) para transformar la calificación a un tipo de dato cuantitativo como se muestra en la [Tabla 15.](#page-67-1)

| <b>Criterios</b>               |   | $\overline{{\bf E}}1$ |              | E2  |    |                | E3 |    |                |
|--------------------------------|---|-----------------------|--------------|-----|----|----------------|----|----|----------------|
|                                |   |                       |              | -H1 | H2 | H <sub>3</sub> | H1 | H2 | H <sub>3</sub> |
| Innovadora                     | A | A                     | A            | M   | A  | М              | M  | A  | A              |
| <b>Aplicable</b>               | M | M                     | А            | M   | D  | М              | M  |    | М              |
| Estratégicamente relevante M D |   |                       | M            | M   | D  | A              | M  |    | M              |
| No probada                     | M | A                     | $\mathbf{D}$ | M   | M  | Ð              | A  | A  | M              |
| Influyente                     |   | M                     | A            | M   | M  | A              | A  | M  | А              |
|                                |   |                       |              |     |    |                |    |    |                |

<span id="page-67-0"></span>**Tabla 14: Resultados cualitativos de la consulta a especialistas de las herramientas de diagnóstico**

*Fuente: Elaboración propia*

De los resultados obtenidos se pude apreciar la porción de aceptabilidad ponderada, que, gracias a la [Ecuación 8,](#page-67-2) se logra concluir que la herramienta que mejor se ajusta para la realización del dimensionamiento de la situación actual es el diagrama de flujo.

| 'abla 15: Resultados cuantitativos de la consulta a especialistas de las herramientas de diagnóstic |               |                             |                |                             |                             |                             |                             |                             |                             |                             |
|----------------------------------------------------------------------------------------------------|---------------|-----------------------------|----------------|-----------------------------|-----------------------------|-----------------------------|-----------------------------|-----------------------------|-----------------------------|-----------------------------|
| <b>Criterios</b>                                                                                    | $\frac{0}{0}$ | E1<br>E2                    |                |                             |                             | E <sub>3</sub>              |                             |                             |                             |                             |
|                                                                                                    |               | H.                          | H2             |                             |                             | H2                          | H3                          | H1                          | Н2                          | H <sub>3</sub>              |
| <b>Innovadora</b>                                                                                   | 15%           | 3                           | 3              | 3                           | $\mathcal{D}_{\mathcal{L}}$ | 3                           | $\mathcal{D}_{\mathcal{L}}$ | 2                           | 3                           | 3                           |
| <b>Aplicable</b>                                                                                    | 26%           | $\overline{2}$              | $\overline{2}$ | 3                           | $\overline{2}$              |                             | $\mathcal{D}_{\mathcal{L}}$ | $\overline{2}$              |                             | 2                           |
| Estratégicamente<br>relevante                                                                       | 22%           | $\mathcal{D}_{\mathcal{L}}$ | 1              | $\mathcal{D}_{\mathcal{L}}$ | $\mathcal{D}$               |                             | 3                           | $\mathcal{D}_{\mathcal{L}}$ |                             | $\mathcal{D}_{\mathcal{L}}$ |
| No probada                                                                                          | 7%            | $\overline{2}$              | 3              | 1                           | $\mathcal{D}_{\mathcal{L}}$ | $\mathcal{D}_{\mathcal{L}}$ |                             | 3                           | 3                           | 2                           |
| <b>Influyente</b>                                                                                   | 30%           | 3                           | $\overline{2}$ | 3                           | $\overline{2}$              | $\mathcal{D}_{\mathcal{L}}$ | 3                           | 3                           | $\mathcal{D}_{\mathcal{L}}$ | 3                           |
| Recuento de puntuación<br>ponderado (Rpp)                                                           |               | 2,4                         | 2              | 2.6                         | 2                           | 1,7                         | 2.4                         | 2.4                         | 1,7                         | 2,4                         |
| Porción de<br>aceptabilidad                                                                         |               | 35%                         | 28%            | 37%                         | 33%                         | 27%                         | 40%                         | 36% 27%                     |                             | 37%                         |

<span id="page-67-1"></span>**Tabla 15: Resultados cuantitativos de la consulta a especialistas de las herramientas de diagnóstico**

*Fuente: Elaboración propia*

#### **Ecuación 8: Cálculo de aceptabilidad para las herramientas de diagnóstico**

Aceptabilidad del diagrama de Ishikawa $(A_I) = \frac{1}{2}$  $\frac{1}{3}\sum$  Pap<sub>i</sub> 3  $i=1$  $\approx 34,5\%$ Aceptabilidad del gráfico de Pareto (A<sub>P</sub>) =  $\frac{1}{2}$  $\frac{1}{3}$   $\sum$   $Pap_i$ 3  $i=1$  $\approx 27,4\%$ Aceptabilidad del diagrma de flujo (A<sub>F</sub>) = 1 – A<sub>I</sub> – A<sub>p</sub> = 38,1% *Fuente: Elaboración propia*

\_\_\_\_\_\_\_\_\_\_\_\_\_\_\_\_\_\_\_\_\_\_\_\_\_\_\_\_\_\_\_\_\_\_\_\_\_\_\_\_\_\_\_\_\_\_\_\_\_\_\_\_\_\_\_\_\_\_\_\_\_\_\_\_\_\_\_\_\_\_\_\_

<span id="page-67-2"></span>**ponderada (Pap)**

En base a lo anterior, y con el objetivo de conceptualizar la situación inicial del proyecto, se propone aplicar la herramienta definida por Ahoy, C. en "*What is process mapping*", rescatado por Arialys Hernández y otros (Hernández Nariño et al., 2009), quienes estudian los criterios para la elaboración de mapas de procesos, la cual, adaptada a las necesidades del proyecto en cuestión, se presenta la siguiente secuencia de pasos para su construcción.

- 1. **Determinación de límites:** se establecen los puntos límites del proceso, es decir, donde inicia y donde finaliza.
- 2. **Secuencia de pasos:** describir todas aquellas las actividades o los pasos de los que consta el proceso en una secuencia ordena y separarlas por cada sector.
- 3. **Dibujar la simbología apropiada:** cada paso del proceso debe estar identificado conforme a la simbología establecida para ello, la cual se presenta a continuación.

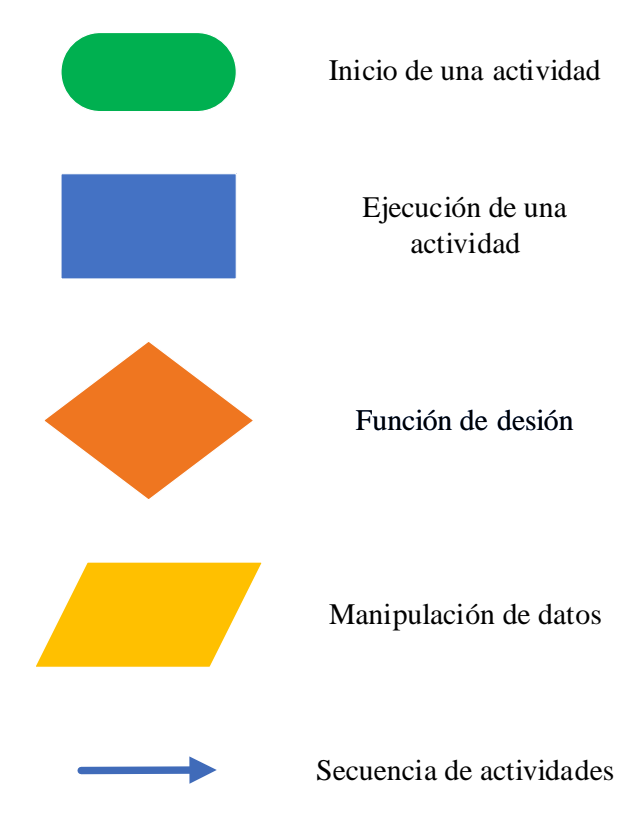

**Ilustración 11: Simbología para la construcción de un diagrama de flujo**

*Fuente: Elaboración propia en base a (J. González, 2019)*

- 4. **Crear el modelo de sistema:** representación gráfica los de mapas mediante la modelación de sistema, en donde se plasma de forma visual los procesos definidos en las etapas anteriores.
- 5. **Chequeo de finalización:** actividad de verificación para el correcto desarrollo y funcionamiento del diagrama de flujo.

# **2.3. Herramientas de desarrollo**

Para el desarrollo del cuadro de mando bajo la metodología Scrum se pueden utilizar un número incontable de técnicas, pero para abordar esta disyuntiva se da apoyo de las técnicas utilizadas en desarrollo de *software*, que, según I. Jacobson, G. Booch y J. Rumbaugh (Jacobson et al., 2000) y vinculando lo descrito en el párrafo [2.1.4](#page-59-1) se pueden definir las siguientes herramienta.

#### **2.3.1. Roles y requerimientos**

Se da utilización del modelo de dominio (Larman, 2003), que es una representación visual de las clases conceptuales u objetos de la situación actual en un dominio de interés, cumpliendo el propósito fundamental de guiar el desarrollo hacia el sistema correcto, en la que se capturan los tipos más importantes de objetos ("cosas" que existen o eventos que suceden en el entorno estudiado) en el contexto del sistema, con el fin de comprender y describir las clases más importantes (ver [Ilustración 12\)](#page-70-0), por lo que se debe:

- Listar las clases conceptuales candidatas relacionadas con los requisitos de la situación actual.
- Representar las clases en un modelo de dominio.
- Añadir las asociaciones necesarias para registrar las relaciones que hay que mantener.
- Añadir los atributos necesarios para satisfacer los requerimientos de información.

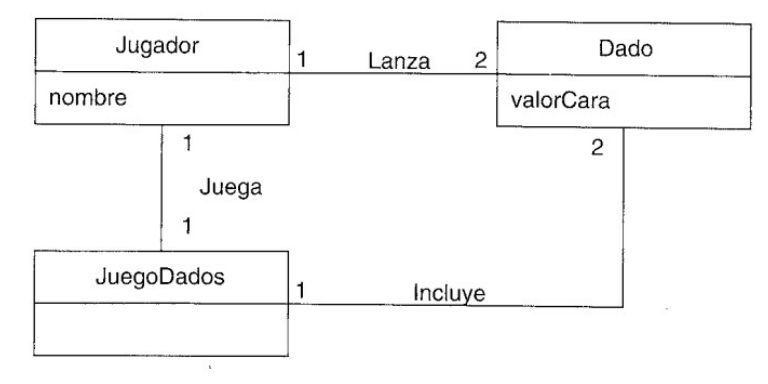

<span id="page-70-0"></span>**Ilustración 12: Ejemplo de modelo de dominio para un juego de dados**

*Fuente: (Larman, 2003)*

#### **2.3.2. Planificación y análisis**

La planificación se aborda mediante la secuenciación de los *sprint*, en la que cada actividad es indispensable una de la otra, para ello, es necesario definir el tiempo de ciclo del proyecto para luego dar paso al listado de tareas incrementales mediante la ayuda de tablas de descomposición de trabajo. Por otro lado, durante el análisis, se ven los requisitos que se describieron en la captura de requisitos, refinándolos y estructurándolos, con el objetivo de conseguir una comprensión más precisa de los requisitos y una descripción de los mismos que sea fácil de mantener y que ayude a estructurar el sistema entero, incluyendo su arquitectura, y para ello, se da apoyo de las clases de análisis (Jacobson et al., 2000), el que representa una abstracción de una o varias clases y/o subsistemas del diseño del sistema, constando de tres atributos para su desarrollo.

- **Clase de interfaz:** modelan las partes del sistema que dependen de sus actores, lo cual implica que clasifican y reúnen los requisitos en los límites del sistema pues, se utilizan para modelar la interacción entre el sistema y los usuarios mediante ventanas emergentes, formularios, paneles e interfaces de comunicación.
- **Clase de control:** representan la coordinación, secuencia, transacciones y control de otros objetos para manejar las acciones y los flujos de control principales, delegando trabajo a otros objetos.
- **Clase de entidad:** reflejan la información de tal manera que beneficia el diseño e implementación del sistema, modelando la información y comportamiento asociado

de algún fenómeno o concepto, como un objeto o persona, para responder y comprender la dependencia de datos que posee el sistema.

Esta herramienta se puede considerar como una primera aproximación al modelo de diseño y es, por tanto, una entrada fundamental cuando se habla de "forma" al sistema en el diseño e implementación, la cual, presenta la siguiente nomenclatura.

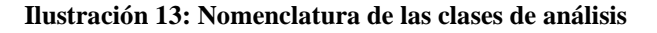

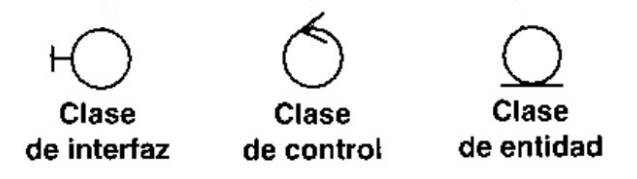

*Fuente: (Jacobson et al., 2000)*

#### **2.3.3. Diseño**

Para el diseño conceptual de la base de datos de un sistema, se necesita conocer los entes u objetos más importantes que requieren almacenamiento permanente para facilitar el funcionamiento del software que utilizará la tecnología de bases de datos, para ello, se da apoyo del diagrama entidad-relación, que representa la vista estructural de los datos y sus relaciones, esta herramienta posee varios conceptos no abordados a lo largo del informe, por lo que es pertinente definirlos en base a (Elmasri & Navathe, 2007).

- **Entidad:** cosa u objeto del mundo real con existencia propia y distinguible del resto; con existencia física como persona, lugar, empleado o con existencia conceptual como cargo, curso y función.
- **Atributo:** propiedad o características de una entidad, cada atributo tiene o puede tener las siguientes propiedades.

- o **Clave:** es un valor distintivo para cada entidad individual del conjunto de entidades.
- o **Clave foránea:** es un valor distintivo de una entidad individual proveniente de una entidad ajena a la propia.
- o **Instancia:** son las características de un registro puntual de una entidad que, el conjunto de estos genera la construcción de una tupla (lista y/o fila) o también denominado el conjunto de atributos.
- **Relación:** asociación significativa entre dos o más entidades.
- **Cardinalidad:** número de veces como mínimo y como máximo, en que la instancia de una entidad puede estar asociada o vinculada con instancias de otra entidad.
	- o **Uno a uno (1:1):** un registro de una entidad A se relaciona con solo un registro en una entidad B.
	- o **Uno a muchos (1:M):** un registro de una entidad A se relaciona con varios registros en una entidad B, pero un registro de B solo puede estar relacionado con un registro de A.
	- o **Muchos a muchos (M:M):** varios registros de una entidad A se relacionan con varios registros en la entidad B y viceversa.

Para su construcción es necesario iniciar con la descripción de los atributos y sus relaciones, con el fin de conocer con detalle los atributos que el sistema requiere, los cuales se han ido conociendo las principales entidades e instancias gracias a los procesos anteriores, para luego dar paso a la elaboración del diagrama como tal (ver [Ilustración 14\)](#page-72-0).

<span id="page-72-0"></span>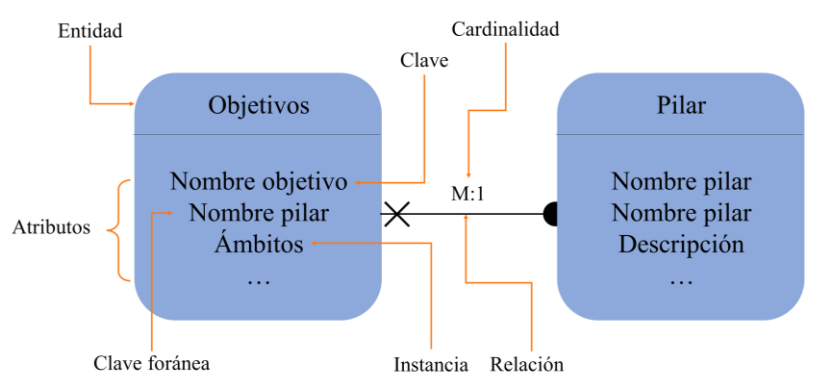

#### **Ilustración 14: Ejemplo de diagrama de entidad-relación**

*Fuente: Elaboración propia en base a (Elmasri & Navathe, 2007)*

# **2.3.4. Implementación**

Para este punto, se da uso de la interfaz a elaborar, en la que se describirán aquellas funciones, alcances encontrados en el proceso de diseño y la arquitectura lograda, con el fin de obtener la vista general del sistema dinámico a implementar.

# **2.3.5. Pruebas y retroalimentación**

En lo que respecta a las pruebas del sistema, se creará un *set* de actividades de monitoreo y sus respectivos resultados como herramienta de control, en la que se expondrán aquellas falencias y propuestas de mejora que se puedan encontrar.

# **2.3.6. Propuesta de mejora**

Una vez identificadas el conjunto de actividades de prueba y retroalimentación, se identifican cuáles son aquellas debilidades frente al nuevo escenario (consultas sobre un SI dinámico), en el que, gracias a las herramientas de diagnóstico para la situación actual y de desarrollo es posible anidar la construcción de una mejora a la mejora propuesta del SIGAS, o sea, mediante diagramas de flujo y bosquejos de interfaces funcionales -si llega a ser el caso de una implementación- se pretende lograr abordar aquellas necesidades adicionales no cubiertas por la automatización de las tareas manuales.

# **2.4. Herramientas de evaluación de impactos**

La evaluación de impacto posee como foco la medición de los efectos netos obtenidos por el proyecto sobre los beneficiarios directos, el cual permite obtener una mirada sobre la eficacia que se ha logrado o logrará con la implementación de éste, para ello, una de las herramientas a utilizar es el flujo de caja, pues, el objetivo de la implementación y utilización de un modelo de flujo de caja a partir de los datos levantados permitir examinar detalladamente la información de los flujos de efectivo en un periodo de tiempo, para que los gerentes y directivos de la organización tengan un mejor análisis de la información, una organización financiera, un control del dinero y una ayuda en la toma de decisiones sobre los factores económicos (Rodríguez, 2013).

# **2.4.1. Evaluación operacional**

A la hora de medir aspectos de calidad en la propuesta de mejora del SIGAS, los intereses de las distintas partes interesadas sobre los efectos de calidad pueden ser diferentes, pues, mientras que para uno los resultados a nivel de retorno de inversión (abordado en el siguiente inciso), para otros tiene que ver más con los beneficios operacionales del sistema y su apoyo a la toma decisiones. Entonces, debido a que la propuesta permite la automatización de los procesos y/o actividades que se realizan sobre las bases de datos, se pretende estudiar e identificar las actividades de consulta y de actualización de los indicadores mediante diagramas de flujo (abordado con mayor detalle en inciso de la [Oportunidad](#page-135-0) de mejora), con el fin de medir el impacto de su implementación en el área.

En el desarrollo de este aparado se utilizan varios cálculos para cuantificar la ratio de ahorro o tiempo muerto identificado en función del escenario inicial versus el propuesto obtenido, además del porcentaje de mejora logrado, que, mediante ilustraciones, gráficos, tablas, entre otras formas de visualización, se pretende establecer la factibilidad del SI dinámico.

# **2.4.2. Flujo de caja incremental**

Bajo el contexto del proyecto en cuestión, los flujos de ingresos no son percatados, pues, no hay un bien tangible que se esté valorizando, sino que, el mayor aporte está ligado al ahorro de tiempo en la disposición de las actividades que se realizan en el área de trabajo, por lo que se opta por un flujo de caja incremental, el que se emplea para determinar entre dos proyectos mutuamente excluyentes (con proyecto y sin proyecto), para ver si conviene hacer un esfuerzo de inversión en el proyecto a elaborar (Álvarez Sánchez, 2017). Para su elaboración es necesario tomar la contribución actual y la con proyecto superponiendo este último como el sustraendo, generando la diferencia de un proyecto virtual (o incremental) como se muestra en la [Ilustración 15,](#page-75-0) en la que el proyecto B representa la situación actual y el A el proyecto en elaboración, para luego dar paso al cálculo del valor presente neto incremental, tasa interna de retorno incremental y su periodo de recuperación de inversión incremental (Álvarez Sánchez, 2017).

<span id="page-75-0"></span>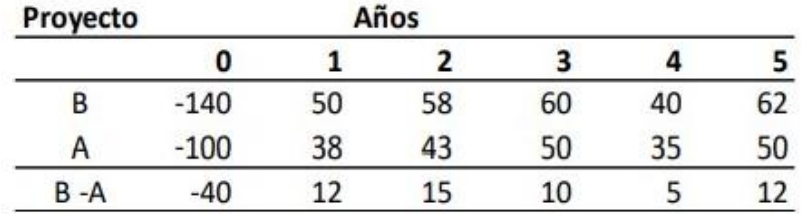

#### **Ilustración 15: Ejemplo de flujo de caja incremental**

*Fuente: (Álvarez Sánchez, 2017)*

#### **2.4.3. Beneficios cualitativos**

El reconocimiento de los beneficios cuantitativos despierta el interés de las partes interesadas al aportar oportunidades en la comprensión no técnica de los posibles motivos del éxito o fracasos de los sistemas de información en su relación con los usuarios, en el que se recopilan listados de escenarios favorables inculcados al momento de su implementación, entregando atributos que no hayan podido ser estimados con modelos o ratios (Estay & Pastor, 2000).

# **3. CAPÍTULO 3: DIAGNÓSTICO**

*El estudio aplicado a este capítulo se enfoca en diagnosticar los elementos internos y externos que pueden afectar al desarrollo de proyecto, analizando la situación actual en la que se desenvuelve la problemática, con el fin de identificar oportunidades y fortalezas para maximizar el desempeño del área de estudio.*

# **3.1. Análisis ambiental**

El control del entorno de la organización es indispensable para detectar las oportunidades del negocio, junto con el hecho de que generan un vistazo de aquellos aspectos relevantes que influyen en el cumplimiento del propósito y los objetivos de la compañía. Para lograr minimizar cualquier impacto desfavorable y/o priorizar aquellas oportunidades de desarrollo, se debe dimensionar la situación actual y estudiar los factores que pueden afectar a la organización en el presente o en un horizonte futuro, para ello, se emplean todas aquellas herramientas que puedan generar una caracterización del entorno el cual se ve influenciado el proyecto para su posterior análisis, como se desarrollada en los siguientes párrafos.

# **3.1.1. Análisis PESTA**

Al realizar un análisis exhaustivo de aquellos contextos presentados en el [Anexo 2,](#page-186-0) que podrían afectar en la construcción de un SI, se desarrolla el diagrama PESTA correspondiente [\(Ilustración 16\)](#page-77-0), que, como se puede observar, se identificaron tres situaciones para cada factor clave, los que se afectan de la siguiente manera:

<span id="page-77-0"></span>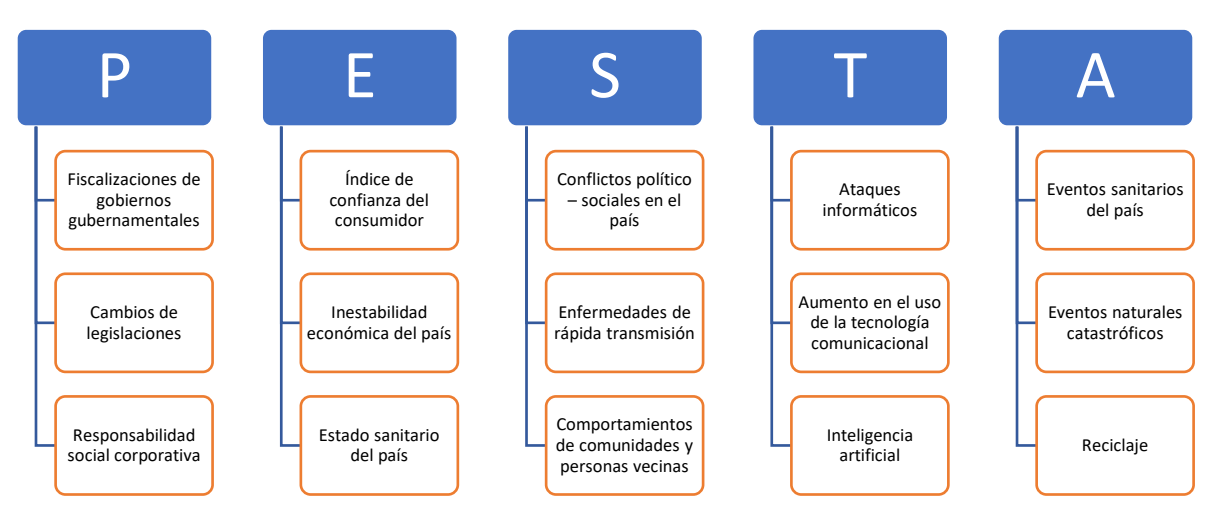

**Ilustración 16: Diagrama PESTA para el desarrollo de un SI en el ambiente de Agrosuper**

*Fuente: Elaboración propia en base al [Anexo 2](#page-186-0)*

• **Factor político:** en primera instancia está el involucramiento de las fiscalizaciones internacionales, principalmente proveniente de Europa, pues, debido a las alianzas y

pactos de comercialización, en los que respecta a calidad e inocuidad están fuertemente ligados, generando inspecciones con márgenes cada vez más precisas (en lo que respecta a agentes patógenos), lo que recae en un seguimiento y comportamiento que las plantas deben seguir y cumplir, en cambio, para las fiscalizaciones nacionales, la estructura de Agrosuper le permite estar en constante comunicación con el Sistema Agrícola Ganadero, quien es la encargada de que la materia prima se encuentre bajo las normas nacionales en términos de calidad e inocuidad. Por otro lado, está la existencia de las leyes alimenticias que impactan a las actividades de la organización, pues, en lo que respecta a productos elaborados, se debe seguir y cumplir con las normas estipuladas, recayendo directamente al rotulado de sus productos, en la que, según la Ley N.º 20.606 se debe favorecer la selección informada de alimentos y disminuir el consumo de alimentos con alto contenido de calorías y grasas (Organización de las Naciones Unidas, 2018), en suma, se encuentran aquellas legislaciones sanitarias de los alimentos, recayendo en la gestión de higiene, aditivos, contaminante y residuos, que, bajo el marco del sistema integrado de gestión no afectaría directamente, pero si en los datos que se manejarán.

**Factor económico:** los cambios y/o mejoras que el cliente visualiza a lo largo de su experiencia con la organización apoyan a la lealtad y confiabilidad en la marca, por lo que, para cada mejora o implementación que aporte a la calidad e inocuidad en la elaboración y disposición de sus productos debe ser necesaria la divulgación, lo que está estrechamente ligado con los pilares fundamentales que AS predica. En relación con el informe de estabilidad financiera sostiene que, a nivel global, en un contexto donde persiste incertidumbre sobre la evolución de la pandemia, la elevada liquidez global ha favorecido el repunte de las economías. No obstante, ha tenido como efectos colaterales una mayor búsqueda y valoración de activos financieros más riesgosos, y un mayor endeudamiento del sector corporativo y de los gobiernos. En el contexto de una situación sanitaria que pudiera experimentar recaídas y afectar la economía, las medidas de mitigación tienen menos holguras de acción que al comienzo de la pandemia, a ello se suma una política monetaria que se encuentra en una fase de retiro del estímulo, una fuerte depreciación de la moneda, y un

mercado de capitales de menor tamaño con reducida capacidad para afrontar fluctuaciones (Banco de Chile, 2021).

- **Factor social:** dentro de la situación actual de chile en la incidencia de la evolución de la crisis, se han ido sumando gran cantidad de actores sociales, desde funcionarios públicos (de la salud, educación, administración del Estado, etc.) hasta organizaciones ambientalistas, generando diferentes estrategias de movilización social para afrontar las alzas unilaterales de los planes de salud privada (Instituciones de Salud Previsional, Isapre) y las bajas pensiones otorgadas por el sistema de pensiones privadas (Administraciones de Fondos de Pensión, AFP); oposición del gobierno al proyecto de rebajar a 40 horas semanales la jornada laboral; las alzas (casi un 10%) en el costo de la electricidad; los casos de corrupción en Carabineros y Ejército; entre otros (Monsalve, 2019). La situación anterior es preocupante a la hora del estallido, pues, si bien la situación ha cesado en este último semestre (debido a la situación sanitaria del país), la falta de conciencia y los actos vandálicos que contrae este escenario es preocupante para las empresas, provocando aumentos de seguridad, tanto frente al comportamiento social como para la salud de los colaboradores.
- **Factor tecnológico:** vivimos en una época de espectaculares avances tecnológicos, concentrados en su mayoría en los países desarrollados que, gracias a la implantación de las TIC se consiguió una enorme concentración de riqueza (en términos de información) pero, antes de añadir un componente tecnológico, hay que conocer bien la organización y/o empresa, pues, se ha descubierto que el 90% de las veces, el fracaso no es debido al software ni a los sistemas, sino al hecho de que la gente no tiene suficientes conocimientos sobre su propia empresa o sus procesos empresariales, por lo que para afrontar nuevas herramientas en el cambio del entorno se deben utilizar todos aquellos medios al alcance para aprovechar las oportunidades del mercado e identificar aquellos riesgos que logren impactar a la empresa, ya que, su buen uso permite a las empresas producir más cantidad, más rápido, de mejor calidad y en menos tiempo (Galo E., 2018). En lo que va desde el 2016, Chile ha alcanzado gran puntuación en los indicadores clave en lo que se refiere a ciberseguridad, pues, gracias a las alianzas creadas que reúnen a

organizaciones públicas y privadas se ha logrado promover la educación y responsabilidad tecnológica, posicionándose como el segundo país más desarrollado en términos de gobierno electrónico entre los países de América Latina y Caribe (Creese et al., 2020), que, unido al hecho del crecimiento de los ataques cibernéticos, la IA está ayudando a que analistas de operaciones de seguridad que tienen recursos insuficientes se anticipen a las amenazas de millones de artículos, investigaciones, blogs y noticias para brindar información rápida para la eliminación del ruido de las alertas diarias, lo que reduce drásticamente los tiempo de respuesta (IBM, 2020).

**Factor ambiental:** en lo que respecta a este punto, AS ha procurado brindar soluciones más ecológicas en la entrega de sus productos, como la eliminación de envases de plumavit, reduciendo en gran medida el uso de plástico en sus procesos con el objetivo de alcanzar una reciclabilidad del 100% (actualmente en un 94%) y una disminución de CO2 emitidas por el traslado de estos hacia vertederos (Villanova, 2021). En base a lo anterior, está el hecho de que gracias a la pandemia la demanda de productos plásticos de un solo uso ha aumentado, disponiendo más del 70% de estos a vertederos o al medio ambiente que deben ser tomados en cuenta a la hora de proyectar actividades empresariales (Suárez Bosleman, 2021). Además, en lo que respecta a la emisión odorífera en las plantas de producción, se ha vuelto un problema para las partes vecinas, pues, la emisión de gases durante la faenación genera plagas de moscas y fuertes dolores de cabeza en la población, provocando que la regulación de norma de emisión de contaminantes de planteles porcinos impacte en gran medida a la empresa, debido a que la región de O'Higgins presenta un concentración del 40% en términos de faenación porcina (C. González, 2021).

Del análisis anterior se puede concluir que, en términos del proyecto en cuestión, son pocos los atributos que tienen repercusión directa, como sí lo son aquellos pertenecientes a los ámbitos tecnológicos, sociales y económicos, los cuales se vuelven en variables críticas para el sistema, ya que, por un lado se tiene el aumento de las tecnologías de comunicación y el creciente interés de la automatización de los procesos, aportando competencias únicas dentro del mercado que, junto a llama incesante del pueblo chileno debido a su descontento

frente las medidas aplicadas y las lagunas del Estado provocan un comportamiento no favorable frente a los episodios sociales y económicos, lo que trae consigo nuevas medidas de seguridad, tanto cibernéticos como presenciales en la organización.

## **3.1.2. Análisis FODA**

Una vez abarcado los puntos externos clave que incurren en el quehacer diario de la compañía, se deben identificar aquellos factores que contribuyan a la búsqueda de estrategias que obtengan beneficios de sus fortalezas y aprovechar las oportunidades externas que se generan, para ello se estudian las bases de datos dispuestas por la compañía, en la que, junto con la experiencia obtenida en planta, se identificaron los factores relevantes en el análisis FODA, denotados en la [Ilustración 17.](#page-82-0)

Debido a la rotación del personal, el sistema de información debe ser lo más claro posible para que no caiga en ambigüedades, junto con la generación de instructivos de libre acceso para que todo colaborador pueda usar el sistema sin mayor complejidad. La automatización de los procesos que se llevan a cabo dentro del área da grandes oportunidades en lo que respecta a la administración de esfuerzo hacia las actividades que realmente generen valor para la empresa. Otro punto importante es el hecho de las posibles movilizaciones de la mano de obra, que junto con los atrasos en las entregas afectan negativamente la planificación de las actividades, debiendo considerar tiempos de holgura destinados a la prevención de posibles atrasados que lleven el no cumplimiento del proyecto.

Dentro de los miles de trabajadores que posee AS, se encuentra la prevalencia de una competencia interna orientada en malas prácticas, por lo que es necesario manejar este factor lo más delicado posible, pues, afecta directamente el desempeño en el área de trabajo, aportando inconformismo en las tareas realizadas, por otro lado, las habilidades que se encuentran tanto dentro como fuera como dentro del equipo organizacional son altamente competentes, obtenido retroalimentaciones, capacitaciones y auditorias con alto con altos estándares de calidad.

Por último, destacar que se deben tener en cuenta estos puntos a la hora de planificar las actividades del proyecto, debido a la naturaleza cambiante del mercado y el entorno organizacional bajo el cual se trabaja, pues, la incertidumbre las amenazas ponen en riesgo la factibilidad y finalización del sistema, además, se deben potenciar y sacar el máximo provecho a las capacidades del personal corporativo en función de las nuevas tecnologías de información, para así evitar quiebres de seguridad o perdidas de información debido a una mala gestión.

<span id="page-82-0"></span>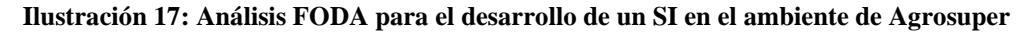

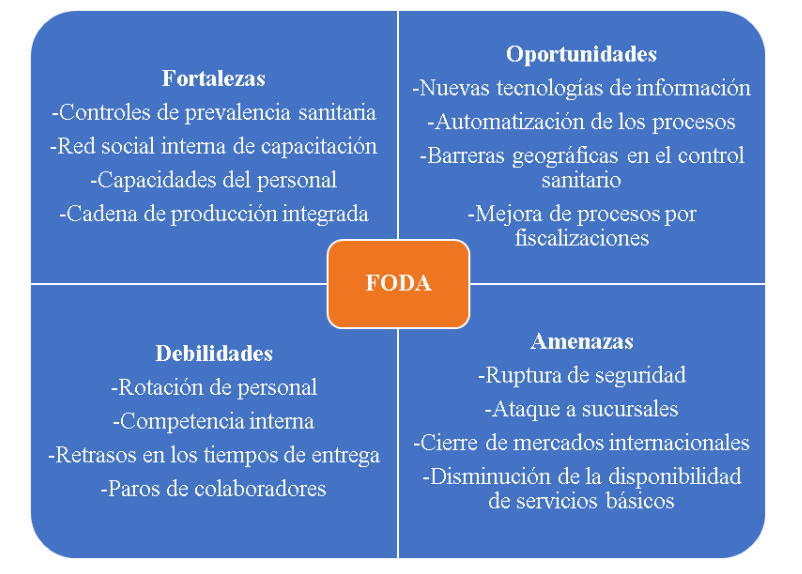

*Fuente: Elaboración propia en base a la matriz de contexto de Lo Miranda, Agrosuper*

# **3.1.3. Matriz de TOWS**

Una vez descrito los factores externos e internos que afectan a las actividades de la empresa (en términos del diseño de un SI), se da paso a la elaboración de las estrategias que permitan aprovechar las fortalezas y debilidades sin descuidar el reconocimiento y control de las posibilidades que el mercado provee. Para ello, se da uso de la herramienta plasmada en el [Anexo 3,](#page-187-0) la cual se rige bajo una escala cualitativa descrita en la [Tabla 16.](#page-83-0)

Tal escala ayuda a dimensionar el impacto de los factores externos en los internos, permitiendo identificar cuáles son aquellas fortalezas y debilidades que están más afectas a al entorno que rodea AS, la calificación obtenida permite potenciar la estrategia más exitosa o la más propensa a sufrir intervenciones por los factores externos, tales objetivos descritos

en la matriz se pueden agrupar en dos puntos centrales a tener en consideración a la hora de la elaboración estratégica

<span id="page-83-0"></span>

| <b>Calificación</b>        | <b>Explicación</b>                                                                      | <b>Impacto</b> |  |
|----------------------------|-----------------------------------------------------------------------------------------|----------------|--|
| Fuerte $(F)$               | Los factores externos afectan fuertemente en el impacto de los<br>factores internos     |                |  |
| <b>Medio</b> (M)           | Los factores externos tienen incidencia media en el impacto de<br>los factores internos |                |  |
| Débil (D)                  | Los factores externos poseen leve impacto sobre los factores<br>internos                |                |  |
| Fuente: Elaboración propia |                                                                                         |                |  |

**Tabla 16: Escala de calificación de impacto sobre los factores externos e internos**

- **Implementación de las buenas prácticas en el manejo de los datos:** este punto hace referencia a que, la organización se encuentra bajo un contexto de competitividad orientada a las malas prácticas, con una escueta comunicación entre las áreas relacionadas que impactan en el cómo se realizan las actividades, transfiriendo micro tareas que en suma representan gastos de tiempo en actividades sin valor (transformación de datos, homologación de objetivos, entre otros), esta situación genera la necesidad de abordar esta oportunidad con el objetivo general de aumentar las capacidades frente a la manipulación colaborativa de los datos, con el finde de mitigar aquellas prácticas que ponen en riesgo la factibilidad del proyecto y aumentar la colaboración y comunicación frente a la elaboración del SI.
- **Potenciar la inserción de las TIC's en pro a la gestión de los estándares de calidad:** mantener un control de actividades y sus medidas de prevención, capacidad del personal e integralidad de los procesos no es tarea fácil, pero tampoco imposible, por lo que, este punto trata de abordar aquellos beneficios que contrae el buen manejo de información, y para ello se propone potenciar el uso de la tecnologías de información y comunicación en la que se desarrollen planes con el objetivo de maximizar la capacidad del personal ante la existencia de grandes manejos de datos.
- **Reducción de los tiempos de respuesta en las consultas de información:** las nuevas tecnologías pueden favorecer enormemente la reducción en los retrasos de los tiempos de entrega de los productos, pues, la mantención activa de los datos trae

consigo una actualización y obtención de información *just in time*, permitiendo controlar aquellas situaciones como: la disponibilidad de los servicios básicos, logística, entregas y retenciones, entre otras, cosa que, frente a los objetivos propuestos, la automatización de todas aquellas tareas que se realizan en el escenario actual logren ser mitigadas y reformuladas para la atribución de valor en el manejo de datos.

# **3.2. Análisis de la situación actual**

AS cuenta con un sistema de información arcaico, con múltiples bases de datos que aportan a la verificación y control de las actividades diarias de la empresa, en la que se observa una leve adopción en lo que respecta a las tecnologías de información que se han desarrollado en los últimos años, limitándose al manejo de tablas dinámicas y líneas de código estáticas que necesitan de la manipulación manual para su ejecución, junto con el hecho de que, para generación de reportes y/o presentaciones de estados actuales es requerido de un tiempo prolongado para la segmentación y validación de tales datos, por lo que, para cuantificar estas aseveraciones se realiza la medición de los procesamientos de obtención de información que se hacen bajo el número existentes de bases consultadas.

El SIGAS se encarga de manejar los datos provenientes del comportamiento de las plantas de faenación (productos frescos), procesadores (productos elaborados) y sucursales, los riesgos críticos provenientes de las certificaciones de los ámbitos de acción, además de los contextos y partes interesadas que pueden afectar o verse afectadas por las actividades de la organización.

#### **3.2.1. Límites del proceso**

La consulta al SIGAS da inicio con la búsqueda de todos aquellos documentos necesarios ante la consulta de información (46 documentos), los cuales, como se menciona en la [Problemática](#page-32-0) son obtenidos mediante el repositorio documental que posee el área, que, para la facilidad del colaborador pueden ser vinculados al hardware usado mediante los servicios de OneDrive, evitando la búsqueda e ingreso recurrente al portal documental. Cada documento es procesado para la entrega de datos limpios (información) hacia las partes interesadas, los cuales son utilizados para dirigir la toma de decisión hacia aquellas

situaciones que impacten directamente a las actividades que se llevan a cabo en la producción y distribución de los productos ofertados, tal contexto se puede observar en la siguiente ilustración.

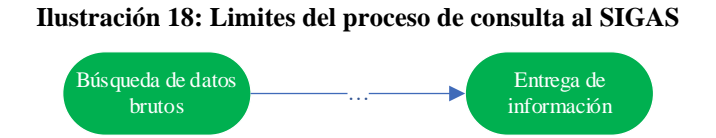

*Fuente: Elaboración propia en base a (Hernández Nariño et al., 2009)*

#### <span id="page-85-0"></span>**3.2.2. Secuencia de los procesos**

Para abordar todas aquellas actividades necesarias para el dimensionamiento del proceso mediante el cual se sigue actualmente, se simula la búsqueda, recolección, procesamiento y generación de la visual para las consultas respecto al comportamiento de las plantas, riesgos críticos y contextos y partes interesadas, las cuales, son manejadas netamente por el sector SIGAS, bajo el control de la coordinadora del área, la que entrega la información procesada hacia las partes interesadas.

Para definir aquellas partes que inciden en la manipulación de los datos manejados por la empresa, se dispone de un listado de 28 participantes, las que se presentan en [Tabla](#page-87-0)  [17Tabla 17,](#page-87-0) pero, en lo que respecta a las consultas de información, no todos los integrantes de la lista recaer o son contribuyentes, por lo que se realiza una segmentación calificando en función de si afecta o no al proceso de obtención de información en el uso del SIGAS, que, según las matrices de partes interesadas de AS se obtiene la siguiente lista:

- **Gerencias:** están estrechamente ligados en lo que respecta a visualización e información que debe ser entregada, por lo que su relación es alta.
- **Mano de obra:** son aquellos colaboradores que trabajan en conjunto al desarrollo del SI a diseñar, por lo que su relación es alta.
- **Otras unidades de Agrosuper:** esta PI (parte interesada) hace relación a aquellas maquiladoras pertenecientes a la cadena AS y su intervención consiste en proporcionar bases de datos para alimentar el SI, por lo que su relación es media.

- **Directorio:** debido a que el SI a elaborar presenta una caracterización de nivel gerencial en el apoyo de la toma de decisiones, el directorio no posee un lazo directo, pues, los impactos producidos por la intervención de esta PI se escapan del proyecto, por lo que su relación es baja.
- **Organismos del Estado:** influyen en el desarrollo y exigencias de los ámbitos de acción, pudiendo inclusive alterar indicadores y objetivos, pero, para el desarrollo del SI, esta dependencia se limita a la modificación de algunos atributos que no afecta directamente durante el diseño, por lo que su relación es baja.
- **Organismos reguladores de mercados internacionales:** caso homologo a los del estado, pues impactan en el desarrollo de los ámbitos en base a requerimiento y/o exigencias de los distintos mercados, por lo que su relación es baja.
- **Asesores técnicos y legales:** son aquellas entidades que prestan servicios externos en para el desarrollo de los ámbitos *Food Fraud y Food Defense*, por lo que su participación es mínima en lo que va del proyecto, por lo que su relación es baja.
- **Clientes internacionales:** su participación en la elaboración del proyecto está ligado al comportamiento de las plantas, generando indicadores de desempeño y, por tanto, datos para alimentar al sistema, por lo que su relación es baja.
- **Clientes:** al igual que los internacionales, su contribución no va más allá de proporcionar datos para alimentar el SI, por lo que su relación es baja.
- **Consumidor:** caso parecido, pero más alejado que el cliente y cliente internacional, pues, los principales clientes de AS son cadenas de retail, dejando al consumidor como aquellas personas que compran el producto para satisfacer una necesidad fisiológicas, proporcionado datos para alimentar al sistema con una relación baja.

Cada grupo de interés, por su parte posee un subgrupo de partes interesadas (ver [Tabla 17\)](#page-87-0), los que se califican dependiendo su implicancia en el proceso, con la intención de exponer a los organismos que pueden afectar o verse afectado, ya que, la manipulación de los datos que se utilizan actualmente puede afectar el cómo se están haciendo las cosas dentro del área.

En la [Ilustración 19,](#page-88-0) se puede apreciar a simple vista que las partes interesadas que influyen en la toma de decisiones del proyecto en cuestión son aquellos evaluados entre el rango Medio y Alto de relación, dejando a la Gerencia, Mano de obra y a las otras unidades de Agrosuper como roles cruciales en el desarrollo del SI.

<span id="page-87-0"></span>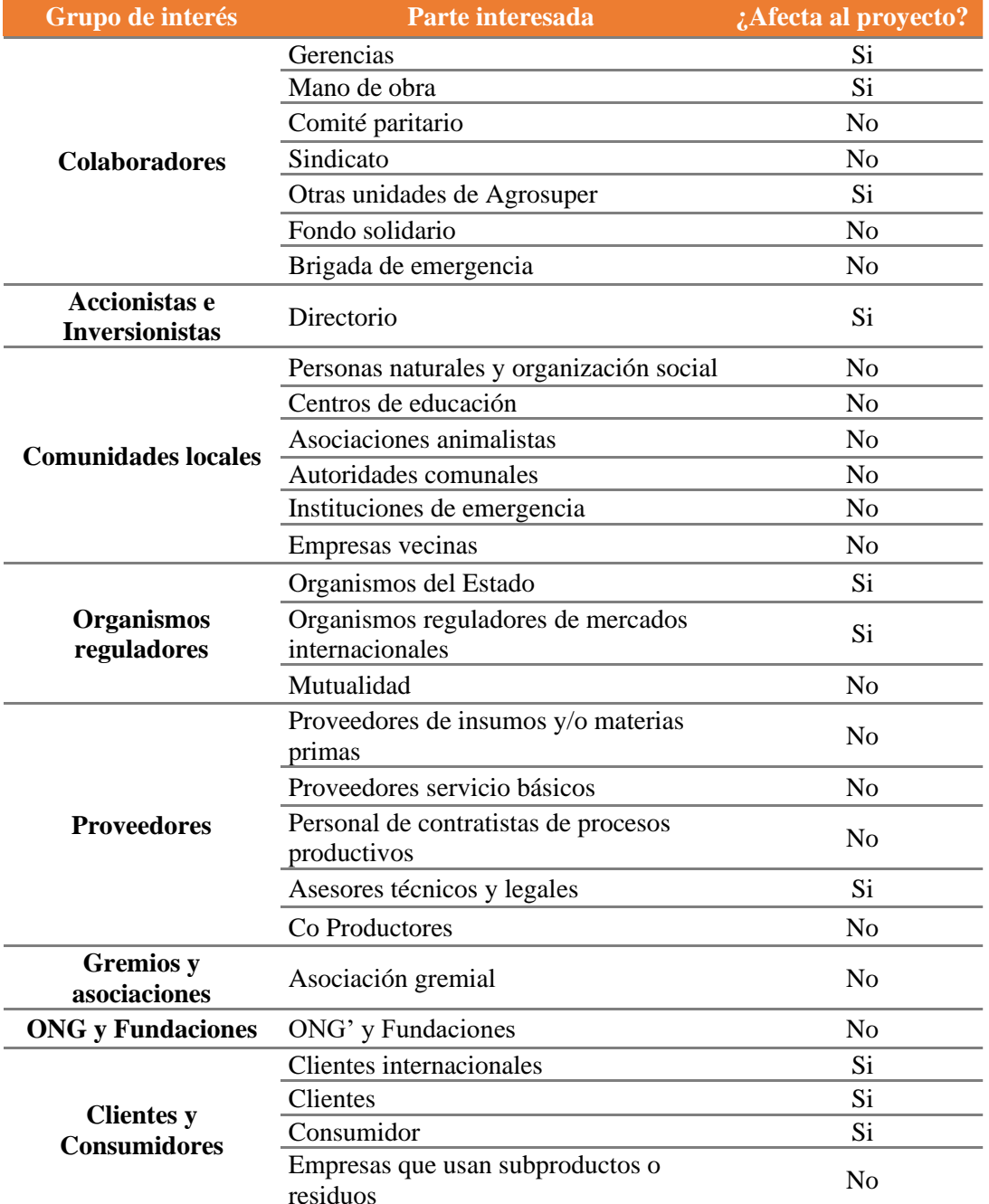

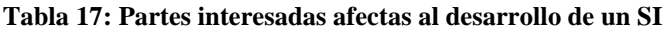

\_\_\_\_\_\_\_\_\_\_\_\_\_\_\_\_\_\_\_\_\_\_\_\_\_\_\_\_\_\_\_\_\_\_\_\_\_\_\_\_\_\_\_\_\_\_\_\_\_\_\_\_\_\_\_\_\_\_\_\_\_\_\_\_\_\_\_\_\_\_\_\_ *Fuente: Elaboración propia basado en las matrices de partes interesadas de Agrosuper*

<span id="page-88-0"></span>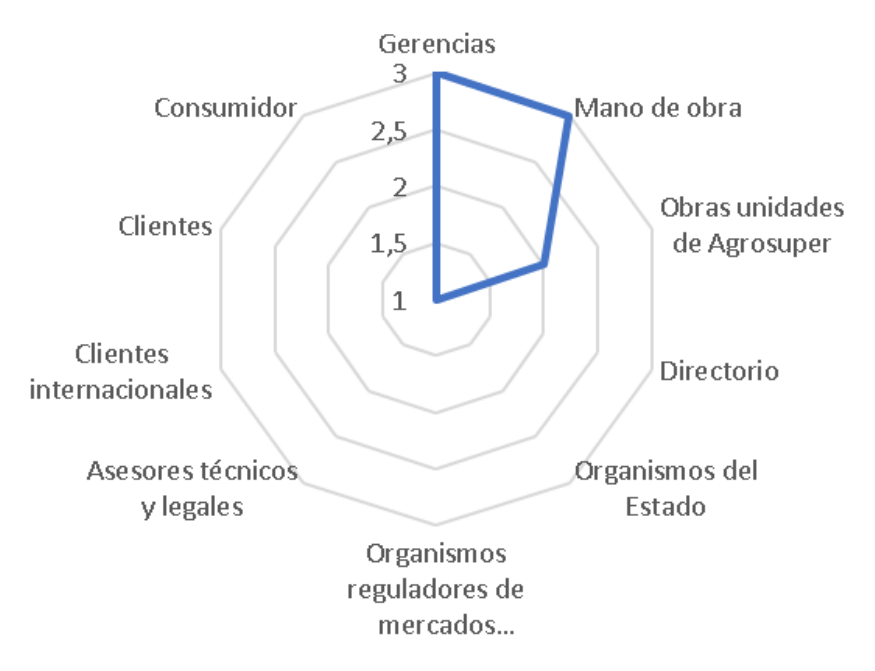

**Ilustración 19: Partes interesadas y su relación con el proyecto**

*Fuente: Elaboración propia en base a la matriz de contexto de Lo Miranda, Agrosuper*

| <b>Escala</b>              | <b>Relación</b> |  |  |
|----------------------------|-----------------|--|--|
| З                          | Alta            |  |  |
| 2,5                        | Media alta      |  |  |
| 2                          | Media           |  |  |
| 1,5                        | Media baja      |  |  |
|                            | Baja            |  |  |
| Fuente: Elaboración propia |                 |  |  |

**Tabla 18: Nomenclatura de la [Ilustración 19](#page-88-0)**

Tales partes, inciden bajo la misma área o sector, pero repartidos en las distintas instalaciones que se albergan en la compañía (plantas y sucursales), lo que no implica una dependencia de sectores externos para la adquisición de los datos manejados.

Definido el sector bajo el cual se llevan a cabo los procesos que se realizan sobre el SIGAS, se definen aquellas actividades requeridas sobre las bases consultadas para la entrega de información hacia las partes identificadas.

• **Comportamiento de las plantas:** el proceso de consulta respecto a este punto consta en la búsqueda del documento maestro que posee todos aquellos indicadores clave de desempeño manejados para el control del desempeño de las instalaciones

de producción y distribución, en el que, se identifica el *KPI* objetivo para luego calcular su atribución en función de sus parámetros, como por ejemplo, el indicador de consumo de energía eléctrica, que está en base a la cantidad de productos procesados y/o despachados -dependiendo de su instalación- y el gasto eléctrico administrado, tal atribución es exportada, para luego realizar un preprocesamiento de formato y limpiar cálculos excesivos. Como último paso, se genera la visualización del indicador mediante objetos dinámicos, con el fin de ver a simple vista su impacto y administrar todos los esfuerzos hacia una toma de decisión acertada, en la tabla siguiente se presenta el procedimiento descrito con el tiempo estimado para su realización.

| <b>EDT</b> | Nombre de la tarea                                           | Duración $(s)$ |
|------------|--------------------------------------------------------------|----------------|
| 1          | Generar consulta a la base de comportamientos de las plantas | 170            |
| 1.1        | Buscar e ingresar a la base de datos                         | 15             |
| 1.1.1      | Buscar base de datos                                         | 10             |
| 1.1.2      | Ingresar a la base de datos                                  | 5              |
| 1.2        | Recopilar datos                                              | 50             |
| 1.2.1      | Identificar estimador objetivo                               | 10             |
| 1.2.2      | Ingresar a la hoja de indicador                              | 5              |
| 1.2.3      | Identificar tabla objetivo                                   | 10             |
| 1.2.4      | Calcular indicador                                           | 15             |
| 1.2.5      | Exportar indicador                                           | 10             |
| 1.2.6      | Cerrar base de datos                                         | $\theta$       |
| 1.3        | Procesar datos                                               | 45             |
| 1.3.1      | Ingresar a una hoja de cálculo                               | 5              |
| 1.3.2      | Importar indicador                                           | 20             |
| 1.3.3      | Limpiar dato                                                 | 20             |
| 1.3.4      | Dato procesado                                               | $\overline{0}$ |
| 1.4        | Generar visual                                               | 60             |
| 1.4.1      | Generar grafico de cumplimiento                              | 60             |
| 1.4.2      | Cerrar hoja de cálculo                                       | $\theta$       |

**Tabla 19: Procedimiento de consulta de un indicador en la base de datos de los objetivos del SIGAS**

*Fuente: Elaboración propia*

Para cuantificar el tiempo necesario en la realización de una consulta a la base de datos, es necesario precisar con anterioridad la existencia de 20 indicadores clave de desempeño para las plantas de faenación, un recuento de 8 para San Vicente procesados, 17 para la planta Alimentos Doñihue, 5 para la planta Sopraval procesados y 9 para las sucursales de distribución, los que se encuentran todos en un único documento respondiendo a la necesidad de monitorear y medir el cumplimiento de las metas estipuladas en el plan de acción de las plantas de producción (en términos de ámbitos de acción), con el fin de cumplir los objetivos fijados por el sistema de gestión y dar continuidad operacional al negocio.

Para obtener un resultado limpio y comparable de la tabla anterior es necesario suministrar 170 segundos de trabajo computacional en condiciones óptimas, lo que traducido en el cálculo de la totalidad de *KPI's* existentes significa la administración de 16 horas con 46,2 minutos para obtener una mirada global del desempeño de las plantas y sucursales, como se ilustra en la [Ecuación 10.](#page-90-0)

**Ecuación 9: Cálculo del tiempo de consulta del comportamiento de las plantas de AS**

Plantas faenadoras = 170 **KPI** × 1min  $60s$ × 1ℎ 60 × 20KPI  $\frac{1}{\text{Planta}} \times 5 \text{Planta} \approx 4,72h$ San Vicente elaborado = 170 KPI × 1min 60 × 1ℎ 60 × 8KPI  $\frac{1}{Planta} \times 1$ Planta  $\approx 0,38h$ Alimentos Doñihue = 170 KPI × 1min  $60s$ × 1ℎ 60 × 17KPI  $\frac{1}{Planta} \times 1$ Planta  $\approx 0,80h$  $Sopraval$  elaborado = 170 KPI × 1min  $60s$ × 1ℎ 60 × 5  $\frac{1}{Planta} \times 1$ Planta  $\approx 0,24h$  $Planitas$  sucursales  $=$ 170 KPI × 1min  $60s$ × 1ℎ 60 × 9KPI  $\frac{1}{\text{Plancta}} \times 25 \text{Plancta} \approx 10{,}63 \text{h}$ *Fuente: Elaboración propia*

<span id="page-90-0"></span>**Ecuación 10: Cálculo del tiempo total de consulta del comportamiento de las plantas de AS**  $Tiempo total = (4,72 + 0,38 + 0,80 + 0,24 + 10,63)h = 16,77h$ Tiempo total =  $16h + 46,2min$ *Fuente: Elaboración propia*

• **Riesgos críticos:** el proceso inicia con la recopilación de los distintos *datasets*  existentes en el repositorio documental del SIGAS, tal magnitud consta de 7 Excels (uno por cada ámbito de acción) por cada planta faenadora, procesadora y sucursales (en este caso, se manejan las 25 sucursales en una misma base de datos), dando un total de 63 documentos, destacar que, estos están en pleno levantamiento, por lo que el número real es relativamente menor al estimado, luego, se recopilan y exportan todos aquellos datos relevantes para la identificación, análisis, control, evaluación y tratamiento de los riesgo crítico de alto nivel.

Los datos recopilados de cada matriz de riesgo por ámbito de acción poseen gran diversidad de formatos (mayúsculas innecesarias, texto en negrita, reglas de acentuación erróneas y/o faltantes, palabras cortadas, entre otros), por lo que se requiere limpiar las instancias mediante filtros y búsquedas exhaustivas, finalizado este proceso, la información está lista para ser entregada, por lo que se generan las visualizaciones correspondientes, en las cuales, se muestran todas aquellos riesgos recurrentes de acuerdo al nivel de riesgo segmentado mediante histogramas y gráficos de torta, la estructura de trabajo que guía este proceso se puede observar en la tabla siguiente, junto con el tiempo para su ejecución.

Estas actividades atribuyen 1615 segundos por cada ámbito de acción que posea la planta estudiada, que para el universo existente de AS es necesario atribuir 28 horas con 16 minutos para obtener información que sea relevante para el estudio y evaluación de los riesgos críticos de las plantas (ver [Ecuación 11\)](#page-92-0). De lo anterior se puede extraer que, las actividades que presentan mayor duración son aquellas provenientes de trabajos manuales como limpiar datos y la selección de información relevante, esto se atribuye a la existencia múltiples registros redundantes que no son utilizados a la hora de recopilar los datos para las partes interesadas, generando exceso de trabajo en el preprocesamiento de estos.

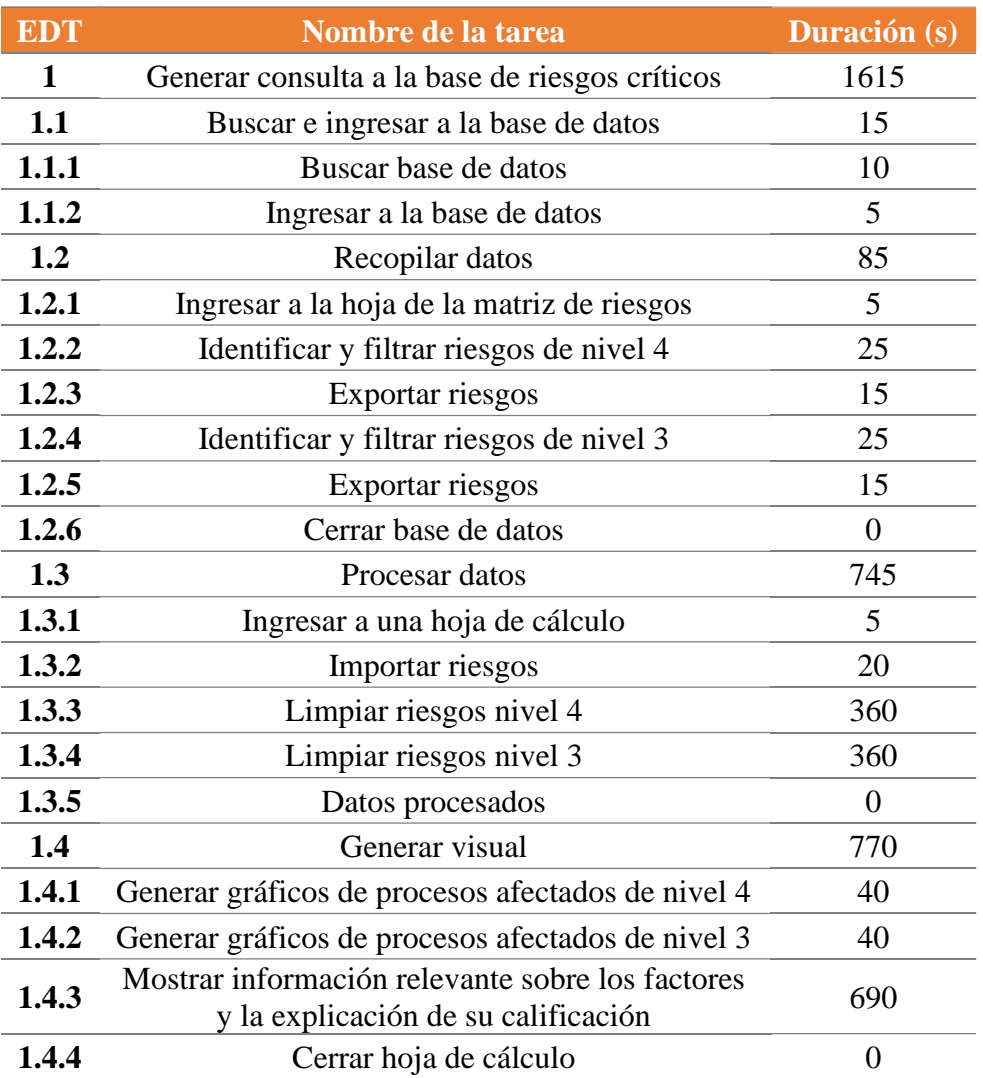

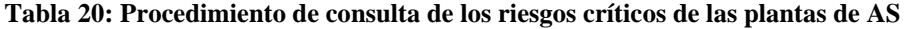

*Fuente: Elaboración propia*

<span id="page-92-0"></span>**Ecuación 11: Cálculo del tiempo de** *consulta* **de los riesgos críticos de las plantas de AS**

Tiempo total 
$$
=
$$
  $\frac{1615s}{base} \times \frac{1min}{60s} \times \frac{1h}{60min} \times 63base \approx 28,26h$   
Timepo total = 28h + 15,6min  
Function propia

• **Partes interesadas y contextos:** en lo que respecta a las partes interesadas y sus contextos, según la información entregada por el portal SIGAS, se posee un total de 9 bases con datos a consultar (una por cada planta, incluyendo a las sucursales), que, al momento de recopilar todos aquellos datos claves para la reportería a

gerencia o auditorias y capacitaciones a los colaboradores se deben filtrar cada una de las tablas objetivos (matriz de partes interesadas y matriz de contextos) según su grado de impacto en las situaciones que se desenvuelven en las actividades productivas y distributivas de la compañía, cabe destacar que, al estudiar estas dos consultas paralelamente, es preciso mencionar que la segmentación realizada para los contextos se limita a los grados de mayor implicancia (grado 4 y 3), en cambio, para los grupos y partes de interés se realiza una segmentación de todos los involucrados presentes, independiente su grado de impacto, debido a que se debe identificar cada actor presente y ver si su gestión es necesaria frente a la planta estudiada, la cual es exportada para su posterior procesamiento.

Para limpiar el formato de los datos recopilados, se filtra cada atributo (columna) y se homologa dependiendo los diferentes caracteres que posean sus instancias (filas) mediante columnas calculadas, debido a que la mayoría de los atributos de ambas matrices son de cadenas de texto, su procesamiento es el mismo, cambiando únicamente las funciones de las columnas dedicadas a la trazabilidad de los formatos.

A la hora de generar las visuales, en lo que respecta a los grupos y partes de interés, se realizan diagramas de calor (gráficos de torta) para mostrar cuales son las entidades con mayor impacto, las cuales, debido a decisiones administrativas superiores es necesario exportar y vincular tales objetos en el repositorio documental (portal SIGAS), proceso que no se repite ante los contextos, pues, al manejarse en matrices distintas, vincular la influencia de estas entidades bajo los contextos identificados no es posible sin un extenso preprocesamiento manual, el cual, no se realiza, pues, la generación de visuales para esta parte en cuestión se limita a recuentos de los tipos de factores externos e internos que se puedan ver involucrados. En las tablas [Tabla](#page-94-0) **21** y [Tabla 22](#page-95-0) se muestran los procesos descritos y su atribución de tiempo.

<span id="page-94-0"></span>

| <b>EDT</b>   | Nombre de la tarea                                    | <b>Duración</b> (s) |
|--------------|-------------------------------------------------------|---------------------|
| $\mathbf{1}$ | Generar consulta de la base de partes interesadas     | 2850                |
| 1.1          | Buscar e ingresar a la base de datos                  | 15                  |
| 1.1.1        | Buscar base de datos                                  | 10                  |
| 1.1.2        | Ingresar a la base de datos                           | 5                   |
| 1.2          | Recopilar datos                                       | 465                 |
| 1.2.1        | Ingresar a la hoja de partes interesadas              | 5                   |
| 1.2.2        | Filtrar grupos de interés por mayor grado de impacto  | 5                   |
| 1.2.3        | Exportar grupos de interés según grado de impacto     | 180                 |
| 1.2.4        | Filtrar partes interesadas por mayor grado de impacto | 5                   |
| 1.2.5        | Exportar partes interesadas según grado de impacto    | 270                 |
| 1.2.6        | Cerrar base de datos                                  | $\overline{0}$      |
| 1.3          | Procesar datos                                        | 445                 |
| 1.3.1        | Ingresar a una hoja de cálculo                        | 5                   |
| 1.3.2        | Importar partes interesadas                           | 20                  |
| 1.3.3        | Limpiar datos                                         | 420                 |
| 1.3.4        | Datos procesados                                      | $\Omega$            |
| 1.4          | Generar visual                                        | 1520                |
| 1.4.1        | Ingresar a la herramienta de creación                 | 5                   |
| 1.4.2        | Crear visual de grupos de interés                     | 180                 |
| 1.4.3        | Crear visual de partes interesadas                    | 1230                |
| 1.4.4        | Exportar visuales                                     | 105                 |
| 1.4.5        | Cerrar herramienta de creación y hojas de cálculo     | $\theta$            |
| 1.5          | Cargar visuales en portal                             | 405                 |
| 1.5.1        | Ingresar a al portal SIGAS                            | 5                   |
| 1.5.2        | Subir ilustraciones a la nube de AS                   | 160                 |
| 1.5.3        | Vincular ilustraciones a los enlaces de acceso        | 240                 |
| 1.5.4        | Cerrar portal                                         | $\overline{0}$      |

**Tabla 21: Procedimiento de consulta de las partes interesadas de las plantas de AS**

*Fuente: Elaboración propia*

<span id="page-94-1"></span>**Ecuación 12: Cálculo del tiempo de consulta de las partes interesadas de las plantas de AS**

Tiempo total = 
$$
\frac{2850s}{base} \times \frac{1min}{60s} \times \frac{1h}{60min} \times 9base \approx 7,13h
$$
  
Tempo total = 7h + 7,5min

*Fuente: Elaboración propia*

<span id="page-95-0"></span>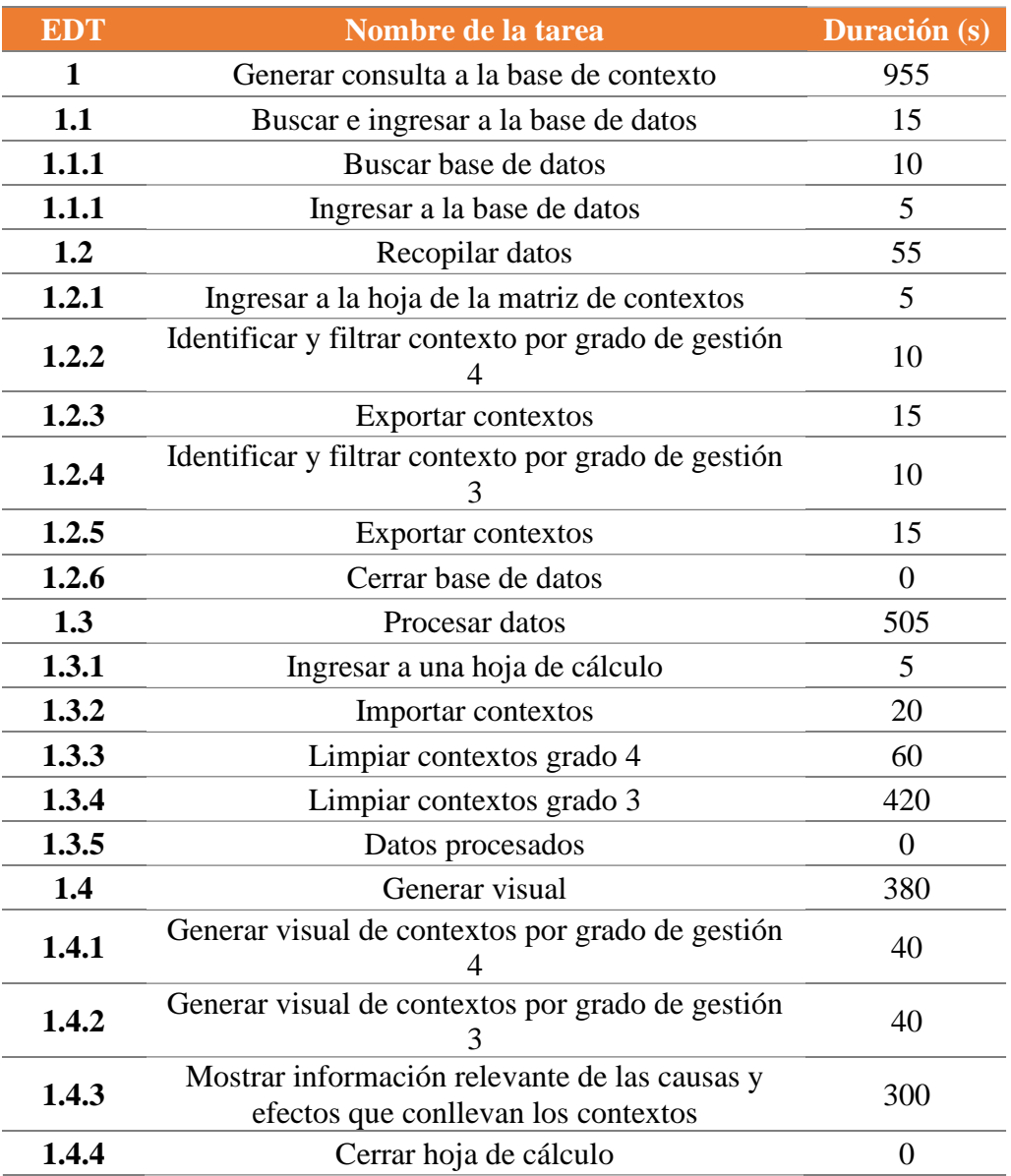

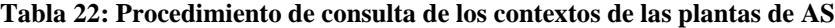

*Fuente: Elaboración propia*

#### <span id="page-95-1"></span>**Ecuación 13: Cálculo del tiempo de consulta de los contextos de las plantas de AS**

Tiempo total  $\, = \,$ 955  $\frac{1}{base}$   $\times$ 1min  $60s$ × 1ℎ 60  $\times$  9base  $\approx$  2,39h Tiempo total =  $2h + 23,4min$ *Fuente: Elaboración propia*

Al observar las tablas descritas, las actividades como la limpieza de datos, creación de visualizaciones y la exportación a la nube son las que poseen mayor influencia

por decisiones y preferencias externas en la forma de mostrar tal recopilado, por lo que, al momento de la automatización se deben erradicar todas aquellas dependencias externas para lograr disminuir las 9 horas con 31,2 minutos necesarias para la obtención de información de estos *datasets* (según las ecuaciones [Ecuación](#page-94-1)  [12](#page-94-1) y [Ecuación 13\)](#page-95-1).

## **3.2.3. Modelo del sistema**

Para realizar un análisis más profundo y exhaustivo de los procesos identificados, se emplea la herramienta del diagrama de flujo, la que permite facilitar la comprensión global de las consultas de información mediante su conceptualización gráfica, ofreciendo la oportunidad de identificar posibles puntos críticos de mejora. A continuación, se presenta la construcción del modelo del sistema para las consultas de información descritas previo al inciso presente.

Para aterrizar la construcción de los diagramas, es necesario anteponer el hecho de que su elaboración consta de las cuatro etapas descritas en la [Problemática](#page-32-0) y la secuenciación de los procesos, comenzando con la búsqueda e ingreso a las bases de datos y finalizando con la generación de la visual.

• **Comportamiento de las plantas:** al observar el diagrama presente en la [Ilustración](#page-97-0)  [20,](#page-97-0) se pueden identificar tres procesos de manipulación de datos (procesos amarillos), de los cuales, dos de ellos corresponden a actividades que no atribuyen valor para la entrega de información en un escenario optimo, estas corresponden a las actividades de formato y creación de objetos visuales, lo que proporciona una mirada de aquellas funcionalidades que se deben tener en cuenta a la hora del diseño de la propuesta estudiada, pues, la automatización que se lleve a cabo debe si o si suplir con estas necesidades. En lo que respecta a la existencia de esta manipulación sobre la etapa de recolección de datos, proporciona una mirada de la dependencia de controles y/o columnas calculas para suplir el trabajo manual sobre esta actividad.

Por otro lado, en lo que respecta al proceso de búsqueda, el sistema a diseñar debe ser capaz de obtener toda la información necesaria, con el fin de evitar o

suprimir la dependencia de documentos adicionales, ya que, esto produciría el nacimiento de un nuevo proceso de identificación y recopilación, no cumpliendo con los objetivos propuestos.

<span id="page-97-0"></span>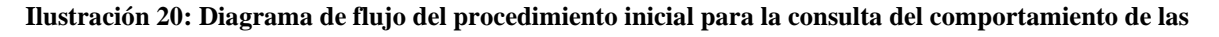

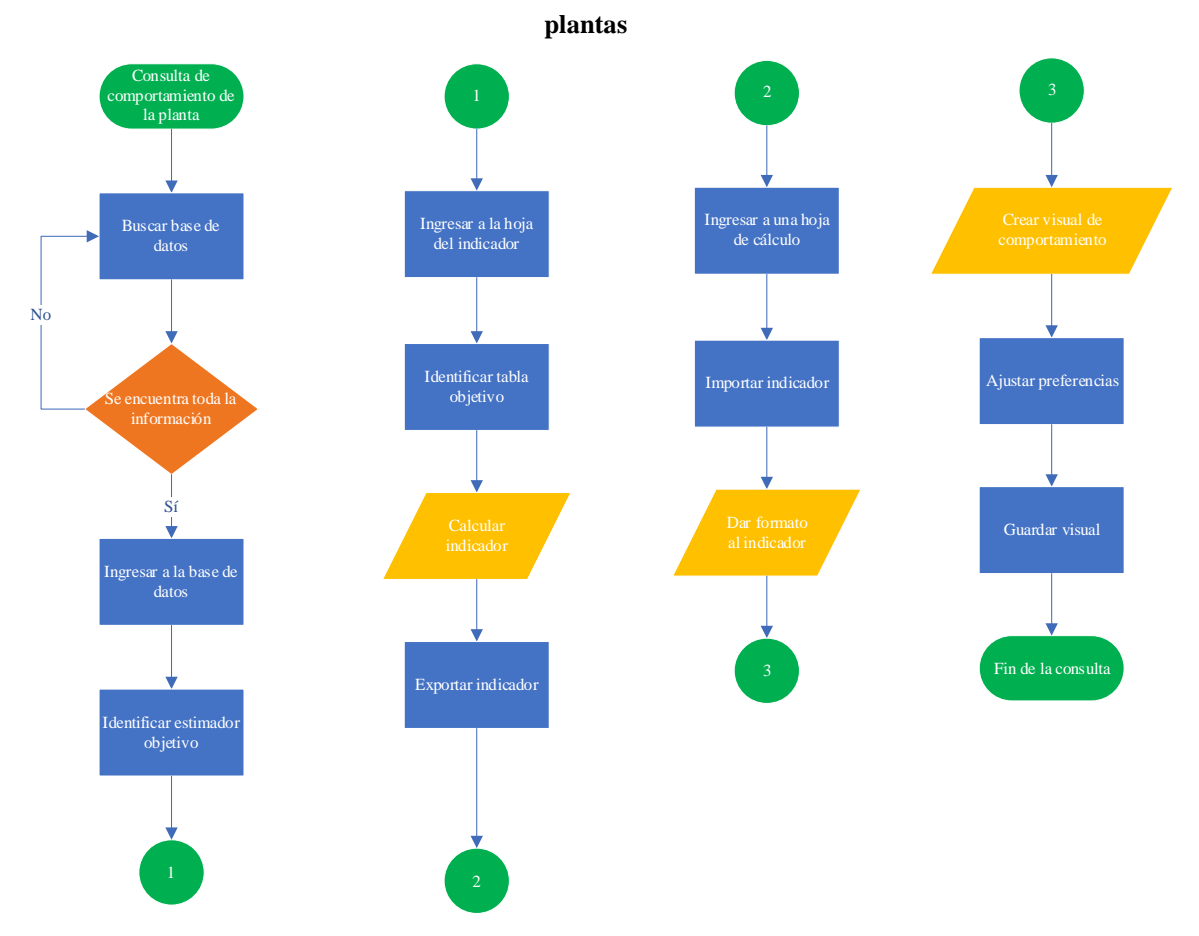

*Fuente: Elaboración propia en base a (J. González, 2019)*

• **Riesgos críticos:** caso paralelo al diagrama anterior, los procesos de manipulación de datos se encuentran ubicados en las etapas tres (procesamiento de datos) y cuatro (generación de la visual), lo que genera una dependencia en la trazabilidad del formato y de objetos visuales, que debe ser respondida mediante la adición de gráficos que interactúen de acuerdo a la información recolectada en la etapa fundamental (recopilación de datos), la cual, al no albergar interacciones sobre las entidades que maneja la base, se puede inferir que una simple segmentación es suficiente para la obtención de información.

En lo que respecta a la etapa de búsqueda, al poseer la misma estructura del diagrama anterior (salvo con el proceso de identificación del estimador objetivo), se llega a la misma inferencia, pero, se recalca el hecho de que, al poseer un número elevado de bases de datos para su consulta, al momento del diseño de la propuesta hay que tener en consideración una reducción sustancial, con el fin de eliminar la búsqueda o extravío de estos documentos dentro del repositorio documental existente.

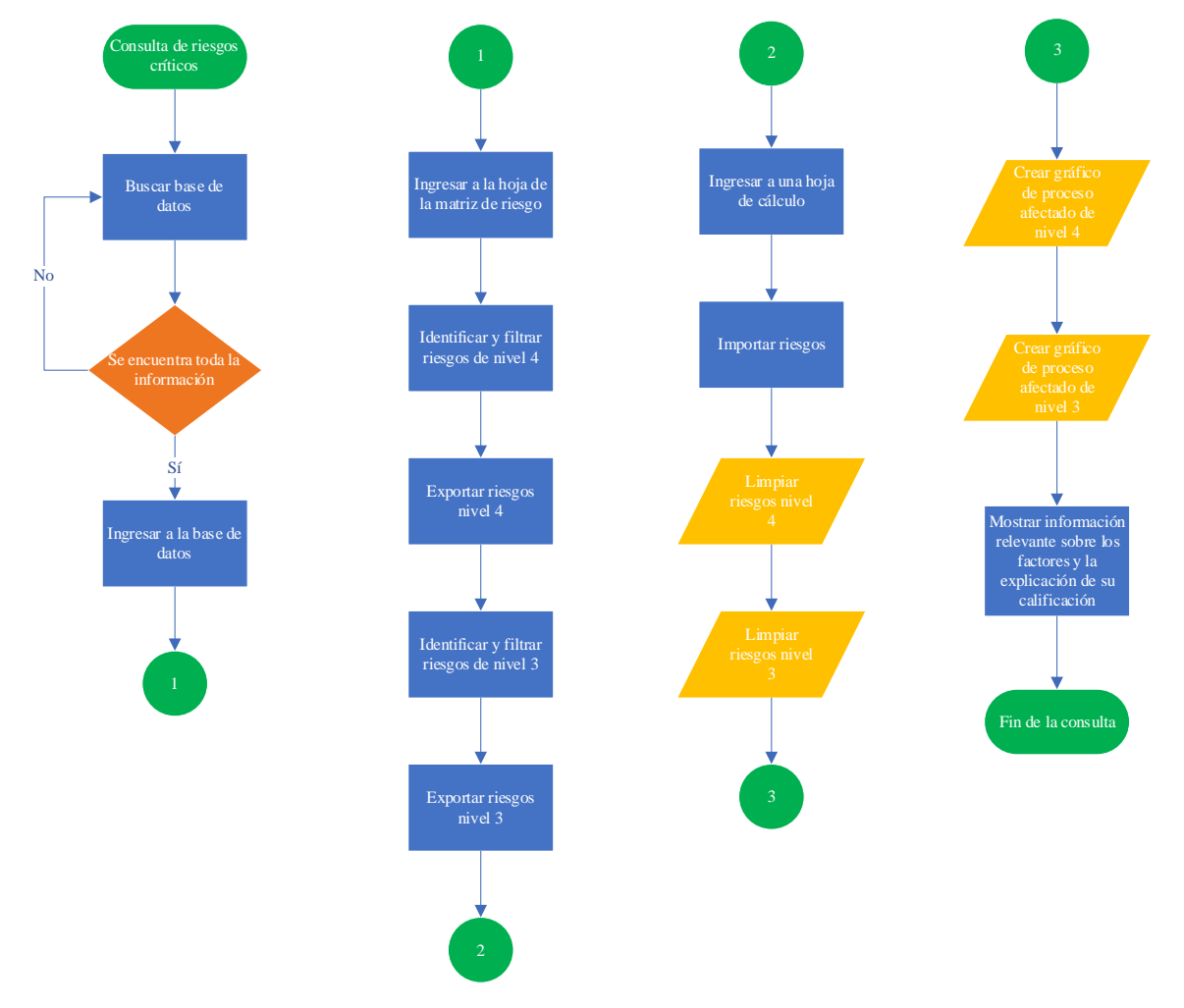

**Ilustración 21: Diagrama de flujo del procedimiento inicial para la consulta de riesgos críticos**

*Fuente: Elaboración propia en base a (J. González, 2019)*

• **Partes interesadas y contextos:** al observar los diagramas que arroja la secuenciación de los procesos respecto a estas consultas (ver las ilustraciones [Ilustración 22](#page-100-0) y [Ilustración 23\)](#page-101-0), las etapas tres y cuatro poseen los procesos

dedicados a la manipulación de información, las que -al igual que el diagrama anterior- al ser erradicadas, pasan a ser procesos fundamentales en el diseño de la mejora del sistema integrado de gestión.

Observando el proceso de creación de la visual que se realiza sobre las partes interesadas, se puede encontrar una actividad adicional, la que es atribuida al uso de una aplicación adicional de edición (PowerPoint, Paint, Recortes de Windows, entre otras), permitiendo generar ilustraciones profesionales que luego son exportadas y subidas al portal mediante la única aparición de la etapa cinco, denotada por la simbología de inicio de actividad número cuatro, la cual, responde a la necesidad atribuida a la actualización de material visual del repositorio documental. En cambio, si se observa la etapa estudiada sobre los contextos, se observa que, la no dependencia de una visualización detallada genera la necedad de información adicional relevante para su correcto entendimiento.

De la etapa de búsqueda y recolección se puede atribuir que, al presentar un paralelismo entre los distintos diagramas descritos, comparten las inferencias previas descritas, sin pasar por alto la recopilación de todos aquellos datos adicionales para la automatización de la generación de visuales profesionales e información en detalle que explique todos aquellos comportamientos que se puedan llevar a cabo y la conexión existente entre estas dos matrices consultadas.

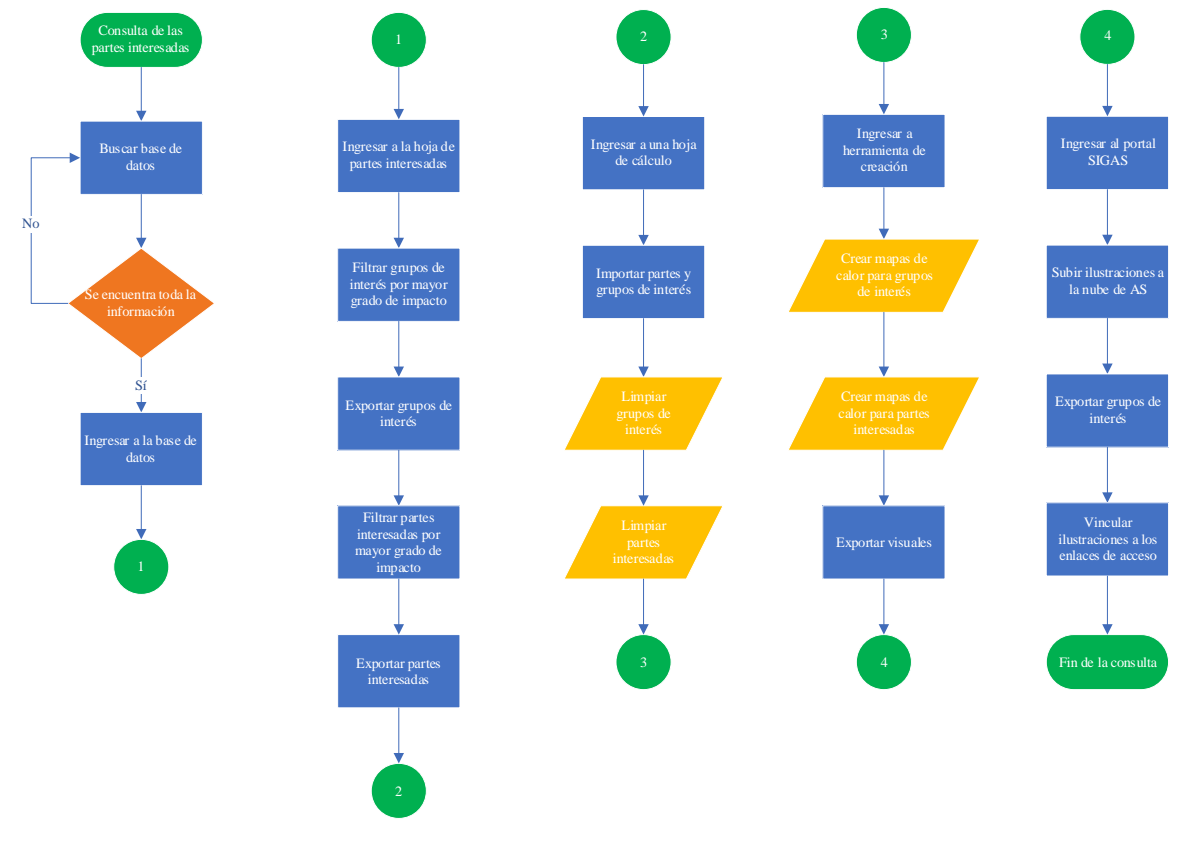

<span id="page-100-0"></span>**Ilustración 22: Diagrama de flujo del procedimiento inicial para la consulta de las partes interesadas**

*Fuente: Elaboración propia en base a (J. González, 2019)*

Debido a que el área es prácticamente nueva, no existe un aproximado o un valor puntual que diga el nivel de eficiencia o el tiempo bajo el cual se deben realizar estas consultas, por lo que se estima una eficiencia media del 90% (dato obtenido por la jefatura del área) sobre el trabajo manual del administrador a cargo del SIGAS, el cual, según el tiempo expuesto en la [Secuencia de los procesos](#page-85-0) y el número de veces que se realiza esta secuencia de etapas a lo largo del año (dimensionado en la [Problemática\)](#page-32-0), se obtiene un tiempo total de 503,10 horas para la entrega de información respecto al comportamiento de las plantas, 226,08 horas para los riegos críticos y 76,16 horas para las consultas y partes interesadas (ver [Ecuación 14\)](#page-101-1) a lo largo del año, que, bajo un turno de 7 horas y 30 minutos (colaboración considerada) se logra obtener una atribución total de 5 meses con 19,4 días para generar las consultas de información al SIGAS, como se ilustra en la [Ecuación 15.](#page-102-0)

<span id="page-101-0"></span>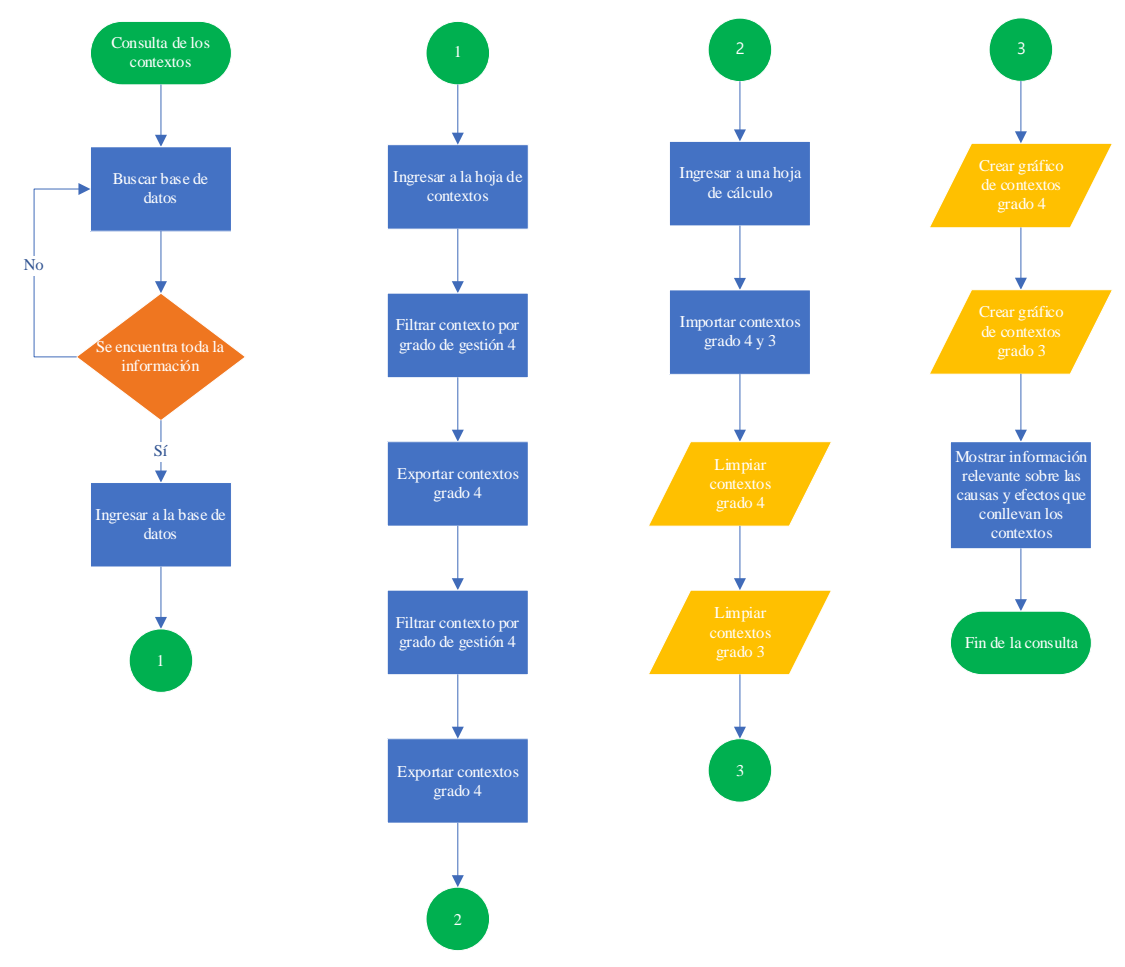

**Ilustración 23: Diagrama de flujo del procedimiento inicial para la consulta de los contextos**

*Fuente: Elaboración propia en base a (J. González, 2019)*

#### **Ecuación 14: Cálculo del tiempo total de las bases de datos SIGAS**

<span id="page-101-1"></span>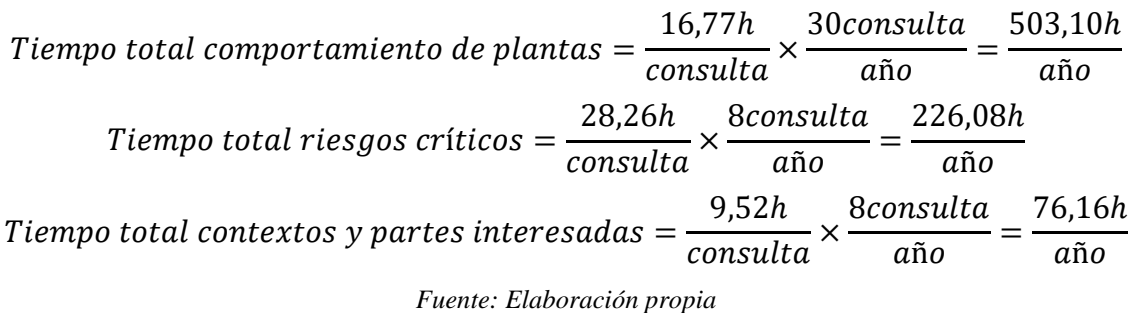

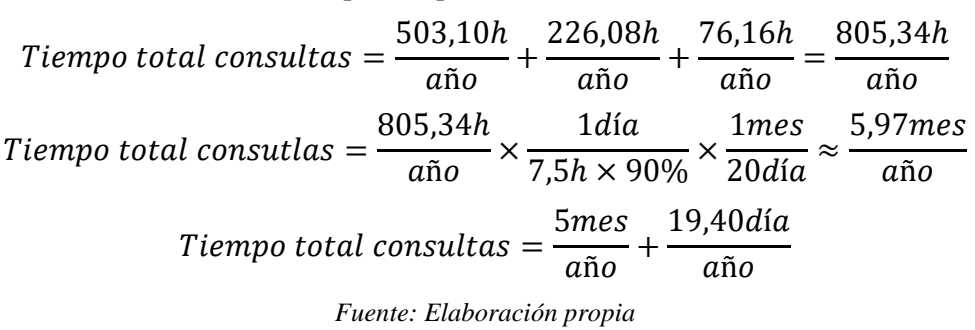

<span id="page-102-0"></span>**Ecuación 15: Cálculo del tiempo total para las consultas de las bases de datos SIGAS**

Bajo los objetivos propuestos, la automatización del SIGAS puede significar un ahorro sustancial de 4 meses y 15,40 días (ver [Ecuación 16\)](#page-102-1), los cuales pueden ser dirigidos a actividades que sumen valor a las políticas y objetivos del área.

<span id="page-102-1"></span>**Ecuación 16: Cálculo del ahorro de tiempo bajo la propuesta de automatización del SIGAS**

*Ahorro de tiempo propuesto* = 
$$
\frac{805,34h}{a\tilde{n}o} \times 80\% \approx \frac{644,27h}{a\tilde{n}o}
$$
\n*Ahorro de tiempo propuesto* = 
$$
\frac{644,27h}{a\tilde{n}o} \times \frac{1}{7,5h \times 90\%} \times \frac{1mes}{20d\tilde{n}a} \approx \frac{4,77mes}{a\tilde{n}o}
$$
\n*Ahorro de tiempo propuesto* = 
$$
\frac{4mes}{a\tilde{n}o} + \frac{15,40d\tilde{n}o}{a\tilde{n}o}
$$
\n*Feente: Elaboración propia*

#### **3.2.4. Verificación de funcionamiento**

En lo que respecta a la comprobación de la correcta secuenciación identificada, se simulan situaciones de consulta respecto a las necesidades de información definidas, las cuales, son auditadas por la coordinadora del área.

# **4. CAPÍTULO 4: DESARROLLO DE LA MEJORA DEL SIGAS**

*El presente capítulo aborda los conjuntos de actividades necesarios para el diseño e implementación del sistema de información dinámico, en la cual, se desarrollarán todas aquellas herramientas relevantes para responder a la problemática inicial mediante la materialización de la automatización de tareas.*

# **4.1. Roles involucrados y requisitos**

Este apartado permite distribuir el trabajo entre los distintos actores presentes en el desarrollo de proyecto y, para ello, se toma en cuenta lo abordado en el análisis de involucrados. La gerencia y las otras unidades de Agrosuper se pueden clasificar como integrantes indirectos del equipo Scrum, pues, la función de estos no es más que disponer datos y como la información resultante debe ser presentada, tales lineamientos pasan a ser parte de los elementos de entrada para el equipo desarrollador, uno de los tres roles cruciales dentro de la formación del *team* que se define a continuación:

## **4.1.1. Desarrolladores**

El equipo SIGAS se compone de cuatro integrantes, en el que soy participe como desarrollador de la mejora del SI, que, dentro de las funciones y/o metas y responsabilidades que contrae este rol se encuentran:

- Crear una planificación para los *sprint* (entregables).
- Adaptar los planes diarios a los objetivos *sprint* (*sprint backlog*).
- Comunicar de manera responsable con el equipo Scrum de los avances e inconvenientes.

La colaboración de Rosario Peralta es indispensable en la realización del sistema, ya que es la encargada crear y revisar los procedimientos para abordar de forma correcta los lineamientos que se deben seguir y tener en cuenta a la hora de implementar las modificaciones a la estructura actual, con el fin de que los cambios no tergiversen los propósitos y políticas de la empresa.

# **4.1.2.** *Product owner*

Son los propietarios del producto, representado por Marisol Manríquez quien es la encargada de velar por desempeño de los objetivos *sprint*, desarrollando y guiando el que hacer respecto a las actividades pendientes, las cuales puede realizar o delegar las responsabilidades a otros.

#### **4.1.3. Scrum** *master*

Representada por Valeria Morales, quien es la encargada de proporcionar al equipo de desarrolladores las habilidades necesarias para evitar impedimentos en el progreso del desarrollo del sistema, asegurando que todos los eventos se lleven a cabo de forma positiva, productiva y en los plazos estipulados, Por otra parte, este rol también sirve al *product owner* en lo que respecta con la compresión de las tareas pendientes y facilitar la colaboración de las partes interesadas según sea solicitado o necesario.

## **4.1.4. Requerimientos de información**

Los requerimientos están basados en la experiencia obtenida en el SIGAS y su relación con los datos relevantes para la generación de los estados actuales de las plantas y sucursales, que, para el tablero en construcción es necesario consolidar la siguiente información para alimentar el sistema.

#### • **Comportamiento de plantas**

- o Registro histórico del comportamiento de las plantas faenadoras.
- o Registro histórico del comportamiento de las plantas productoras.
- o Registro histórico del comportamiento de las sucursales.

#### • **Riesgos**

- o Matrices de riesgo de las plantas faenadoras (por ámbito de acción).
- o Matrices de riesgo de las plantas productoras (por ámbito de acción).
- o Matrices de riesgo de las sucursales (por ámbito de acción).

#### • **Contextos y partes interesadas**

- o Matrices de contextos de las plantas faenadoras.
- o Matrices de partes interesadas de las plantas faenadoras.
- o Matrices de contextos de las plantas productoras.
- o Matrices de partes interesadas de las plantas productoras.

- o Matrices de contextos de las sucursales.
- o Matrices de partes interesadas de las sucursales.

Este conjunto de bases de datos de datos es indispensable para dar vida al SI, en la que para cada consulta (comportamiento, riesgos y contextos y partes interesadas) se genera una nueva base única, que contendrá aquellos componentes necesarios y no redundantes para su manejo.

• **Modelo de dominio para el comportamiento de plantas:** permitir que los gerentes, mano de obra y las otras unidades de Agrosuper (maquilas) busquen, visualicen y analicen el comportamiento de los indicadores de las plantas y sucursales mediante el sector, la planta, los registros, la prioridad, el pilar y los objetivos de AS.

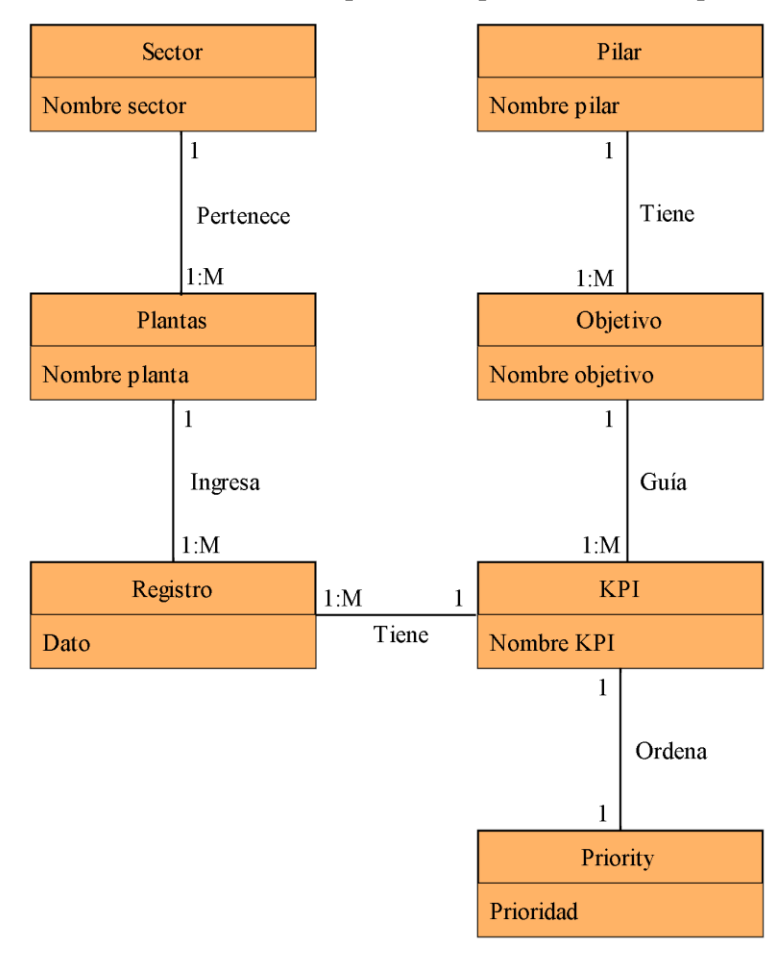

**Ilustración 24: Modelo de dominio para el comportamiento de las plantas de AS**

*Fuente: Elaboración propia en base a (Larman, 2003)*

• **Modelo de dominio para los riesgos críticos de las plantas:** permitir que los gerentes, mano de obra y las otras unidades de Agrosuper (maquilas) obtengan una mirada de la cantidad de riesgos críticos e intermedios existentes, junto con su identificación, análisis, controles, evaluaciones y tratamientos pertinentes mediante la descripción de los riesgos, efectos, causas, detectabilidad, nivel de riesgo y sus acciones.

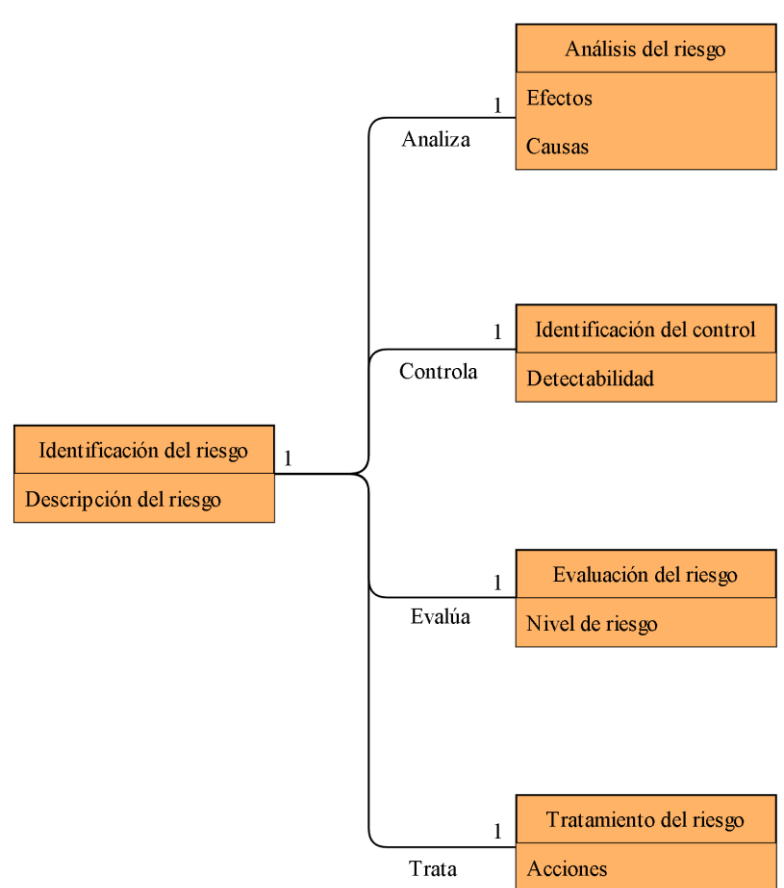

**Ilustración 25: Modelo de dominio para los riesgos de las plantas de AS**

*Fuente: Elaboración propia en base a (Larman, 2003)*

• **Modelo de dominio para los riesgos críticos de las plantas:** permitir que los gerentes, mano de obra y las otras unidades de Agrosuper (maquilas) posean el conocimiento del grado de impacto de las partes interesadas sobre los contextos que afectan o pueden afectar a las actividades que realiza AS, mediante la descripción de sus contextos y partes interesadas.
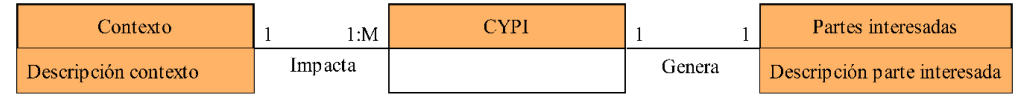

**Ilustración 26: Modelo de dominio para los contextos y partes interesadas de las plantas de AS**

*Fuente: Elaboración propia en base a (Larman, 2003)*

# *4.2.* **Planificación y análisis de los** *sprint*

El objetivo principal de este apartado consiste en planificar todo el trabajo necesario para alcanzar los objetivos del producto (SI), en la que se deben responde a tres preguntas esenciales: ¿Por qué?,¿Qué? y ¿Cómo? se realizan aquellas entregas paulatinas hacia la organización (Schwaber & Sutherland, 2020), además de los requerimientos dinámicos que el cliente y los usuarios requieren para conseguir una comprensión limpia sobre los datos y evitar el uso de redundantes de estos.

### **4.2.1. Horizonte de planeación**

Para garantizar la inspección y adaptación del proceso de desarrollo del proyecto se debe definir su ciclo de vida y sus respectivos hitos, en la que como mínimo se tienen que agendar reuniones una vez al mes para cada *sprint*, pues, de no ser así, su planificación se vuelve obsoleta, aumentando la complejidad y el riesgo de la efectividad del desarrollo (Schwaber & Sutherland, 2020).

Para dimensionar el horizonte de planeación se toman en cuenta dos factores, la duración del proyecto de título y el cierre de actividades de fin de año de la organización. Para el primero en cuestión, se debe tener en cuenta el ingreso a la organización, la cual da inicio la segunda semana de septiembre, que, para efectos del proyecto en desarrollo, comienza la cuarta semana del mismo mes (debido al periodo de capacitación y festividades), en cuanto al segundo punto, la organización cierra sus actividades las últimas semanas de diciembre, por lo que el sistema debe estar diseñado y evaluado para esa fecha. Cabe desatacar, la oportunidad de automatizar el sistema diseñado para el transcurso del mes de enero.

De acuerdo a lo anterior, el horizonte de planeación debe estar dentro de los dos límites definidos obteniendo un recuento de 103 días (20 de septiembre al 31 de diciembre), de los cuales 72 son laborales, sin embargo, como se puede observar en el [Anexo 5,](#page-188-0) las actividades dan inicio el primero de octubre, debido al periodo de capacitación sobre las herramientas de ingeniería de software a utilizar dejando un total de 63 días para culminar el desarrollo de la mejora del sistema integrado de gestión.

Por otro lado, al disponer el primer mes del año 2022 para la elaboración de la aplicación de registros, se atribuyen 21 días adicionales al horizonte, lo que deja un recuento de 93 días para el desarrollo del proyecto, cosa que, al ser un rango reducido es necesario definir el itinerario o guion que se debe seguir para minimizar el riesgo de un atraso o la propia factibilidad, por lo que en el siguiente inciso se pretende abordar las actividades cruciales para el proyecto.

### **4.2.2. Los** *sprint*

Se identifican aquellos elementos de trabajo pendiente más importantes del producto que son cruciales para su elaboración, en la que se identifican tres pilares fundamentales en la realización del proyecto, las que se descomponen según se plasma a continuación:

### • **Estructuración de las bases de datos**

- o Recopilar datos meta de los *datasets*.
- o Estudiar las relaciones que existen entre los datos.
- o Diseñar un modelo preliminar que responda a las relaciones identificadas.
- o Crear base de datos en base al diseño preliminar.

## • **Creación de reportes dinámicos**

- o Generar plantilla preliminar de la página principal del reporte.
- o Crear pestañas de detalles, con información de los atributos relevantes.
- o Comprobar funcionamiento de las pestañas creadas.
- o Extrapolar pestañas para los sitios de interés.

### • **Inserción de datos**

o Generar plantilla para la solicitud y recolección de datos.

- o Solicitar datos en base a la plantilla a las partes involucradas.
- o Registrar y conectar datos al sistema.
- o Extrapolar pestañas del informe meta en base a la información dada.
- **Creación de aplicación**
	- o Crear lienzo de selección de los KPI`s.
	- o Crear lienzo de registro de los KPI`s.
	- o Comprobar funcionamiento de las pestañas creadas.

Los *sprint* anteriores pueden replicarse ante la existencia de los distintos documentos de recopilación de datos (comportamiento de plantas, riesgos y contextos y partes interesadas), pues, el procedimiento creado vincula las etapas necesarias para la estructuración y disposición de la información requerida.

Las actividades anteriores se realizan mediante la coordinación y elaboración de reuniones de avance con el equipo Scrum, en las ilustraciones presentes en los anexos del 4 al [Anexo 10](#page-190-0) se pueden observar las actividades definidas extrapoladas a las diferentes bases de datos existentes, señalar que, el proceso de conexión las bases de datos con los reportes y aplicaciones es implícito, pues, para crearlos es requerida esta vinculación, de no ser el caso no es posible alimentarlas y continuar su desarrollo. Las actividades de revisión y retroalimentación se encuentran presentes al final cada *sprint* denotado, con el fin reportar las anomalías, mejoras o nuevas especiaciones por parte del *product owner* y Scrum *master*. Cabe desatacar la existencia de actividades de inserción y mejora visual para el sistema presentes en el [Anexo 9,](#page-190-1) las que no recaen directamente en la construcción y elaboración de la mejora del SIGAS.

### **4.2.3.** *Daily* **Scrum** *meeting*

El *daily* Scrum meeting que se realiza en cooperación de todo el equipo Scrum se dio a acabo un total de 7 veces a lo largo del ciclo de vida del proyecto (como se presentó en el inciso anterior), tales eventos constan de retrospectivas de lo que se hizo ayer, lo que se está haciendo hoy y lo que se planifica para mañana durando un tiempo prolongado de una hora. Las ideas principales abordadas deben estar relacionas con:

- Requisitos del cliente.
- Alcances de la mejora del SIGAS.
- Necesidades de los usuarios.
- Problemas encontrados.
- Necesidades de información.

Estos cinco puntos, según el equipo SIGAS son los más relevantes y son considerados pilares a la hora de conformar los *daily* Scrum *meeting*, en la que se realiza una lluvia de ideas para atacar los problemas, potenciar los alcances y satisfacer al cliente y consumidor.

#### <span id="page-111-0"></span>**4.2.4. Clases de análisis**

Durante el análisis, se analizan los requisitos que se rescribieron en la captura del inciso anterior (ver Requerimientos [de información\)](#page-105-0), con el objetivo de conseguir una comprensión más precisa y una descripción de estos que sea fácil de mantener y que ayude a estructurar el sistema entero, incluyendo su arquitectura. En base lo anterior, se definen las clases de análisis, en donde se capturan aquellos requisitos especiales sobre los objetos lógicos con los que interactúa el actor con la interfaz del usuario.

### • **Comportamiento de las plantas**

- o **Clases de interfaz:** este nodo representa la ventana inicial de lo que sería el cuadro de mando que, como primer vistazo se necesita obtener el cumplimiento más actualizado de las plantas y sucursales, para luego, dar paso a la selección de la planta meta, en la que deben existir controles de segmentación y tarjetas (cuadros de texto dinámicos) de visualización para mostrar el cumplimiento e incumplimiento de los sitios y los estados de los *KPI's*. La segmentación debe contar con el tipo de sector, ámbito de acción (en menor grado debido a que se solicita por las otras unidades de AS) y el mes meta.
- o **Clases de control:** la automatización de los cálculos y la visual de la segmentación mediante filtros es la principal función de los controles de la mejora del SIGAS, entregando de forma clara y sencilla un vistazo del

rendimiento micro (indicadores) a lo macro (sitios) en la que se pueda extraer información unificada y estructurada. El cumplimiento e incumplimiento se debe visualizar con colores característicos mediante gráficos porcentuales, los que deben modificarse de acuerdo a los filtros establecidos en la interfaz, para mostrar los estados actuales de los indicadores se debe disponer de tablas con colores característicos al comportamiento de estos, con el fin de facilitar la exportación de información relevante.

- o **Clases de entidad:** es la representación de la base de datos a consultar, la cual, en base a sus requerimientos y estructuración permite generar la segmentación que, según los aterrizado en las clases de interfaz y control sus atributos característicos son: la fecha de registro, el dato y su meta, identificadore del *KPI* y sus ámbitos de acción y el nombre del sector.
- o **Flujo básico del comportamiento de planta:** al momento de que el usuario ingresa a la interfaz de los reportes dinámicos del comportamiento de las plantas, se sigue -generalmente- el siguiente guion que da paso al diagrama de clase de análisis representado por la [Ilustración 27.](#page-113-0)
	- 1. El usuario puede elegir que planta necesita consultar.
	- 2. El usuario debe filtrar el periodo a consultar.
	- 3. Se actualiza la visual los estados de los *KPI's* del periodo seleccionado.
	- 4. El usuario puede segmentar para ver el cumplimiento de la planta por sector.
	- 5. El usuario puede segmentar por el cumplimiento de los *KPI's* meta.
	- 6. Se actualiza la visual de la información segmentada con distintos colores (verde si cumple y rojo caso contrario), actualizando estos dependiendo de su cumplimiento.
	- 7. El usuario podrá exportar los datos segmentados para un análisis más exhaustivo.

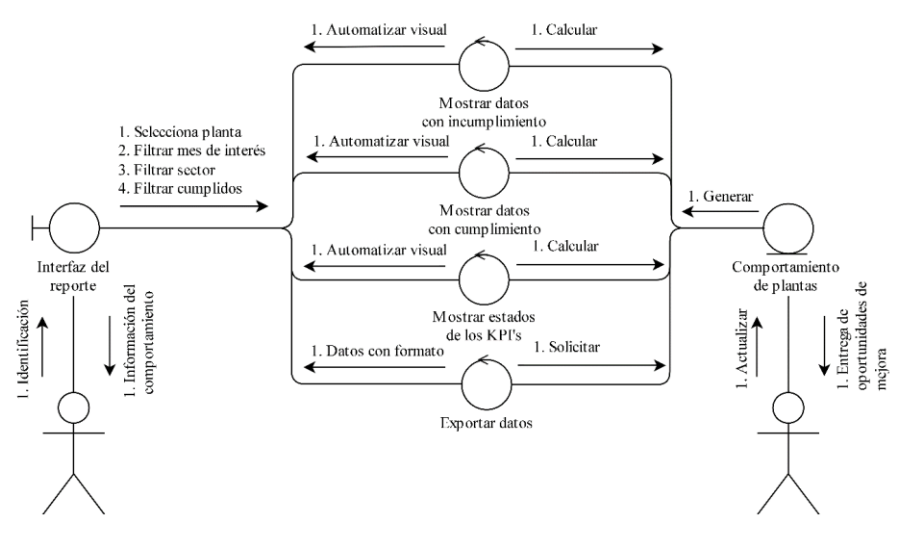

<span id="page-113-0"></span>**Ilustración 27: Diagrama de clase de análisis para el comportamiento de las plantas de AS**

*Fuente: Elaboración propia en base a (Jacobson et al., 2000)*

### • **Riesgos**

- o **Clase de interfaz:** al ser lo primero que identifica el actor, se deben mostrar aquellos atributos relevantes para el análisis de los riesgos, por lo que, según lo considerado por el cliente de deben crear tarjetas que contengan la descripción del riesgo, la etapa del proceso y el producto que está siendo afectado, además de la causa y los controles actuales que se están llevando a cabo, que, frente a una segmentación por sitio, sector, ámbitos de acción y nivel de riesgo permitan una mirada global de cómo se están abordando los riesgos y las oportunidades de mejora que puedan contener. Se debe disponer además de una tabla con información relacionada con la biblioteca específica del riesgo, con el fin de disponer datos para la exportación y mayor análisis si así se estime conveniente.
- o **Clase de control:** al ser principalmente datos que describen el comportamiento de un objeto mediante la caracterización y descripción de hechos, la automatización de la visual está en base a filtros dinámicos sobre la base, los que deben mostrar un recuento y una actualización de las características necesarias de la interfaz mediante el nivel de riesgo. El nivel de riesgo debe visualizarse mediante colores característicos (verde son

nuevos controles opcionales, amarillo es considerar nuevos controles y rojo es definir nuevos controles).

- o **Clase de entidad:** es la representación de la base de datos a consultar, la cual, en base a sus requerimientos y estructuración permite generar la segmentación que, según los aterrizado en las clases de interfaz y control sus atributos característicos son: descripción del riesgo, la etapa del proceso, los productos afectados, las causas del riesgo, los controles, el nombre del sitio y su sector, ámbitos de acción y nivel de riesgo.
- o **Flujo básico de los riesgos:** al momento de que el usuario ingresa a la interfaz de los reportes dinámicos de los riesgos, se sigue -generalmente- el siguiente guion que da paso al diagrama de clase de análisis representado por la [Ilustración 28.](#page-115-0)
	- 1. El usuario debe filtrar la planta y el sector que necesite consultar.
	- 2. Se actualiza la visual mostrando el recuento y las características de los riesgos pertenecientes a la planta y el sector filtrado.
	- 3. El usuario debe filtrar por nivel de riesgo y ámbito de acción

- 4. Se actualiza la visual mostrando el recuento y las características según su nivel de riesgo seleccionado y su atribución al ámbito de acción.
- 5. El usuario podrá exportar los datos segmentados para un análisis más exhaustivo.

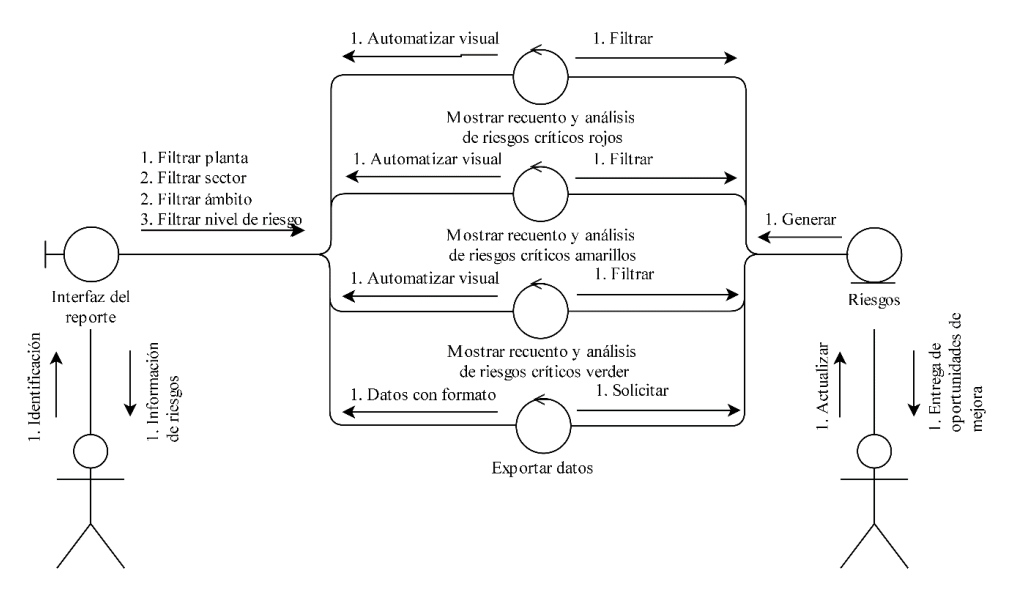

<span id="page-115-0"></span>**Ilustración 28: Diagrama de clase de análisis para los riesgos críticos de las plantas de AS**

*Fuente: Elaboración propia en base a (Jacobson et al., 2000)*

### • **Contextos y partes interesadas**

- o **Clase de interfaz:** como bien se dimensionó en la problemática, las acciones sobre la visualización son las tareas que atribuyen más tiempo en concluirlas, en especial para esta base se de datos, pues, una vez seleccionada la planta meta se necesita obtener a simple vista los diagramas de calor (gráficos de torta) que representen el impacto de los grupos de interés y las partes interesadas junto con su recuento en base a estas últimas y los contextos junto con su alcance, explicación y calificación. Lo anterior debe ser posible a través de filtros que permitan maniobrar por el sitio, el sector, su categoría de contexto, FODA, ámbitos de acción y grado de impacto. Cabe destacar que, para la exportación de datos debe ser implementada una tabla con información relacionada con lo plasmado previamente.
- **Clase de control:** caso paralelo a los controles de los riesgos en lo que respecta a los datos entregados por el *dataset*, la automatización de la visual está en base a filtros que describen las conexiones existentes de los contextos y la influencia de sus las partes interesadas y en menor grado por cálculos que permitan obtener la magnitud de estos. Para los grupos de

interés y las partes interesadas debe existir un mapa de calor con colores característicos de acuerdo a su grado de impacto en las actividades de los sitios (naranjo, verde, amarillo y rojo para los grados 1, 2, 3 y 4 respectivamente), en cambio para mostrar los contextos, se necesita generar una tabla con datos relevantes para su análisis (como se menciona en la interfaz), Cabe mencionar que, cada movimiento en los datos de las partes interesadas debe afectar a la segmentación de los contextos.

- o **Clase de entidad:** es la representación de la base de datos a consultar, la cual, en base a sus requerimientos y estructuración permite generar la segmentación que, según los aterrizado en las clases de interfaz y control sus atributos característicos son: el sitio, el sector, grupos de interés, partes interesadas y su grado su impacto, alcance, explicación, calificación y categoría del contexto, FODA y ámbitos de acción.
- o **Flujo básico de los contextos y partes interesadas:** al momento de que el usuario ingresa a la interfaz de los reportes dinámicos de los contexto y partes interesadas, se sigue -generalmente- el siguiente guion que da paso al diagrama de clase de análisis representado por la [Ilustración 29.](#page-117-0)
	- 1. El usuario puede elegir que planta necesita consultar.
	- 2. El usuario debe filtrar el sector a consultar.
	- 3. Se actualiza la visual mostrando el recuento de los contextos y partes interesadas influyentes por la segmentación junto con los diagramas para este último y los grupos de interés.
	- 4. El usuario debe filtrar por grado de impacto.
	- 5. Se actualiza la visual mostrando los contextos que impactan en el grado seleccionado y a que organismos impacta esta situación.
	- 6. El usuario debe filtrar por categoría de contexto y FODA para obtener un análisis más específico sobre las situaciones controlables.
	- 7. Se actualiza la visual mostrando aquellos factores que explican el alcance y la calificación del contexto.
	- 8. El usuario podrá exportar los datos segmentados para un análisis más exhaustivo.

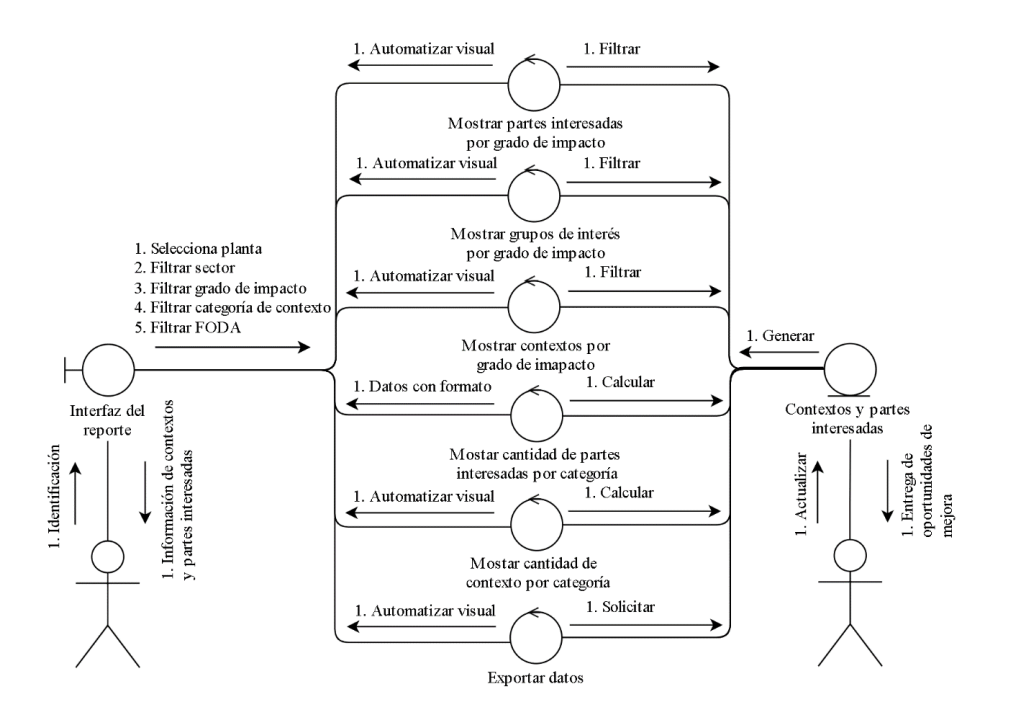

<span id="page-117-0"></span>**Ilustración 29: Diagrama de clase de análisis para los contextos y partes interesadas de las plantas de AS**

*Fuente: Elaboración propia en base a (Jacobson et al., 2000)*

# **4.3. Diseño del Scrum**

Para el diseño del Scrum se estudian las bases de datos proporcionadas por el portal SIGAS, en las que se identifican todos aquellos atributos que respondan al comportamiento del sistema en desarrollo, sin perder de vista los encontrados en los incisos anteriores, los cuales dieron el hincapié para su descripción formal. El conjunto de estos datos permite la elaboración del modelo relacional que representen las bases como una colección de relaciones, para posteriormente definir aquellas herramientas Scrum mediante las cuales se construirá el modelo diseñado.

### <span id="page-117-1"></span>**4.3.1. Descripción de atributos y relaciones**

Teniendo en cuenta que en los párrafos [4.1.4](#page-105-0) y [4.2.4](#page-111-0) se definen los elementos de dominio y las clases necesarias para el funcionamiento de los tableros de control, faltando la definición formal de las entidades y atributos existentes que, de acuerdo a las bases de datos originales se puede obtener la descripción generada en los anexos del [Anexo](#page-190-2) 11 al [Anexo](#page-198-0)

 $20$ , permitiendo la realización de un esquema de relación (diseño de relaciones)  $R$  que, denotado por  $R(d_1, d_2, ..., d_n)$ , está construido por el nombre de la relación R y una lista de dominios  $d_1, d_2, ..., d_n$ , en donde cada atributo  $d_i$  es el nombre de un papel jugado por la relación  $R$  (Elmasri & Navathe, 2007), tal esquema se representa según la siguiente estructura ejemplificada por la entidad Registros.

Registros (Id\_Objetivo, Id\_ KPI, Id\_ Registro, Registro, Meta, Fecha)

En donde los atributos subrayados con una línea punteada representan a las claves foráneas y la con subrayado normal la clave de la entidad, que de acuerdo a la definición de las entidades y atributos desarrollados (ver anexos del [Anexo 11](#page-190-2) al [Anexo 20\)](#page-198-0), se presentan las relaciones necesarias para el correcto funcionamiento del SIGAS en las tablas [Tabla 23,](#page-118-0) [Tabla 24](#page-119-0) y [Tabla 25](#page-119-1) en términos de comportamiento de plantas, riesgos y contextos y partes interesadas.

<span id="page-118-0"></span>

| <b>Relación</b>  | <b>Atributos</b>                                                    |
|------------------|---------------------------------------------------------------------|
| <b>Sector</b>    | (Id Sector, Nombre Sector)                                          |
| <b>Plantas</b>   | (Id_Sector, Id_Planta, Nombre_Planta)                               |
| <b>Pilares</b>   | (Id Pilar, Nombre Pilar)                                            |
| <b>Objetivos</b> | (Id_Pilar, Id_Objetivo, Nombre_Objetivo)                            |
|                  | (Id_Objetivo, Id_KPI, Nombre_KPI, Unidad_Medida, Calidad, Inocudad, |
| KPI's            | Am biental, SSO, Food Fraud, Food Defense, Bienestar animal,        |
|                  | Naturaleza)                                                         |
| <b>Registros</b> | (Id_Planta, Id_KPI, Id_Registro, Registro, Meta, Fecha)             |
| <b>Prioridad</b> | (Id KPI, Prioridad)                                                 |
|                  |                                                                     |

**Tabla 23: Relaciones para el** *dataset* **comportamiento de plantas de AS**

*Fuente: Elaboración propia (Elmasri & Navathe, 2007)*

<span id="page-119-0"></span>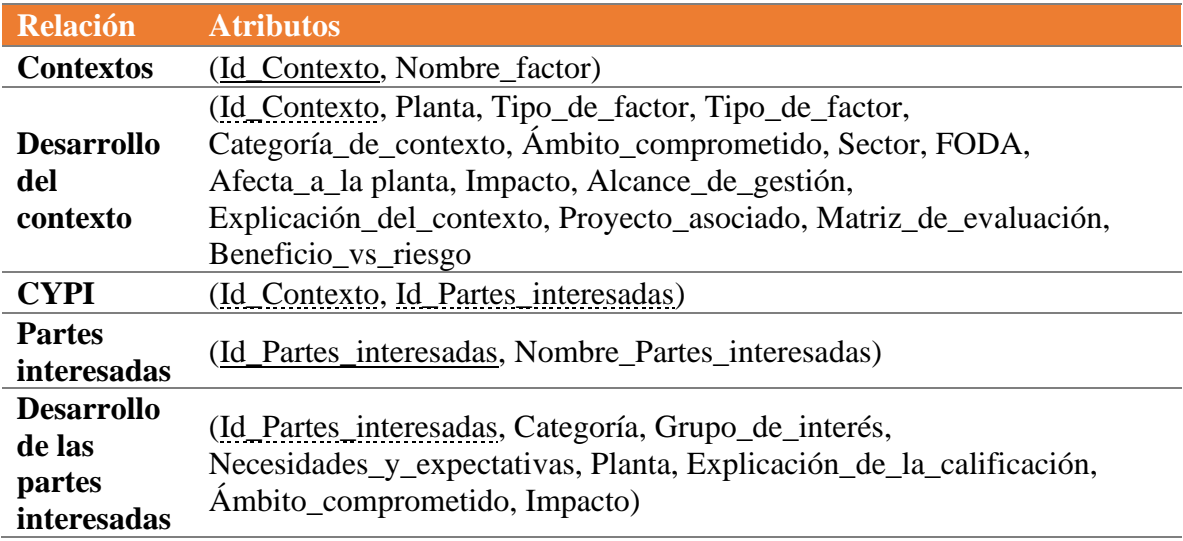

**Tabla 24: Relaciones para el** *dataset* **contexto y partes interesadas de las plantas de AS**

*Fuente: Elaboración propia (Elmasri & Navathe, 2007)*

#### **Tabla 25: Relaciones para el** *dataset* **los riesgos críticos de las plantas de AS**

<span id="page-119-1"></span>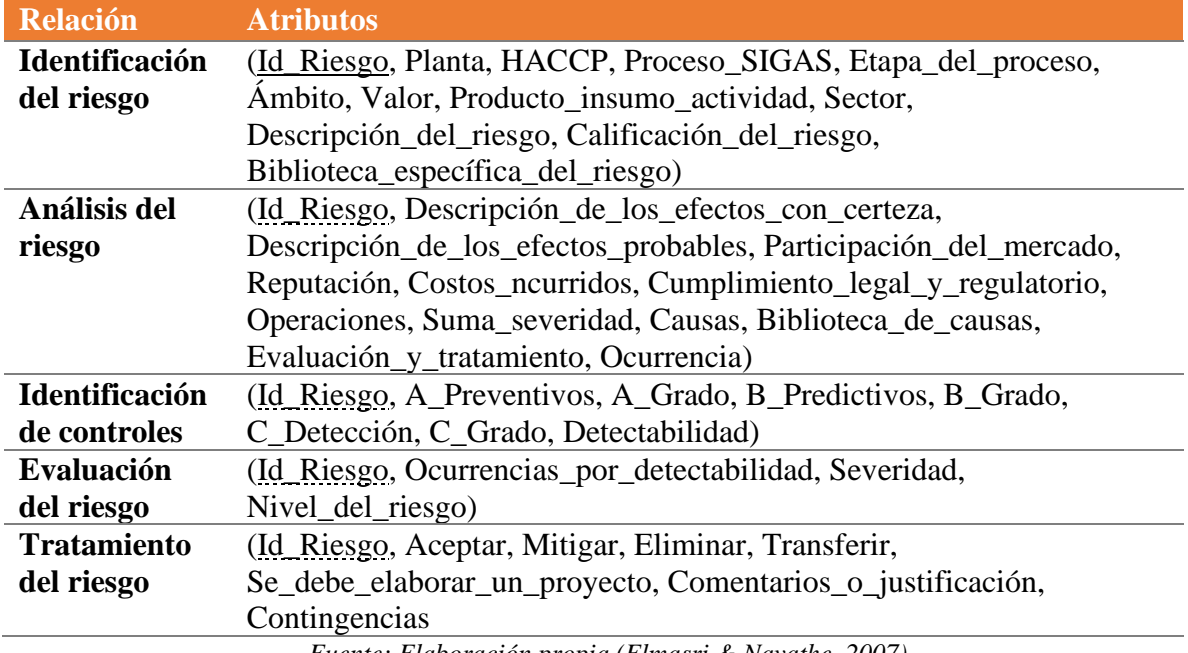

*Fuente: Elaboración propia (Elmasri & Navathe, 2007)*

## **4.3.2. Modelo de entidad-relación**

El modelaje del diagrama de entidad-relación representa a la realidad del SI a través de la identificación de propiedades estáticas (estructura de datos) y dinámicas (las clases u operaciones) dentro del dominio estudiado, esta herramienta resulta indispensable para su implementación, pues genera una mirada global del esqueleto del SIGAS y guía la

materialización del sistema que, gracias a los [Requerimientos](#page-105-0) de información, [Clases de](#page-111-0)  [análisis](#page-111-0) y la [Descripción de atributos y relaciones](#page-117-1) presentados con anterioridad permite elaborar los siguientes modelos. Hay que mencionar, además, la nomenclatura usada para referir al enlace (relación) entre las distintas entidades se denota según la [Ilustración 30.](#page-120-0)

<span id="page-120-0"></span>**Ilustración 30: Nomenclatura de la cardinalidad de las relaciones del modelo entidad-relación**

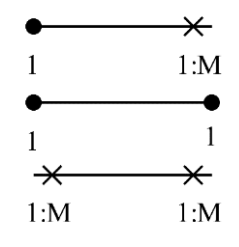

*Fuente: Elaboración propia en base a (Elmasri & Navathe, 2007)*

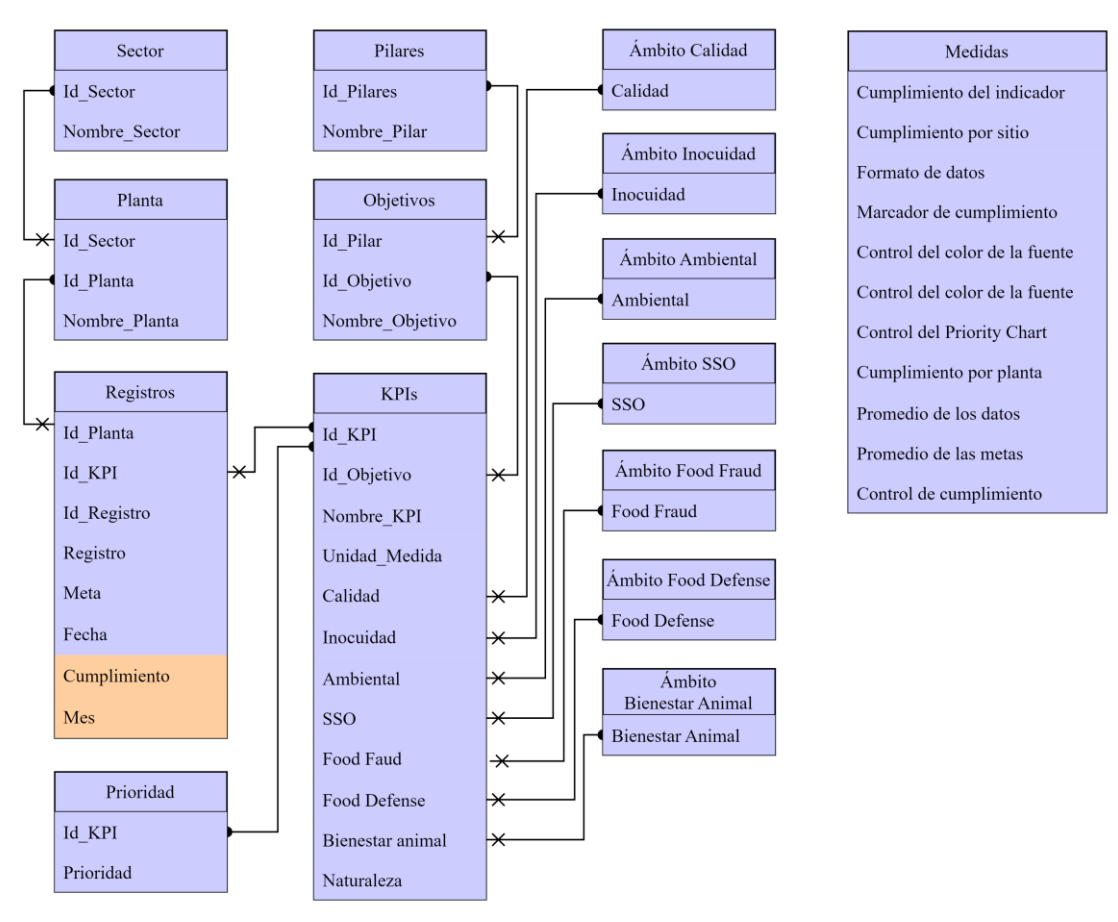

#### **Ilustración 31: Modelo relacional para el comportamiento de las plantas**

*Fuente: Elaboración propia en base a (Elmasri & Navathe, 2007)*

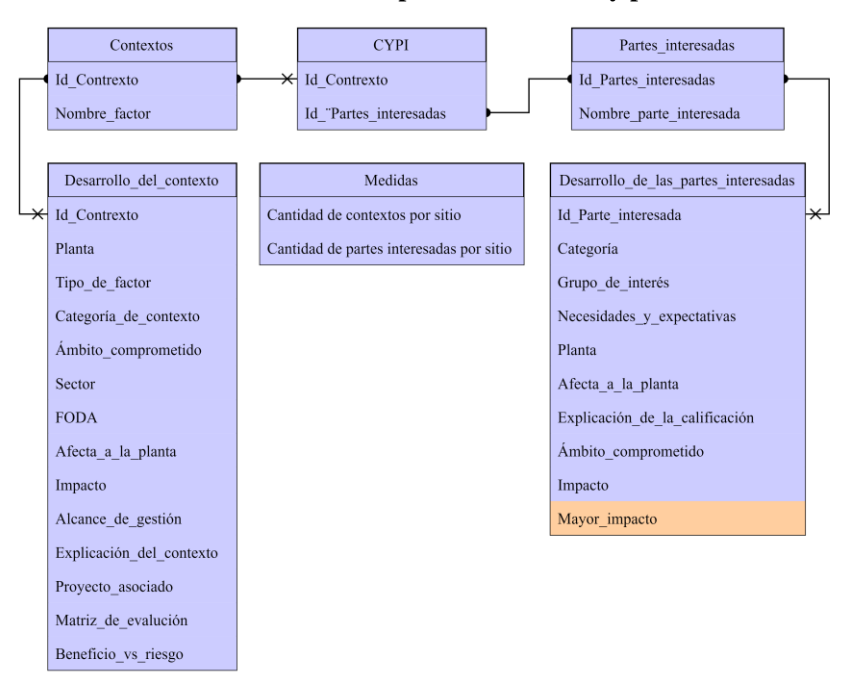

**Ilustración 32: Modelo relacional para los contextos y partes interesadas**

*Fuente: Elaboración propia en base a (Elmasri & Navathe, 2007)*

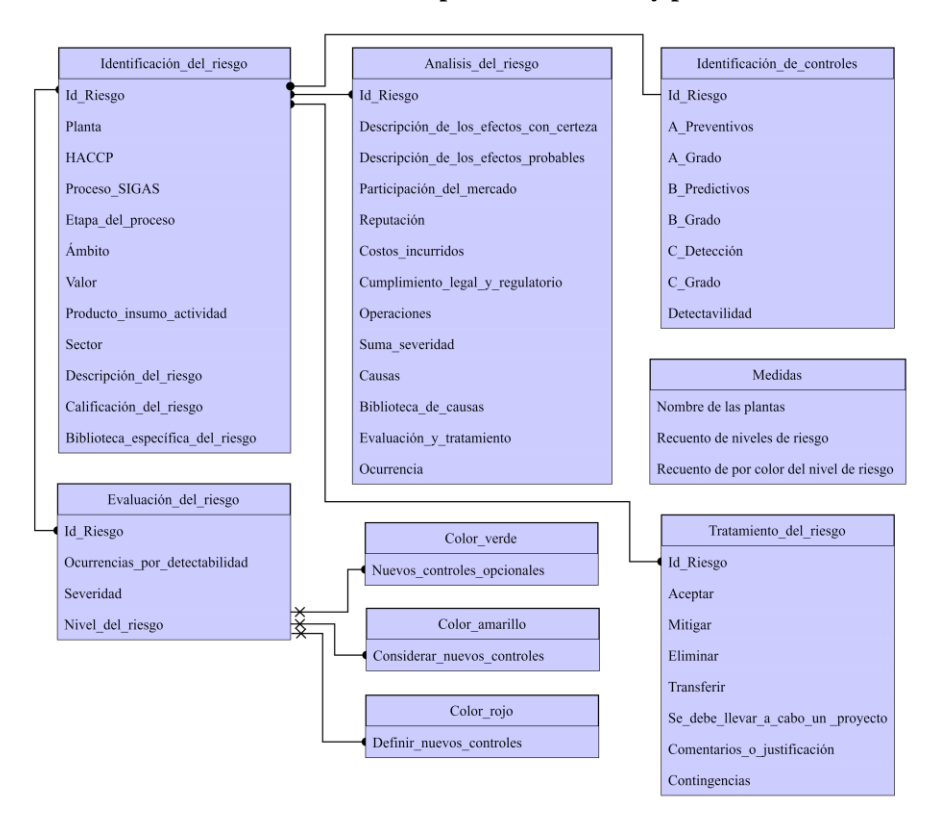

**Ilustración 33: Modelo relacional para los contextos y partes interesadas**

\_\_\_\_\_\_\_\_\_\_\_\_\_\_\_\_\_\_\_\_\_\_\_\_\_\_\_\_\_\_\_\_\_\_\_\_\_\_\_\_\_\_\_\_\_\_\_\_\_\_\_\_\_\_\_\_\_\_\_\_\_\_\_\_\_\_\_\_\_\_\_\_ *Fuente: Elaboración propia en base a (Elmasri & Navathe, 2007)*

## <span id="page-122-0"></span>**4.3.3. Herramientas de ingeniería de software**

Como última parte del diseño del Scrum, se deben dimensionar aquellas herramientas que se utilizarán para el desarrollo físico de la estructura diseñada para el SIGAS, las cuales están disponibles dentro de los servicios computacionales de AS -relevante para el capítulo de análisis de impacto- que se presentan a continuación.

- **Servicios**
	- o **Microsoft OneDrive Professional**: es un servicio que permite concertar a todos los archivos (a los que se de acceso) de trabajo, permitiendo almacenarlos, compartirlos y protegerlos, junto al hecho de que sea suscripción para empresas, la que permite una solución de colaboración y una actualización en tiempo real de los archivos (Microsoft, 2022a). SIGAS utiliza este servicio para almacenar y compartir las bases de datos del sistema.
- **Productos**
	- o **Microsoft Excel:** su propósito es la creación, modificación y manejo de hojas de cálculo, con funciones que se encargan de procesamiento de texto, segmentación de datos, visuales dinámicas, entre otras; que sea capaz de procesar grandes cantidades de registros la hacen una herramienta indispensable en el desarrollo de la empresa (Microsoft, 2022e). El manejo de esta herramienta está íntimamente ligado con la construcción de las bases de datos, la cual, gracias su interfaz, la estructuración de los datos, el registro y actualización del sistema se ve automatizada gracias a la conexión de los productos.
	- o **Microsoft PowerBI:** es un conjunto de herramientas que brinca la posibilidad de acceder a los datos de forma segura y rápida, permitiendo analizar y obtener patrones poco visibles que ayuden a la toma de decisiones, contando además de inteligencia artificial que le permite describir pronósticos futuros sobre las actividades de codificación utilizada para traducir los datos en gráficas, paneles y/o informes dinámicos (Microsoft, 2022b). El equipo Scrum desarrolla el tablero de control bajo

esta herramienta que, alimentada por la base de datos permite la obtención de las visualizaciones y entrega de información que solicita el cliente (equipo Scrum, Marisol Manríquez) y los consumidores (otras unidades de AS).

- o **Microsoft SharePoint:** es una herramienta para crear sitios web donde la organización pueda almacenar, organizar y compartir información desde cualquier dispositivo, lo que aumenta la productividad gracias al uso de flujos de trabajo que permiten acelerar la automatización de los procesos (Microsoft, 2022d), SIGAS actualmente gestiona mediante este producto la entrega de información para la capacitación, gestión de documentación, certificaciones vigentes, planificaciones de actividades y los reportes dinámicos del proyecto en cuestión.
- o **Microsoft PowerApps:** es un conjunto de aplicaciones, servicios y conectores, así como una plataforma de datos, que proporciona un entorno de desarrollo rápido para crear aplicaciones personalizadas para las necesidades del negocio, logrando conectarse a datos almacenados en varias fuentes locales y en línea (SharePoint, Microsoft 365, Dynamics 365, SQL Server, etc.) (Microsoft, 2022c). En las operaciones y actividades que realiza el área SIGAS no existe actualmente un vínculo hacia este producto, sin embargo, el uso de este está vinculado con la propuesta de mejora, en la que se pretende elaborar una aplicación de registro y actualización de la base de datos del comportamiento de las plantas.

Los productos y servicios utilizados en la mejora del SIGAS son posibles a que AS posee de forma transversal los paquetes de Microsoft 365 F3, permitiendo la conectividad de sus servicios y productos a través de los miles de colaboradores que poseen a su disposición.

# **4.4. Implementación de los** *sprint*

Como se menciona en el párrafo de las [Herramientas de ingeniería de software,](#page-122-0) las bases de datos se construyen mediante la utilización del software Excel, que gracias a los documentos obtenidos del SharePoint del área es posible suministrar los registros a las

nuevas bases de datos, fundamentales para la generación del cuadro de mando integral mediante el producto PowerBI. En los siguientes incisos se presenta en detalle la implementación del modelo diseñado.

#### **4.4.1. Implementación de la base de datos**

Mediante el software Microsoft Excel se transcribieron los datos necesarios para la creación de los nuevos *datasets* del comportamiento de plantas, riesgo y contextos y partes interesadas, en la cual, gracias a su interfaz, es posible automatizar la creación de claves para las entidades, además, para el caso de los riesgos críticos, debido a la naturaleza de los atributos como: la suma de severidad (análisis del riesgo), detectabilidad (identificación de controles), ocurrencia, severidad y nivel de riesgo (evaluación de riesgo), los cuales son resultado de cálculos dependientes de diversos atributos, permitiendo facilitar la creación de los reportes al permitir añadir columnas calculadas como atributos naturales.

**Ilustración 34: Uso de Excel en la elaboración del** *dataset* **comportamiento de las plantas de AS**

| Archivo                             | Inicio                                                                                                    | Insertar                         |              | Disposición de página Fórmulas | Datos                                | Revisar           | Vista | Programador                                          | Ayuda      |                                                                                    |   |                                                                    |                                                            |                                                                               | $\Box$ Comentarios                            | & Compartir                           |              |
|-------------------------------------|----------------------------------------------------------------------------------------------------|----------------------------------|--------------|--------------------------------|--------------------------------------|-------------------|-------|------------------------------------------------------|------------|------------------------------------------------------------------------------------|---|--------------------------------------------------------------------|------------------------------------------------------------|-------------------------------------------------------------------------------|-----------------------------------------------|---------------------------------------|--------------|
| $5 -$<br>$\zeta_{\rm N}$ $^{\circ}$ | $\begin{array}{c c}\n\begin{array}{c}\n\mathbf{X} \\ \hline\n\end{array} \\ \hline\n\end{array}$<br>Deshacer Portapapeles IS |                                  | Fuente       |                                | $\overline{\mathsf{I}_{\mathsf{M}}}$ | Alineación        | 反     | General<br>\$ 9600<br>$\frac{60}{100}$ -00<br>Número | $\sqrt{2}$ | Formato condicional v<br>Dar formato como tabla v<br>Estilos de celda y<br>Estilos |   | Insertar v<br>$\frac{1}{2}$ Eliminar $\sim$<br>Formato ~<br>Celdas | $\Sigma$ -<br>$\frac{1}{2}$ $\times$<br>$\triangleright$ . | $rac{A}{2}$<br>Ordenar y<br>Buscar y<br>filtrar v<br>seleccionar ~<br>Edición | $\mathbb{Q}$<br>Analizar<br>datos<br>Análisis | 有<br>Open<br>Taskpane<br>ProjectSheet |              |
| H36                                 |                                                                                                    | $\mathsf{v}$ i $\times \vee f$ x |              |                                |                                      |                   |       |                                                      |            |                                                                                    |   |                                                                    |                                                            |                                                                               |                                               |                                       | $\checkmark$ |
|                                     | A                                                                                                    | B                                | $\mathsf{C}$ | D                              | E                                    | F                 | G     | H                                                    |            |                                                                                    | K |                                                                    | M                                                          | N                                                                             | $\circ$                                       | P                                     | $C$ $A$      |
|                                     | Id Registro                                                                                                    | Id KPI                           | Id Planta    | Fecha <b>M</b>                 | Dato <b>D</b>                        | Meta <sub>s</sub> |       |                                                      |            |                                                                                    |   |                                                                    |                                                            |                                                                               |                                               |                                       |              |
|                                     | 40001                                                                                                    | 30001                            | 20001        | 01-01-2021                     | 0.00%                                | 20.00%            |       |                                                      |            |                                                                                    |   |                                                                    |                                                            |                                                                               |                                               |                                       |              |
|                                     | 40002                                                                                                    | 30001                            | 20001        | 01-02-2021                     | 0.00%                                | 20,00%            |       |                                                      |            |                                                                                    |   |                                                                    |                                                            |                                                                               |                                               |                                       |              |
|                                     | 40003                                                                                                    | 30001                            | 20001        | 01-03-2021                     | 0,00%                                | 20,00%            |       |                                                      |            |                                                                                    |   |                                                                    |                                                            |                                                                               |                                               |                                       |              |
|                                     | 40004                                                                                                    | 30001                            | 20001        | 01-04-2021                     | 0,00%                                | 20,00%            |       |                                                      |            |                                                                                    |   |                                                                    |                                                            |                                                                               |                                               |                                       |              |
|                                     | 40005                                                                                                    | 30001                            | 20001        | 01-05-2021                     | 0,00%                                | 20,00%            |       |                                                      |            |                                                                                    |   |                                                                    |                                                            |                                                                               |                                               |                                       |              |
|                                     | 40006                                                                                                    | 30001                            | 20001        | 01-06-2021                     | 0.00%                                | 20,00%            |       |                                                      |            |                                                                                    |   |                                                                    |                                                            |                                                                               |                                               |                                       |              |
|                                     | 40007                                                                                                    | 30001                            | 20001        | 01-07-2021                     | 0,00%                                | 20,00%            |       |                                                      |            |                                                                                    |   |                                                                    |                                                            |                                                                               |                                               |                                       |              |
|                                     | 40008                                                                                                    | 30001                            | 20002        | 01-01-2021                     | 8,06%                                | 20,00%            |       |                                                      |            |                                                                                    |   |                                                                    |                                                            |                                                                               |                                               |                                       |              |
|                                     | 40009                                                                                                    | 30001                            | 20002        | 01-02-2021                     | 6,40%                                | 20,00%            |       |                                                      |            |                                                                                    |   |                                                                    |                                                            |                                                                               |                                               |                                       |              |
|                                     | 40010                                                                                                    | 30001                            | 20002        | 01-03-2021                     | 3,27%                                | 20,00%            |       |                                                      |            |                                                                                    |   |                                                                    |                                                            |                                                                               |                                               |                                       |              |
|                                     | 40011                                                                                                    | 30001                            | 20002        | 01-04-2021                     | 2.20%                                | 20,00%            |       |                                                      |            |                                                                                    |   |                                                                    |                                                            |                                                                               |                                               |                                       |              |
|                                     | 40012                                                                                                    | 30001                            | 20002        | 01-05-2021                     | 0.60%                                | 20,00%            |       |                                                      |            |                                                                                    |   |                                                                    |                                                            |                                                                               |                                               |                                       |              |
|                                     | 40013                                                                                                    | 30001                            | 20002        | 01-06-2021                     | 3,29%                                | 20,00%            |       |                                                      |            |                                                                                    |   |                                                                    |                                                            |                                                                               |                                               |                                       |              |
|                                     | 40014                                                                                                    | 30001                            | 20002        | 01-07-2021                     | 0,76%                                | 20,00%            |       |                                                      |            |                                                                                    |   |                                                                    |                                                            |                                                                               |                                               |                                       |              |
|                                     | 40015                                                                                                    | 30001                            | 20003        | 01-01-2021                     | 0.00%                                | 20,00%            |       |                                                      |            |                                                                                    |   |                                                                    |                                                            |                                                                               |                                               |                                       |              |
|                                     | 40016                                                                                                    | 30001                            | 20003        | 01-02-2021                     | 0,00%                                | 20,00%            |       |                                                      |            |                                                                                    |   |                                                                    |                                                            |                                                                               |                                               |                                       |              |
|                                     | 40017                                                                                                    | 30001                            | 20003        | 01-03-2021                     | 0.00%                                | 20,00%            |       |                                                      |            |                                                                                    |   |                                                                    |                                                            |                                                                               |                                               |                                       |              |
|                                     | 40018                                                                                                    | 30001                            | 20003        | 01-04-2021                     | 0,00%                                | 20,00%            |       |                                                      |            |                                                                                    |   |                                                                    |                                                            |                                                                               |                                               |                                       |              |
|                                     | 40019                                                                                                    | 30001                            | 20003        | 01-05-2021                     | 0,00%                                | 20,00%            |       |                                                      |            |                                                                                    |   |                                                                    |                                                            |                                                                               |                                               |                                       |              |
|                                     | 40020                                                                                                    | 30001                            | 20003        | 01-06-2021                     | 0.00%                                | 20,00%            |       |                                                      |            |                                                                                    |   |                                                                    |                                                            |                                                                               |                                               |                                       |              |
|                                     | 40021                                                                                                    | 30001                            | 20004        | 01-01-2021                     | 2,80%                                | 20,00%            |       |                                                      |            |                                                                                    |   |                                                                    |                                                            |                                                                               |                                               |                                       |              |
|                                     | 40022                                                                                                    | 30001                            | 20004        | 01-02-2021                     | 2,40%                                | 20,00%            |       |                                                      |            |                                                                                    |   |                                                                    |                                                            |                                                                               |                                               |                                       |              |

*Fuente: Elaboración propia*

| Archivo              | Inicio<br>Insertar                                           |              | Disposición de página<br>Fórmulas                         | Datos<br>Revisar                       | Vista                          | Programador                                                 | Avuda                       |              | Diseño de tabla                                                                    |               |                                                                                            |                                                                | <b>□</b> Comentarios<br>& Compartir                                                     |         |
|----------------------|--------------------------------------------------------------|--------------|-----------------------------------------------------------|----------------------------------------|--------------------------------|-------------------------------------------------------------|-----------------------------|--------------|------------------------------------------------------------------------------------|---------------|--------------------------------------------------------------------------------------------|----------------------------------------------------------------|-----------------------------------------------------------------------------------------|---------|
| K)<br>C<br>Deshacer  | A<br>G<br>$\sim$<br>Pegar<br>∢<br>Portapapeles <sub>IS</sub> | Calibri<br>N | Α<br>표<br>K<br>S<br>$\sqrt{2}$<br>Fuente                  | Ξ<br>Ξ<br>$\overline{+}$<br>Alineación | 弛<br>車<br>$\rightarrow \equiv$ | General<br>\$<br>$\checkmark$<br>$\frac{1}{30}$<br><b>G</b> | %<br>000<br>$-28$<br>Número | 反            | Formato condicional ~<br>Dar formato como tabla y<br>Estilos de celda ~<br>Estilos |               | Insertar v<br><b>DX</b> Eliminar<br>$\overline{\mathcal{F}}$<br>€.<br>Formato ~<br>Celdas  | Ordenar v<br>Buscar v<br>seleccionar ~<br>filtrar ~<br>Edición | 丮<br>$\rightarrow$<br>Analizar<br>Open<br>datos<br>Taskpane<br>Análisis<br>ProjectSheet |         |
| 1250                 | $\vee$ $\mathbb{I} \times \vee$ fx                           |              |                                                           |                                        |                                |                                                             |                             |              |                                                                                    |               |                                                                                            |                                                                |                                                                                         |         |
| A                    | B                                                            | C.           | $\Box$                                                    | E.                                     | F                              | $\mathbf{G}$                                                | H                           |              | - 1                                                                                | v             |                                                                                            | M                                                              | N                                                                                       | $\circ$ |
| ID del<br>$riesq0 -$ | Planta                                                       | <b>HACCR</b> | Proceso SIGAS (Proceso SIG divicion<br><b>industriall</b> | Etapa del<br>proceso                   | nocuidad, Ambiental            |                                                             | ssn.                        | Calidad      | Producto / insumo /<br>actividad                                                   | <b>Origes</b> | Descripción del<br>riesgo                                                                  | <b>Clasificación del</b><br>riesgo                             | <b>Biblioteca específica del</b><br>riesgo                                              |         |
| 10001                | Sopraval                                                     |              | Producción Industrial Faenadora                           | Planta General<br>(Contexto)           |                                |                                                             |                             |              | <b>Todos los Productos</b>                                                         | Pavo          | Regulación de reguisitos<br>sanitarios (21)                                                |                                                                | <b>Riesgos Especificos Contexto</b><br><b>Oportunidad</b>                               |         |
| 10002                | Sopraval                                                     |              | Producción Industrial Faenadora                           | Planta General<br>(Contexto)           |                                |                                                             |                             | ×            | <b>Todos los Productos</b>                                                         | Pavo          | Cambio en legislación<br>alimentaria (39)                                                  |                                                                | Riesgos Especificos Contento<br>Oportunidad                                             |         |
| 10003                | Sopraval                                                     |              | Producción Industrial Faenadora                           | Planta General<br>(Contexto)           |                                |                                                             |                             | $\mathbf{x}$ | <b>Todos los Productos</b>                                                         | Pavo          | contar con respaldo de<br>energía en caso de corte<br>energético<br>(48)                   |                                                                | <b>Fliesgos Especificos Contexto</b><br>Fortaleza                                       |         |
| 10004                | Sopraval                                                     |              | Producción Industrial Faenadora                           | Planta General<br>(Contexto)           |                                |                                                             |                             |              | <b>Todos los Productos</b>                                                         | Pavo          | Abastecimiento de otros<br>insumos oríticos (gas.<br>electricidad, petróleo, etc.)<br>(50) |                                                                | <b>Fliesgos Especificos Contexto</b><br>Fortaleza                                       |         |
| 10005                | Sopraval                                                     |              | Producción Industrial Faenadora                           | Planta General<br>(Contexto)           |                                |                                                             |                             |              | <b>Todos los Productos</b>                                                         | Pavo          | Abasteoimiento de<br>productos químicos<br>(50)                                            |                                                                | Riesgos Especificos Contexto<br>Fortaleza                                               |         |
| 10006                | Sopraval                                                     |              | Producción Industrial Faenadora                           | Planta General<br>(Contexto)           |                                |                                                             |                             |              | <b>Todos los Productos</b>                                                         | Pavo          | Sistemas informáticos<br>integrados<br>(551)                                               |                                                                | Riesgos Especificos Contexto<br>Fortaleza                                               |         |
| 10007                | Sopraval                                                     |              | Producción Industrial Faenadora                           | Planta General<br>(Contexto)           |                                |                                                             |                             | <b>M</b>     | <b>Todos los Productos</b>                                                         | Pavo          | Competencias del<br>personal (Operadores de<br>procesos productivos)<br>(57)               |                                                                | Riesgos Especificos Contento<br>Fortaleza                                               |         |
| 10008                | Sopraval                                                     |              | Producción Industrial Faenadora                           | Planta General<br>(Contexto)           |                                |                                                             |                             |              | <b>Todos los Productos</b>                                                         | Pavo          | Programa de formación y<br>capacitación para<br>colaboradores<br>f67                       |                                                                | <b>Fliesgos Especificos Contento</b><br>Fortaleza                                       |         |
| 10009                | Sopraval                                                     |              | Producción Industrial Faenadora                           | Planta General<br>(Contexto)           |                                |                                                             |                             | $\mathbf{z}$ | <b>Todos los Productos</b>                                                         | Pavo          | Cadena de Producción<br>integrada<br>f641                                                  |                                                                | Riesgos Especificos Contexto<br>Fortaleza                                               |         |
| 10010                | Sopraval                                                     |              | Producción Industrial Faenadora                           | Planta General<br>(Contexto)           |                                |                                                             |                             | ×            | <b>Todos los Productos</b>                                                         | Pavo          | Disponibilidad de equipos<br>e infraestructura<br>(65)                                     |                                                                | <b>Piesgos Especificos Contexto</b><br>Fortaleza                                        |         |
| 10011                | Sopraval                                                     |              | Producción Industrial Faenadora                           | Planta General<br>(Contexto)           |                                |                                                             |                             |              | <b>Todos los Productos</b>                                                         | Pavo          | Monitoreo asociados a<br>oumplimiento legal<br>(68)                                        |                                                                | Riesgos Especificos Contexto<br>Fortaleza                                               |         |
| 10012                | Sopraval                                                     |              | Producción Industrial Faenadora                           | Planta General<br>(Contexto)           |                                |                                                             |                             | W.           | <b>Todos los Productos</b>                                                         | Pavo          | Sistema de Trazabilidad<br>corporativo                                                     |                                                                | <b>Riesgos Especificos Contexto</b><br>Fortaleza                                        |         |

**Ilustración 35: Uso de Excel en la elaboración del** *dataset* **riesgos de las plantas de datos**

#### **Ilustración 36: Uso de Excel en la elaboración del** *dataset* **contextos y partes interesadas de plantas de**

**AS**

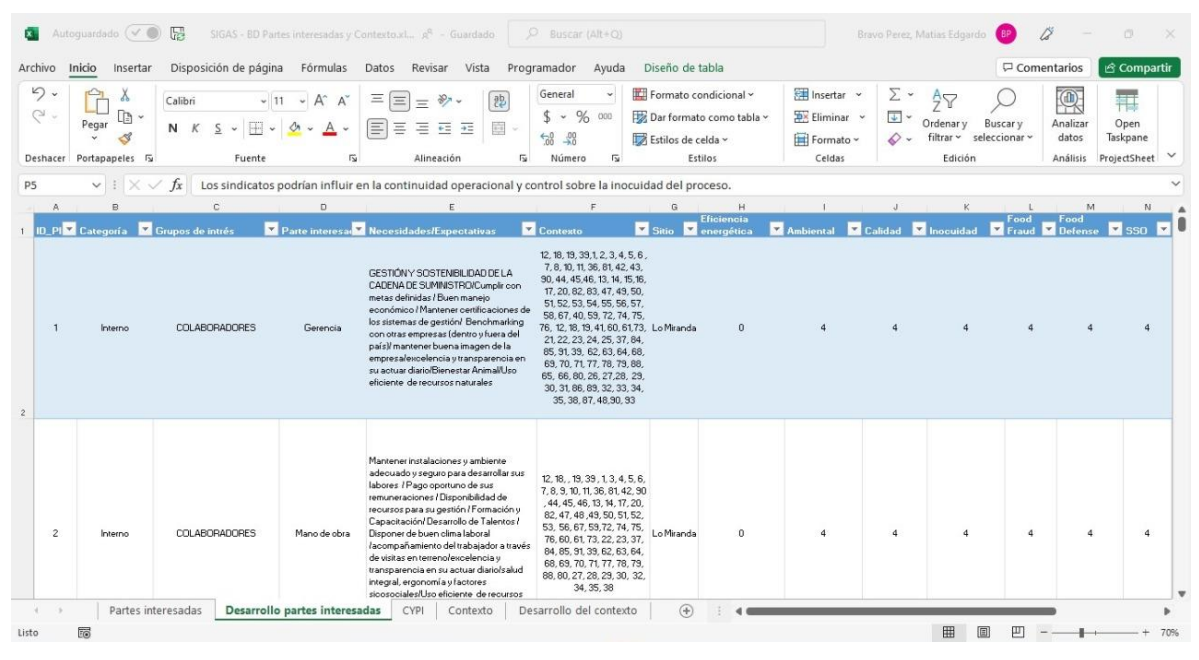

*Fuente: Elaboración propia*

Estas bases son cargadas al sistema mediante el servicio de Microsoft OneDrive, con el objetivo de resguardar los datos registrado de posibles ataques informativos, además de

*Fuente: Elaboración propia*

obtener una retroalimentación en tiempo real sobre la nueva estructura propuesta. Entonces, cada libro de cálculo creado corresponde a cada una de las bases de datos estudiadas, cada hoja del libro de cálculo representa una entidad, cada columna de cada hoja un atributo y cada fila una instancia, de las cuales, para eliminar la manipulación errónea de los datos se generan -si es posible- listas desplegables con valores predeterminados.

Otro punto para rescatar es el hecho de la vinculación y/o transcripción de todos aquellos registros históricos identificados en la definición de los [Requerimientos](#page-105-0) de [información,](#page-105-0) con el fin de lograr la eliminación de las actividades de búsqueda respecto a esta situación. A continuación, se presentan los registros estructurados en base al diseño del modelo entidad-relación.

### **4.4.2. Reportes diseñados**

Para el diseño de los reportes se sigue la planificación de los *sprint*, la que guía el que hacer en el desarrollo de la mejora del SIGAS, dentro de las que se encuentran pantallas principales, en donde el actor o consumidor del software puede obtener un vistazo de las intenciones del reporte (ver ilustraciones [Ilustración 37](#page-128-0) a la [Ilustración 42\)](#page-132-0), caso que no ocurre para los riesgos, pues, la visualización de información necesaria puede ser compartida puede ser compartida en un mismo panel para facilitar su manipulación y seguir los lineamientos del modelo de las clases de análisis.

En lo que respecta a comportamiento de plantas y contextos y partes interesadas, al poseer página principal es requerida la elaboración de un reporte en detalle que responda a las necesidades de información, en la que se expongan aquellos atributos relevantes para la toma de decisiones (ver párrafo [4.2.4\)](#page-111-0), como se presenta en las ilustraciones [Ilustración 38](#page-128-1) y [Ilustración 42: Página de detalle del tablero de contextos y partes interesadas de las](#page-132-0)  [plantas de AS.](#page-132-0)

Siendo el comportamiento de las plantas la base de datos que genera más consultas a lo largo del año (ver párrafo [1.2\)](#page-32-0), se hace necesario la elaboración de un número mayor de reportes que expliquen con mayor precisión y dinamismo los datos registrados, es por

esto que se crear un reporte de prioridad, en la que se expongan el incumplimiento y cumplimento de los indicadores sobre las metas propuestas (ver [Ilustración 39\)](#page-129-0),

Se presenta a continuación los reportes elaborados sobre la plataforma Microsoft PowerBI y su respectiva descripción de funcionamiento.

### • **Comportamiento de plantas**

o **Página principal del tablero:** su funcionamiento consta en filtros, tarjetas, tablas y botones, con el propósito mostrar el cumplimiento global de las plantas de faenación, procesados y sucursales, en las que a simple vista se pueda observar el porcentaje de cumplimiento que lleva actualmente, pudiendo exportar el indicador dependiendo del horizonte meta.

La existencia de botones representados por el nombre de la planta, y los *priority charts* permiten a esta ventana dirigirse a los demás reportes existentes (de detalle y de prioridad), sin necesidad de un desplazamiento manual entre pestañas, agilizando el manejo del tablero.

La segmentación por mes permite ver el estado de la planta en un mes específico, actualizando las tarjetas que contienen los cálculos porcentuales de cumplimiento y la tabla de detalle.

o **Página de detalle del tablero:** su uso es netamente de análisis, en el que se dispone de una tabla con el registro de todos los indicadores que impactan a la planta consultada, que, mediante filtros y gráficos permiten una segmentación libre de términos redundantes.

La segmentación se encuentra en la zona superior de la ventana, con el motivo de seguir un guion descendente de acuerdo a las necesidades provistas, los filtros de sector y ámbitos de acción son requeridos por los lideres de cada área relacionada (otras unidades de AS) y no mezclar intereses sobre indicadores no manejados. Por otro lado, la existencia del gráfico de "Cumplimiento KPI's" permite segmentar todos aquellos datos que cumplan o no con las metas.

o **Página de prioridad:** su función consiste en expresar de forma visual aquellos indicadores que necesitan ser atacados por faltar a la meta

propuesta, junto con aquellos que requieren ser observados desde cerca, pues su valor es mayor (si su naturaleza en creciente) o menor (si su naturaleza es decreciente) al valor objetivo, esta decisión depende estrechamente de la prioridad que se les dé dentro del *datasets*.

<span id="page-128-0"></span>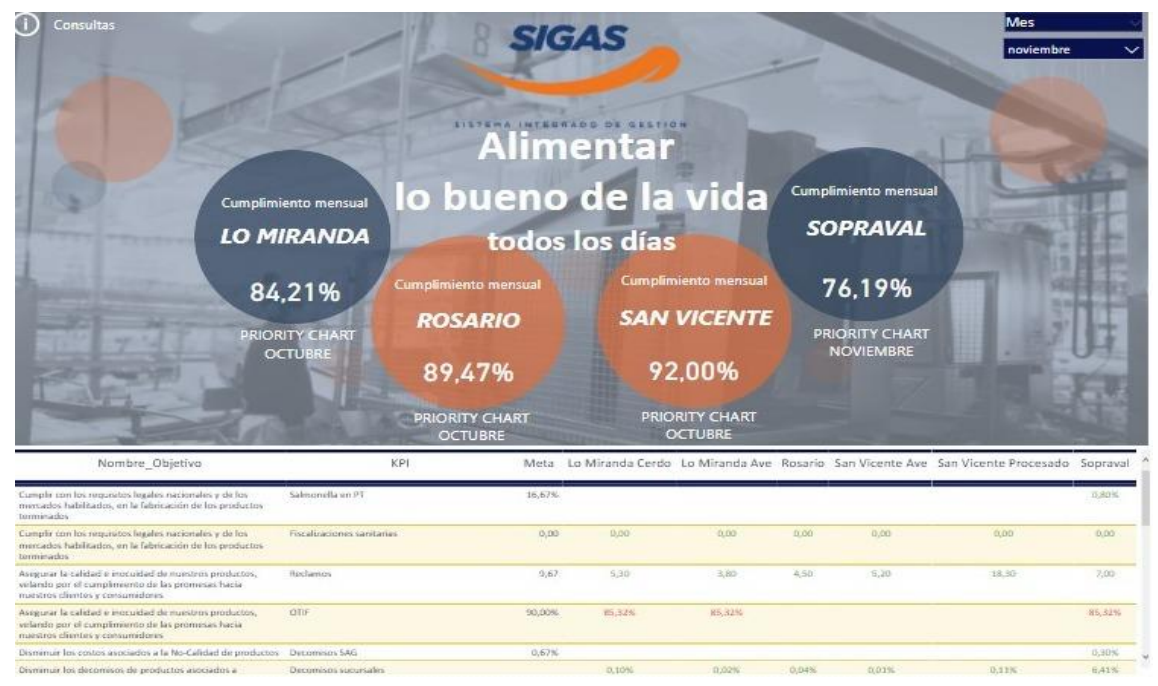

**Ilustración 37: Página principal de tablero de comportamiento de las plantas de faenación de AS**

*Fuente: Elaboración propia*

<span id="page-128-1"></span>**Ilustración 38: Página de detalle del tablero de comportamiento de la planta de faenación Lo Miranda**

| <b>AGROSUPER</b>                               |                                                                                                    | <b>SIGAS</b><br><b>INDICADORES OBJETIVOS SIGAS</b> |                   |              |        |                  |            |                             |              |            |       |                     |                       |                 |                            |                          |  |
|------------------------------------------------|----------------------------------------------------------------------------------------------------|----------------------------------------------------|-------------------|--------------|--------|------------------|------------|-----------------------------|--------------|------------|-------|---------------------|-----------------------|-----------------|----------------------------|--------------------------|--|
|                                                | <b>Cumplimiento KPI's</b><br>Sector                                                                                                    |                                                    | Ámbitos de acción |              |        |                  |            |                             |              |            |       |                     |                       |                 |                            |                          |  |
| No Cumple<br>79 (18.94%)                       | Ave                                                                                                    | Cerdo<br>Calidad                                   |                   | Innoundad    |        | <b>Ambiental</b> |            | <b>SSO</b>                  |              | Food Fraud |       | <b>Food Defense</b> |                       |                 | <b>Bienestar</b><br>Animal |                          |  |
|                                                | Curtiple<br>338 (81.0.1)<br>Cumple ONo Cumple                                                                                                   | <b>LO MIRANDA</b>                                  |                   |              |        |                  |            |                             | Mes<br>Todas |            |       |                     | Año<br>2021           |                 |                            |                          |  |
| <b>PILARES</b>                                 | <b>OBJETIVOS</b>                                                                                                    | KPI                                                | Meta              | ENE          | FEB    | <b>MAR</b>       | <b>ABR</b> | MAY                         | JUN          | JUL        | AGO   | SEP                 |                       | OCT NOV DIC KPL |                            |                          |  |
| <b>HACER LAS COSAS</b><br><b>SIEMPRE MEJOR</b> | Cumplir con los requisitos legales nacionales y de los<br>mercados habilitados, en la fabricación de los productos<br>terminados                | Salmonella en PT                                   | 20.00%            | 4,03%        | 3,20%  | 1,64%            | 1,10%      | 0.30%                       | 1,65%        | 0.38%      | 1.10% | 0.50%               | 4.00<br>处             |                 |                            |                          |  |
| HACER LAS COSAS<br><b>SIEMPRE MEJOR</b>        | Cumplir con los requisitos legales nacionales y de los<br>mercados habilitados, en la fabricación de los productos<br>terminados                | Fiscalizaciones sanitarias                         | 0.00              | 0.00         | O.DO   | 0.00             | 0.00       | 0.00                        | 0.00         | 0.00       | 0.00  | 0.00                | 0.00.                 | 0.00            |                            |                          |  |
| <b>HACER LAS COSAS</b><br><b>SIEMPRE MEJOR</b> | Asegurar la calidad e inocuidad de nuestros productos.<br>velando por el cumplimiento de las promesas hacia<br>nuestros clientes y consumidores | Reclamos                                           | 5.65              | 4,30         | 4,90   | 4.75             | 4.65       | 5.75                        | 5.70         | 6.75       | 6.05  | 5,70                | 4.25                  | 4.35            |                            | ×                        |  |
| <b>HACER LAS COSAS</b><br><b>SIEMPRE MEJOR</b> | Asegurar la calidad e inocuidad de nuestros productos.<br>velando por el cumplimiento de las promesas hacia<br>nuestros clientes y consumidores | Cumplimiento horarios<br>camiones nacionales       | 0.65              | 0.73         | 0.82   | 0.79             | 0.83       | 0.85                        | 0.85         | 0.83       |       |                     |                       |                 |                            |                          |  |
| <b>HACER LAS COSAS</b><br><b>SIEMPRE MEJOR</b> | Asegurar la calidad e inocuidad de nuestros productos,<br>velando por el cumplimiento de las promesas hacia<br>nuestros clientes y consumidores | CÍTIF                                              | 90.00%            |              |        |                  |            |                             |              |            |       | 89.00% 87.48% 89.07 | $^{16}$               | 85.32<br>55.    |                            | $\overline{\mathbf{v}}$  |  |
| HACER LAS COSAS<br><b>SIEMPRE MEJOR</b>        | Disminuir los costos asociados a la No-Calidad de<br>productos                                                                                  | Decomisos SAG                                      | 0.70%             | 1.03%        | 0.99%  | 1.12%            | 0.96%      | 0.87%                       | 1.07%        | 1.20%      | 0.75% | 0.84%               | 0.68<br>$\infty$      |                 |                            | ۰                        |  |
| <b>HACER LAS COSAS</b><br><b>SIEMPRE MEJOR</b> | Disminuir los decomisos de productos asociados a<br>problemas origen planta                                                                     | Decomisos sucursales                               |                   | D.D2%        | 0.02%  | D.02%            | 0.03%      | 0.02%                       | 0.03%        | 0.04%      | 0.04% | U. 04%              | 0.02<br>$\frac{1}{2}$ | D.DEN           |                            |                          |  |
| <b>HACER LAS COSAS</b><br>SIEMPRE MEJOR        | Mejorar el bienestar de los animales durante su tiempo-<br>de estadía en plantas industriales.                                                  | Bienestar animal                                   | 100.00%           | 100.00<br>16 | 99.00% | 99.00%           |            | 99.00% 99.00% 99.00% 97.50% |              |            |       | 97.00% 96.00% 97.00 | 36                    | 96.00<br>35     |                            | $\overline{\phantom{a}}$ |  |
| DISERUTAR LA VIDA                              | Optimizar el uso eficiente de recursos naturales en<br>nuastese instalaziones                                                                   | Consumo agua por AR                                |                   | 6.75         | 7.23   | 6.92             | 6.81       | 6.68                        | 6.08         | 6.18       | 6.18  | 5.68                | 5.84                  | 5.71            |                            |                          |  |

*Fuente: Elaboración propia*

## <span id="page-129-0"></span>**Ilustración 39: Página de prioridad del tablero de comportamiento de la planta de faenación Lo Miranda**

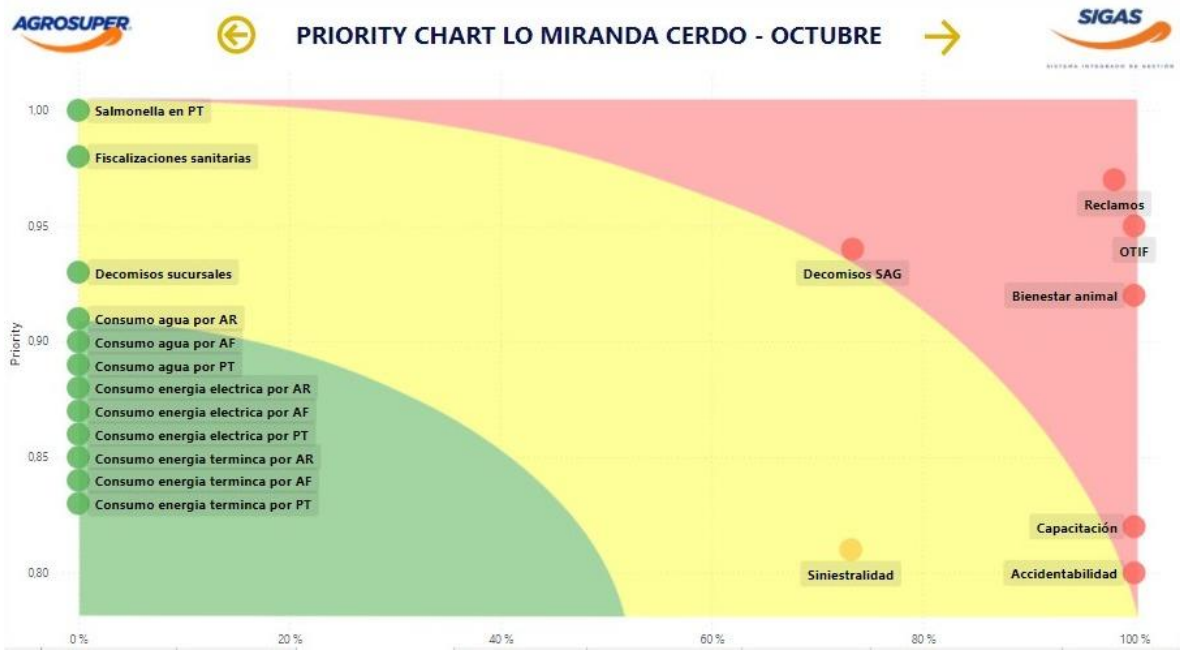

#### *Fuente: Elaboración propia*

\_\_\_\_\_\_\_\_\_\_\_\_\_\_\_\_\_\_\_\_\_\_\_\_\_\_\_\_\_\_\_\_\_\_\_\_\_\_\_\_\_\_\_\_\_\_\_\_\_\_\_\_\_\_\_\_\_\_\_\_\_\_\_\_\_\_\_\_\_\_\_\_

Cabe desatacar la replicación de este tablero para las diferentes actividades de las plantas, como lo son la faenación, procesamiento y despacho (sucursales).

### • **Riesgos**

o **Página principal del tablero:** su funcionamiento radica en la disposición de tarjetas dinámicas con información relevante para el análisis de los riesgos, en la que se observan múltiples filtros (color naranjo y multicolor) que controlan la vista principal de la ventana, tales filtros modifican la información dispuesta, la cual puede ser exportada mediante la tabla adjunta en el extremo izquierdo del tablero.

La tarjeta "Riesgos" representa el recuento total de riesgos que se poseen en las plantas y sucursales, con el propósito de informar la cantidad de riesgos críticos que deben ser analizados y dar prioridad a estos.

Al existir visuales que permitan facilitar la toma de decisiones es importante destacar que, no existe un botón destinado a la exportación de estas ilustraciones, pues, de ser necesario, bastaría con un *screenshot* al panel.

#### **Ilustración 40: Página principal del tablero de riesgos de las plantas de AS**

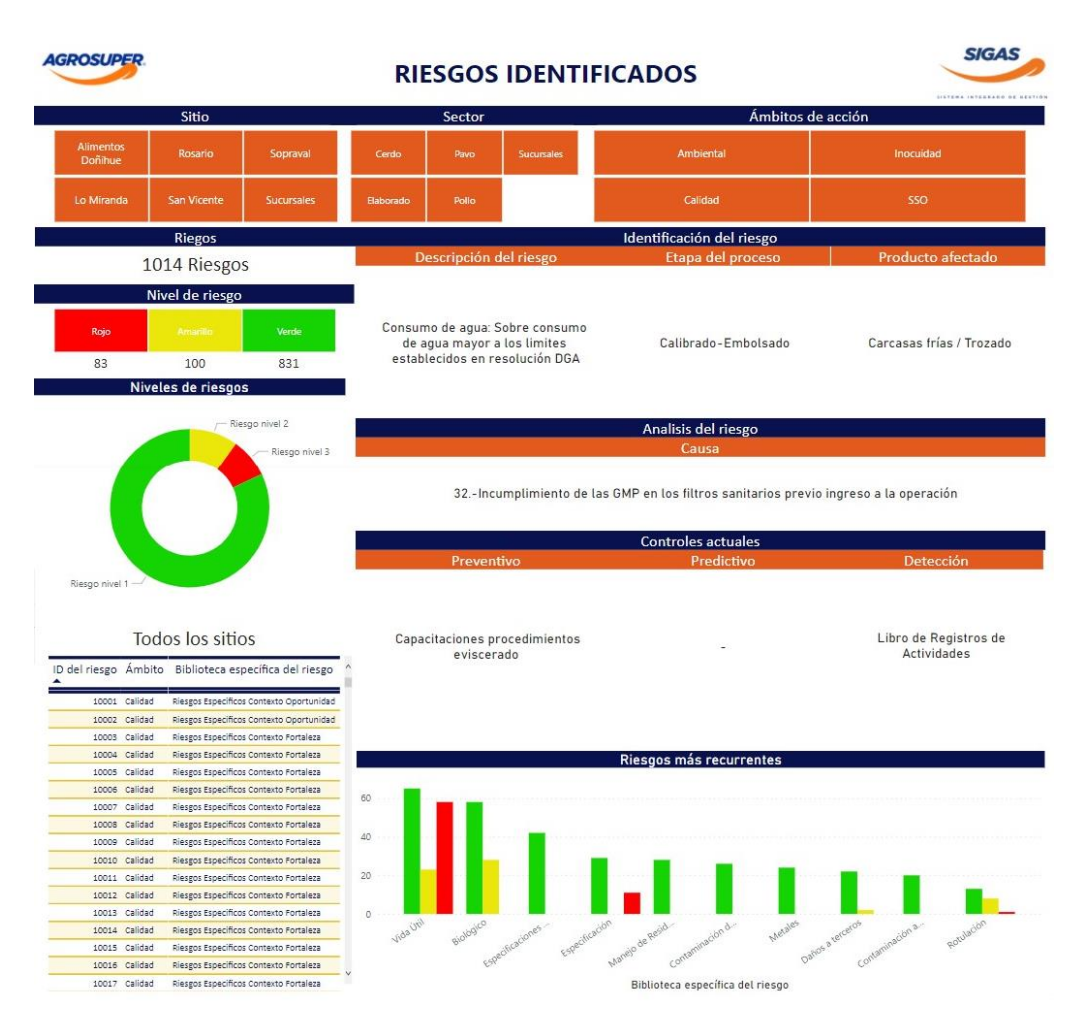

*Fuente: Elaboración propia*

### • **Contextos y partes interesadas**

- o **Página principal del tablero:** su función recae en la identificación de la existencia de información y la redirección a los demás reportes, ya que, al faltar información de alguna planta faenadora, procesadora o sucursal no debe aparecer ningún vínculo de detalle.
- o **Página de detalle del tablero:** a simple vista, el reporte entrega una fuerte dotación de información que, en relación con las partes interesadas se puede observar la entrega de los diagramas de calor de estas partes, la cual responde a los filtros del grado de la gestión de la planta, del tipo de factor y de los grupos de interés, información necesaria para la alimentación del portal en terminas de capacitaciones y auditorias, además, gracias a la entidad CYPI los filtros correspondientes a los contextos alterar la entrega

de información antes mencionada, permitiendo relacionar el impacto de los organismos de AS a las situaciones identificadas.

En lo que respecta a los contextos, la cantidad de situaciones identificadas depende mayoritariamente de las otras unidades de AS, pues, cada planta y/o sucursal identifica distintos escenarios que puedan perturbar sus actividades, por lo que se dificulta la segmentación mediante gráficos y/o tarjetas. Para atacar esta oportunidad, se dispone de una tabla dinámica con los atributos más relevantes, los que pueden ser exportados para tratarlos con más detalle.

Al existir página principal, hace necesaria la existencia de botones de desplazamiento entre reportes, por lo que se dispone un botón con dirección a la página principal.

Cabe destacar la posibilidad de buscar contextos mediante su ID, ya que, debido a la magnitud de los registros, la búsqueda manual trae consigo perdidas de eficiencia en la recolección de información.

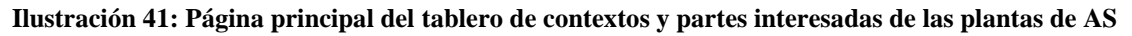

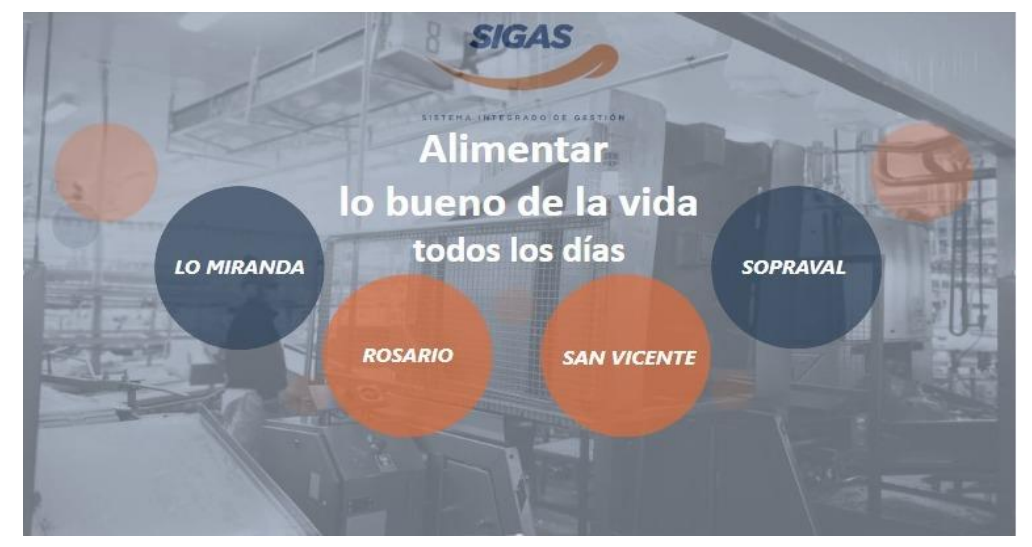

*Fuente: Elaboración propia*

<span id="page-132-0"></span>**Ilustración 42: Página de detalle del tablero de contextos y partes interesadas de las plantas de AS**

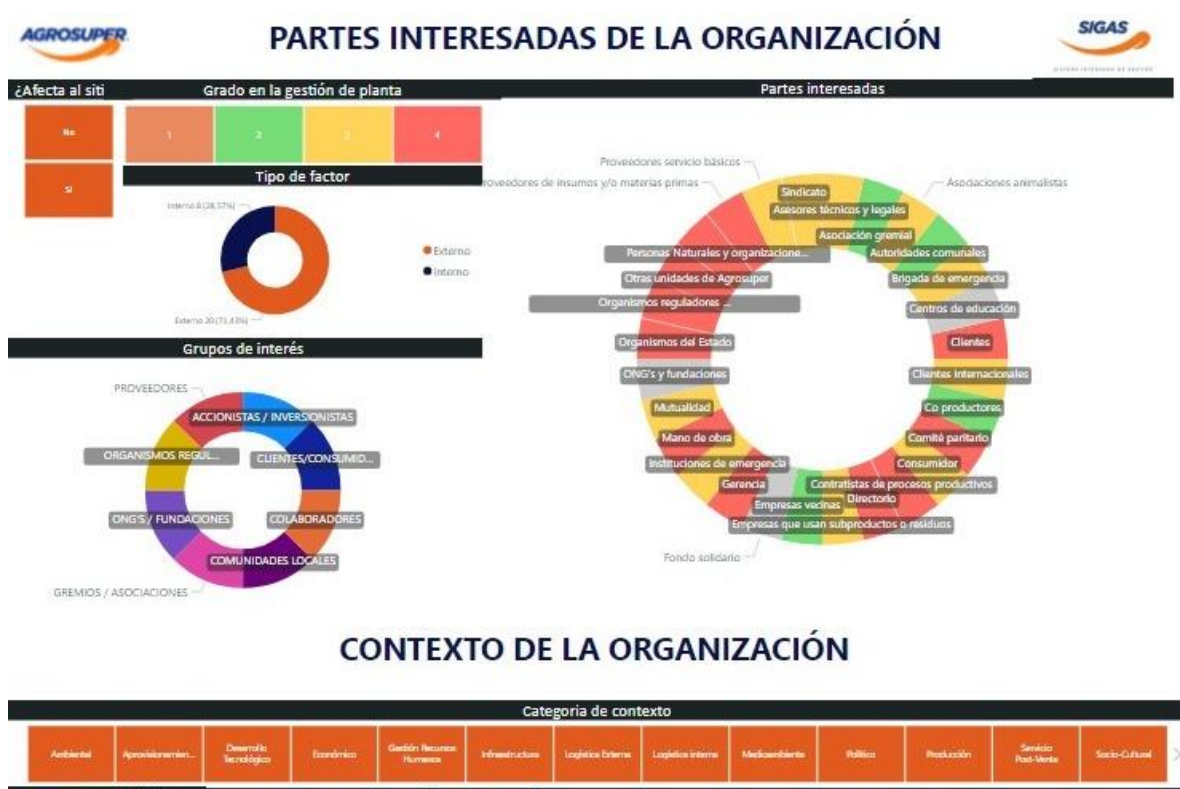

|                                                                 | ¿Afecta al sitio? |                                                                                         |           |                      |         | Ámbitos de acción |                               | <b>FODA</b>                           |     |                                                                                  |                      |                           |                                                 |
|-----------------------------------------------------------------|-------------------|-----------------------------------------------------------------------------------------|-----------|----------------------|---------|-------------------|-------------------------------|---------------------------------------|-----|----------------------------------------------------------------------------------|----------------------|---------------------------|-------------------------------------------------|
|                                                                 | <b>No.</b>        | я.                                                                                      | Ambiental | Blenestar<br>Animal  | Calidad | Food<br>Defense   | Food Fraud                    | Inocuidad                             | 550 | Amenaza                                                                          | Debilidad.           | Fortaleza                 | Oportunidad                                     |
|                                                                 |                   | Tipo de factor                                                                          |           | Sector               |         |                   | Grado en la gestión de planta |                                       |     |                                                                                  | <b>Ámbitos</b>       |                           |                                                 |
| 12148.3                                                         | External          |                                                                                         | · Interno | Ambos crigares       |         |                   | 2                             | з                                     | ٠   | 350 29 (5.5 mi)<br><b>Food Defense</b><br>23 86 71%<br>Antoleonal<br>21 (9,0 mi) |                      | inio daid<br>114 (20.24%) | · Inoquidad<br>· Bionestar Animal<br>$C$ alidad |
|                                                                 |                   | Isterno<br>\$5.054.1                                                                    | Externo   | <b>Ave.</b><br>Carda |         |                   |                               |                                       |     | Calidad<br>47,03,7%                                                              |                      |                           | Ambiental<br>· Food Defense<br>@SSO             |
|                                                                 |                   |                                                                                         |           |                      |         | Busqueda por ID:  |                               | $\alpha$<br>s.<br>Search <sup>2</sup> |     |                                                                                  | 97.09.1992           | LissamcAtical.            | <b>B</b> Food Fraud                             |
| ID C                                                            |                   | Factores                                                                                |           | Impacto              |         |                   |                               | Explicación de Calificación           |     |                                                                                  | Alcance de gestión   |                           | Matriz de Evaluación                            |
|                                                                 |                   |                                                                                         |           |                      |         |                   |                               |                                       |     |                                                                                  |                      | ۰                         |                                                 |
|                                                                 | (Atpachia)        |                                                                                         |           |                      |         |                   |                               |                                       |     |                                                                                  |                      |                           |                                                 |
|                                                                 |                   | Distribución en triciclos eléctricos a Clientes                                         |           | $\sigma$             |         |                   |                               |                                       |     |                                                                                  |                      |                           |                                                 |
|                                                                 |                   | Importación de productos sustitutos                                                     |           | ö.                   |         |                   |                               |                                       |     |                                                                                  |                      |                           |                                                 |
|                                                                 | Pracio dal grano- |                                                                                         |           | $\alpha$             |         |                   |                               |                                       |     |                                                                                  |                      |                           |                                                 |
|                                                                 |                   | Relation constructuates indigense oscoriat                                              |           | $\overrightarrow{a}$ |         |                   |                               |                                       |     |                                                                                  |                      |                           |                                                 |
|                                                                 |                   | Alta de precios de materias primas cámicas                                              |           | $\overline{z}$       |         |                   |                               |                                       |     |                                                                                  | Gestión Centralizada |                           |                                                 |
|                                                                 |                   | Tratados de libre comercio con otros palaes                                             |           | $\mathbf{z}$         |         |                   |                               |                                       |     |                                                                                  | Gestión Centralizada |                           |                                                 |
|                                                                 |                   | Responsabilidad Social Corporativa                                                      |           | $\overline{z}$       |         |                   |                               |                                       |     |                                                                                  | Gestión Centralizada |                           |                                                 |
|                                                                 |                   | Enfermedades de Rápida transmisión (Covid)                                              |           | $\overline{z}$       |         |                   |                               |                                       |     |                                                                                  | Geottón Planta       |                           |                                                 |
| 105<br>$15^{\circ}$<br>28<br>43<br>Ш<br>$17-$<br>34<br>26<br>37 |                   | ingreso de pectoral no autorizado (Saqueadores /<br>delincovertes / grupos animalistas) |           | ž.                   |         |                   |                               |                                       |     |                                                                                  | Gestión Planta       |                           |                                                 |

*Fuente: Elaboración propia*

Gracias a los reportes diseñados es posible mitigar la dependencia de la generación de objetos visuales para la toma de decisión, pues, gracias a los *widgets* que posee la herramienta utilizada es posible expresar de forma fácil y rápida los intereses buscados por la etapa con mayor atribución de tiempo manual (generar visual). Cabe destacar que, el procesamiento de datos se ve afectado positivamente, ya que, para mostrar la información

requerida es necesario programar el comportamiento de los objetos diseñados, cosa que, gracias a la IA del software utilizado, la codificación necesaria recae en consultas al manual de uso incorporado.

En base a lo anterior, la incorporación del diseño de estos reportes permite mitigar la mayoría de las actividades de procesamiento y diseño visual, aportando la automatización de las etapas que mayor tiempo de trabajo humano requieren.

# **4.5. Pruebas y retroalimentación**

Si se da apoyo en los *sprint* planificados para el desarrollo de la mejora del SIGAS (ver los anexos del [Anexo 4](#page-187-0) al [Anexo 10\)](#page-190-0) se observan múltiples actividades dedicadas a este apartado denominadas "comprobar funcionamiento" e "implementar retroalimentación" dentro de las cuales se realizan múltiples tareas puntuales, las que se desarrollan a continuación.

### **4.5.1. Pruebas**

Una vez implementado el tablero de control, se realiza un plan de pruebas sobre la usabilidad del sistema con el finde recopilar falencias en la programación que se puedan llevar a cabo con la interacción de los usuarios, para ello, se realizan el siguiente conjunto de actividades:

- 1. Validación de seguridad mediante el ingreso por distintos perfiles.
- 2. Validación de cálculos frente a registros nulos y/o vacíos.
- 3. Comprobación de filtros y segmentos, en la que se utilizan situaciones de prueba conocidos (estado de cumplimiento de los indicadores, categoría de contextos o consulta de riesgos críticos).
- 4. Comprobar respuesta del tablero frente a visualizaciones simultaneas de los usuarios.
- 5. Validación de naturaleza y formato de los indicadores de las distintas plantas y sucursales.

\_\_\_\_\_\_\_\_\_\_\_\_\_\_\_\_\_\_\_\_\_\_\_\_\_\_\_\_\_\_\_\_\_\_\_\_\_\_\_\_\_\_\_\_\_\_\_\_\_\_\_\_\_\_\_\_\_\_\_\_\_\_\_\_\_\_\_\_\_\_\_\_

6. Validación de los vínculos a los orígenes de los datos.

7. Validación de los cálculos en los indicadores, recuentos de riesgos y contextos y partes interesadas.

### **4.5.2. Retroalimentación**

El *set* denotado previamente es ejecutado mediante escenarios simulados manualmente por todo el equipo Scrum, generando las respectivas pruebas a cada uno de los reportes creados (comportamiento de plantas, riesgos y contextos y partes interesadas). Las limitantes y/o falencias recurrentes que se encontraron a través de las entregas paulatinas corresponden al cumplimiento e incumplimiento de los indicadores, ya que, al existir metas anuales y mensuales perturbaba la visualización global de los *KPI's*, corrigiendo esta oportunidad con condiciones anidadas, diferenciando su horizonte, cabe destacar que la corrección está en función su *id*, pues, como se entrega en el párrafo [4.3.1,](#page-117-1) no existe un atributo que haga referencia a esta particularidad, ya que, el objetivo para el año 2022 es erradicar tal incongruencia para dar paso a una medición mensual*.* Por otro lado, en lo que respecta a los riesgos críticos, el mayor problema identificado fue la homologación de sus atributos, debido a la existencia de múltiples datos incongruentes y/o con valores mal calculados lo que generaba una mala segmentación al no reconocer el formato y su valorización. Finalmente, en lo que respecta con el tablero de contextos y partes interesadas, la mayor dificultad radica en unión de estas dos partes, pues, el atributo responsable de esta labor requería un preprocesamiento manual para la obtención un dato limpio, para lidiar con esta problemática se decide crear la relación CYPI descrito en el [Anexo 16.](#page-194-0)

# **4.6. Oportunidad de mejora**

A lo largo del desarrollo, se han abordado dos de los tres objetivos identificados en el análisis ambiental, como lo es la potenciación de la inserción de las TIC's, con el uso de las tecnologías de ingeniería de software en la implementación física de la propuesta de mejora y la reducción de tiempo en la disposición de información mediante la automatización de procesos, dejando un cabo suelto, la implementación de las buenas prácticas en el manejo de datos, por lo que, para atacar este objetivo, se propone la eliminación de la manipulación de los datos de la base que posee mayor número de consultas en el año, recayendo

directamente al *dataset* del comportamiento de las plantas, pues, cada mes se realiza la petición de los indicadores de desempeño, los cuales al no existir una base de datos homologada, cada líder y/o encargado de suministrar esta información la efectúa de forma paulatina y poco constante, obteniendo un sesgo aproximado de una semana laboral (estimación entregada por jefatura) para la transcripción de datos en un escenario optimista, ya que esta situación desencadena -generalmente- un atraso de un mes en la visualización y proyección de los estados de las plantas. Para eliminar su interacción, se estudia la situación inicial del proceso de actualización de los indicadores clave de desempeño, con el fin de identificar todas aquellas etapas que puedan ser automatizadas.

#### **4.6.1. Situación actual**

A modo de aterrizar el proceso mediante el cual se actualizan los datos del comportamiento de las instalaciones, se desarrolla un análisis mediante un diagrama de flujo, con el fin de exponer las los puntos débiles y/o aquellos que en donde se pueda albergar una oportunidad de mejora.

• **Límite del proceso:** la secuencia de etapas da comienzo con la consulta de los estados actuales de todos los indicadores manejado por las plantas de faenación, procesados y sucursales descritos en la [Secuencia de los procesos](#page-85-0) destinada al conjunto estudiado, culminado con la actualización del indicador como tal.

**Ilustración 43: Limites del proceso de actualización de los indicadores SIGAS**

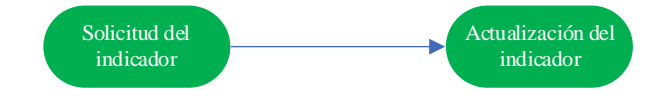

*Fuente: Elaboración propia en base a (Hernández Nariño et al., 2009)*

• **Secuencia de los procesos:** debido a que esta oportunidad de mejora nace de la mano de la propuesta de mejora del SIGAS, el sector bajo el cual se ve ejecutado este proceso es el mismo. La secuencia conta de cuatro etapas, la primera de ellas se encarga de la solicitud del estado del indicador mediante correo electrónico, seguido de un proceso de espera estimado en una semana laboral. A medida que pasa este sesgo estimado, da inicio a la tercera etapa, en donde se van recopilando todos

aquellos correos contenedores de los datos solicitados para su posterior y última etapa de actualización y/o registro en la base de datos, a continuación, se presenta la elaboración del desglose estructurado de trabajo necesario para cumplir esta labor.

| EDT   | Nombre de la tarea                                            | Duración (s)   |
|-------|---------------------------------------------------------------|----------------|
| 1     | Actualizar indicadores del comportamiento de las plantas      | 75             |
| 1.1   | Solicitar estado del indicador                                | 25             |
| 1.1.1 | Ingresar al correo                                            | 5              |
| 1.1.2 | Ingresar a la base de datos del comportamiento de las plantas | 5              |
| 1.1.3 | Redactar solicitud                                            | 15             |
| 1.1.4 | Cerrar aplicaciones                                           | $\theta$       |
| 1.2   | Recolectar estado del indicador                               | 10             |
| 1.2.1 | Ingresar al correo                                            | 5              |
| 1.2.2 | Marcar correo                                                 | 5              |
| 1.2.3 | Cerrar aplicaciones                                           | $\theta$       |
| 1.3   | Transcribir indicador                                         | 40             |
| 1.3.1 | Ingresar a la base de datos del comportamiento de las plantas | 5              |
| 1.3.2 | Identificar estimador objetivo                                | 15             |
| 1.3.3 | Ingresar a la hoja de indicador                               | 5              |
| 1.3.4 | Identificar tabla objetivo                                    | 10             |
| 1.3.5 | Escribir estado del indicador                                 | 5              |
| 1.3.6 | Cerrar aplicaciones                                           | $\overline{0}$ |

**Tabla 26: Procedimiento de actualización de los indicadores del SIGAS**

*Fuente: Elaboración propia en base a (Hernández Nariño et al., 2009)*

Las actividades adjuntadas son necesarias para la actualización de un solo indicador, por lo que es requerido precisar que, para las plantas faenadoras existe un encargado por cada *KPI*, exceptuando las plantas de Alimentos Doñihue, Sopraval procesados, San Vicente procesados y sucursales, quienes poseen un único encargado para la administración de sus estados. Otro punto importante a recordar es la trazabilidad de los indicadores de las plantas faenadoras, quienes comparten los 20 KPI's existentes hasta la fecha, esto quiere decir que para la solicitud, recolección y transcripción basta con adjuntar a todos los encargados de las distintas plantas en la redacción del correo.

Bajo el contexto anterior, para concretar la actualización de los indicadores del SIGAS es necesario suministrar 38 horas, considerando el sesgo estimado que demoran los lideres y/o encargados en obtener y mandar el dato (ver ecuaciones [Ecuación 17](#page-138-0) y [Ecuación 18\)](#page-138-1), junto con el hecho de que este escenario debe replicarse los doce meses del año, dejando un recuento total de 3 meses con 7,6 días, como se aprecia en la [Ecuación 19.](#page-138-2)

<span id="page-138-0"></span>**Ecuación 17: Cálculo del tiempo de actualización de los indicadores del SIGAS**  $Faenadors =$ 75  $\frac{1}{\text{Solicitud}} \times$ 1min  $60s$ × 1ℎ 60 × 20Solicitud mes ≈ 0,42ℎ mes  $Demas$  instalaciones  $=$ 75  $\frac{1}{\text{Solicitud}} \times$ 1min  $60s$ × 1ℎ 60 × 4Solicitud mes ≈  $0,08h$ mes *Fuente: Elaboración propia*

**Ecuación 18: Sesgo estimado de respuesta**

$$
Sego \; estimateo = \frac{5día}{mes} \times \frac{7,5h}{1día} = \frac{37,50h}{mes}
$$

*Fuente: Elaboración propia*

<span id="page-138-2"></span><span id="page-138-1"></span>**Ecuación 19: Cálculo del tiempo total de actualización de los indicadores del SIGAS**

 $Tiempo total =  $(0,42 + 0,08 + 37,50)$$  $\boldsymbol{h}$ mes × 12mes año = 456ℎ año  $T$ iempo total  $\, = \,$ 456ℎ año × 1día  $7,5h \times 90\%$ × 1mes 20día  $\approx$  3,38 $mes$ Tiempo total =  $3$ mes + 7,6día *Fuente: Elaboración propia*

• **Modelo del sistema:** el diagrama elaborado presenta por vez primera la aparición de una actividad dedicada a la consulta de un documento, en la que, para este caso en particular, es representado por una entidad organizacional (lideres de ámbitos y/o encargados SIGAS), al ser la primera etapa de la secuenciación defina y depender de una parte externa para su finalización, se genera demasiada incertidumbre en la estimación de tiempo ante su respuesta, pues, al ser una variable incontrolable y no poseer registros históricos respecto a este comportamiento, se debe tener cuidado ante la mala manipulación de esta.

Una forma de mitigar la situación planteada, es transferir todos estos esfuerzos al encargado de administrar tal información (lideres de ámbitos y encargados SIGAS) mediante la implementación de un *software* de registro, así, las partes no interactúan con la base de datos. Esta oportunidad, no elimina del todo el tiempo de espera para la actualización de los indicadores, pues, si bien genera autonomía en el encargado, al tener que mantener sus datos actualizados para la entrega de información hacia las partes interesadas, no hay una forma directa de medir esta estimación.

Ahora bien, si se analiza la etapa de recopilación de los indicadores, se observa que no presenta mayor interacción con los encargados ni con la base de datos, esto se debe, a que a medida que se recepcionan los correos, estos son marcados (etiqueta de rápida identificación) para su posterior actualización. Si se hace énfasis en la oportunidad abordada en el párrafo anterior, al implementar una aplicación de registros esta etapa se elimina, pues, no es necesaria una segunda parte que recopile todos los datos que se actualizan, debido a que se conecta directamente a la base de datos gracias a los servicios de Microsoft.

Por otro lado, en lo que respecta a los procesos de manipulación de datos albergados en la etapa cuatro (actualización del indicador), se pude inferir que, el lienzo a desarrollar debe ser capaz de registrar y/o actualizar la base de datos implementada sin incurrir en una manipulación directa a esta, por lo que, debe ser capaz de segmentar las distintas instalaciones presentes y mostrar correctamente los diferentes *KPI's* manejados.

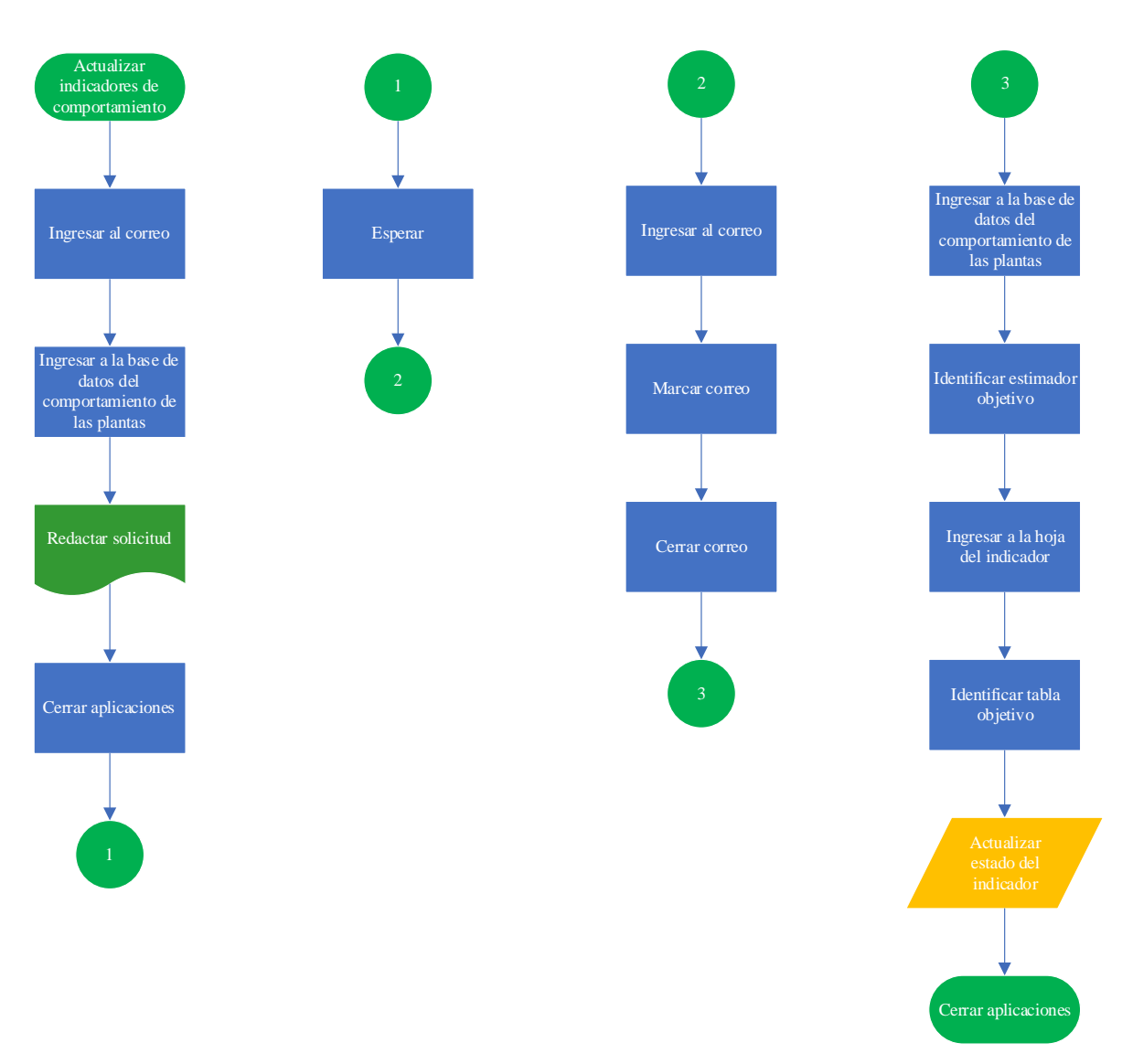

**Ilustración 44: Diagrama de flujo del procedimiento inicial para la actualización de los indicadores SIGAS**

*Fuente: Elaboración propia en base a (J. González, 2019)*

\_\_\_\_\_\_\_\_\_\_\_\_\_\_\_\_\_\_\_\_\_\_\_\_\_\_\_\_\_\_\_\_\_\_\_\_\_\_\_\_\_\_\_\_\_\_\_\_\_\_\_\_\_\_\_\_\_\_\_\_\_\_\_\_\_\_\_\_\_\_\_\_

De acuerdo a lo anterior, para eliminar la manipulación en la base de datos que mayor interacción posee debido a las consultas que se realizan a lo largo del año, se propone la implementación de un bosquejo funcional de una aplicación web dedicada al registro y/o actualización de los datos del conjunto estudiado, con el fin de eliminar las etapas uno y tres, disminuir la atribución del sesgo de espera y automatizar el proceso fundamental de actualización del indicador.

## **4.6.2. Implementación**

En base el análisis anterior y gracias a las cualidades de conectividad en tiempo real de todos los producto y servicios de Microsoft 365 F3, permitiendo ahorrar tiempo al automatizar las tareas y procesos de servicios con aplicaciones personalizadas, logrando conectar la *app* propuesta con la base de datos creada, la que además alimenta el reporte del comportamiento de las plantas, permitiendo esta oportunidad manipular estas dos últimas sin mayor movimiento computacional, en la ilustración siguiente se expone de forma visual lo antes mencionado.

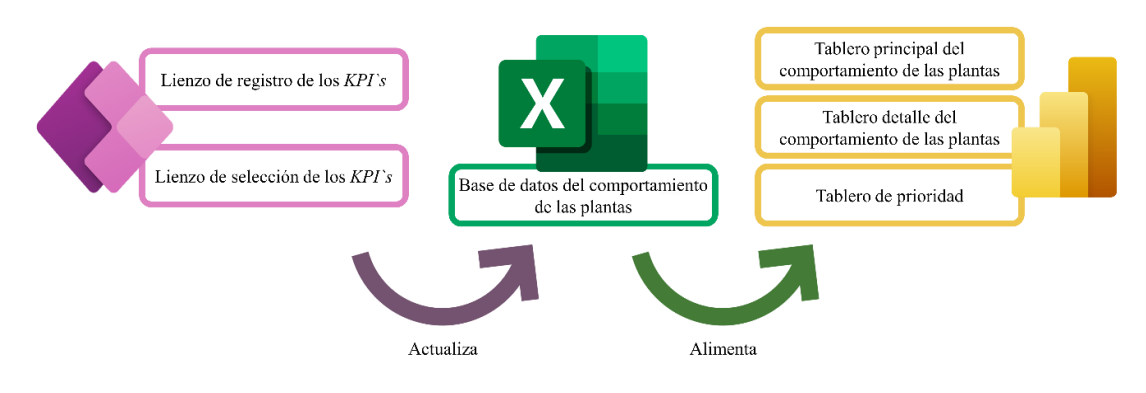

**Ilustración 45: Conexión de los productos en el desarrollo de la mejora del SIGAS**

*Fuente: Elaboración propia en base a (Laudon & Laudon, 2016)*

Dentro de los 24 días hábiles en los que se debe desarrollar los lienzos de selección y registro de los *KPI's*, los que son definidos posteriormente, se diseñan funcionalidades básicas para suplir necesidades fundamentales en la actualización. Se recalca la presencia de una revisión y retroalimentación al final del *sprint*, que conlleva a la mitigación de posibles errores estéticos, dejando la decisión de la arquitectura y funcionabilidad de la aplicación en manos de los desarrolladores y, como nunca se ha utilizado una tecnología como esta dentro del área, las necesidades y/o requerimientos recae en seleccionar la planta, el sector (ave, cerdo o pavo) y registrar los indicadores correspondientes.

• **Lienzo de selección del** *KPI***:** esta pantalla posee la característica de segmentar y filtrar los datos que posee la base de datos del comportamiento de las plantas y sucursales mediante objetos como: listas desplegables, listas dinámicas y un buscador, las que se definen a continuación.

- o **Listas desplegables:** en lo que respecta a la lista vinculada con el año, su función consta en filtrar aquellos atributos pertenecientes al horizonte deseado, por otro lado, la lista que alberga a las plantas segmenta a los indicadores pertenecientes a las plantas faenadoras, procesadoras y sucursales, caso homologo a la lista de sector, pues, la definición de los *KPI's* depende de las actividades productivas que se hagan en la instalación meta.
- o **Lista dinámica:** encargada de mostrar el universo de *KPI's* existentes para las plantas y sucursales de AS, al ser dinámica le permite poseer dependencia de objetos externos como las listas desplegables y el buscador, su función radica en navegar hacia el lienzo de registro principal, en la que, dependiendo de su selección se dirige a la modificación o registro de sus datos.
- o **Buscador:** ubicado entre las listas desplegables y la lista dinámica, encargado de filtrar los indicadores mediante alguna coincidencia en sus nombres.

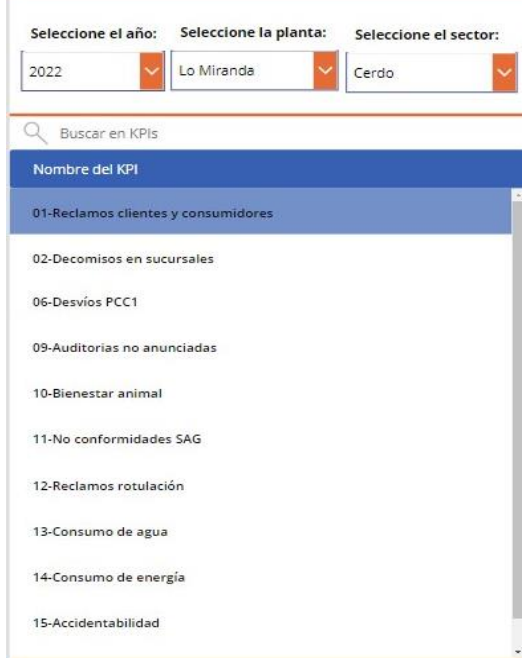

**Ilustración 46: Lienzo de selección de los** *KPI's* **para las plantas y sucursales de AS**

*Fuente: Elaboración propia*

- **Lienzo de registro del** *KPI***:** el propósito de esta pantalla es editar o registrar los datos del indicador seleccionado, en la que, dependiendo de los datos existentes nos permite tener una visual del estado en el que se encuentran los *KPI's*, el lienzo posee botones, listas desplegables, listas dinámica y cuadros de textos, los cuales permiten actualizar la base de datos vinculada, como se presenta a continuación.
	- o **Botones:** en la pantalla presente existen tres tipos de botones, el primero de ellos está ubicado en la esquina superior izquierda y es el encargado de navegar de vuelta al lienzo de la selección de los *KPI's*, el segundo en cuestión se encurta ubicado en la esquina superior derecha y es el encargado de actualizar los registros una vez registrado o editado un indicador, por último, se encuentra el botón de edición y/o registro (ver anexos [Anexo 21](#page-199-0) y [Anexo 22\)](#page-200-0), el cual modifica o ingresa el valor del indicador seleccionado en el lienzo de selección, actualizando la base de datos del comportamiento de las plantas.
	- o **Listas desplegables:** alberga un *set* de doce números consecutivos, representando los meses de año, partiendo desde el uno e incluyendo el término "todos" para visualizar en la lista dinámica todos aquellos registros existentes hasta la fecha. Al seleccionar alguno de estos términos la lista dinámica se va actualizando, mostrando -si existe dato- el valor del mes consultado.
	- o **Listas dinámicas:** su función radica en la visualización de los registros existentes para el indicador meta, controlando implícitamente la función del botón de edición y/o registro, pues, si la lista está vacía significa que no hay datos, por lo que es necesario registrarlo, caso contrario para la edición.
	- o **Cuadros de texto:** se encuentra ubicado en el extremo inferior del lienzo, arriba del botón de edición y/o registro y su función radica en almacenar cadenas de textos o números -en este caso-, pues, este objeto es el encargado de cuantificar la edición y/o registro del indicador consultado.

#### **Ilustración 47: Lienzo de registro principal de los** *KPI's* **para las plantas y sucursales de AS**
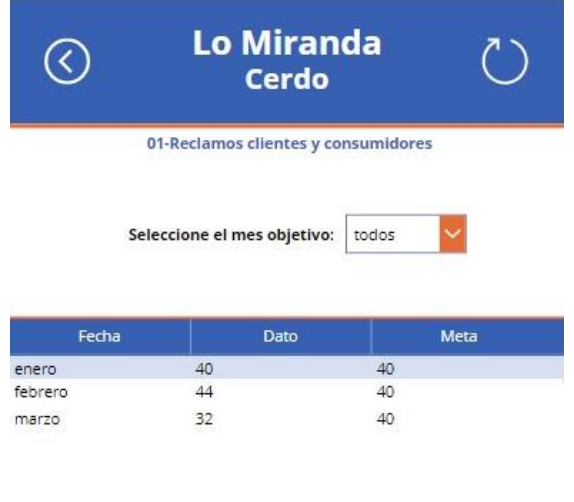

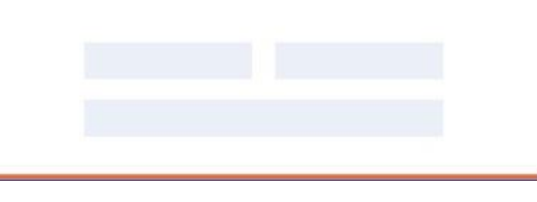

*Fuente: Elaboración propia*

El escenario inicial cambia con la presencia de la automatización del registro y/o actualización de los indicadores diseñada, pues, mediante la incorporación de una aplicación online se generan nuevos procedimientos que eliminan la solicitud y recolección de los *KPI's*, procesos que generan la existencia del sesgo estimado de espera, ya que, se estima que sin estos procesos disminuye el tiempo de respuesta de los lideres y encargados de suministrar esta información, debido a que, cualquier carencia o ausencia del dato sería responsabilidad propia del encargado en suministrarla. En suma, por un intento de estimar la disminución del sesgo estimado, se infiere que al eliminar los procesos mencionados su reducción sería de un 66,7%, esto se debe a que, al eliminar dos, de las tres etapas que requieren del trabajo manual de un administrador, dos tercias partes del tiempo requerido de espera se mitigan bajo el escenario del proyecto en cuestión.

La retroalimentación y verificación de funcionamiento es realizada una vez a lo largo del sprint de creación, por lo que, las actividades realizadas son vinculadas a la mejora estética (colores y ubicación de los objetos) y formato (mayúsculas y fuentes), dando paso a la aplicación terminada.

# **5. CAPÍTULO 5: EVALUACIÓN DE IMPACTOS**

*El motivo del presente capítulo radica en valorizar el impacto de la mejora del SIGAS frente la situación inicial y la obtenida con el diseño elaborado, mediante mediciones puntuales, flujos monetarios y beneficios intangibles, con el fin de probar la factibilidad de la propuesta desarrollada.*

#### **5.1. Evaluación de impacto**

Una vez finalizado el desarrollo de la mejora del SIGAS es necesario saber cuáles son las opciones de diseño costo-efectivas para demostrar ante los responsables y/o partes interesadas los alcances logrados y sus resultados previstos, de tal manera que refleje factibilidad y una implementación beneficiosa, es por esto que, se estudia el rendimiento operacional del sistema (mejora del SIGAS y propuesta de mejora) para obtener el rendimiento alcanzado, dando paso a los beneficios cualitativos, con el fin de sacar a flote el aprovechamiento que no puede ser medido y concluir con una valorización económica ante la información recolectada.

#### <span id="page-147-0"></span>**5.2. Evaluación operacional**

En la búsqueda de un análisis de los procesos implementados y determinar de qué manera estos aportan o no al cumplimiento y/o logro de los objetivos propuestos se estudia la situación lograda de los reportes, simulando un escenario de consulta similar al planteado en la [Problemática,](#page-32-0) añadiendo además el proceso de actualización de los indicadores de desempeño con el desarrollo de la oportunidad de mejora.

Para calcular el tiempo total en el manejo de la mejora del SIGAS es necesario estudiar el tiempo de respuesta de los reportes y la aplicación creada, tal magnitud resultante será el *input* para la [Valorización económica,](#page-163-0) en las siguientes líneas se exponen los cálculos pertinentes.

#### **5.2.1. Límites de los procesos diseñados**

Debido a que el objetivo de la propuesta es eliminar las actividades que no atribuyen valor en la consulta de información sobre el SIGAS, al implementar la mejora diseñada, las actividades para dar inicio y fin a este proceso se ven acotadas por la automatización, por lo que, es pertinente el dimensionar los nuevos límites alcanzados.

En lo que respecta a las consultas sobre los tableros dinámicos desarrollados, la consulta da inicio con el ingreso a los reportes, los cuales, al poseer vínculo directo con las

bases con todos aquellos datos relevantes para suplir las necesidades requeridas por los usuarios, no es necesaria la disposición de tiempo adicional para la búsqueda de estos en el repositorio documental, en adición, al homologar el formato en la estructuración de la base y los controles identificados sobre la interacción requerida por el sistema, se elimina la dependencia del procesamiento y generación de objetos visuales, lo que da paso a la disposición directa de información para las partes interesadas, como se muestra en la ilustración siguiente.

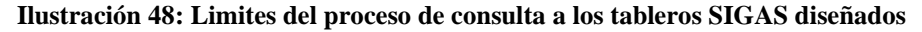

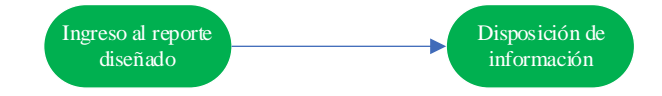

*Fuente: Elaboración propia en base a (Hernández Nariño et al., 2009)*

Por otro lado, debido a que se aborda al final del desarrollo de la mejora del SIGAS la identificación e implementación de la oportunidad de mejora del proyecto en desarrollo, caracterizando la situación actual y automatización respecto a la actualización de los indicadores clave de desempeño de las instalaciones estudiadas, obteniendo nuevos procesos al abordar esta situación y, por consiguiente, nuevos los límites del proceso, que, al transferir esta responsabilidad a las entidades que manejan tales datos, no es necesaria su solicitud y recolección, permitiendo dar inicio al proceso de registro con la espera estimada reducida en la obtención del dato para su posterior y directa actualización.

**Ilustración 49: Limites del proceso de actualización de los indicadores SIGAS mediante la app de** 

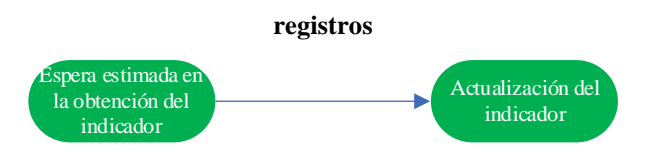

*Fuente: Elaboración propia en base a (Hernández Nariño et al., 2009)*

#### **5.2.2. Secuencia de los procesos diseñados**

Bajo los nuevos límites de proceso, se dimensiona la situación obtenida con el diseño e implementación de la mejora, simulando un escenario de consulta de información frente a las bases de datos estudiadas, midiendo e identificando todas aquellas actividades necesarias para concluir con tales objetivos, bajo esta premisa, se generan a continuación

las estructuras de desglose de trabajo logradas, con el fin de secuenciar las distintas actividades que se realizan en los tableros y/o reportes creados.

• **Reporte del comportamiento de las plantas:** el proceso de consulta sobre este reporte consta de una única etapa manual, identificada como la recopilación de información en la [Tabla 27,](#page-149-0)donde, el usuario solo debe ingresar al tablero, segmentar y exportar la información requerida para la disposición de información a las partes interesadas. En lo que respecta con la visualización del estado de los indicadores, no hay un objeto visual que se ilustre directamente para satisfacer esta necesidad (debido a los requisitos del *product owner*), por lo que se requiere agregar una actividad adicional para lograr este cometido. Cabe destacar que, el ingreso al tablero y la identificación del indicador a consultar requieren un tiempo más prolongado que el identificado en la situación inicial, pues es necesario que carguen las páginas del reporte para obtener una visualización completa de este (dependiendo netamente de las capacidades del hardware).

<span id="page-149-0"></span>

| EDT   | Nombre de la tarea                                            | <b>Duración</b> (s) |
|-------|---------------------------------------------------------------|---------------------|
|       | Generar consulta al tablero del comportamiento de las plantas | 45                  |
| 1.1   | Recopilar de información                                      | 45                  |
| 1.1.1 | Ingresar al tablero                                           | 10                  |
| 1.1.2 | Identificar estimador objetivo                                | 15                  |
| 1.1.3 | Exportar indicador                                            |                     |
| 1.1.4 | Ingresar a la visualización para la toma de decisión          | 15                  |
| 1.1.5 | Cerrar tablero                                                |                     |

**Tabla 27: Procedimiento de consulta al tablero del comportamiento de las plantas de AS**

#### *Fuente: Elaboración propia*

Según la información denotada en la tabla anterior, es necesario suministrar 45 segundos en la consulta de un indicador, que, según el manejo de los indicadores por planta y sucursal denotado en la [Secuencia de los procesos](#page-85-0) -descrita en el diagnostico- es posible obtener una contribución de 4 horas y 25,8 minutos para concretar las consultas al tablero, logrando una automatización del 73,58% de sus tareas manuales (ver [Ecuación 22\)](#page-150-0).

**Ecuación 20: Cálculo del tiempo de consulta al tablero del comportamiento de las plantas de AS**

$$
A\text{S}
$$
\nPlantas faenadoras =  $\frac{45s}{KPI} \times \frac{1min}{60s} \times \frac{1h}{60min} \times \frac{20KPI}{Planta} \times 5Planta = 1,25h$   
\nSan Vicente elaborados =  $\frac{45s}{KPI} \times \frac{1min}{60s} \times \frac{1h}{60min} \times \frac{8KPI}{Planta} \times 1Planta = 0,10h$   
\nAlimentos Doñihue =  $\frac{45s}{KPI} \times \frac{1min}{60s} \times \frac{1h}{60min} \times \frac{17KPI}{Planta} \times 1Planta \approx 0,21h$   
\nSopraval elaborados =  $\frac{45s}{KPI} \times \frac{1min}{60s} \times \frac{1h}{60min} \times \frac{5KPI}{Planta} \times 1Planta \approx 0,06h$   
\nPlantas sucursales =  $\frac{45s}{KPI} \times \frac{1min}{60s} \times \frac{1h}{60min} \times \frac{9KPI}{Planta} \times 25Planta \approx 2,81h$   
\n*Feente: Elaboración propia*

Equación 21: Cálculo del tiempo total de consulta al tablero del comportamiento de las plantas

\n
$$
de AS
$$
\n
$$
Tiempo total = (1,25 + 0,10 + 0,21 + 0,06 + 2,81)h = 4,43h
$$
\n
$$
Tiempo total = 4h + 25,8min
$$
\n
$$
Fuente: Elaboración propia
$$

#### <span id="page-150-0"></span>**Ecuación 22: Porcentaje de tareas manuales y automatización lograda bajo las consultas del comportamiento de las plantas de AS**

Tareas manuales 
$$
(T_m)
$$
 =  $\frac{4,43h}{16,77h} \times 100\% \approx 26,42\%$   
Tareas automatizadas  $(T_a) = 1 - T_m \approx 73,58\%$   
Function propia

La existencia de una pestaña individual para la visualización de los estados de los indicadores mediante objetos visuales y el tiempo de respuesta del tablero para la visualización de información suministra -aunque en pequeña escala- tiempos adicionales en la consulta de esta base, cosa que, con una mayor fuente de procesamiento permitiría disminuir la manipulación prolongada en la ejecución y cargar del tablero y sus datos.

• **Reporte de riesgos críticos:** al no poseer página principal, no es necesario dirigirse a la instalación que se está inspeccionando (como si lo es en el reporte del

comportamiento de las plantas), pues, basta con ingresar al tablero, segmentar de acuerdo a las necesidades y dar paso a los intereses de consulta, que, al incluir la visualización requerida para la toma de decisión y la mayoría de sus datos estructurados, el trabajo extra dedicado a estas actividades es mitigado, eliminado el 98% del tiempo que se utilizaba en el escenario inicial del SIGAS (ver [Ecuación](#page-152-0)  [24\)](#page-152-0).

En comparación con la situación inicial, la filtración y exportación de información requerida es más ágil, esto se debe a que solo es necesario presionar los botones correspondientes a la a segmentación que se desea lograr. A continuación, se presenta el procedimiento logrado y sus respectivos cálculos de rendimiento.

| <b>EDT</b> | Nombre de la tarea                              | Duración (s) |
|------------|-------------------------------------------------|--------------|
| 1          | Generar consulta al tablero de riesgos críticos | 35           |
| 1.1        | Recopilar información                           | 35           |
| 1.1.1      | Ingresar al tablero                             | 10           |
| 1.1.2      | Segmentar instalación objetivo                  | 5            |
| 1.1.3      | Filtrar riesgos de nivel 4                      | 5            |
| 1.1.4      | Exportar riesgo                                 | 5            |
| 1.1.5      | Filtrar riesgos de nivel 3                      | 5            |
| 1.1.6      | Exportar riesgo                                 | 5            |
| 1.1.7      | Cerrar tablero                                  |              |

**Tabla 28: Procedimiento de consulta al tablero de los riesgos críticos de las plantas de AS**

*Fuente: Elaboración propia*

#### **Ecuación 23: Cálculo del tiempo total de consulta al tablero de los riesgos críticos de las**

$$
planitas de AS
$$
  
*Tiempo total* =  $\frac{35s}{base} \times \frac{1min}{60s} \times \frac{1h}{60min} \times 63base \approx 0,61h$   
*Tiempo total* = 36,6*min*  
*Function propia*

#### <span id="page-152-0"></span>**Ecuación 24: Porcentaje de tareas manuales y automatización lograda bajo las consultas de los riesgos críticos de las plantas de AS**

Tareas manuales 
$$
(T_m) = \frac{0,61h}{28,26h} \times 100\% \approx 2,16\%
$$
  
Tareas automatizadas  $(T_a) = 1 - T_m \approx 97,84\%$   
Function propia

**Reporte de contextos y partes interesadas: a diferencia de la situación inicial, las consultas respecto a estos dos puntos se pueden realizan en el mismo tablero, esto se debe a la estructuración lógica de la base, situación que elimina la dependencia de un tablero adicional para completar la consulta. Por otro lado, al igual que el reporte de riesgos críticos, el procesamiento de los datos y la generación de visuales son las etapas que aporta una cantidad sustancial de tiempo en su desarrollo, por lo que, gracias a la conexión establecida en estas dos matrices consultadas, el procedimiento para la obtención de información se ve afectada de forma positiva según la Porcentaje de tareas manuales y automatización lograda bajo las consultas de las** 

**[partes interesadas y los contextos de las plantas de AS](#page-153-0)**

Tareas manuales (T $_m$ ) = 1,45ℎ  $\frac{9,52h}{9,52h} \times 100\% \approx 15,23\%$ Tareas automatizadas (T $_a$ ) = 1 – T $_m \approx 84,77\%$ *[Fuente: Elaboración propia](#page-153-0)*

• [Tabla 29,](#page-153-0) obteniendo un recuento total de 1 hora y 27 minutos [\(Ecuación 25\)](#page-153-1), sin embargo, debido a los requisitos del *product owner* y Scrum *master* es necesaria la carga de visuales en el portal SIGAS, generando una atribución adicional de tiempo dependiente de las capacidades computacionales del ordenador y los servicios móviles existentes.

Según lo entregado en la [Secuencia de los procesos](#page-85-0) iniciales, la consulta sobre estas bases toma un estimado de 9,52 horas (7,13 horas para las partes interesadas y 2,39 para los contextos), lo que indica que las nuevas actividades propuestas por el tablero ahorran el 84,77% (ver [Ecuación 26\)](#page-153-2) del tiempo mediante la automatización de los procesos manuales que no atribuían valor ante una consulta.

<span id="page-153-1"></span>**Ecuación 25: Cálculo del tiempo de consulta al tablero de contextos y partes interesadas de las** 

$$
\text{plantas de AS}
$$
\n
$$
\text{Tiempo total} = \frac{580 \text{s}}{\text{base}} \times \frac{1 \text{min}}{60 \text{s}} \times \frac{1 \text{h}}{60 \text{min}} \times 9 \text{base} \approx 1.45 \text{h}
$$
\n
$$
\text{Tiempo total} = 1 \text{h} + 27 \text{min}
$$
\n
$$
\text{Fuente: Elaboración propia}
$$

<span id="page-153-0"></span>

<span id="page-153-2"></span>**Ecuación 26: Porcentaje de tareas manuales y automatización lograda bajo las consultas de las partes interesadas y los contextos de las plantas de AS**

Tareas manuales 
$$
(T_m) = \frac{1,45h}{9,52h} \times 100\% \approx 15,23\%
$$
  
Tareas automatizadas  $(T_a) = 1 - T_m \approx 84,77\%$   
Function *propia*

**Tabla 29: Procedimiento de consulta al tablero de contextos y partes interesadas de las plantas de AS**

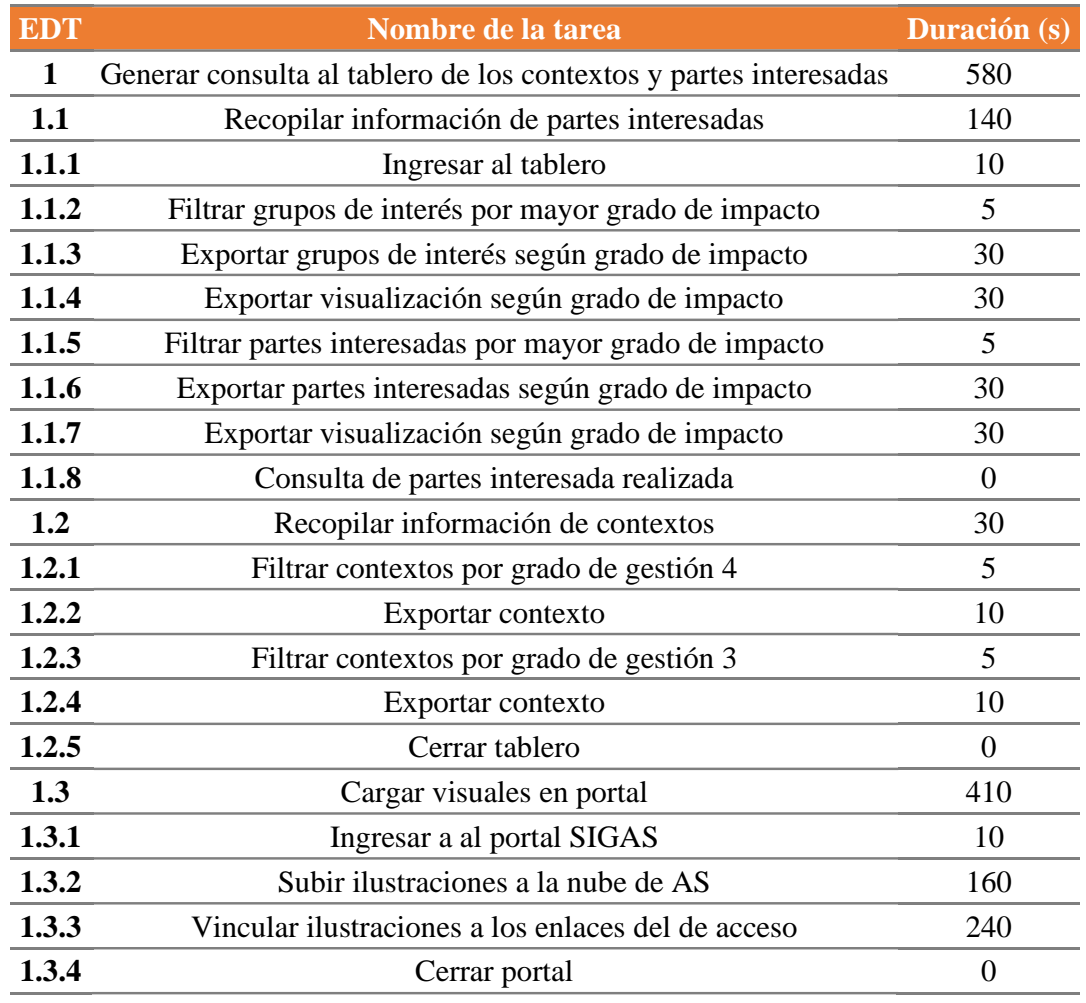

• **Lienzo de actualización de los indicadores SIGAS:** las cuatro etapas identificadas en la situación inicial de la [Oportunidad](#page-135-0) de mejora se ven reducidas a la mitad, en las que, como se observa en la [Tabla 30,](#page-155-0) las etapas manuales de solicitud y recolección de los indicadores ya no se encuentran dentro de este proceso, dejando en manos de los lideres y encargados de esta información ejecutar la actividad de transcripción una vez manejando el dato, lo que nos lleva al siguiente punto, el sesgo de espera estimado, que, bajo la implementación del bosquejo funcional del lienzo de registro, la reducción de sus dos tercias partes generan una enorme diminución de tiempo para concluir con la actualización de información, aportando un total de 12,5 horas al mes ([eEcuación 27\)](#page-155-1), valor no menor si se consideran los 37,5 horas en la situación base.

<span id="page-155-1"></span>

| Ecuación 27: Sesgo estimado de respuesta reducido                                                             |  |  |  |  |
|----------------------------------------------------------------------------------------------------|--|--|--|--|
| Sesgo estimado reducido = $\frac{1}{3} \times \frac{5dia}{mes} \times \frac{7,5h}{1dia} = \frac{12,50h}{mes}$ |  |  |  |  |
|                                                                                                    |  |  |  |  |
| Fuente: Elaboración propia                                                                                    |  |  |  |  |

**Tabla 30: Procedimiento del lienzo para la actualización de los indicadores SIGAS**

<span id="page-155-0"></span>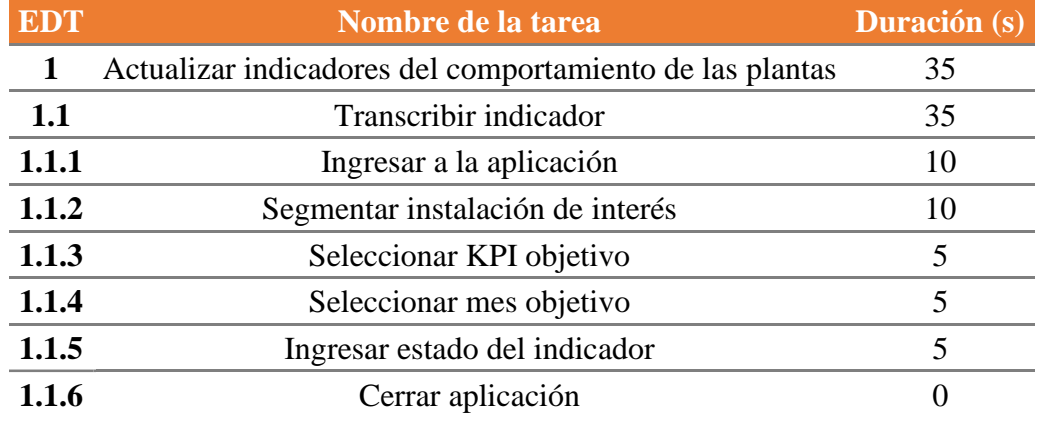

La manipulación de la *app* no proporciona mayor complejidad, pues, según la tabla anterior, es pesario suministrar 35 segundos de actividad manual, en la que, una vez ingresado al lienzo, se segmenta la instalación meta y se actualiza el indicador en el horizonte correspondiente, atribuyendo un total de 152,80 horas al año según la [Ecuación 29,](#page-155-2) ósea, una mejora total del 66,49% gracias a la automatización de las tareas y la reducción estimada del sesgo de espera [\(Ecuación 30\)](#page-156-0).

**Ecuación 28: Cálculo del tiempo de actualización con el lienzo de los indicadores del SIGAS**

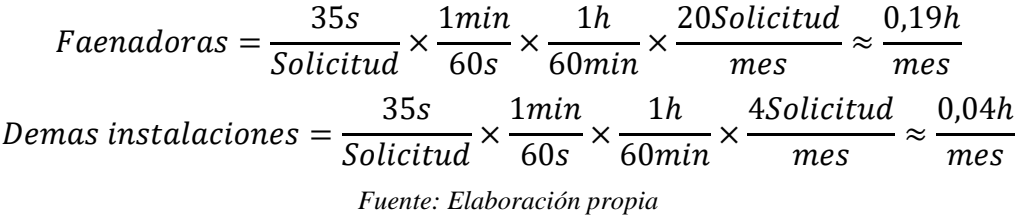

<span id="page-155-2"></span>**Ecuación 29: Cálculo del tiempo total de actualización con el lienzo de los indicadores del SIGAS**

Tiempo total = 
$$
(0,19 + 0,04 + 12,50)
$$

$$
\frac{h}{mes} \times \frac{12mes}{a\tilde{n}o} = \frac{152,80h}{a\tilde{n}o}
$$
  
Tiempo total = 
$$
\frac{152,80h}{a\tilde{n}o} \times \frac{1}{7,5h \times 90\%} \times \frac{1mes}{20d\tilde{n}a} \approx 1,13mes
$$
  
Tiempo total = 1mes + 2,6día

<span id="page-156-0"></span>**Ecuación 30: Porcentaje total de tareas manuales y automatización lograda bajo la actualización de los indicadores del SIGAS**

> Tareas manuales (T $_m$ ) = 152,80ℎ  $\frac{25.24}{456h} \times 100\% \approx 33,51\%$ Tareas automatizadas (T<sub>a</sub>) =  $1 - T_m \approx 66,49\%$ *Fuente: Elaboración propia*

#### **5.2.3. Modelo del sistema**

En base lo anterior, se construyen los diagramas de flujo correspondientes a cada EDT estudiada, permitiendo dar paso a un análisis más exhaustivo de aquellos flujos de trabajo que a simple no pueden dimensionarse y ver aquellas etapas manuales que fueron eliminadas, reducidas o transformadas gracias a la automatización de estas.

• **Reporte del comportamiento de las plantas:** al visualizar el diagrama logrado mediante el diseño del tablero (ver [Ilustración 50\)](#page-156-1), a simple vista se puede observar que se eliminaron todas aquellas etapas manuales relacionadas con la manipulación de los datos, presentando un proceso lineal de una etapa (recolección de información). La dependencia de búsquedas exhaustivas, procesamiento y generación de objetos visuales es suplida por las tres pantallas elementales descritas en la [Implementación](#page-123-0) de los *sprint*.

> <span id="page-156-1"></span>**Ilustración 50: Diagrama de flujo del procedimiento obtenido para la consulta del comportamiento de las plantas**

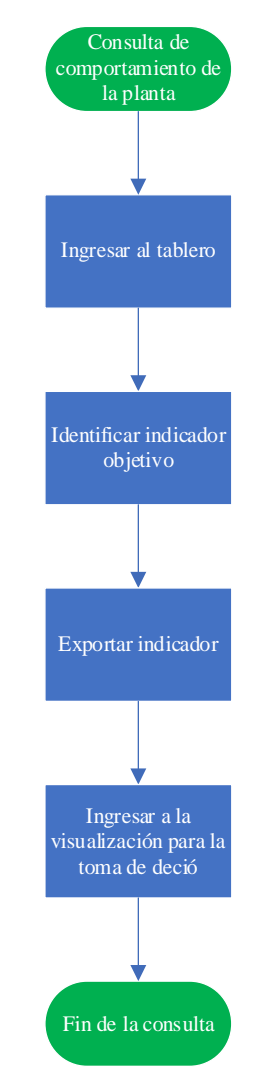

*Fuente: Elaboración propia en base a (J. González, 2019)*

• **Reporte de riesgos críticos:** caso paralelo al reporte anterior, la presencia de una sola etapa para la adquisición de toda la información necesaria es debido a la automatización de las actividades redundantes de la consulta inicial, en donde, según la [Ilustración 51,](#page-157-0) el trabajo manual radica en segmentar y filtrar de acuerdo con los intereses de consulta.

<span id="page-157-0"></span>**Ilustración 51: Diagrama de flujo del procedimiento obtenido para la consulta de los riesgos críticos de las plantas**

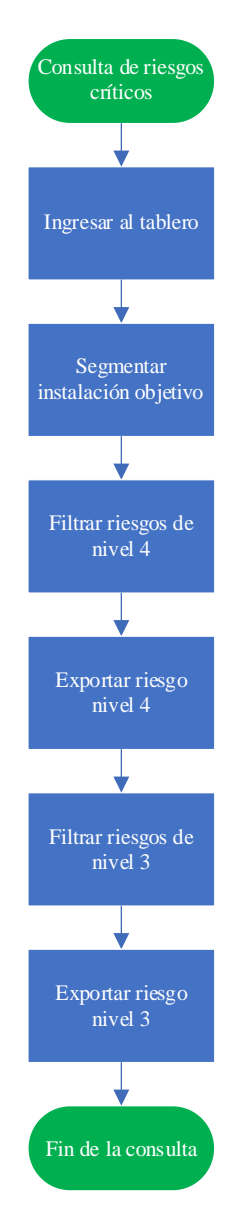

*Fuente: Elaboración propia en base a (J. González, 2019)*

• **Reporte de contextos y partes interesadas:** el primer cambio que se puede observar en la representación gráfica de la secuenciación de los procesos para estas bases es la conexión existente entre las partes interesadas y los contextos, pues, inicialmente estas dos consultas se realizan de forma separa, sin ningún atributo que facilitara el entendimiento de la intervención de estos actores con las situaciones que se llevan o puedan llevarse a cabo en las plantas, cosa que, gracias al diseño lógico de estas bases no hubiera sido posible. Por otro lado, la necesidad de la exportación de las visuales generadas por el tablero hacia la nube de AS (etapa tres,

designada con la simbología de inicio de proceso número dos), generan una atribución adicional de tiempo que, depende netamente de los servicios móviles presentes, como se presenta en la siguiente ilustración.

**Ilustración 52: Diagrama de flujo del procedimiento obtenido para la consulta de los contextos y partes interesadas de las plantas**

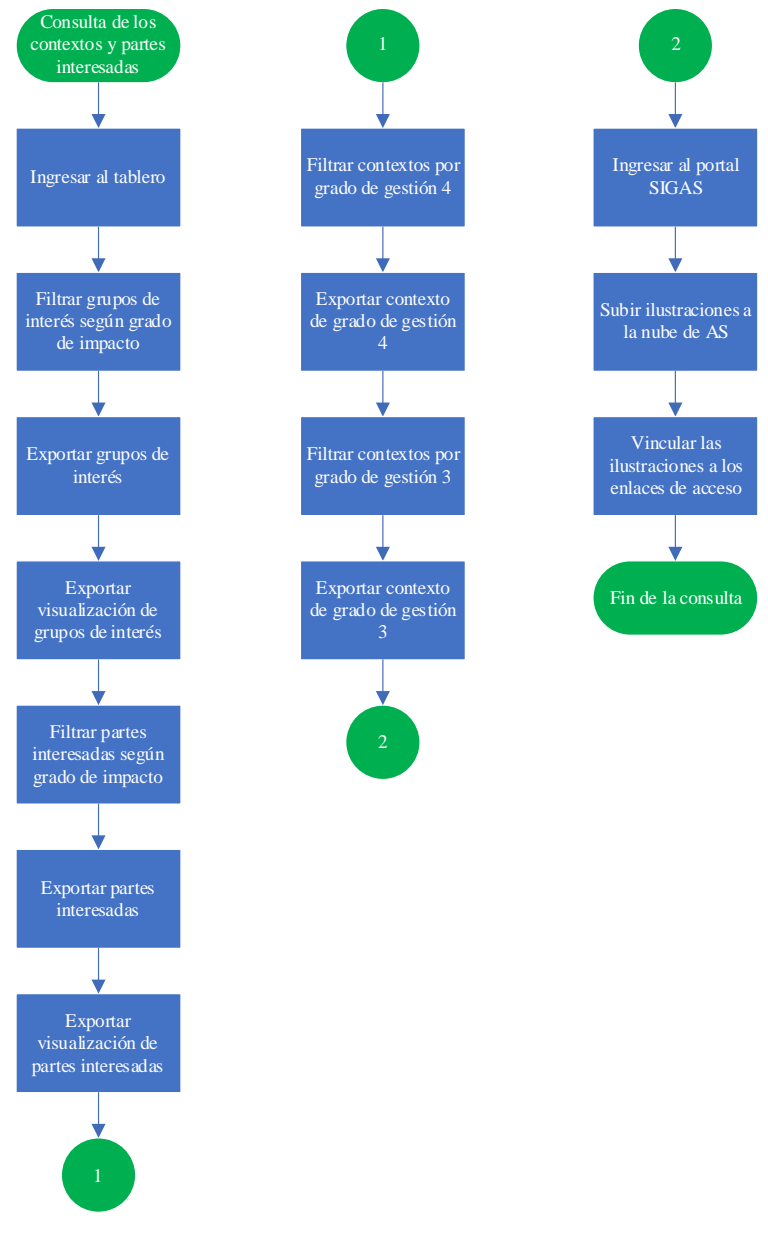

*Fuente: Elaboración propia en base a (J. González, 2019)*

• **Lienzo de actualización de los indicadores SIGAS:** en lo que respecta al proceso logrado con el desarrollo del lienzo de registro, la manipulación directa sobre la

base que posee mayor manipulación se ve suprimida, atacando directamente el objetivo identificado en el [Análisis ambiental](#page-77-0) respecto a este punto. En un escenario optimo, la atribución del sesgo de espera no debería ser parte de la secuencia, pero, debido al carácter incontrolable del trabajo administrativo externo para la obtención de los datos puede dejarse de considerar, a continuación, se ilustra la representación gráfica de los procesos obtenidos.

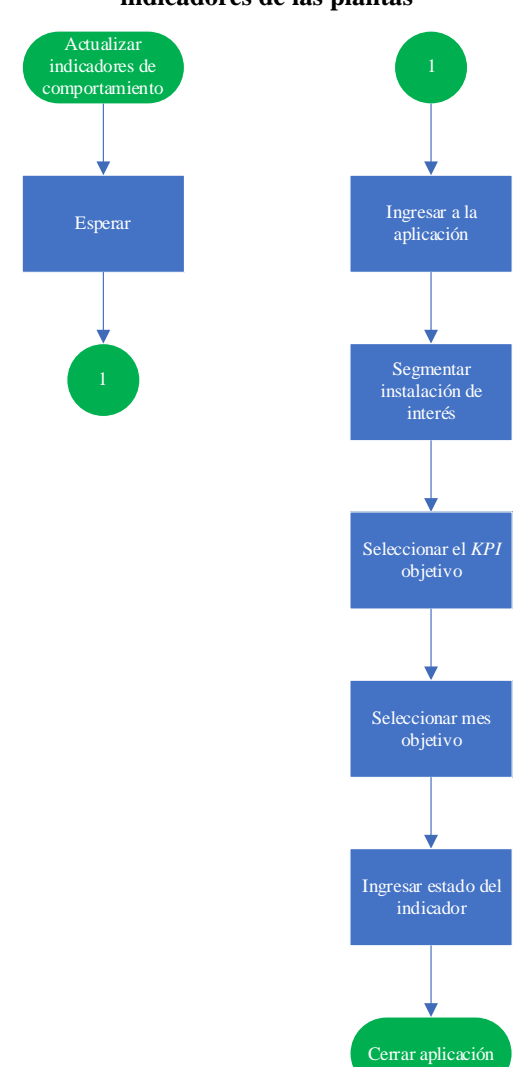

**Ilustración 53: Diagrama de flujo del procedimiento obtenido para la actualización de los indicadores de las plantas**

*Fuente: Elaboración propia en base a (J. González, 2019)*

Una vez obtenida la conceptualización de los procesos y los tiempos que requieren las consultas individuales frente a la mejora del SIGAS, es momento de estimar su atribución

anual, y, como se menciona la recurrencia de la elaboración de los reportes en la [Problemática](#page-32-0) basta con calcular en base a estos valores, como se ilustra la siguiente ecuación.

<span id="page-161-0"></span>**Ecuación 31: Cálculo del tiempo total para las consultas y actualizaciones que se realizan sobre el SIGAS**

| Tiempo comportamiento de planta $=$ $-$                                                 | 4,43h                               | 30consulta                           | 132,90h       |
|-----------------------------------------------------------------------------------------|-------------------------------------|--------------------------------------|---------------|
|                                                                                         | $\frac{1}{\text{constulta}} \times$ | $a\tilde{n}\overline{o}$             | año           |
| Tiempo riesgos críticos = $\frac{0,61h}{consulta} \times \frac{8consulta}{a\tilde{n}o}$ |                                     | 4,88h<br>año                         |               |
| Tiempo contexto y parte interesada = $\frac{1}{consulta} \times$                        |                                     | 1,45h 8consulta<br>$\overline{a\ o}$ | 11,60h<br>año |
|                                                                                         | 12,73h                              | 12consulta                           | 152,80h       |
| Tiempo actualización de indicadores $=\frac{1}{consulta}$                               |                                     | año                                  | año           |
| Fuente: Elaboración propia                                                              |                                     |                                      |               |

Dado a que se estudia por separado la oportunidad de mejora, su cálculo para la situación actual también lo es, se propone esta alternativa para echar un vistazo al rendimiento obtenido por el tablero y la aplicación por separado, con el propósito ver la influencia de uno sobre el otro y viceversa. Por otro lado, gracias a la ecuación anterior, se obtiene el conjunto que determina el tiempo necesario para completar una consulta o actualización, pues, es requerida para el cálculo de atribución anual. Cabe destacar que, los cálculos siguientes son efectuados de acuerdo con un horario de trabajo de 7,5 horas, 90% de eficiencia y 20 días por mes, como se menciona en el [Análisis de la situación actual.](#page-84-0)

**Ecuación 32: Cálculo del tiempo total para las consultas de las bases de datos SIGAS**

| Tiempo total de consulta $=$                                                                                                    | 132,90h                    | 4,88h 11,60h |      | 149,38h    |  |  |
|----------------------------------------------------------------------------------------------------|----------------------------|--------------|------|------------|--|--|
|                                                                                                    | año                        | año          | año  | año        |  |  |
|                                                                                                    | 149,38h                    | 1día         | 1mes | $1,11$ mes |  |  |
| Tiempo total de consulta = $\frac{2.17,501}{a\tilde{n}o} \times \frac{2.111}{7,5h \times 90\%} \times \frac{2.011}{20d\tilde{n}} \approx$ |                            |              |      | año        |  |  |
| $2,2$ día<br>1 <sub>mes</sub><br>Tiempo total de consulta = $\frac{1}{a\tilde{n}o}$ +<br>año                                              |                            |              |      |            |  |  |
|                                                                                                    | Fuente: Elaboración propia |              |      |            |  |  |

De a lo anterior, se puede apreciar que el tiempo total de tareas manuales lograda es significativamente menor, pues, recordando la atribución dimensionada en el capítulo del

diagnóstico (805,34 horas) se logra una mejora total del 81,45% (ver [Ecuación 33\)](#page-162-0), ósea, se reducen las tareas manuales a un 18,55% en base a la situación inicial, logrando alcanzar y superar la propuesta vinculada a los objetivos del proyecto, pudiendo precisar que la mejora del sistema integrado de gestión de calidad de AS es factible operacionalmente, en lo que respecta a consultas.

#### <span id="page-162-0"></span>**Ecuación 33: Porcentaje total de tareas manuales y automatización lograda bajo las consultas de las bases de datos del SIGAS**

Tareas manuales (T $_m$ ) = 149,38ℎ  $\frac{34h}{805,34h} \times 100\% \approx 18,55\%$ Tareas automatizadas (T<sub>a</sub>) =  $1 - T_m \approx 81,45\%$ *Fuente: Elaboración propia*

Ahora bien, estudiando la atribución obtenida del lienzo para la actualización de los indicadores SIGAS, el tiempo suministrado en las tareas manuales es de 1 mes con 2,6 días (ver [Ecuación 34\)](#page-162-1), generando una mejora total del 66,49% según lo dimensionado en la [Ecuación 31.](#page-161-0) Rescatando que, el conjunto de actividades dirigidas hacia la consulta sobre las bases de datos es menor que el requerido por las tareas de actualización de indicadores, esto se debe a la existencia del sesgo estimado, pues, debido a que esta variable depende del factor humano y a que su estimación no posee datos históricos, sino que, de predicciones de juicio, genera una mayor incertidumbre a la hora de evaluar su factibilidad.

<span id="page-162-1"></span>**Ecuación 34: Cálculo del tiempo total para la actualización de los indicadores del SIGAS**

Tiempo total actualización = 
$$
\frac{152,80h}{a\tilde{n}o} \times \frac{1dia}{7,5h \times 90\%} \times \frac{1mes}{20dia} \approx \frac{1,13mes}{a\tilde{n}o}
$$
  
Tiempo total actualización = 
$$
\frac{1mes}{a\tilde{n}o} + \frac{2,6dia}{a\tilde{n}o}
$$
  
Function propia

De los resultados obtenidos, se puede concluir que hay un rango razonable de mejoría con la puesta en marcha de la propuesta, en donde se descubrieron grandes acumulaciones de tiempos muertos que se logran mitigar gracias a la automatización de los procedimientos que se realizan en el escenario inicial, la disposición de una visualización dinámica es una de las grandes soluciones que hicieron posible la disminución de tiempo en la finalización

de las actividades, que no hubiera sido capaz sin el uso adecuado de las herramientas de ingeniería de software y el compromiso del esquipo Scrum para lograr la valorización del 76,04% en la implementación de la mejora del SIGAS, generando un ahorro total de 7 meses con 2,2 días al año en las actividades realizadas bajo el área SIGAS.

#### **Ecuación 35: Porcentaje total de tareas manuales y automatización lograda bajo la mejora del SIGAS**

Tareas manuales 
$$
(T_m) = \frac{(149,38 + 152,80)h}{(805,34 + 456)h} \times 100\% \approx 23,96\%
$$
  
Tareas automatizadas  $(T_a) = 1 - T_m \approx 76,04\%$   
Feuente: Elaboración propia

**Ecuación 36: Cálculo del tiempo total ahorrado en la implementación de la mejora del SIGAS**  $T$ iempo ahorrado  $=$  $(805, 34 + 456)h$ año × 1día  $7,5h \times 90\%$ × 1mes 20día  $\times$  76,04%  $\approx$ 7,11 año Tiempo total =  $7$ mes + 2,2día *Fuente: Elaboración propia*

#### <span id="page-163-0"></span>**5.3. Valorización económica**

Como se menciona en el inciso de las Herramientas [de evaluación de impactos,](#page-73-0) para medir la valorización monetaria del proyecto se emplea el desarrollo de un flujo de caja incremental, para ello es necesario anteponer inicialmente el escenario actual bajo el cual se rige el sistema, para luego dar paso a la definición y cálculo de los parámetros requeridos, con el fin de poseer un flujo lo más aterrizado al contexto en el cual se desenvuelve la propuesta y finalizar con las posibles situaciones que puedan atacar o favorecer su factibilidad económica, las que se definen a continuación.

#### <span id="page-163-1"></span>**5.3.1. Escenario actual**

Al realizar un flujo incremental, se antepone la situación inicial del sistema versus la propuesta de mejora y, debido a que el proyecto trata del desarrollo de un bien intangible, no hay ingresos relacionados al momento de su implementación, esto se debe a que no hay influencia en las actividades industriales de la empresa, sino que, en las administrativas, por

lo que su valor a través de los años no denota cambios en las posibles ventas que se realicen en el horizonte de evaluación.

Por otro lado, en lo que respecta a los egresos, la única carga monetaria que se ve influenciada es el salario de los profesionales que tienen contacto directo con el SI dinámico propuesto, que, según la [Evaluación operacional](#page-147-0) se puede ahorrar un total de 7,11 meses de esfuerzo laboral, además, gracias al *website* Talent.com (Talent.com, 2022) se sabe que la remuneración media de un profesional ronda los \$600.000 (en base a 1087 muestras), obteniendo una razón monetaria favorable de \$4.266.000 al año (ver [Ecuación](#page-164-0)  [37\)](#page-164-0), cabe destacar que, los servicios y productos utilizados para el desarrollo del sistema son transversales para la comunidad de AS, por lo que incurrir estos costos no es relevante para una valorización incremental, junto con el hecho de que, como el sistema propuesto es nuevo para el área, el flujo de egresos debe estar expuesta a una curva de aprendizaje, la que es definida más adelante.

<span id="page-164-0"></span>**Ecuación 37: Egreso estimado con la implementación de la mejora del SIGAS**

Egreso estimado  $=$ 7,11 año × \$600.000 mes ≈ \$4.266.000 año *Fuente: Elaboración propia*

En lo que respecta a los calendarios de depreciación, ventas de activos y valor libro, sucede un caso parecido a los ingresos, pues, al estar vinculada a la nube de AS no es necesario un dispositivo físico para mantener el funcionamiento del sistema.

Pasando a la atribución de los las inversiones, su valorización monetaria consta del sueldo del memorista contratado para la construcción de la propuesta de mejora, que, según el horizonte de planeación y un salario neto de \$354.000, estimando una margen de en unos \$1.416.000 para el periodo 0, siendo la única inversión a lo largo de los periodos designados para el análisis.

**Ecuación 38: Inversión estimada con la implementación de la mejora del SIGAS**

 $Inversion$  estimada  $=$ \$354.000 mes × 4mes año ≈ \$1.416.000 año

*Fuente: Elaboración propia*

Al contar AS con una gran espalda financiera y la no dependencia de algún flujo monetario en el funcionamiento de sistema, hace recaer la nula participación del capital de trabajo necesario para el inicio de su operación, ya que, el único recurso requerido externo a la propuesta es la disponibilidad de internet, la cual, es un gasto trazable para toda la institución. Finalmente, el desarrollo del sistema da como resultado un bien intangible, por lo que la venta de este no sería posible, dejando un total de \$0 al valor de desecho del flujo incremental.

#### <span id="page-165-0"></span>**5.3.2. Parámetros relevantes**

Al momento de realizar el flujo de caja, es necesario poseer aquellos valores indispensables para su desarrollo, como lo es la tasa de impuestos y la de retorno mínima aceptable, por lo que se estudian las fuentes más actualizadas de los datos con el fin de que la valorización final aterrice en un escenario probable, los que se definen a continuación.

- **1. Tasa de impuestos:** AS al catalogarse como una agroindustria transnacional, se le aplica el impuesto de primera categoría, concediendo una retención del 27% por las utilidades tributables obtenidas al iniciar actividades en el sistema de impuestos internos (SII, 2021).
- **2. TREMA:** es la tasa que mide el costo de oportunidad de los fondos y recursos que se utilizan en la empresa, para estimar su contribución se aplican modelos de valoración de activos financieros que sistematizan la relación entre la rentabilidad y el riesgo. Bajo este contexto, se aplica el modelo CAPM (*Capital Assets Pricing Model* por su denominación en inglés) la que predice que la tasa de rentabilidad esperada para una firma en equilibrio  $E(R_i)$  (Le Fort V et al., 2019), que según se muestra en la [Ecuación 39,](#page-166-0) donde  $R_f$  corresponde a la rentabilidad del activo libre de riesgo, actualmente los activos que caen esta categoría son los bonos a plazo, pero, en Chile el mercado de estos bonos es muy poco liquida, por lo que se opta de la tasa interna de retorno promedio emitida por el Banco Central sobre este instrumento (denominado BCP), que según esta institución ronda los 5,89% (Banco Central, 2022).

El factor  $E(R_m)$  representa la rentabilidad del portafolio de mercado, que, según el artículo *Country Risk Premium: The Case of Chile* (Campos Jaque et al.,

2021) el valor ronda los 10,8%, valor estimado en base el Índice General de Precios de Acciones (IGAP) y el Índice Selectivo de Precios de Acciones (IPSA).

Finalmente, la beta patrimonial, identificado el termino  $\beta_i$  se define como la covarianza entre el retorno esperado de la acción y el retorno esperado del portafolio de mercado, permitiendo medir el riesgo sistemático asociado a la empresa i, que, bajo el contexto de AS como procesadora de alimentos este valor ronda los 0,88 (Betasdamodaran, 2020). A continuación, se presenta el desarrollo del modelo utilizado.

**Ecuación 39: Modelo CAPM**

 $E(R_i) = R_f + (E(R_m) - R_f) \times \beta_i$ *Fuente: (Le Fort V et al., 2019)*

<span id="page-166-0"></span>**Ecuación 40: Cálculo del modelo CAPM en el contexto de AS**  $E(R_i) = 5,85\% + (10,8\% - 5,85\%) \times 0,88$  $E(R_i) = 10,21\%$ 

*Fuente: Elaboración propia en base a (Le Fort V et al., 2019)*

De las ecuaciones anteriores se puede obtener la rentabilidad mínima aceptada, que, para el proyecto en cuestión se estima un total de 10,21%.

**3. Curva de aprendizaje:** representa la capacidad del personal para adecuarse a la implementación de la propuesta de mejora, al ser una herramienta nueva bajo el área se espera que el primer año parta con un nivel bajo el 100%, pero, como se expresa en los [Beneficios cualitativos,](#page-175-0) la rápida capacitación y adopción del SI dinámico desarrollado es una de sus fortalezas, por lo que el desarrollo esperado de la curva del aprendizaje se comporte como la ilustración siguiente.

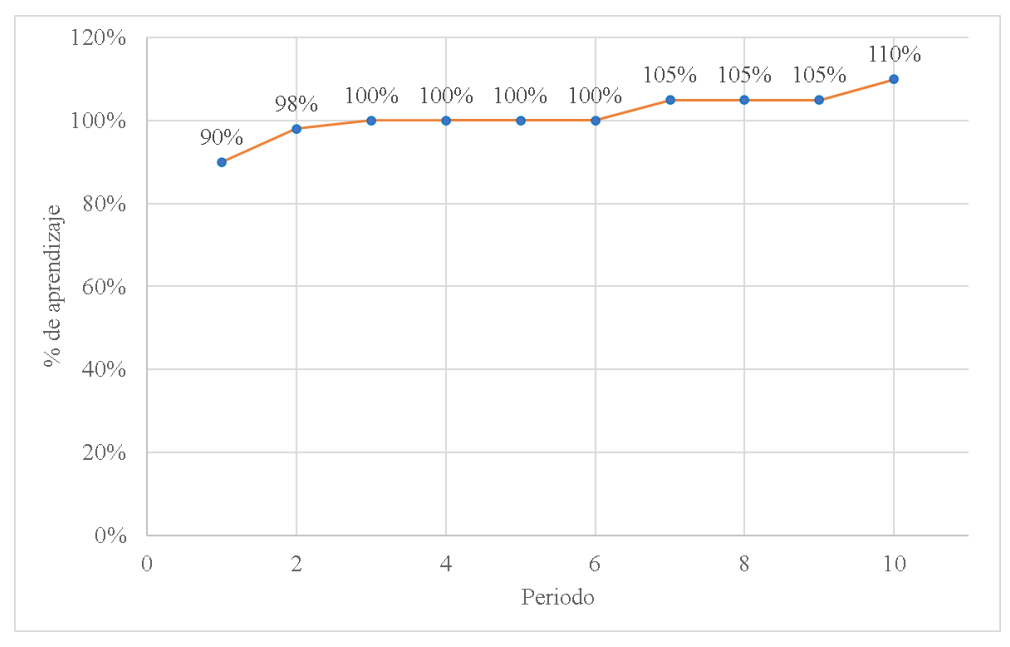

**Ilustración 54: Curva de aprendizaje**

*Fuente: Elaboración propia*

#### **5.3.3. Flujo de caja incremental**

Recolectado el *set* de datos necesarios para el desarrollo de la herramienta estudiada, se da paso a la elaboración del flujo correspondiente a la valorización monetaria, que, de acuerdo a los resultados obtenidos se calculan los criterios de evaluación como el VAN, la TIR y el PRI, permitiendo establecer los siguientes escenarios dentro de un horizonte de 10 años para su posterior análisis de largo plazo.

• **Escenario base:** es el escenario descrito en [Escenario actual,](#page-163-1) representado por el flujo adjuntado en el [Anexo 23,](#page-201-0) el que permite estimar los indicadores de rentabilidad siguientes.

| Criterios de evaluación (en millones) |       |  |  |
|---------------------------------------|-------|--|--|
| \$17,55<br><b>VAN</b>                 |       |  |  |
| TIR                                   | 204\% |  |  |
| PRI                                   | 0.56  |  |  |

**Tabla 31: Criterios de evaluación del flujo de caja incremental base**

*Fuente: Elaboración propia en base a (Álvarez Sánchez, 2017)*

Debido a la curva de aprendizaje esperada (ver [Parámetros relevantes\)](#page-165-0), los egresos se ven influenciados, ya que sus valores representan el manejo de la propuesta frente a las consultas por parte de los usuarios, al inicio del periodo establecido se ve una leve caída en los ingresos, que, a medida que se ven interiorizados con el SI dinámico el tiempo requerido se vuelve menor, pues, su capacitación frente al tablero se agiliza.

- o **VAN:** el valor actual neto obtenido es de \$17,55 millones, lo que nos dice que el proyecto es rentable al ser mayor que \$0.
- o **TIR:** el valor de la tasa interna de retorno es del 204%, lo que nos dice que el proyecto posee una rentabilidad mayor a la mínima calculada, por lo que invertir en la propuesta promete retornos mayores de efectivo a largo plazo.
- o **PRI:** el valor del periodo de recuperación de inversión es de 0,56, lo que nos dice que en 6,67 meses se salda la deuda de la inversión y se empiezan a generar ganancias, cifra prometedora y de rápido retorno.
- **Escenario optimista:** en este caso particular, se pretende maniobrar con aquellas variables externas medibles que se abordan a lo largo de la evaluación, como el sesgo estimado, el cual, se hace el supuesto de que al momento de poseer el estado del indicador son subidos inmediatamente por parte de los lideres y encargados, esta situación propone disminuir tal valor a un total de 1,88 horas, como se presenta a continuación.

#### **Ecuación 41: Sesgo optimista de respuesta**

 $Sesgo$  estimado  $=$ 37,50ℎ mes  $\times$  5%  $=$ 1,88ℎ mes *Fuente: Elaboración propia*

#### <span id="page-168-0"></span>**Ecuación 42: Cálculo del tiempo total optimista de actualización de los indicadores del SIGAS**

Tiempo total = 
$$
(0,19 + 0,04 + 1,88) \frac{h}{mes} \times \frac{12mes}{a\tilde{n}o} = \frac{25,32h}{a\tilde{n}o}
$$
  
Tiempo total =  $\frac{25,32h}{a\tilde{n}o} \times \frac{1dia}{7,5h \times 90\%} \times \frac{1mes}{20dia} \approx 0,19mes$   
Tiempo total =  $3dia + 5,06h$   
Feunte: Elaboración propia

\_\_\_\_\_\_\_\_\_\_\_\_\_\_\_\_\_\_\_\_\_\_\_\_\_\_\_\_\_\_\_\_\_\_\_\_\_\_\_\_\_\_\_\_\_\_\_\_\_\_\_\_\_\_\_\_\_\_\_\_\_\_\_\_\_\_\_\_\_\_\_\_

Matías Bravo Pérez **Página 150** 

Este cambio produce una variación en el tiempo total de la actualización de los indicadores SIGAS, aumentando la eficiencia de la aplicación de registros y lograr un estimado de 25,32 horas (ver [Ecuación 42\)](#page-168-0), provocando una nueva atribución del 86,31% de tiempo muerto o de ahorro aproximado bajo la situación planteada, como se presenta a continuación.

#### **Ecuación 43: Porcentaje total de tareas manuales y automatización lograda bajo la mejora del SIGAS en un escenario optimista**

Tareas manuales (T $_m$ ) =  $(149,38 + 25,32)h$  $\frac{(805,34 + 456)h}{(805,34 + 456)h} \times 100\% \approx 13,69\%$ Tareas automatizadas (T<sub>a</sub>) =  $1 - T_m \approx 86{,}31\%$ *Fuente: Elaboración propia*

Una vez calculado el impacto de la variación realizada sobre el sesgo, se calcula el tiempo estimado en la implementación de la mejora del SIGAS (los reportes más la aplicación), dando un total de 8 meses y 1 día (ver [Ecuación 44\)](#page-169-0).

#### <span id="page-169-0"></span>**Ecuación 44: Cálculo del tiempo total ahorrado optimista en la implementación de la mejora del SIGAS**

$$
Ahorro = \frac{(805,34 + 456)h}{a\tilde{n}o} \times \frac{1dia}{7,5h \times 90\%} \times \frac{1mes}{20dia} \times 86,31\% \approx \frac{8,05mes}{a\tilde{n}o}
$$
  
 
$$
Ahorro = 8mes + 1dia
$$
  
 *Function propia*

No bastando con la disminución del sesgo, se propone además el hecho de una nula oposición al cambio en la implementación, causando lo que se muestra en la [Ilustración 55](#page-170-0), una curva más alta provocado por entendimiento más ágil del manejo del SI, atribuyendo una mayor valorización monetaria al disminuir los costos provenientes del pago salarial.

<span id="page-170-0"></span>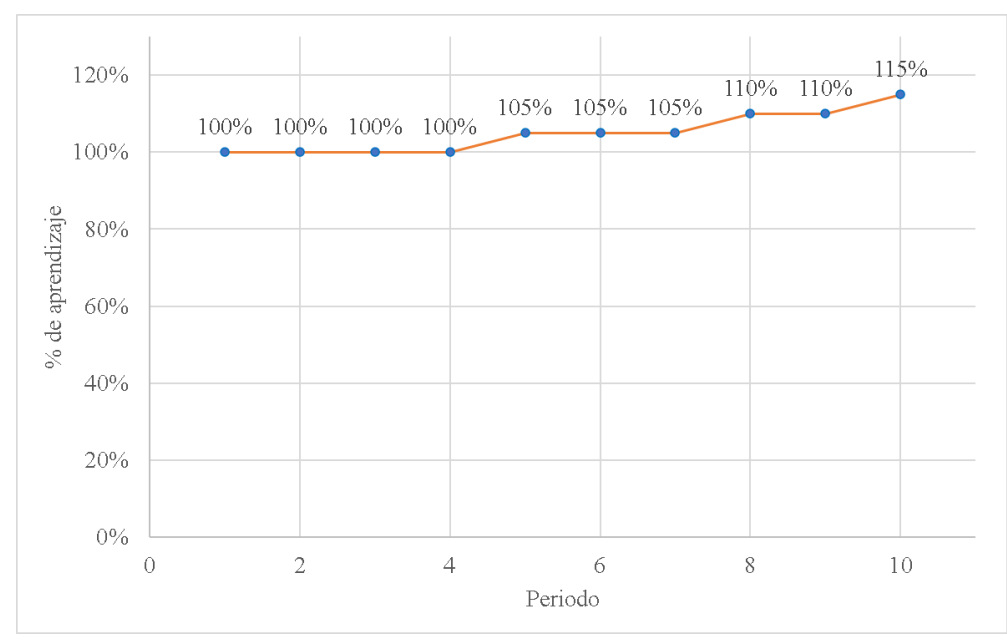

**Ilustración 55: Curva de aprendizaje optimista**

*Fuente: Elaboración propia*

Bajo el escenario planteado, se desarrolla el flujo de caja incremental correspondiente a los cambios definidos (ver [Anexo 24\)](#page-201-1), del cual se puede rescatar los siguientes indicadores de rentabilidad.

| Criterios de evaluación (en millones) |         |  |  |  |
|---------------------------------------|---------|--|--|--|
| VAN                                   | \$20,86 |  |  |  |
| TIR.                                  | 249%    |  |  |  |
| PRI                                   | 0.44    |  |  |  |

**Tabla 32: Criterios de evaluación del flujo de caja incremental optimista**

*Fuente: Elaboración propia base a (Álvarez Sánchez, 2017)*

- o **VAN:** el valor actual neto obtenido es de \$20,86 millones, lo que nos dice que el proyecto es rentable al ser mayor que \$0.
- o **TIR:** el valor de la tasa interna de retorno es del 249%, lo que nos dice que el proyecto posee una rentabilidad mayor a la mínima calculada, por lo que invertir en la propuesta promete retornos mayores de efectivo a largo plazo.
- o **PRI:** el valor del periodo de recuperación de inversión es de 0,44, lo que nos dice que en 5,28 meses se salda la deuda y se empiezan a generar ganancias, cifra prometedora y de rápido retorno.

• **Escenario pesimista:** al igual que el optimista, la variación que se realiza para generar esta situación es el sesgo estimado, el cual pretende simular la oposición de registro o la demora en la transcripción del estado de los indicadores SIGAS por parte de los encargados, el cual asciende a 23,10 horas, como se muestra a continuación. Destacar el hecho de que su aumento es proporcional a la reducción realizada en el escenario optimista.

**Ecuación 45: Sesgo pesimista de respuesta**

Sesgo estimado = 37,50ℎ mes  $\times 61,60\% = 23,10h$ *Fuente: Elaboración propia*

<span id="page-171-0"></span>**Ecuación 46: Cálculo del tiempo total pesimista de actualización de los indicadores del SIGAS**

Tiempo total =  $(0,19 + 0,04 + 23,10)$  $\boldsymbol{h}$ mes × 12mes año = 279,96ℎ año  $T$ iempo total  $=$ 279,96ℎ año × 1día  $7,5h \times 90\%$ × 1mes 20día  $\approx$  2,07 $mes$ Tiempo total =  $2$ mes + 1,4día *Fuente: Elaboración propia*

La variación produce un retraso en la actualización de los indicadores, generando un aumento en el tiempo requerido para completar las actividades vinculadas con la aplicación desarrollada, rondando las 279,96 horas al año o 2 meses y 1,4 días de tiempo laboral (ver [Ecuación 46\)](#page-171-0), provocando una nueva atribución del 65,96% de tiempo muerto o de ahorro aproximado bajo la situación planteada, como se presenta a continuación.

#### **Ecuación 47: Porcentaje total de tareas manuales y automatización lograda bajo la mejora del SIGAS en un escenario pesimista**

Tareas manuales 
$$
(T_m) = \frac{(149,38 + 279,96)h}{(805,34 + 456)h} \times 100\% \approx 34,04\%
$$
  
Trareas automatizadas  $(T_a) = 1 - T_m \approx 65,96\%$   
Function propia

Como se denota en la [Ecuación 48,](#page-172-0) la contribución del tiempo total ahorrado bajo la variación del sesgo estimado es de 6,16 meses, generando retraso en la finalización de las consultas y actualizaciones del SIGAS, produciendo una reducción en el tiempo ahorrado.

<span id="page-172-0"></span>**Ecuación 48: Cálculo del tiempo total ahorrado pesimista en la implementación de la mejora del SIGAS**

 $A horro =$  $(805, 34 + 456)h$ año × 1día  $7,5h \times 90\%$ × 1mes 20día  $\times$  65,96%  $\approx$ 6,16 año  $Ahorro = 6 mes + 3.2di$ a *Fuente: Elaboración propia*

En suma, se le atribuye una leve variación en la curva de aprendizaje, que simula el comportamiento de oposición de los colaboradores, al no querer cambiar la forma en la que se realizan las actividades actuales, ya que, deben pasar cuatro años para interiorizarse con la herramienta desarrollada y poseer un manejo optimo. Esta situación afecta directamente a los egresos del flujo incremental, pues, caso homologo a la variación del sesgo estimado, la tardanza o falta de eficiencia en las actividades que se realizan sobre la propuesta de mejora generan un aporte adicional de tiempo, lo que produce más tiempo muerto y un menor aporte de ganancias ahorradas.

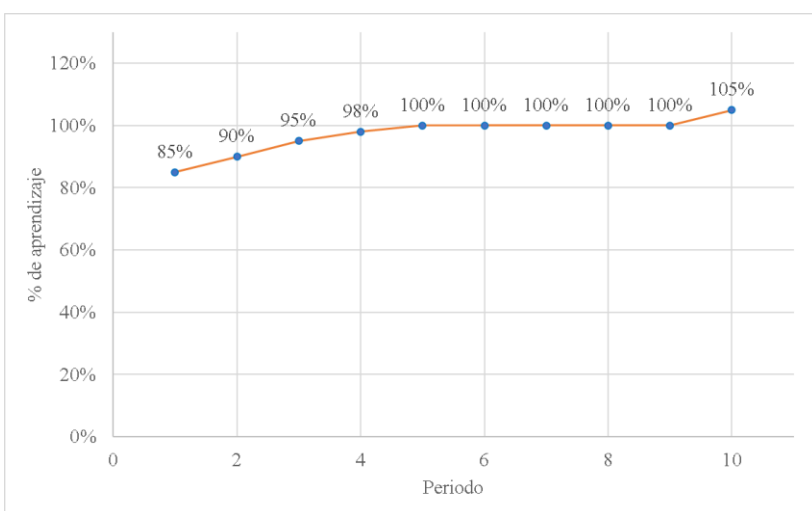

**Ilustración 56: Curva de aprendizaje pesimista**

*Fuente: Elaboración propia*

Bajo el escenario planteado, se desarrolla el flujo de caja incremental correspondiente a los cambios definidos (ver [Anexo 25\)](#page-202-0), del cual se puede rescatar los siguientes indicadores de rentabilidad.

|            | Criterios de evaluación (en millones) |
|------------|---------------------------------------|
| <b>VAN</b> | \$14,34                               |
| TIR        | 167%                                  |
| PRI        | 0.68                                  |

**Tabla 33: Criterios de evaluación del flujo de caja incremental pesimista**

*Fuente: Elaboración propia en base a (Álvarez Sánchez, 2017)*

- o **VAN:** el valor actual neto obtenido es de \$14,34 millones, lo que nos dice que el proyecto es rentable al ser mayor que \$0.
- o **TIR:** el valor de la tasa interna de retorno es del 167%, lo que nos dice que el proyecto posee una rentabilidad mayor a la mínima calculada, por lo que invertir en la propuesta promete retornos mayores de efectivo a largo plazo.
- o **PRI:** el valor del periodo de recuperación de inversión es de 0,68, lo que nos dice que en 8,16 meses se salda la deuda y se empiezan a generar ganancias, cifra prometedora y de rápido retorno.

#### **5.3.4. Análisis de sensibilidad**

En lo que respecta a los criterios de evaluación para el margen de rendimiento se puede observar que el comportamiento no se escapa de lo común, refiriéndose a la proporción de los impactos en los escenarios supuesto, pues, las variaciones realizadas fueron lineales, como se aprecia en la [Tabla 34.](#page-173-0) El interés crucial de los escenarios propuestos es estudiar el riesgo de los variables estudiadas con mayor incerteza para así atribuir un margen de riesgo sobre la valorización monetaria.

<span id="page-173-0"></span>

| Criterios de evaluación Optimista Base Pesimista Comportamiento |                         |      |        |  |
|-----------------------------------------------------------------|-------------------------|------|--------|--|
| VAN                                                             | \$20,86 \$17,55 \$14,34 |      |        |  |
| TIR                                                             | 249%                    | 204% | - 167% |  |
| <b>PRI</b>                                                      | 0.44                    | 0.56 | 0.68   |  |

**Tabla 34: Criterios de evaluación para los escenarios estudiados**

*[Fuente: Elaboración propia en base a \(Álvarez Sánchez, 2017\)](#page-202-1)*

[Anexo 26C](#page-202-1)omo se logra apreciar a través de los distintos escenarios propuestos, la variable con mayor variación y riesgos estimada, como lo es el sesgo, demuestra poseer un moderado grado de impacto en la valoración económica, pues, como se observa en la [Ecuación 49,](#page-174-0) al variar de un escenario optimista y pesimista (variación de un 28,30% respecto a la base) existe un rango de [-0,95; 0,94] meses por periodo, lo que genera una atribución ahorrado (optimista) o suministrado (pesimista) de \$567.000 al año, como se presenta en el [Anexo 26,](#page-202-2) en el cual, se estudia el comportamiento de este monto para el largo plazo tomando como referencia el impacto del sesgo optimista, ya que ambos poseen el mismo grado de impacto.

<span id="page-174-0"></span>**Ecuación 49: Cálculo del impacto del sesgo estimado en los escenarios supuestos a largo plazo**  $Impacto del sesgo optimista =  $(8,05 - 7,11)$  mes = 0,94 mes$  $Impacto$  del sesgo pesimista =  $(6,16 - 7,11)$ mes = -0,95mes *Fuente: Elaboración propia*

Yendo más allá, se estudia el cociente entre el VAN del impacto del sesgo estimado (ver [Tabla 35\)](#page-174-1) y el obtenido de la situación base, lo que nos permite cuantificar el margen de los beneficios netos comprometidos frente a esta variable, en la [Ecuación 50](#page-174-2) se presenta el cálculo pertinente, la cual arroja un intervalo de  $\pm 14,36\%$ , rango no menor dado el margen utilizado, permitiendo concluir que esta variable posee un porcentaje de riesgo monetario elevado del 50,74% (ver [Ecuación 51\)](#page-175-1), lo que significa que una mala medición o un elevado margen del segmento puede causar la pérdida de más de la mitad de los beneficios calculados.

<span id="page-174-1"></span>**Tabla 35: Criterio de evaluación del flujo de caja incremental para el impacto del sesgo estimado**

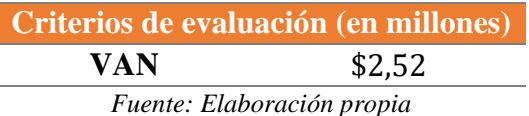

<span id="page-174-2"></span>**Ecuación 50: Cálculo de la razón del impacto monetario del sesgo estimado y el VAN en los escenarios supuestos a largo plazo**

Impacto curva de aprendizaje optimista  $=$ \$2,52%  $\frac{12}{12}$  × 100% = 14,36%

*Fuente: Elaboración propia*

<span id="page-175-1"></span>**Ecuación 51: Cálculo del porcentaje de riesgo monetario del sesgo estimado**

% Riesgo monetario del sesgo = 
$$
\frac{14,36\%}{28,30\%} \times 100\% = 50,74\%
$$
 *Function propia*

#### <span id="page-175-0"></span>**5.4. Beneficios cualitativos**

Cuantificados los resultados tangibles, se dispone el presente inciso para dar a flote aquellos beneficios intangibles que se logran al implementar la mejora del SIGAS, las que son obtenidas gracias a las pruebas y retroalimentación que se abordaron a lo largo de los *sprint*, los que se presentan a continuación.

- 1. La aplicación *online* permite reducir los tiempos de registros de nuevos indicadores al considerar el acceso remoto que otorga la propuesta de mejora, permitiendo eliminar la solicitud de estos y aumentar la autonomía y/o responsabilidad del colaborador a cargo.
- 2. Al incluir al directorio, gerencia, mano de obra y a las otras unidades de AS permite una comunicación más transversal al verse influenciadas sus actividades con las metas y objetivos del proyecto, generando una coordinación y mantención de los datos actualizados.
- 3. El carácter interactivo del SI dinámico logrado permite una rápida capacitación al poseer múltiples visualizaciones, señales y filtros que permiten la obtención de información necesaria en unos cuantos segundos.
- 4. La conexión de los productos y servicios de Microsoft 356 F3 brindan comodidad a los colaboradores en el uso de la propuesta, generando independencia de un software adicional para su uso al estar vinculada y anexada con el portal SIGAS disponible en la nube de AS.
- 5. El portal al cual esta anexada la propuesta de mejora posee cuadros de comentarios, permitiendo una retroalimentación activa por parte de los usuarios, posibilitando la adecuación a las condiciones cambiantes del entorno orientados por la mejora continua.

## **CONCLUSIÓN**

A lo largo del proyecto de título se han aplicado diversos conocimientos inculcados a través la estadía universitaria, los cuales son aplicados bajo un escenario en particular, Agrosuper S.A., más específicamente, el SIGAS, área relativamente joven en su trayectoria al estar conformada por no más de cuatro integrantes y el hecho de existir en la familia de AS hace cinco años, tal contexto la posiciona en una desventaja competitiva frente a otras agroindustrias o hasta de otras áreas vecinas, pues, el poseer múltiples derroches de tiempo debido a las consultas y registros que se realizan en el departamento -estimado en 1261,26 horas al año- generan variadas actividades que no atribuyen valor en el cumplimiento de los objetivos propuestos.

Para cumplir con este escenario, se propuso el diseño de un SI dinámico capaz de eliminar gran parte del tiempo muerto, para ello, se plantearon diferentes herramientas para mitigar esta problemática, iniciado con el estudio del impacto de los factores controlables y no controlables del entorno organizacional, mediante el análisis PESTA, FODA y la matriz de TOWS, en donde se identificaron las falencias en las que está cayendo área, como la falta de colaboración interna frente al manejo de los datos o la pobre utilización de las de las tecnologías de información, atributos que con un buen manejo de los servicios y productos de Microsoft 365 F3 no debería existir, por lo que se estudia el cómo esta situación afecta el desarrollo de la propuesta establecida y de qué manera cuantificarla, lo que dio paso al estudio de la situación actual bajo la que se desenvuelve el sistema, enfocándose en asegurar la calidad, eficiencia y efectividad de las diferentes etapas de la implementación que puedan ser afectadas por los atributos identificados, revelando que las principales causas del problema es la falta de capacitación en las estructuración de datos y las malas prácticas de los colaboradores, pues, se generan demasiadas actividades manuales que no atribuyen valor a la obtención de información en un escenario óptimo (conocimientos medios o elevados en relación al manejo de datos).

Una vez concluida la recopilación de los factores del entorno organizacional y del sistema a mejorar, se estudian las necesidades técnicas del sistema, como lo es la definición del equipo de trabajo, la recopilación de los requisitos de información, el tiempo de planeación disponible y el guion que se seguirá a lo largo del desarrollo de la propuesta. Tal estudio permitió definir todas aquellas tareas o requerimientos que se ejecutaron en el proyecto (*product backlog*), dando paso al desarrollo del sistema en base a estos, partiendo por la definición de los atributos y relaciones necesarias para el funcionamiento de las bases de datos hasta la creación de los reportes dinámicos y aplicaciones de registro (propuesta de mejora). La existencia de tres bases de datos a consultar permite la elaboración independiente de sus reportes, obteniendo menor dificultad al momento de maniobrar entre los miles de datos existentes en cada una de ellas.

Una de las ventajas de usar la conectividad que posee la nube de AS bajo los servidores de Microsoft, es que se nos brinda un mundo de oportunidades, limitado por tus propias capacidades, ya que, gracias a su funcionalidad e interfaz fue capaz de estructurar las bases de datos bajo los modelos desarrollados, limpiando y homologando los miles de datos existentes. La automatización de los procesos entre productos (como PowerBI, PowerApps y Excel) la hacen una herramienta poderosa e intuitiva para comenzar en el mundo de las tecnologías de información, este hecho, dio la posibilidad de desarrollar un bosquejo funcional de una aplicación de registros para los indicadores SIGAS, pues, una vez estructuradas y creadas las bases de datos y los tableros de control, no había ningún instrumento que lidiara con la actualización de los datos, obligando a la realización de una intervención manual a la base, al optar por esta oportunidad se genera una comodidad en el usuario que no puede ser valorizado de forma cuantificable, caso contrario para su valoración operacional, que, según los datos entregados en la [Tabla 36,](#page-178-0) si se compara la situación lograda con la estimación del escenario inicial, todos los procesos de consulta y actualización poseen rangos de mejora sustanciales, aportando una factibilidad operacional que genera un ahorro total de 7,11 meses laborales y una mejora total del 76,04%.

<span id="page-178-0"></span>

| <b>Unidad de</b><br>medida | <b>Valor</b><br>inicial | <b>Valor</b><br>final | <b>Mejora</b> |
|----------------------------|-------------------------|-----------------------|---------------|
| Hora                       | 16.77                   | 4.43                  | 73,58%        |
| Hora                       | 28.26                   | 0.62                  | 97.81%        |
| Hora                       | 9.52                    | 1.45                  | 84,77%        |
| Hora                       | 38                      | 12.72                 | 66,53%        |
|                            |                         |                       |               |

**Tabla 36: Resultados de la propuesta de mejora del SIGAS frente al escenario inicial**

Finalmente, según lo entregado por los flujos de caja incremental calculados, el proyecto no posee gran retorno, debido a que el VAN obtenido ronda los \$17,55 millones, pero, si se observa la TIR obtenida, se logra apreciar que, bajo la inversión realizada es posible generar una recuperación sustancial del 204% recuperables a partir de los 6,67 meses, no obstante, estos resultados están afectos bajo la variable con mayor ruido dentro del desarrollo, el sesgo estimado de espera, que, al poseer una valorización aproximada de un 50%, se sugiere estudiar a fondo este comportamiento antes de aceptar la implementación de la aplicación de registros.

### **REFERENCIAS**

- Agrosuper. (2020a). *Nuestra empresa*. https://www.agrosuper.cl/gobiernocorporativo/nuestra-empresa/#:~:text=Nuestra historia se inicia con,a la crianza de pollos.&text=Comienza sus operaciones Cecinas Super%2C hoy en día Alimentos Doñihue.
- Agrosuper. (2020b). *Nuestros productos*. https://sa.agrosuper.com/nuestrosproductos/catalogo/
- Agrosuper S.A. (2020). *Reporte integrado Matriz Agrosuper 2020*. http://www.argos.co/Media/Default/images/ReporteIntegradoArgos2012\_Completo.pd f
- Álvarez Sánchez, F. A. (2017). *Tecnicas para evaluar financieramente proyectos de inversión*. https://repository.icesi.edu.co/biblioteca\_digital/bitstream/10906/83189/1/alvarez\_tecn icas\_evaluar\_2017..pdf

AquaChile. (2021). *Quiénes Somos*. https://es.aquachile.com/quienes-somos/

- Banco Central. (2022). *Tasa de interes*. https://si3.bcentral.cl/Siete/ES/Siete/Cuadro/CAP\_TASA\_INTERES/MN\_TASA\_INT ERES\_09/TMS\_15/T311
- Banco de Chile. (2021). *Informe de Estabilidad Financiera del segundo semestre de 2021*. https://www.bcentral.cl/contenido/-/detalle/banco-central-de-chile-publica-informe-deestabilidad-financiera-del-segundo-semestre-de-2021
- Bastar, S. G., Tercer, C., & Milenio, S. (2012). Metodología de la investigación. In *Red Tercer Milenio S.C.* (1st ed.).

\_\_\_\_\_\_\_\_\_\_\_\_\_\_\_\_\_\_\_\_\_\_\_\_\_\_\_\_\_\_\_\_\_\_\_\_\_\_\_\_\_\_\_\_\_\_\_\_\_\_\_\_\_\_\_\_\_\_\_\_\_\_\_\_\_\_\_\_\_\_\_\_

Betasdamodaran. (2020). *Betas Damodaran*. http://www.betasdamodaran.site/
- Boehm, B., & Turner, R. (2003). *Observations on Balancing Discipline and Agility*. *January*. https://doi.org/10.1109/ADC.2003.1231450
- Cáceres, E. A. (2014). *Análisis y Diseño de Sistemas de Información* (p. 95).
- Cadavid, A. N., Fernández, D. J., & Vélez, J. M. (2013). *Revisión de metodologías ágiles para el desarrollo de software*. 10.
- Campos Jaque, Z. J., Tapia Gertosio, J., & Natalia Gudaris, P. (2021). Country Risk Premium: The Case of Chile. *Finanzas y Política Económica*, 317–344. https://doi.org/https://doi.org/10.14718/revfinanzpolitecon.v13.n2.2021.3
- Climent, S. (2007). Herramientas de análisis y resolución de problemas utilizadas en los sistemas de gstión de la calidad y su relación con los costes de calidad. *Dialnet*, 45–48. https://dialnet.unirioja.es/descarga/articulo/2480047.pdf
- Cohn, M. (2014). *User stories applied for agile software development* (Addison-Wesley (ed.)). Pearson Education.
- Creese, S., Goldsmith, M., Weisser, C., Jakob, B., & Kastelic, A. (2020). *Reporte de ciberseguridad*. https://publications.iadb.org/publications/spanish/document/Reporte-Ciberseguridad-2020-riesgos-avances-y-el-camino-a-seguir-en-America-Latina-y-el-Caribe.pdf
- Elmasri, R., & Navathe, S. (2007). *Fundamentos de sistemas de bases de datos* (5th ed.). Pearson Education.
- Espinoza, A. (2013). *Manual para elegir una metodología para el desarrollo de software*. 115. https://pirhua.udep.edu.pe/bitstream/handle/11042/2747/ING\_521.pdf?sequence
- Estay, C. A., & Pastor, J. A. (2000). Investigación cualitativa en sistemas de información: problemas cualitativos y construcción social de sistemas de información mediante Teroría Fundamentada en Datos. *LSI-UPC-Reporte de Investigación*, *September 2000*.

Galo E., C.-P. (2018). Las TICS en las empresas: evolución en la tenología y cambio

estructural en las organizaciones. *Dominio de Las Ciencias*, *4*(1), 499–510. https://dialnet.unirioja.es/servlet/articulo?codigo=6313252

- Gertler, P. J., Martinez, S., Premand, P., Rawlings, L. B., & Vermeersch, C. M. J. (2017). La evaluación de impacto en la práctica. In *La evaluación de impacto en la práctica, Segunda edición* (2nd ed.). Strategic Impact Evaluation Fund. https://doi.org/10.1596/978-1-4648-0888-3
- González, C. (2021). *Contaminación en Punta de Cortés, una realidad poco comentada*. https://eltipografo.cl/2021/03/contaminacion-en-punta-de-cortes-una-realidad-pococomentada
- González Gándara, F. de J. (2014). Herramientas de calidad y el trabajo en equipo para disminuir la reprobación escolar. *ConCiencia Tecnológica*, *48*, 17–24.
- González, J. (2019). Diagramas de flujo y su relación con la vida cotidiana. *Universidad Técnica de Machala*, 19. http://repositorio.utmachala.edu.ec/bitstream/48000/14847/1/E-4389\_GONZALEZ ESPINOSA JENNIFFER XIOMARA.pdf
- Gutierrez, R. J. J., & Restrepo, B. J. B. (2017). *Diseño de la estrategia de negocio para la sociedad comercializadora Andinos S.A.* [Universidad EAFIT]. https://repository.eafit.edu.co/bitstream/handle/10784/13149/JohnJairo\_Gutierrez\_Jos eBernardo\_Restrepo\_2017.pdf;jsessionid=F303B6A8F9DA8061CFAEA5E362A3AE DE?sequence=2
- Hernández Nariño, A., Medina León, A., & Nogueira Rivera, D. (2009). Criterios para la elaboración de mapas de procesos. Particularidades para los servicios hospitalarios. *Ingeniería Industrial*, *30*(2), 1. https://www.redalyc.org/articulo.oa?id=360433569002
- Herrera, E., & Valencia, L. (2007). *Del manifiesto ágil sus valores y principios*. *34*, 5.
- Herrera, F. (2000). *A 2-Tuple Fuzzy Linguistic Representation Model for Computing with Words*. *8*(6), 7.

https://citeseerx.ist.psu.edu/viewdoc/download?doi=10.1.1.379.6218&rep=rep1&type =pdf

Hill, C., & Jones, G. (2011). Administración estratégica: un enfoque integral. In J. Martínez (Ed.), *Administración estratégica: un enfoque integrado* (9th ed.). Cengage Learning Editores.

https://clea.edu.mx/biblioteca/files/original/dedf2b5fa50a2747a702bd8121c4f08e.pdf

- IBM. (2020). *Inteligencia artificial para la ciberseguridad*. https://www.ibm.com/cles/security/artificial-intelligence
- Jacobson, I., Booch, G., & Rumbaugh, J. (2000). *El proceso unificado de desarrollo de software*. Addison Wesley.
- Larman, C. (2003). *UML y Patrones.pdf* (2nd ed.). Pearson Education. https://upload.wikimedia.org/wikipedia/commons/a/a8/UML\_y\_Patrones\_- \_Larman\_2\_Edicion.pdf
- Laudon, K. C., & Laudon, J. P. (2016). *Sistemas de información gerencial* (14th ed.).
- Le Fort V, G., Maquieira, C., Mejido, F., & Egaña, S. (2019). *Metodología de cálculo para la tasa de actualización de una empresa eficiente de distribución eléctrica*. https://www.cne.cl/wp-content/uploads/2020/01/Estudio-Tasa-de-Actualización.pdf
- Letelier, P., Penadés, M. C., & Canós, J. (2003). *Metodologías Ágiles en el Desarrollo de Software*. http://issi.dsic.upv.es/archives/f-1069167248521/actas.pdf
- Maida, E. G., & Pacienzia, J. (2015). *Metodologías de desarrollo de software* [Universidad Mayor de San Andrés]. https://www.studocu.com/latam/document/universidad-mayorde-san-andres/ingenieria-de-software-inf/metodologias-desarrollosoftware/18741295/download/metodologias-desarrollo-software.pdf
- Manríquez, M. (2020). *Sistema integrado de gestión* (Vol. 1, Issue 1, p. 11). https://doi.org/10.17163/lgr.n4.2005.10

- Microsoft. (2022a). *¿Qué es OneDrive profesional o educativo?* Microsoft OneDrive 365. https://support.microsoft.com/es-es/office/-qué-es-onedrive-profesional-o-educativo-187f90af-056f-47c0-9656-cc0ddca7fdc2
- Microsoft. (2022b). *¿Qué es Power BI?* Microsoft PowerBI 365. https://powerbi.microsoft.com/es-es/what-is-power-bi/
- Microsoft. (2022c). *¿Qué es PowerApps?* https://docs.microsoft.com/enus/powerapps/powerapps-overview
- Microsoft. (2022d). *¿Qué es SharePoint?* Microsoft SharePoint 365. https://support.microsoft.com/es-es/office/-qué-es-sharepoint-97b915e6-651b-43b2- 827d-fb25777f446f
- Microsoft. (2022e). *Software de hojas de cálculo Microsoft Excel*. Microsoft Excel 365. https://www.microsoft.com/es-cl/microsoft-365/excel
- Monsalve, S. (2019). Crisis política en Chile: del estallido social al conflicto político. *Red Econolatin*, *5*, 1–14. http://www.econolatin.com/coyuntura/pdf/Ecuador/Informe\_economia\_ecuador\_marz o\_2018.pdf
- Montero, B. M. (2018). Metodologías ágiles frente a las tradicionales en el proceso de desarrollo de software. *Espirales*, 9. https://www.revistaespirales.com/index.php/es/article/view/269
- Organización de las Naciones Unidas. (2018). Preguntas y respuestas sobre la ley de alimentos. In *Organización Panamericana de la Salud* (Vol. 11, Issue 4). http://www.fao.org/3/ca1314es/ca1314es.pdf
- Ponce, H. (2007). La matriz FODA: alternativa de diagnóstico y determinación de estratégias de intervención en diversas organizaciones. *Enseñanza e Investigación En Psicología*, *12*(1), 113–130. http://www.redalyc.org/articulo.oa?id=29212108

\_\_\_\_\_\_\_\_\_\_\_\_\_\_\_\_\_\_\_\_\_\_\_\_\_\_\_\_\_\_\_\_\_\_\_\_\_\_\_\_\_\_\_\_\_\_\_\_\_\_\_\_\_\_\_\_\_\_\_\_\_\_\_\_\_\_\_\_\_\_\_\_ Quintero, M., Melchor, J., Ramos, D. G., Isabel, M., Pedroche, G., Melchor, J., & Quintero, M. (2008). Modelo De Planificación De Proyectos De Sistemas De Información. *CienciaUAT*, *3*, 58–62. https://www.redalyc.org/pdf/4419/441942913005.pdf

- Rodríguez, J. F. (2013). Flujo de caja Herramienta clave para la toma de decisiones en la microempresa. *Panorama*, *2*(4). https://doi.org/10.15765/pnrm.v2i4.259
- Schwaber, K., & Sutherland, J. (2020). La Guía Scrum. La Guía Definitiva de Scrum: Las Reglas del Juego. *Scrum Guide*. https://scrumguides.org/docs/scrumguide/v2020/2020-Scrum-Guide-Spanish-Latin-South-American.pdf
- SII. (2021). *Tasas de primera categoría*. https://www.sii.cl/preguntas\_frecuentes/renta/001\_002\_4708.htm
- Suárez Bosleman, D. (2021). *La pandemia trajo consigo una marea de plástico*. https://elcomercio.pe/tecnologia/ciencias/medio-ambiente-la-pandemia-trajo-consigouna-marea-de-plastico-noticia/
- Talent.com. (2022). *Salario medio para un profesional en Chile*. https://cl.talent.com/salary?job=profesional
- Villanova, L. (2021). *Agrosuper se despide de la bandeja de plumavit en sus productos de pollo*. https://eltipografo.cl/2021/12/portada-el-tipografo-martes-07-de-diciembre-de-2021
- Weihrich, H. (1982). The TOWS Matrix A Tool for Situational Analysis. *Long Range Planning*, *15*(2), 54–66. https://doi.org/https://doi.org/10.1016/0024-6301(82)90120-0

# **ANEXOS**

**Anexo 1: Organigrama ejecutivo del equipo SIGAS**

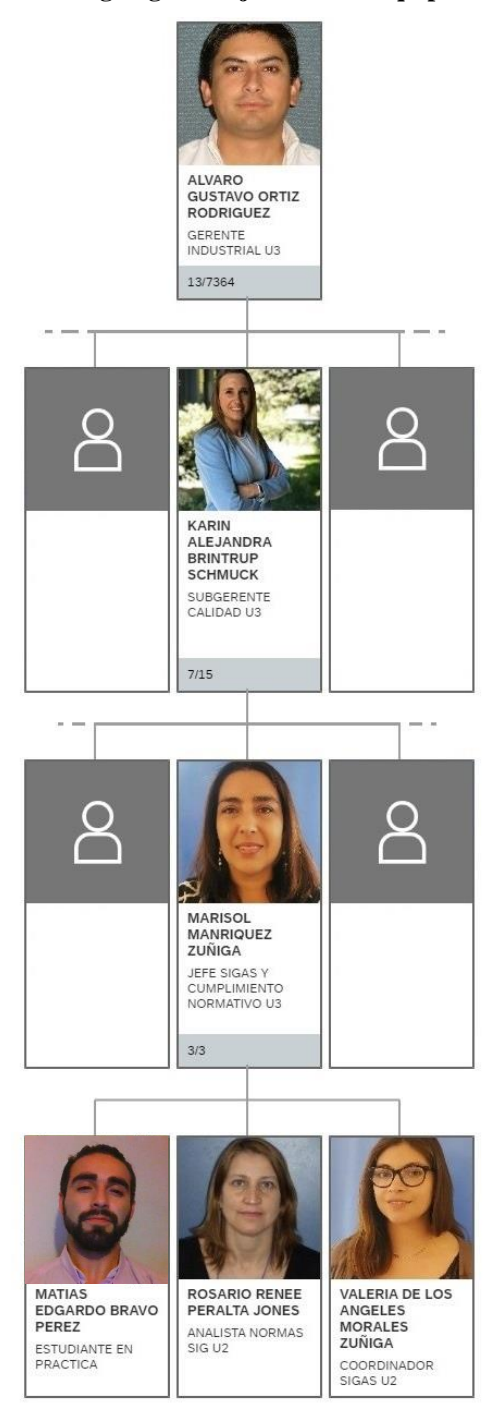

*Fuente: Elaboración propia en base al portal SIGAS*

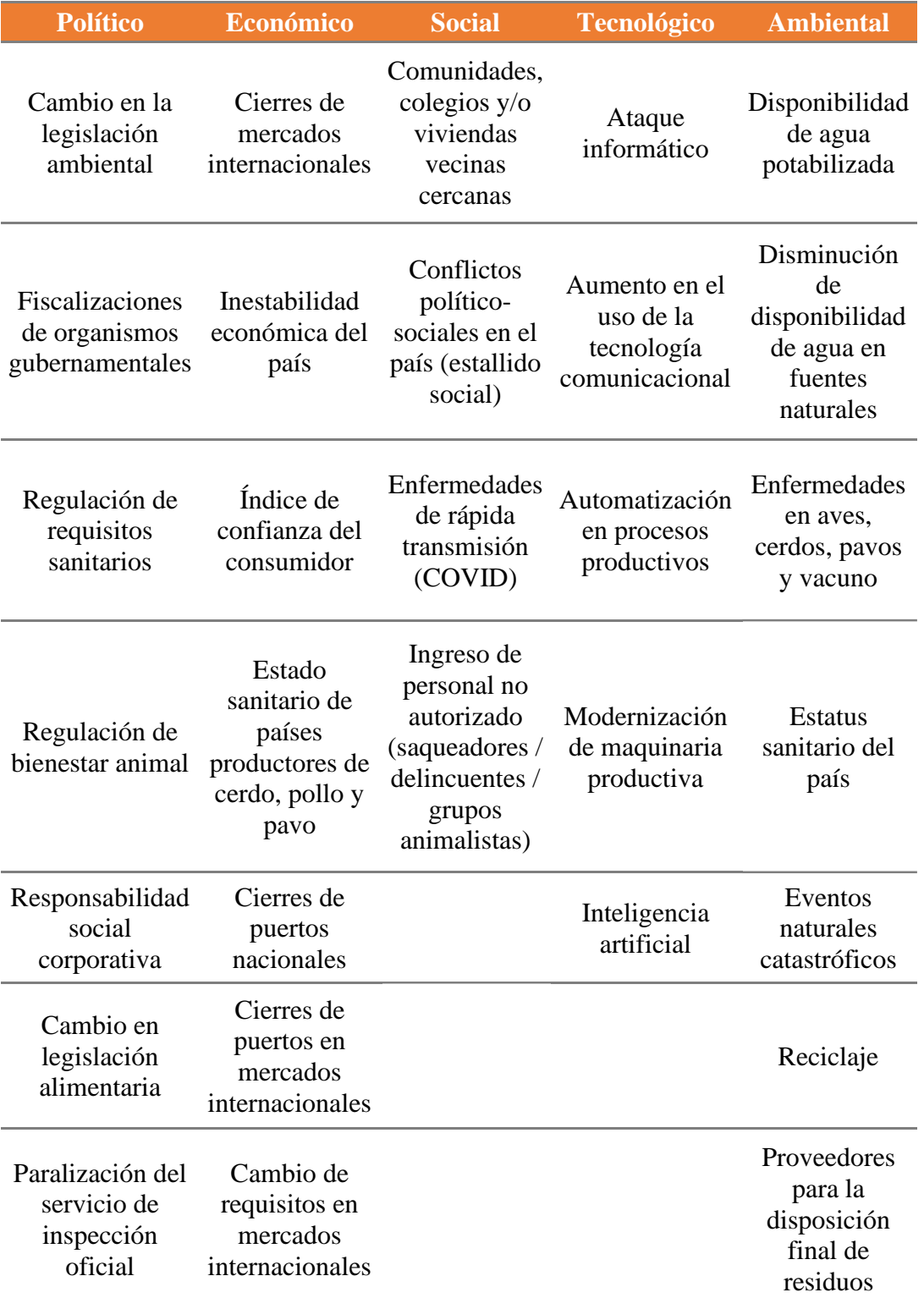

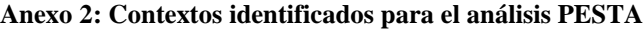

*Fuente: Elaboración propia en base a la matriz de contexto de Lo Miranda, Agrosuper*

|                                                                                                    | Oportunidades                                                                             |                                                    |                                |                                                 |                                                                                              |                      | Amenazas            |                                    |                                                          |                |                                                                         |                                                                                                    |  |
|----------------------------------------------------------------------------------------------------|-------------------------------------------------------------------------------------------|----------------------------------------------------|--------------------------------|-------------------------------------------------|----------------------------------------------------------------------------------------------|----------------------|---------------------|------------------------------------|----------------------------------------------------------|----------------|-------------------------------------------------------------------------|----------------------------------------------------------------------------------------------------|--|
| Misión: asegurar y promover un<br>comportamiento que se encuentre alineado<br>con nuestros principios corporativos, por<br>eso velamos por el cumplimiento<br>normativo, la integridad y la honestidad a la<br>hora de actuar. |                                                                                           |                                                    | Automatización de los procesos | Barreras geográficas en el control<br>sanitario | Mejora de procesos por fiscalizaciones                                                       | Ruptura de seguridad | Ataque a sucursales | Cierre de mercados internacionales | Disminución de la disponibilidad de<br>servicios básicos | Calificación   |                                                                         | Objetivos relacionados                                                                                                    |  |
|                                                                                                    | Controles de prevalencia sanitaria                                                        | D                                                  | D                              | F                                               | М                                                                                            | D                    | M                   | F                                  | М                                                        | 1,88           |                                                                         | M. Implementación guías de buenas prácticas<br>en el manejo de los datos                                                          |  |
| Fortalezas                                                                                                    | Red social interna de capacitación                                                        | $\rm F$<br>M<br>D<br>1,38<br>D<br>D<br>D<br>D<br>D |                                |                                                 | D. Fomentar la inserción de nuevos SI<br>dinámicos para la mejora de sistemas<br>gerenciales |                      |                     |                                    |                                                          |                |                                                                         |                                                                                                    |  |
|                                                                                                    | Capacidades del personal                                                                  | $\mathbf{F}$                                       | $\mathbf F$                    | D                                               | М                                                                                            | D                    | D                   | D                                  | D                                                        | 1,63           |                                                                         | M. Mejorar la comunicación con el cuerpo                                                                                          |  |
|                                                                                                    | Cadena de producción integrada                                                            | $\rm F$                                            | $\mathbf F$                    | M                                               | M                                                                                            | F                    | D                   | F                                  | М                                                        | 2,38           |                                                                         | colaborativo tanto interno como externo<br>M. Potenciar la inserción de TIC's en pro a la<br>gestión de los estándares de calidad |  |
|                                                                                                    | Rotación de personal                                                                      | М                                                  | M                              | D                                               | D                                                                                            | D                    | $\mathbf M$         | D                                  | D                                                        | 1,38           |                                                                         | D. Disponer de instructivos de libre acceso<br>para nuevas inserciones                                                            |  |
|                                                                                                    | Competencia interna                                                                       | $\mathbf{F}$                                       | М                              | D                                               | М                                                                                            | D                    | D                   | D                                  | $\mathbf D$                                              | 1,5            |                                                                         | M. Crear planes de colaboración interna en<br>base a las competencias individuales                                                |  |
| Debilidades                                                                                                    | Retrasos en los tiempos de entrega                                                        | M                                                  | $\mathbf F$                    | M                                               | М                                                                                            | D                    | $\rm F$             | D                                  | М                                                        | $\overline{2}$ |                                                                         | M. Reducción de los tiempos de respuesta en<br>las consultas de información                                                       |  |
|                                                                                                    | Paros de colaboradores                                                                    | D                                                  | D                              | D                                               | D                                                                                            | М                    | M<br>D<br>D<br>1,25 |                                    |                                                          |                | D. Disponer de tiempos de holgura en la<br>planificación de actividades |                                                                                                    |  |
|                                                                                                    | Fuente: Elaboración propia<br>Anexo 4: Planificación de sprint para la mejora de interfaz |                                                    |                                |                                                 |                                                                                              |                      |                     |                                    |                                                          |                |                                                                         |                                                                                                    |  |
| <b>EDT</b>                                                                                                    | Nombre de tarea                                                                           |                                                    |                                |                                                 |                                                                                              |                      |                     |                                    | <b>Duración</b>                                          |                | <b>Comienzo</b>                                                         | Fin                                                                                                    |  |
| 1.3                                                                                                    | Mejorar estética reporte del<br>comportamiento de las plantas                             |                                                    |                                |                                                 |                                                                                              |                      |                     | 6 días                             |                                                          |                | mié 10/27/21                                                            | mié 11/3/21                                                                                                    |  |
| 1.3.1                                                                                                    | Pintar en contexto Agrosuper                                                              |                                                    |                                |                                                 |                                                                                              |                      |                     | 1 día                              |                                                          |                | mié 10/27/21                                                            | mié 10/27/21                                                                                                    |  |
| 1.3.2                                                                                                    | Organizar y restructurar visual                                                           |                                                    |                                |                                                 |                                                                                              |                      |                     | 2 días                             |                                                          |                | jue 10/28/21                                                            | vie 10/29/21                                                                                                    |  |
| 1.3.3                                                                                                    | Mejorar calidad de codificación                                                           |                                                    |                                |                                                 |                                                                                              |                      |                     | 2 días                             |                                                          |                | lun 11/1/21                                                             | mar 11/2/21                                                                                                    |  |
| 1.3.4                                                                                                    | Realizar reunión de avance                                                                |                                                    |                                |                                                 |                                                                                              |                      |                     | 1 día                              |                                                          |                | mié 11/3/21                                                             | mié 11/3/21                                                                                                    |  |
| 1.3.5                                                                                                    | Implementar retroalimentación                                                             |                                                    |                                |                                                 |                                                                                              |                      |                     | 1 día                              |                                                          |                | mié 11/3/21                                                             | mié 11/3/21                                                                                                    |  |
| 1.3.6                                                                                                    | Mejora de estética compartida                                                             |                                                    |                                |                                                 |                                                                                              |                      |                     | 0 días                             |                                                          |                | mié 11/3/21                                                             | mié 11/3/21                                                                                                    |  |
|                                                                                                    | Fuente: Elaboración propia                                                                |                                                    |                                |                                                 |                                                                                              |                      |                     |                                    |                                                          |                |                                                                         |                                                                                                    |  |

**Anexo 3: Matriz de TOWS para el desarrollo de un SI en el ambiente de Agrosuper**

## **Anexo 4: Planificación de** *sprint* **para la mejora de interfaz**

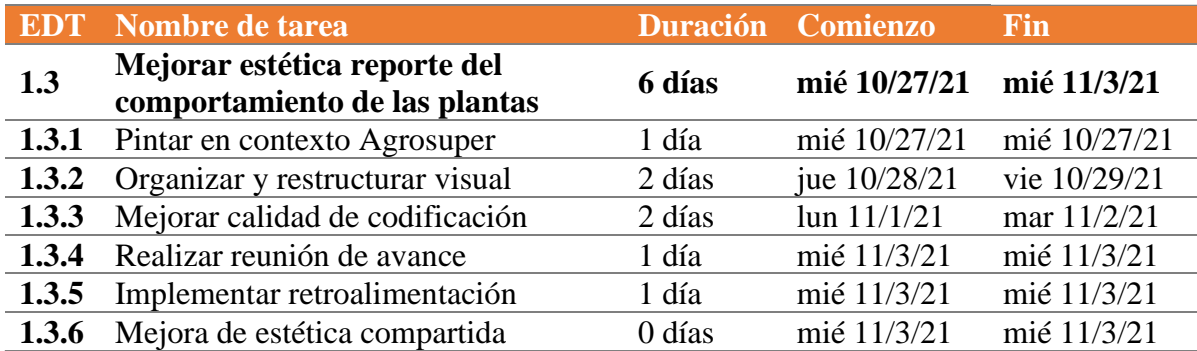

| <b>EDT</b> | Nombre de tarea                                                | <b>Duración</b> | <b>Comienzo</b> | <b>Fin</b>     |
|------------|----------------------------------------------------------------|-----------------|-----------------|----------------|
| 1.1        | Estructurar base de datos del<br>comportamiento de las plantas | 6 días          | vie 10/1/21     | vie 10/8/21    |
| 1.1.1      | Recopilar datos                                                | 1 día           | vie 10/1/21     | vie 10/1/21    |
| 1.1.2      | Estudiar los datos                                             | 2 días          | vie 10/1/21     | $\ln 10/4/21$  |
| 1.1.3      | Diseñar modelo preliminar del<br>sistema                       | 1 día           | mar 10/5/21     | mar 10/5/21    |
| 1.1.4      | Crear base de datos                                            | 2 días          | mié 10/6/21     | jue $10/7/21$  |
| 1.1.5      | Realizar reunión de avance                                     | 1 día           | vie 10/8/21     | vie 10/8/21    |
| 1.1.6      | Implementar retroalimentación                                  | 1 día           | vie 10/8/21     | vie 10/8/21    |
| 1.1.7      | Estructura de la base de datos<br>completo                     | 0 días          | vie 10/8/21     | vie 10/8/21    |
| 1.2        | Crear reporte del comportamiento                               | 12 días         | $\ln 10/11/21$  | mar 10/26/21   |
|            | de las plantas                                                 |                 |                 |                |
| 1.2.1      | Generar plantilla preliminar de la<br>página principal         | 3 días          | $\ln 10/11/21$  | mié 10/13/21   |
| 1.2.2      | Crear pestaña de detalles                                      | 2 días          | iue $10/14/21$  | vie $10/15/21$ |
| 1.2.3      | Comprobar funcionamiento de las<br>pestañas creadas            | 1 día           | jue $10/14/21$  | jue $10/14/21$ |
| 1.2.4      | Extrapolar pestañas por plantas de<br>producción               | 7 días          | vie $10/15/21$  | $\ln 10/25/21$ |
| 1.2.5      | Realizar reunión de avance                                     | 1 día           | mar 10/26/21    | mar $10/26/21$ |
| 1.2.6      | Implementar retroalimentación                                  | 1 día           | mar 10/26/21    | mar 10/26/21   |
| 1.2.7      | Reporte de comportamiento creado                               | 0 días          | mar 10/26/21    | mar 10/26/21   |

**Anexo 5: Planificación de** *sprint* **para los datos del comportamiento de las plantas**

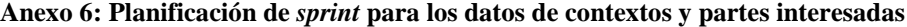

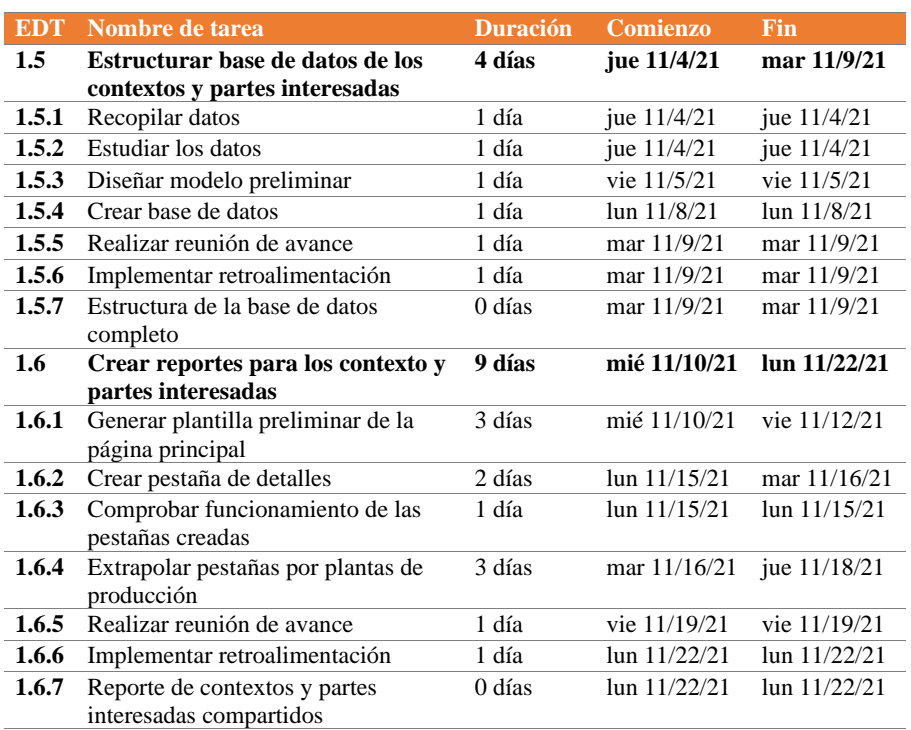

*Fuente: Elaboración propia*

| <b>EDT</b> | Nombre de tarea                                        | <b>Duración</b> | <b>Comienzo</b>  | <b>Fin</b>   |
|------------|--------------------------------------------------------|-----------------|------------------|--------------|
| 1.7        | Estructurar base de datos para                         | 4 días          | mar 11/23/21     | vie 11/26/21 |
|            | las matrices de riesgo                                 |                 |                  |              |
| 1.7.1      | Recopilar datos                                        | 1 día           | mar 11/23/21     | mar 11/23/21 |
| 1.7.2      | Estudiar los datos                                     | 1 día           | mar 11/23/21     | mar 11/23/21 |
| 1.7.3      | Diseñar modelo preliminar                              | 1 día           | mié 11/24/21     | mié 11/24/21 |
| 1.7.4      | Crear base de datos                                    | 1 día           | jue 11/25/21     | jue 11/25/21 |
| 1.7.5      | Realizar reunión de avance                             | 1 día           | vie 11/26/21     | vie 11/26/21 |
| 1.7.6      | Implementar retroalimentación                          | 1 día           | vie 11/26/21     | vie 11/26/21 |
| 1.7.7      | Estructura de la base de datos<br>completo             | 0 <sub>df</sub> | vie 11/26/21     | vie 11/26/21 |
| 1.8        | Crear reportes para las matrices                       | 5 días          | $\ln n$ 11/29/21 | vie 12/3/21  |
|            | de riesgos                                             |                 |                  |              |
| 1.8.1      | Generar plantilla preliminar de la<br>página principal | 2 días          | lun 11/29/21     | mar 11/30/21 |
| 1.8.2      | Crear pestaña de detalles                              | 1 día           | mié 12/1/21      | mié 12/1/21  |
| 1.8.3      | Comprobar funcionamiento de las<br>pestañas creadas    | 1 día           | mié 12/1/21      | mié 12/1/21  |
| 1.8.4      | Extrapolar pestañas por plantas de<br>producción       | 1 día           | jue 12/2/21      | jue 12/2/21  |
| 1.8.5      | Realizar reunión de avance                             | 1 día           | vie 12/3/21      | vie 12/3/21  |
| 1.8.6      | Implementar retroalimentación                          | 1 día           | vie 12/3/21      | vie 12/3/21  |
| 1.8.7      | Reporte de matrices de riesgos<br>publicados           | 0 días          | vie 12/3/21      | vie 12/3/21  |

**Anexo 7: Planificación de** *sprint* **para los datos de las matrices de riesgos**

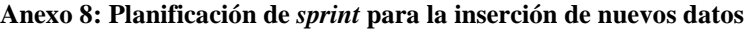

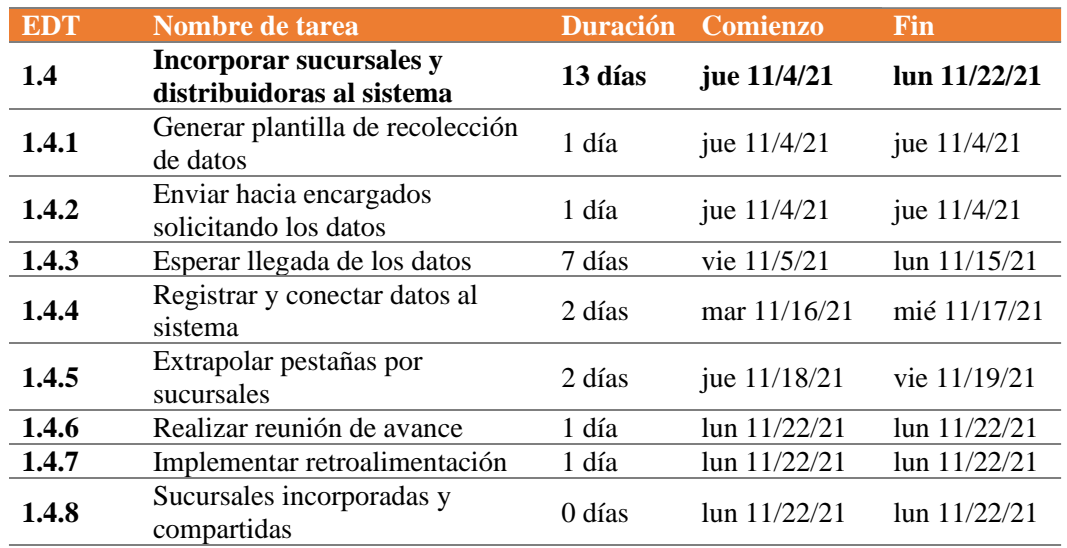

*Fuente: Elaboración propia*

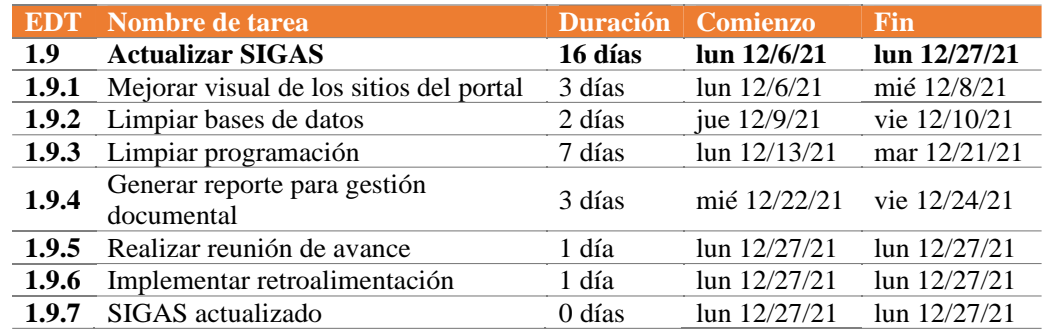

## **Anexo 9: Planificación de** *sprint* **para la actualización del SIGAS**

*Fuente: Elaboración propia*

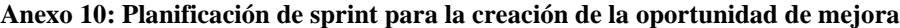

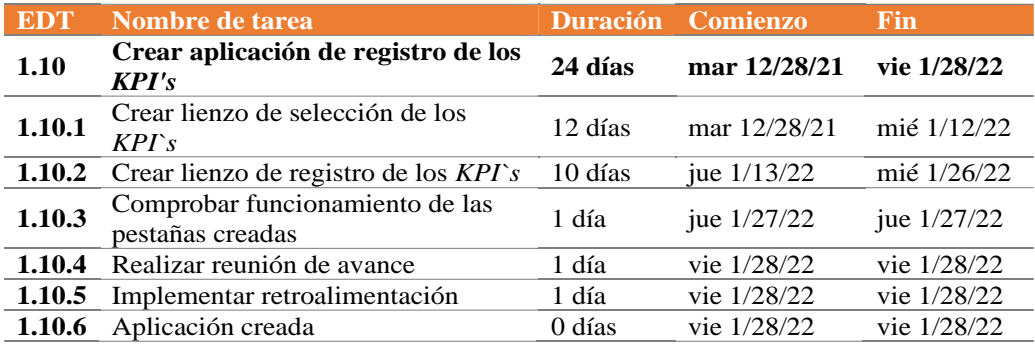

*Fuente: Elaboración propia*

## **Anexo 11: Descripción de atributos para el** *dataset* **comportamiento de plantas parte 1**

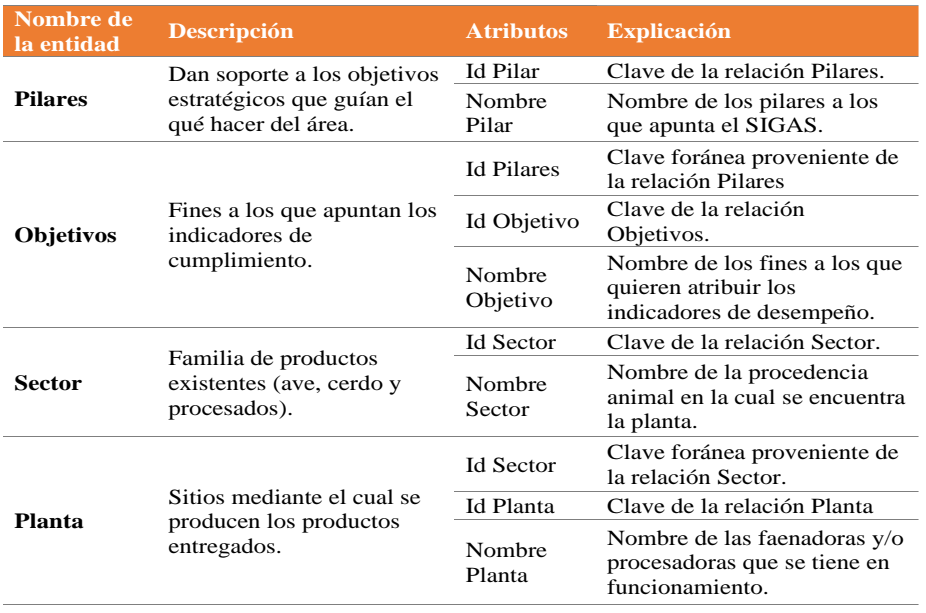

*Fuente: Elaboración propia en base a (Elmasri & Navathe, 2007)*

| Nombre de<br>la entidad | Descripción                                                         | <b>Atributos</b>     | <b>Explicación</b>                                                                       |
|-------------------------|---------------------------------------------------------------------|----------------------|------------------------------------------------------------------------------------------|
|                         |                                                                     | <b>Id KPI</b>        | Clave de la relación KPI's.                                                              |
|                         |                                                                     | Id Objetivo          | Clave foránea proveniente de<br>la relación Objetivos.                                   |
|                         |                                                                     | Nombre<br><b>KPI</b> | Nombre de los indicadores de<br>desempeño que miden el<br>comportamiento de las plantas. |
|                         |                                                                     |                      | Unidad<br>Medida                                                                         |
|                         |                                                                     | Calidad              | Referencia al ámbito<br>comprometido al que responde<br>un KPI.                          |
|                         | Indicadores mediante el cual<br>se puede explicar el cómo se        | Inocuidad            | Referencia al ámbito<br>comprometido al que responde<br>un $KPI$ .                       |
| KPI's                   | están comportando las<br>plantas frente a los ámbitos<br>de acción. | Ambiental            | Referencia al ámbito<br>comprometido al que responde<br>un KPI.                          |
|                         |                                                                     | SSO                  | Referencia al ámbito<br>comprometido al que responde<br>un KPI.                          |
|                         |                                                                     | Food Fraud           | Referencia al ámbito<br>comprometido al que responde<br>un KPI.                          |
|                         |                                                                     | Food<br>Defense      | Referencia al ámbito<br>comprometido al que responde<br>un KPI.                          |
|                         |                                                                     | Bienestar<br>animal  | Referencia al ámbito<br>comprometido al que responde<br>un KPI.                          |
|                         |                                                                     | Naturaleza           | Entrega información respecto a<br>si el indicador es creciente o<br>decreciente.         |

**Anexo 12: Descripción de atributos para el** *dataset* **comportamiento de plantas parte 2**

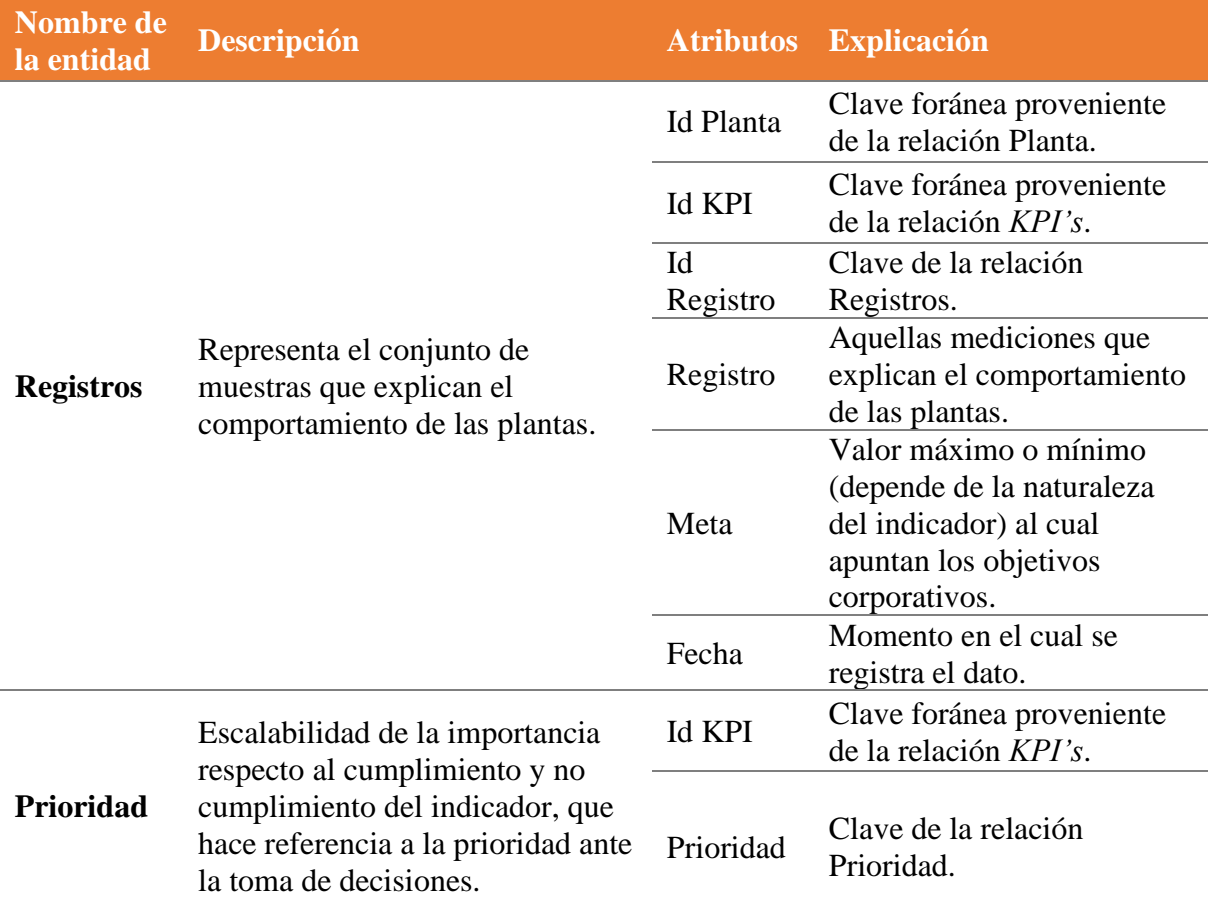

**Anexo 13: Descripción de atributos para el** *dataset* **comportamiento de plantas parte 3**

*Fuente: Elaboración propia en base a (Elmasri & Navathe, 2007)*

**Anexo 14: Descripción de atributos para el** *dataset* **contextos y partes interesadas parte 1**

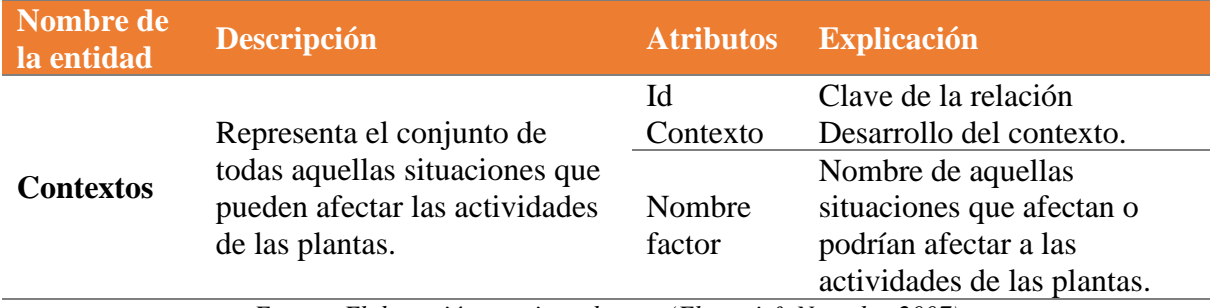

*Fuente: Elaboración propia en base a (Elmasri & Navathe, 2007)*

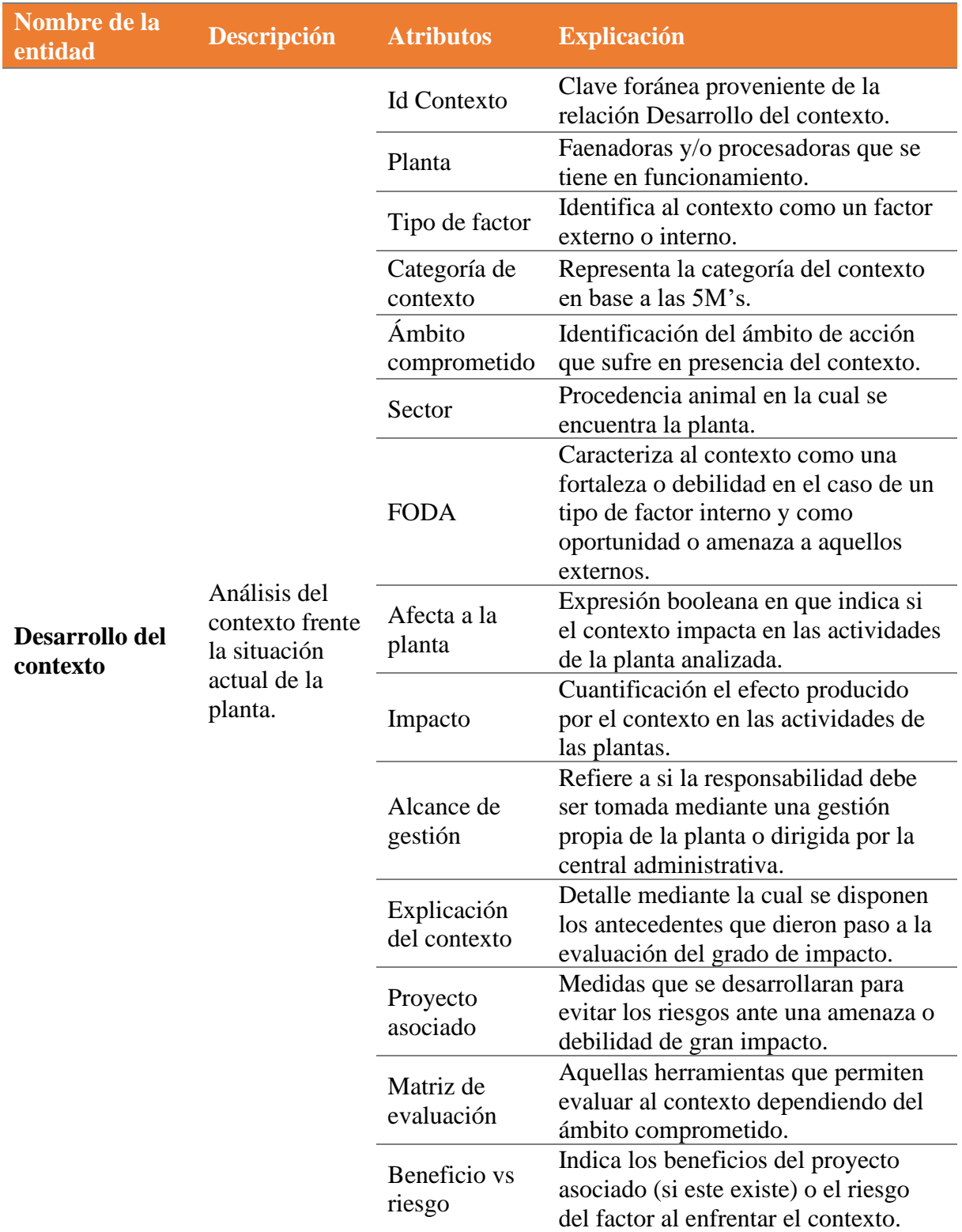

**Anexo 15: Descripción de atributos para el** *dataset* **contextos y partes interesadas parte 2**

*Fuente: Elaboración propia en base a (Elmasri & Navathe, 2007)*

| <b>Nombre de la</b><br>entidad | <b>Descripción</b>                                                                          | <b>Atributos</b>                     | <b>Explicación</b>                                                                                                    |
|--------------------------------|---------------------------------------------------------------------------------------------|--------------------------------------|----------------------------------------------------------------------------------------------------|
|                                | Relación<br>existente sobre                                                                 | <b>Id Contexto</b>                   | Clave foránea proveniente de la<br>relación Desarrollo del contexto.                                                                                                   |
| <b>CYPI</b>                    | el efecto de los<br>contextos<br>frente las<br>partes<br>interesadas.                       | <b>Id Partes</b><br>interesadas      | Clave foránea proveniente de la<br>relación Partes interesadas.                                                                                                    |
|                                | Representa el<br>conjunto de                                                                | <b>Id Partes</b><br>interesadas      | Clave de la relación Partes<br>interesadas.                                                                                                    |
| <b>Partes</b><br>interesadas   | todas las partes<br>interesadas que<br>pueden afectar<br>las actividades<br>de las plantas. | Nombre<br>Partes<br>interesadas      | Nombre de las personas u<br>organizaciones que pueden afectar,<br>verse o percibirse como afectada por<br>las decisiones o actividades que<br>realiza la organización. |
|                                |                                                                                             | <b>Id Partes</b><br>interesadas      | Clave foránea proveniente de la<br>relación Partes interesadas.                                                                                                    |
|                                |                                                                                             | Categoría                            | Identifica a la parte interesada como<br>un factor externo o interno.                                                                                                  |
|                                | Análisis las<br>partes                                                                      | Grupo de<br>interés                  | Categoría global de las partes<br>interesadas.                                                                                                    |
|                                |                                                                                             | Necesidades y<br>expectativas        | Aquellas actividades que se espera<br>obtener de las partes interesadas.                                                                                               |
| Desarrollo de<br>las partes    | interesadas<br>frente la                                                                    | Planta                               | Faenadoras y/o procesadoras que se<br>tiene en funcionamiento.                                                                                                    |
| interesadas                    | situación<br>actual de la<br>planta.                                                        | Explicación<br>de la<br>calificación | Detalle mediante la cual se disponen<br>los antecedentes que dieron paso a la<br>evaluación del grado de impacto.                                                      |
|                                |                                                                                             | Ámbito<br>comprometido               | Identificación del ámbito de acción al<br>cual responden las actividades de la<br>parte interesada.                                                                    |
|                                |                                                                                             | Impacto                              | Cuantificación del efecto de las<br>actividades de la empresa en las<br>partes interesadas.                                                                            |

**Anexo 16: Descripción de atributos para el** *dataset* **contextos y partes interesadas parte 3**

| Nombre de la<br>entidad             | Descripción                                                                                                    | <b>Atributos</b>                       | <b>Explicación</b>                                                                                                    |                                                                                                    |  |  |  |
|-------------------------------------|----------------------------------------------------------------------------------------------------|----------------------------------------|----------------------------------------------------------------------------------------------------|----------------------------------------------------------------------------------------------------|--|--|--|
|                                     |                                                                                                    | Id Riesgo                              | Clave de la relación Identificación<br>del riesgo.                                                                                                |                                                                                                    |  |  |  |
|                                     |                                                                                                    | Planta                                 | Faenadoras y/o procesadoras que<br>se tiene en funcionamiento.                                                                                    |                                                                                                    |  |  |  |
|                                     |                                                                                                    | <b>HACCP</b>                           | Identificación del proceso que se<br>efectúan en las plantan en el cual<br>se realiza el control de peligros<br>(solo ámbito de inocuidad)        |                                                                                                    |  |  |  |
|                                     |                                                                                                    | Proceso<br><b>SIGAS</b>                | Procesos globales ligados a la<br>cadena de producción integrada, la<br>cual puede ser producción<br>industrial o distribución y/o<br>sucursales. |                                                                                                    |  |  |  |
|                                     | Descripción de los<br>riesgos aplicables a<br>los ámbitos de<br>acción, los<br>productos, insumos<br>y actividades<br>involucrados en<br>cada proceso que<br>puedan presentar<br>problemas para las<br>plantas. | Etapa del<br>proceso                   | Aquellas etapas de los procesos<br>productivos, como: recepción de<br>animales vivos, sacrificios,<br>congelado, empaques, entre otros.           |                                                                                                    |  |  |  |
| <b>Identificación</b><br>del riesgo |                                                                                                    |                                        | Ámbito                                                                                                    | Hace referencia al ámbito<br>comprometido al que responde el<br>riesgo, en donde, según el ámbito<br>se escoge la forma en que se<br>evalúan estos. |  |  |  |
|                                     |                                                                                                    | Valor                                  | Atributo binario que identifica que<br>ámbito está afectando el riesgo.                                                                           |                                                                                                    |  |  |  |
|                                     |                                                                                                    | Producto<br>insumo<br>actividad        | Indica el alcance del riesgo que se<br>está analizando según sea el<br>ámbito.                                                                    |                                                                                                    |  |  |  |
|                                     |                                                                                                    | Sector                                 | Procedencia animal en la cual se<br>encuentra la planta.                                                                                          |                                                                                                    |  |  |  |
|                                     |                                                                                                    | Descripción<br>del riesgo              | Detalla por qué se ha considerado<br>como riesgo, explicando la<br>procedencia de su origen.                                                      |                                                                                                    |  |  |  |
|                                     |                                                                                                    | Calificación<br>del riesgo             | Atributo solo compatible con el<br>ámbito de inocuidad, pues, refiere<br>al tipo de riesgos producidos por<br>patógenos en los productos.         |                                                                                                    |  |  |  |
|                                     |                                                                                                    | Biblioteca<br>específica<br>del riesgo | Descripción breve de los riesgos,<br>con el fin de agrupar y facilitar el<br>análisis.                                                            |                                                                                                    |  |  |  |

**Anexo 17: Descripción de atributos para el** *dataset* **riesgos parte 1**

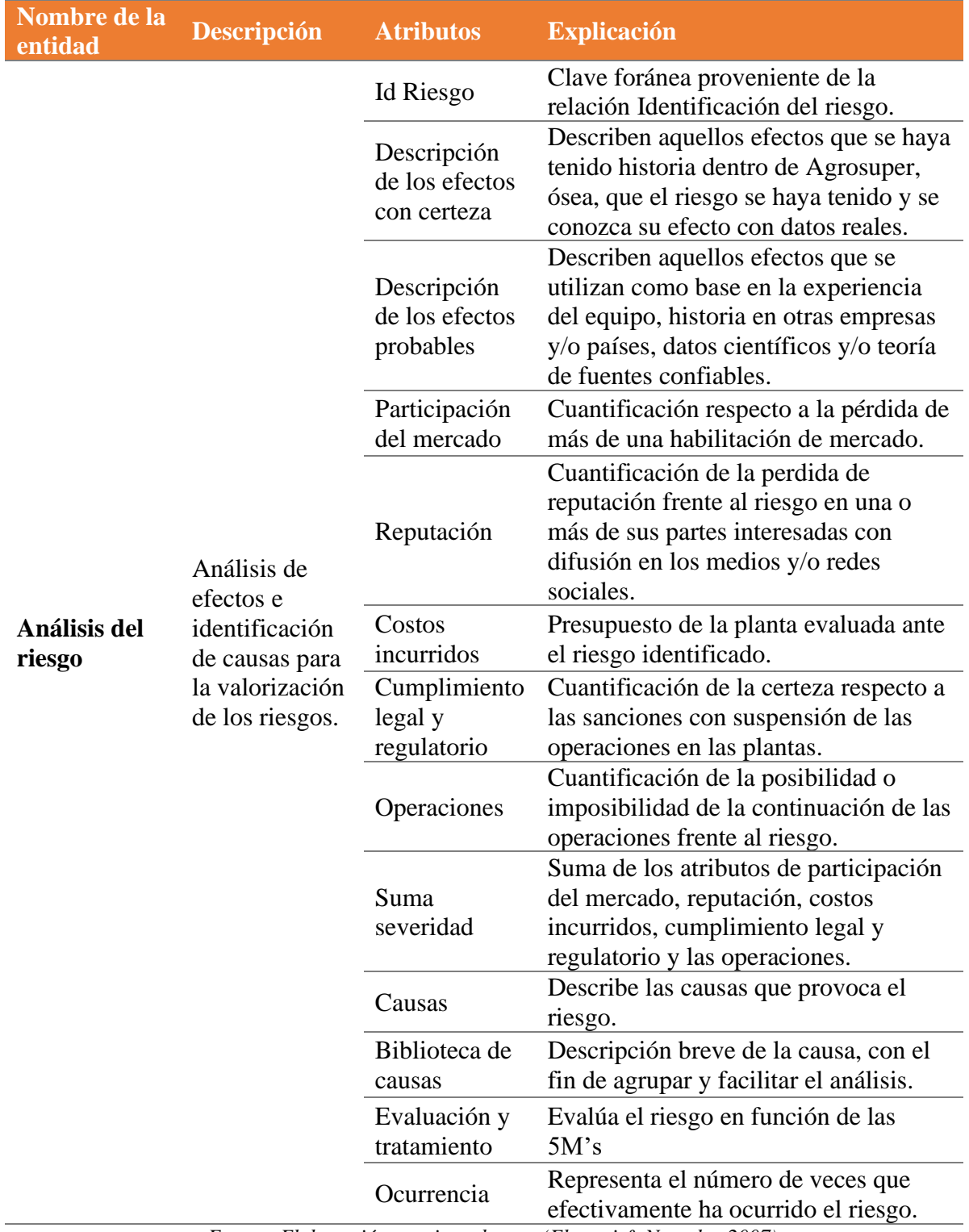

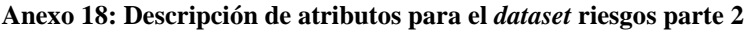

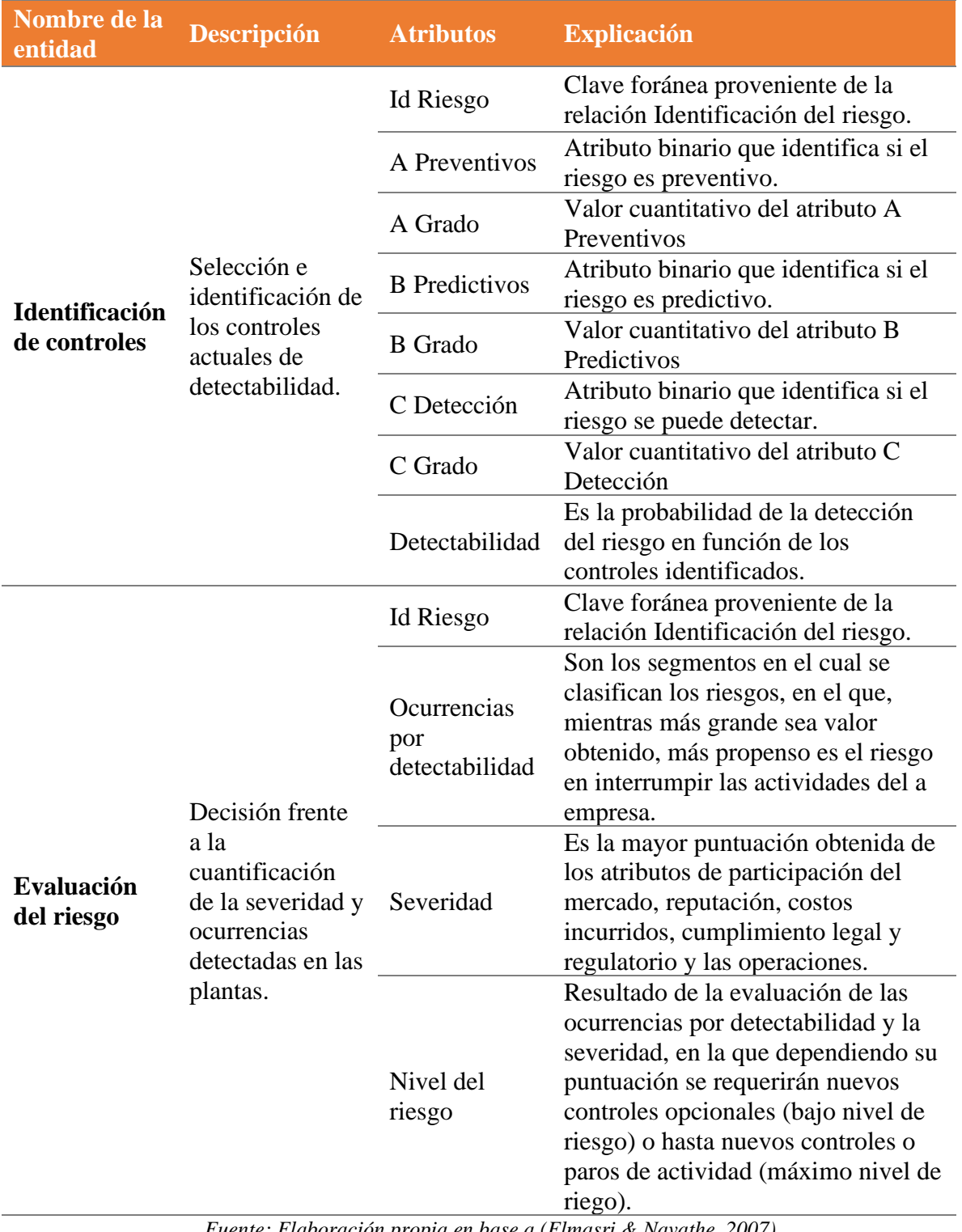

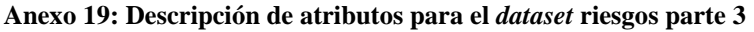

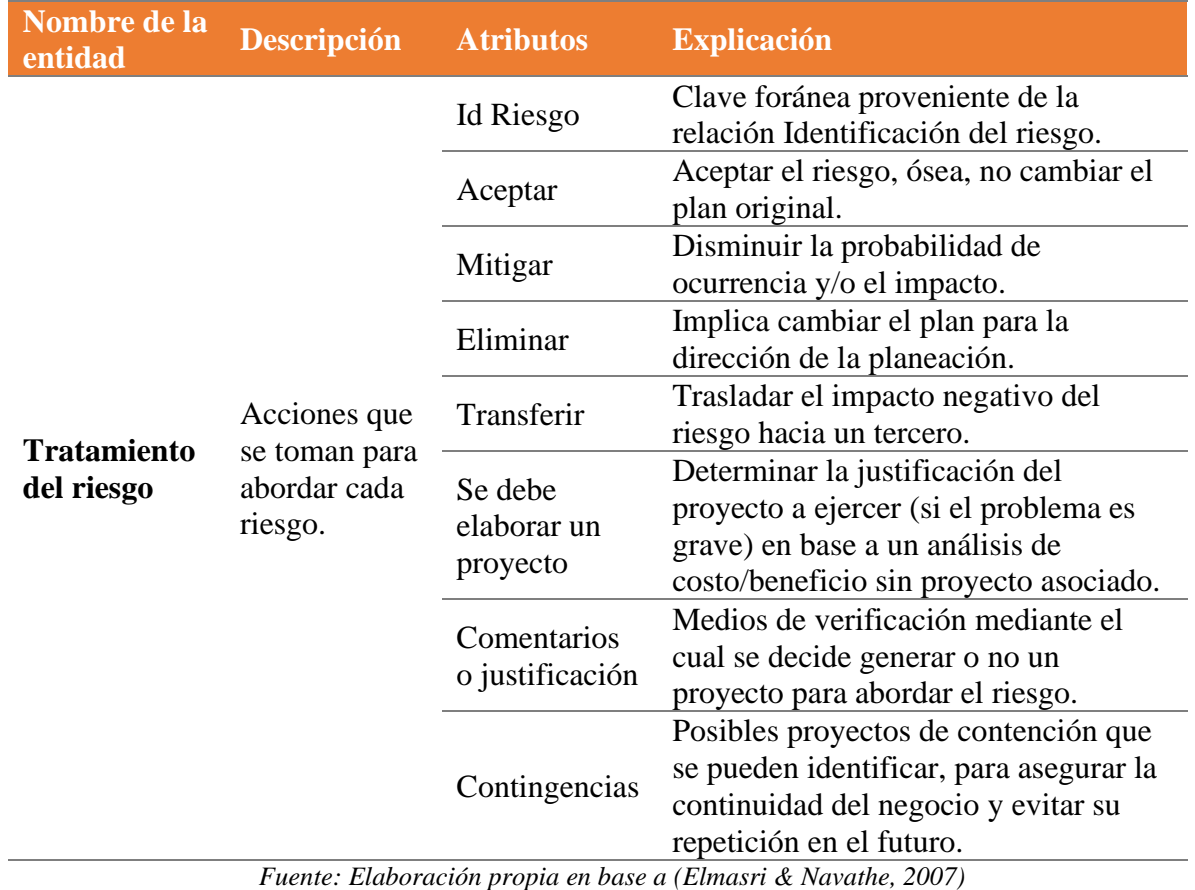

**Anexo 20: Descripción de atributos para el** *dataset* **riesgos parte 4**

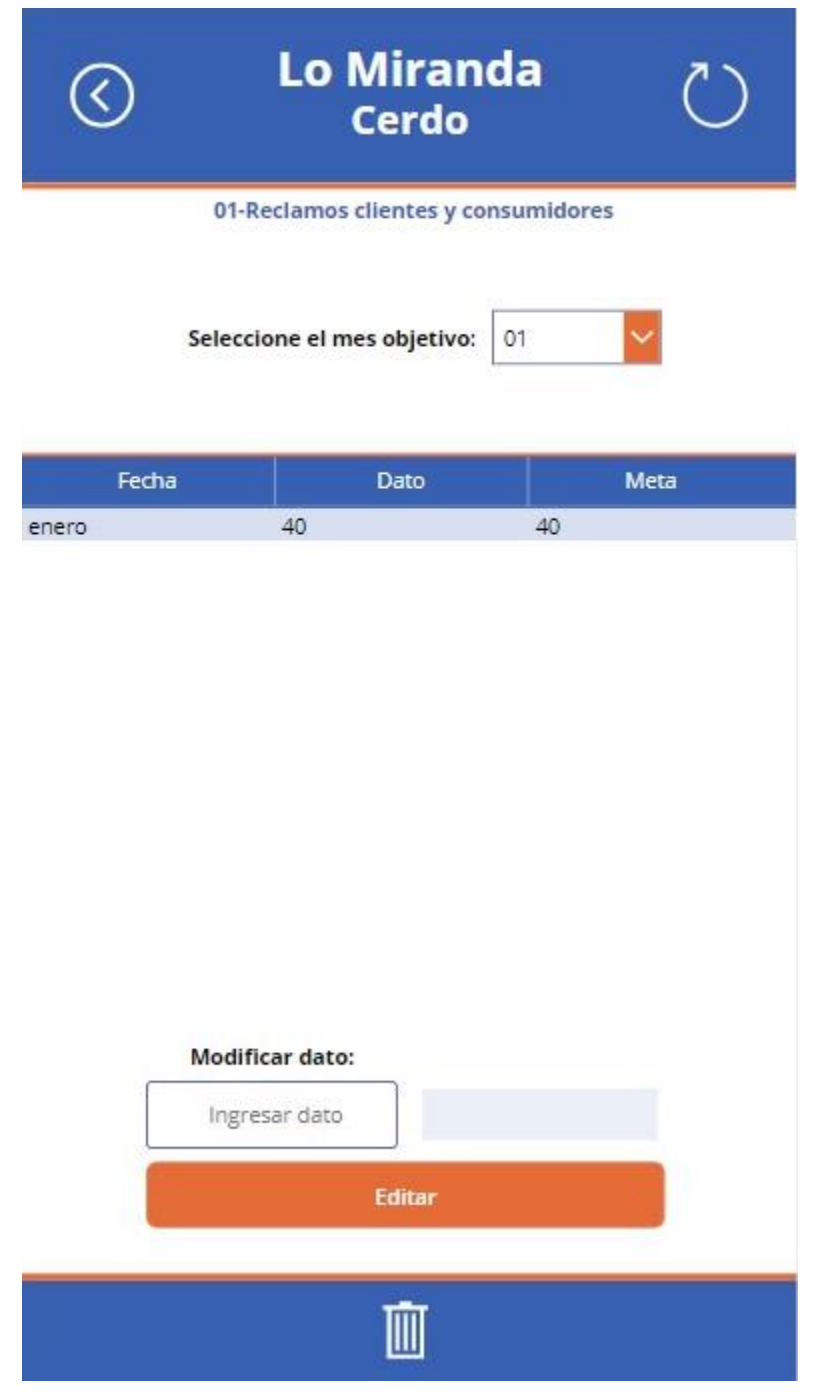

## **Anexo 21: Lienzo de edición de los** *KPI's* **para las plantas y sucursales de AS**

*Fuente: Elaboración propia*

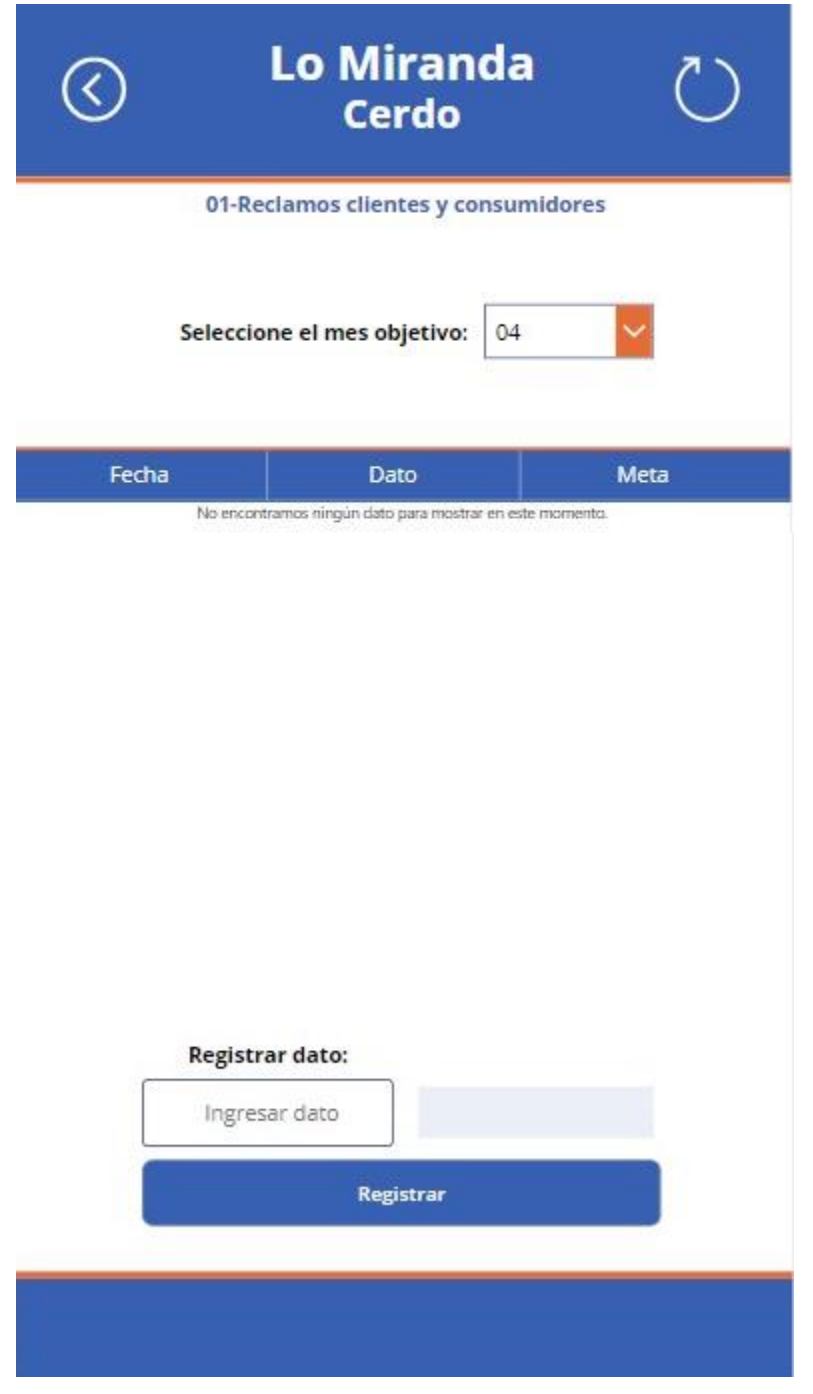

**Anexo 22: Lienzo de registro de los** *KPI's* **para las plantas y sucursales de AS**

| <b>Periodo</b>           | 0         |        |        |        |        | 5      | 6       |         |         |         | 10      |
|--------------------------|-----------|--------|--------|--------|--------|--------|---------|---------|---------|---------|---------|
| <b>Egresos</b>           |           | \$3,84 | \$4,18 | \$4,27 | \$4,27 | \$4,27 | \$4,27  | \$4,48  | \$4,48  | \$4,48  | \$4,69  |
| <b>UAI</b>               |           | \$3,84 | \$4,18 | \$4,27 | \$4,27 | \$4,27 | \$4,27  | \$4,48  | \$4,48  | \$4,48  | \$4,69  |
| <b>Impuesto</b>          |           | \$1,04 | \$1,13 | \$1,15 | \$1,15 | \$1,15 | \$1,15  | \$1,21  | \$1,21  | \$1,21  | \$1,27  |
| <b>UDI</b>               |           | \$2,80 | \$3,05 | \$3,11 | \$3,11 | \$3,11 | \$3,11  | \$3,27  | \$3,27  | \$3,27  | \$3,43  |
| Inversión no depreciable | $-\$1,42$ |        |        |        |        |        |         |         |         |         |         |
| <b>Flujo neto</b>        | $-\$1,42$ | \$2,80 | \$3,05 | \$3,11 | \$3,11 | \$3,11 | \$3,11  | \$3,27  | \$3,27  | \$3,27  | \$3,43  |
| <b>Valor</b> actual      | $-\$1,42$ | \$2,54 | \$2,51 | \$2,33 | \$2,11 | \$1,92 | \$1,74  | \$1,66  | \$1,50  | \$1,36  | \$1,30  |
| Valor actual neto        | $-\$1,42$ | \$1,13 | \$3,64 | \$5,97 | \$8,08 | \$9,99 | \$11,73 | \$13,39 | \$14,89 | \$16,25 | \$17,55 |
|                          |           |        |        |        |        |        |         |         |         |         |         |

**Anexo 23: Flujo de caja incremental base en millones**

*Fuente: Elaboración propia en base a (Álvarez Sánchez, 2017)*

## **Anexo 24: Flujo de caja incremental optimista en millones**

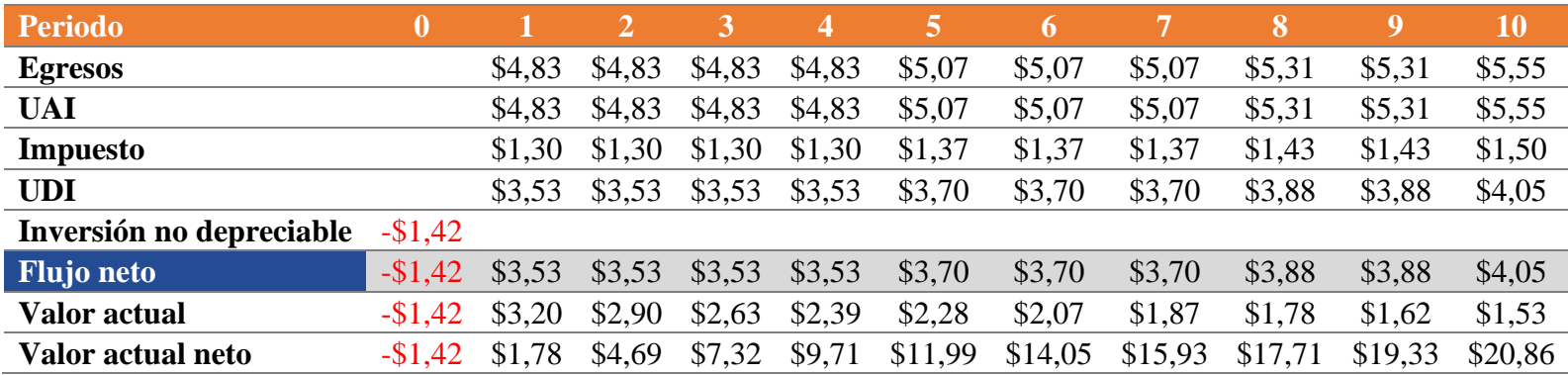

*Fuente: Elaboración propia en base a (Álvarez Sánchez, 2017)*

\_\_\_\_\_\_\_\_\_\_\_\_\_\_\_\_\_\_\_\_\_\_\_\_\_\_\_\_\_\_\_\_\_\_\_\_\_\_\_\_\_\_\_\_\_\_\_\_\_\_\_\_\_\_\_\_\_\_\_\_\_\_\_\_\_\_\_\_\_\_\_\_\_\_\_\_\_\_\_\_\_\_\_\_\_\_\_\_\_\_\_\_\_\_\_\_\_\_\_\_\_\_\_\_\_\_\_\_

| <b>Periodo</b>           |           |        |        |                 | 4      |        | 6      |         |         |         | 10      |
|--------------------------|-----------|--------|--------|-----------------|--------|--------|--------|---------|---------|---------|---------|
| <b>Egresos</b>           |           | \$3,14 | \$3,33 | \$3,51          | \$3,62 | \$3,70 | \$3,70 | \$3,70  | \$3,70  | \$3,70  | \$3,88  |
| <b>UAI</b>               |           | \$3,14 | \$3,33 | \$3,51          | \$3,62 | \$3,70 | \$3,70 | \$3,70  | \$3,70  | \$3,70  | \$3,88  |
| <b>Impuesto</b>          |           | \$0,85 | \$0,90 | \$0,95          | \$0,98 | \$1,00 | \$1,00 | \$1,00  | \$1,00  | \$1,00  | \$1,05  |
| <b>UDI</b>               |           | \$2.29 | \$2,43 | \$2,56          | \$2,64 | \$2,70 | \$2,70 | \$2,70  | \$2,70  | \$2,70  | \$2,83  |
| Inversión no depreciable | $-\$1,42$ |        |        |                 |        |        |        |         |         |         |         |
| <b>Flujo neto</b>        | $-\$1,42$ | \$2,29 | \$2,43 | $$2,56$ $$2,64$ |        | \$2,70 | \$2,70 | \$2,70  | \$2,70  | \$2,70  | \$2,83  |
| <b>Valor</b> actual      | $-\$1,42$ | \$2,08 | \$2,00 | \$1,91          | \$1,79 | \$1,66 | \$1,51 | \$1,37  | \$1,24  | \$1,12  | \$1,07  |
| Valor actual neto        | $-\$1,42$ | \$0,66 | \$2,66 | \$4,58          | \$6,37 | \$8,03 | \$9,54 | \$10,90 | \$12,14 | \$13,27 | \$14,34 |
|                          |           |        |        |                 |        |        |        |         |         |         |         |

**Anexo 25: Flujo de caja incremental pesimista en millones**

*Fuente: Elaboración propia en base a (Álvarez Sánchez, 2017)*

## **Anexo 26: Flujo de caja incremental sobre el impacto del sesgo estimado en millones**

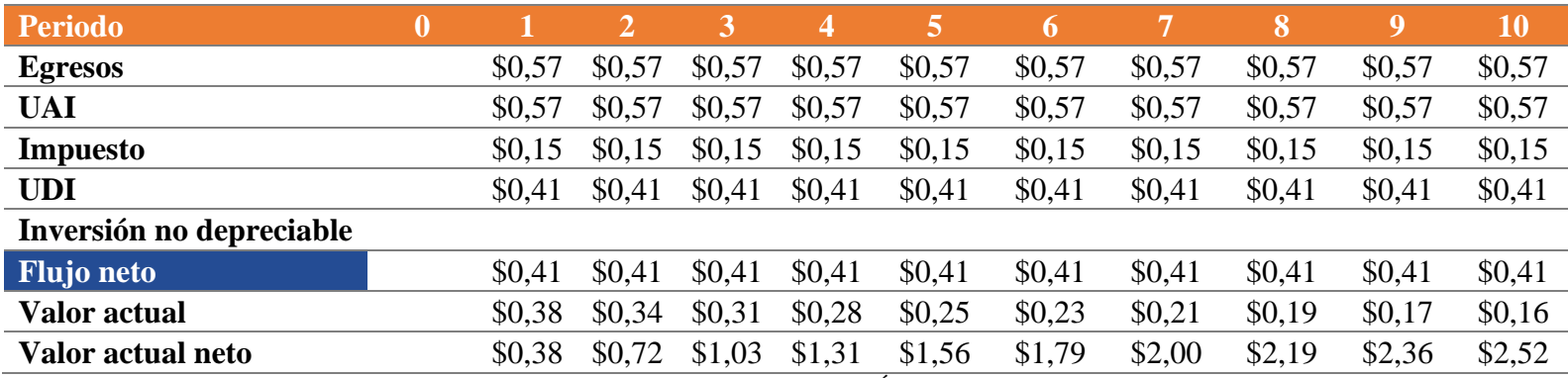

*Fuente: Elaboración propia en base a (Álvarez Sánchez, 2017)*

\_\_\_\_\_\_\_\_\_\_\_\_\_\_\_\_\_\_\_\_\_\_\_\_\_\_\_\_\_\_\_\_\_\_\_\_\_\_\_\_\_\_\_\_\_\_\_\_\_\_\_\_\_\_\_\_\_\_\_\_\_\_\_\_\_\_\_\_\_\_\_\_\_\_\_\_\_\_\_\_\_\_\_\_\_\_\_\_\_\_\_\_\_\_\_\_\_\_\_\_\_\_\_\_\_\_\_\_